# Министерство образования и науки Российской Федерации

# ФЕДЕРАЛЬНОЕ ГОСУДАРСТВЕННОЕ БЮДЖЕТНОЕ ОБРАЗОВАТЕЛЬНОЕ УЧРЕЖДЕНИЕ ВЫСШЕГО ПРОФЕССИОНАЛЬНОГО ОБРАЗОВАНИЯ «МОРДОВСКИЙ ГОСУДАРСТВЕННЫЙ УНИВЕРСИТЕТ им. Н. П. ОГАРЕВА»

На правах рукописи

# КУДАШЕВ СЕРГЕЙ ФЕДОРОВИЧ

# **ИНДИВИДУАЛЬНЫЙ ТЕПЛОВОЙ ПУНКТ С ИМПУЛЬСНОЙ ЦИРКУЛЯЦИЕЙ ТЕПЛОНОСИТЕЛЯ**

Специальность 05.23.03 – Теплоснабжение, вентиляция, кондиционирование воздуха, газоснабжение и отопление

# **ДИССЕРТАЦИЯ**

на соискание ученой степени кандидата технических наук

Научный руководитель : доктор технических наук, профессор Левцев Алексей Павлович

САРАНСК 2014

# **СОДЕРЖАНИЕ**

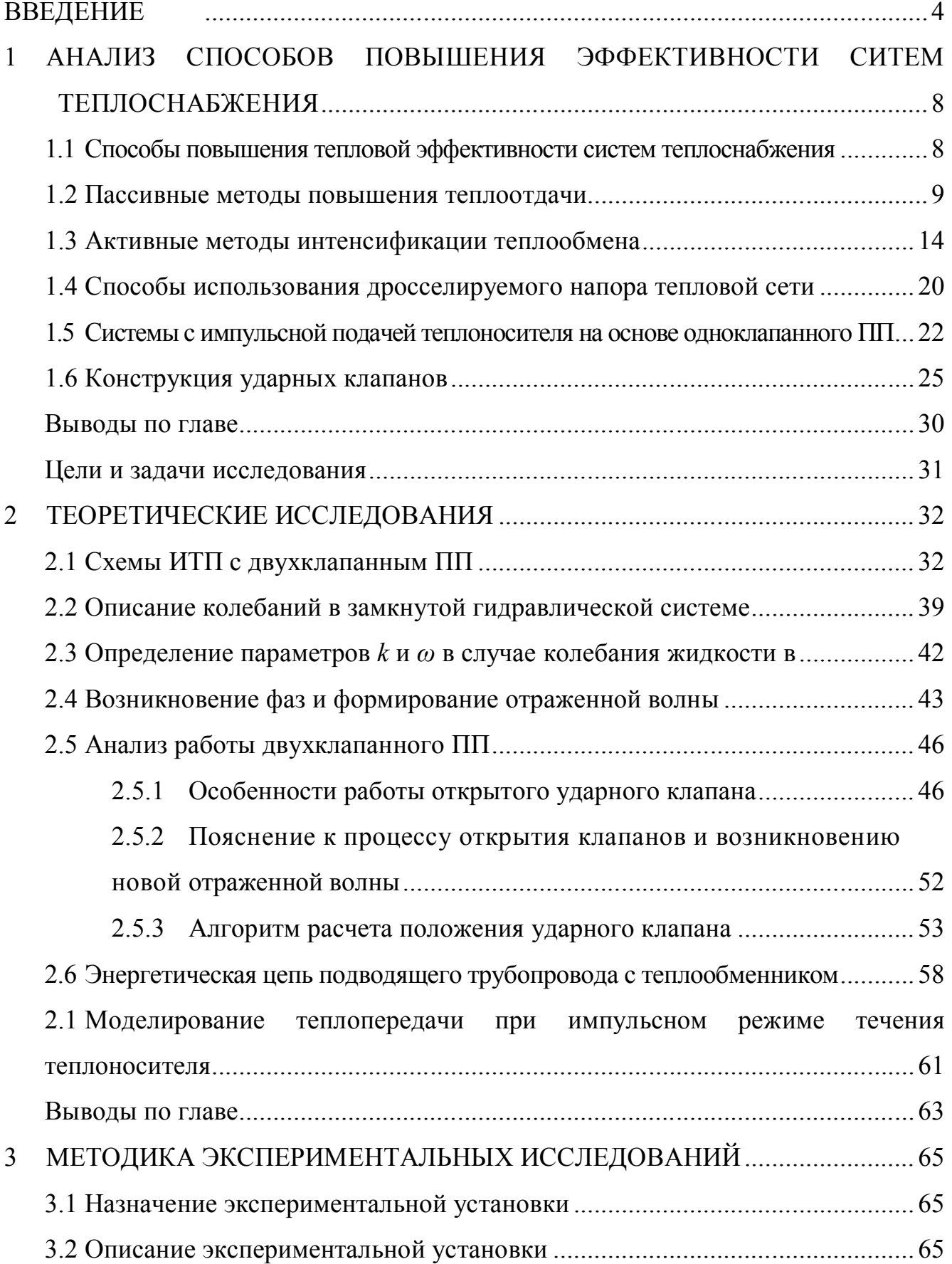

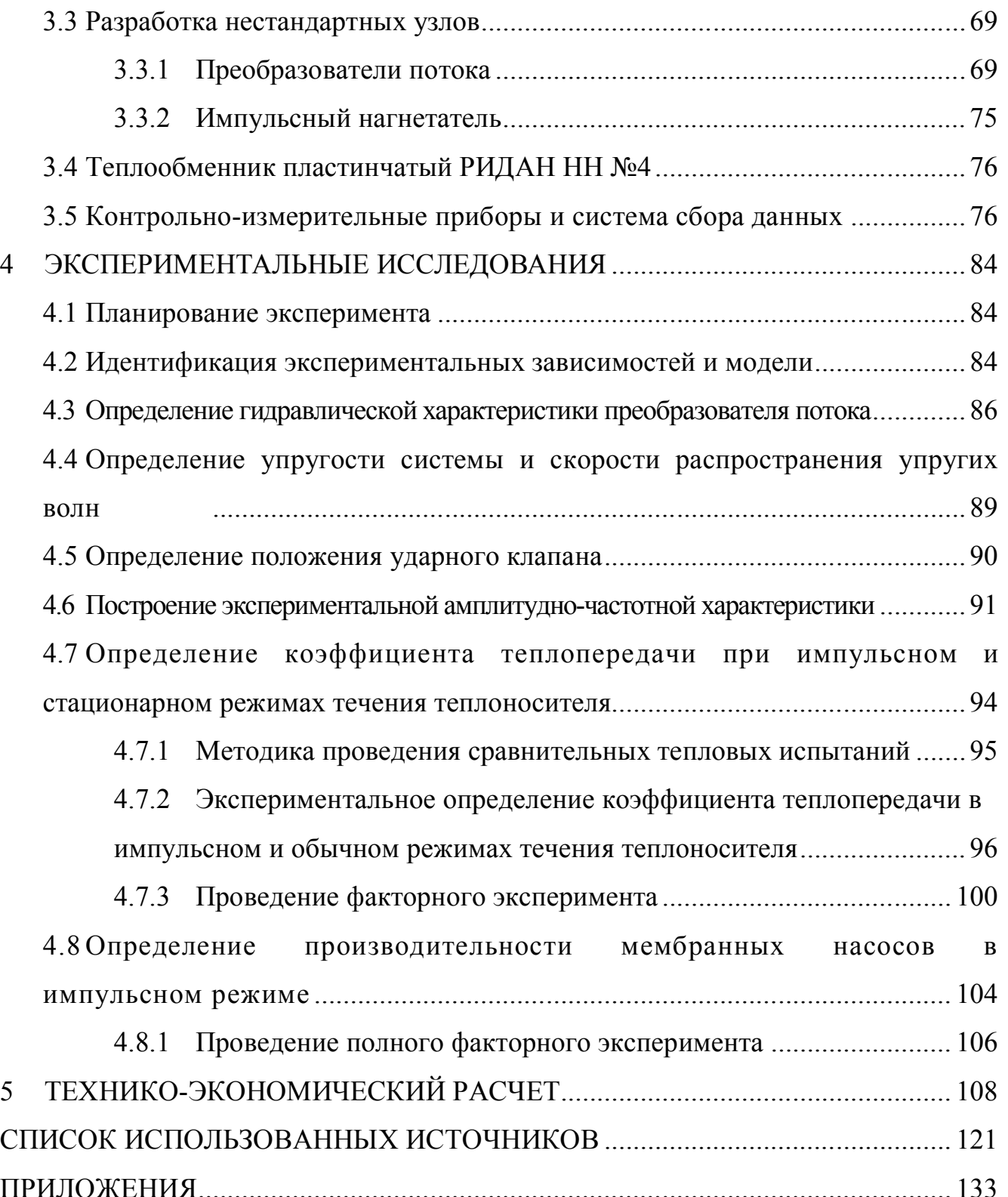

## **ВВЕДЕНИЕ**

**Актуальность темы.** В настоящее время усовершенствование систем теплоснабжения идет по пути аппаратной модернизации отдельных ее элементов. В большинстве случаев их заменяют на более совершенные модификации (кожухотрубчатые теплообменники на пластинчатые, механические регуляторы на электронные и т.п.). При этом более жесткие требования предъявляют к обеспечению гидравлического режима теплосети, который при большой протяженности и разветвленности сети обеспечить сложно. Поэтому при разработке схем развития теплоснабжения городов отдельные участки перспективной застройки отдают под независимое присоединение потребителей.

Одним из методов повышения эффективности существующих систем теплоснабжения с независимым присоединением потребителей может стать перевод течения теплоносителя в импульсный режим. Это может быть достигнуто путем применения гидродинамического водоподъемного устройства, использующего для своего привода гидродинамические силы самого движущегося потока теплоносителя. Основным элементом гидродинамического водоподъемного устройства является преобразователь потока (ПП), от параметров работы которого зависит работоспособность всей установки. Конструкции ПП гидродинамического водоподъемного устройства, как правило, одноклапанные. Однако, одноклапанные конструкции ПП в замкнутых системах теплоснабжения оказались неустойчивыми в работе. Кроме того, одноклапанная конструкция ПП сильно ограничивает расход теплоносителя через контур.

Опыт применения импульсного режима в контуре системы горячего водоснабжения (ГВС) с кожухотрубчатым телообменником на базе одноклапанного ПП выявил значительный потенциал (на уровне 40 %) при его устойчивой работе. В условиях изменения расхода теплоносителя в греющем контуре ГВС и более высокого гидравлического сопротивления теплообменника конструкция одноклапанного ПП неперспективна. В связи с этим, организация импульсного движения в

4

греющем контуре ГВС для индивидуального теплового пункта (ИТП) на базе двухклапанного ПП является актуальной и практически значимой.

**Степень разработанности темы.** Пульсирующее движение теплоносителя как один из способов повышения интенсификации теплообмена в системах теплоснабжения известно более 30 лет, однако должного развития не получило. Это стало возможным с получением положительного опыта эксплуатации одноклапанных гидродинамических водоподъемных устройств в закрытых системах тепло- и водоснабжения.

Диссертационная работа выполнена в соответствии с приоритетным направлением ФГБОУ ВПО «МГУ им. Н. П. Огарева» «Энергосбережение и новые материалы», ФЗ №261 «Об энергосбережении и повышении энергетической эффективности и о внесении изменений в отдельные законодательные акты Российской Федерации», а также в рамках реализации региональной программы «Энергосбережение и повышение энергетической эффективности Республики Мордовия на 2011–2020 г.».

**Научную новизну** работы составляют:

– усовершенствованный способ организации импульсной циркуляции теплоносителя с двухклапанным ПП в системе теплоснабжения;

– математические модели двухклапанного ПП и гидравлической сети контура ГВС с импульсной циркуляцией теплоносителя.

#### **Теоретическая и практическая значимость работы** заключается:

– в усовершенствовании способа организации импульсной циркуляции теплоносителя с двухклапанным ПП в системе теплоснабжения с изменяющимися расходами;

– в определении рациональных параметров двухклапанного ПП для ИТП с улучшенной теплопередачей, возможности трансформации напора.

– в схемных решениях ИТП с импульсной циркуляцией теплоносителя в греющем контуре ГВС с пластинчатыми теплообменниками.

**Методология и методы исследования** предполагают как математическое, так и физическое моделирование. В математическом моделировании используются системы дифференциальных уравнений, основанных на теории энергетических цепей. Решение таких уравнений осуществляется как в частотном, так и в численном виде. Физическое моделирование включает проведение исследований на ИТП в лабораторном исполнении, оснащенном автоматизированной системой сбора и обработки информации на базе персонального компьютера, контроллера для сбора данных и узла учета тепловой энергии.

#### **Основные положения, выносимые на защиту:**

– принципиальная схема ИТП с импульсной циркуляцией теплоносителя в греющем контуре ГВС с пластинчатыми теплообменниками;

– математическая модель функционирования двухклапанного ПП в закрытой системе теплоснабжения;

– математическая модель гидравлической сети импульсной системы теплоснабжения с двухклапанным ПП;

– экспериментальные зависимости теплопередачи и производительности мембранных насосов от основных параметров системы теплоснабжения в виде регрессионных уравнений;

– конструкция двухклапанного ПП.

**Степень достоверности и апробация результатов** подтверждены математическим моделированием, а также экспериментальными исследованиями и производственными испытаниями опытного образца двухклапанного ПП в схеме ИТП с импульсной циркуляцией теплоносителя в греющем контуре.

Основные результаты исследования доложены, обсуждены и одобрены на научной конференции молодых ученых, аспирантов и студентов Мордовского государственного университета имени Н. П. Огарева (Саранск, 2010); Международной научно-практической конференции «Моделирование технологических процессов в АПК» (Украина, Мелитополь, 2010); Международной научнопрактической конференции «Энергосбережение в теплоэлектроэнергетике и теплоэлектротехнологиях» (Омск, 2010); Международной научно-практической конференции «Энергоэффективные и ресурсосберегающие технологии и системы»

(Саранск, 2012), Молодежном инновационном конвенте Приволжского федерального округа (АУ «Технопарк-Мордовия», Саранск, 2013).

**Личное участие автора** состоит в разработке математических моделей, моделировании процессов и их анализе, изготовлении конструкторской документации нестандартных узлов, монтаже лабораторной установки ИТП, получении экспериментальных данных, обобщении результатов и их внедрении.

**Публикации.** Основные положения диссертационной работы отражены в 14 научных публикациях, включая 3 статьи в журналах, рекомендуемых ВАК, 4 патента на полезную модель и 1 патент на изобретение РФ.

**Объем и структура диссертации.** Диссертация состоит из введения, 5 глав и 5 приложений, изложена на 132 страницах, включает 26 таблиц, 41 рисунок, 124 формулы и список литературы из 121 наименования.

# **1 АНАЛИЗ СПОСОБОВ ПОВЫШЕНИЯ ЭФФЕКТИВНОСТИ СИТЕМ ТЕПЛОСНАБЖЕНИЯ**

#### **1.1 Способы повышения тепловой эффективности систем теплоснабжения**

В системах теплоснабжения передача теплоты потребителям связана с многократными ее трансформациями в теплообменном оборудовании. Поэтому эффективность систем во многом зависит от эффективности отдельных ее элементов, в частности, теплообменного оборудования. Наиболее доступным способом повышения эффективности существующего и проектируемого теплообменного оборудования является повышение коэффициента теплопередачи. Коэффициент теплопередачи – величина комплексная и зависит от многих компонентов: материала теплопередающей поверхности, т.е. его коэффициента теплопроводности, от коэффициентов теплоотдачи в данном теплообменном оборудовании, а так же от наличия загрязнения на поверхностях нагрева (накипи, шлама, ржавчины и т.д.). Коэффициент теплопередачи не может быть выше составляющих ее коэффициентов. Теплопроводность современных материалов (нержавеющая сталь AISI 316, 10Х17Н13М2, латунь) теплопередающих поверхностей довольно велика и составляет более 110 Вт/(*°С·*м). Факторами, сдерживающими рост коэффициента теплопередачи, являются низкие коэффициенты теплоотдачи в теплообменнике. Увеличение коэффициентов теплоотдачи возможно путем применения различных интенсификаторов теплообмена. Способы интенсификации теплообмена Бергис А. Е. [97] разделил на активные и пассивные (рисунок 1.1). Имеются также сложные методы интенсификации теплообмена – сочетание нескольких методов интенсификации. Пассивные методы не требуют подвода энергии, они используют энергию движущегося потока теплоносителя. В случае активных методов дополнительная энергия подводится извне и используется для создания пульсаций теплоносителя, вибрации стенки, отсоса пограничного слоя и т. д.

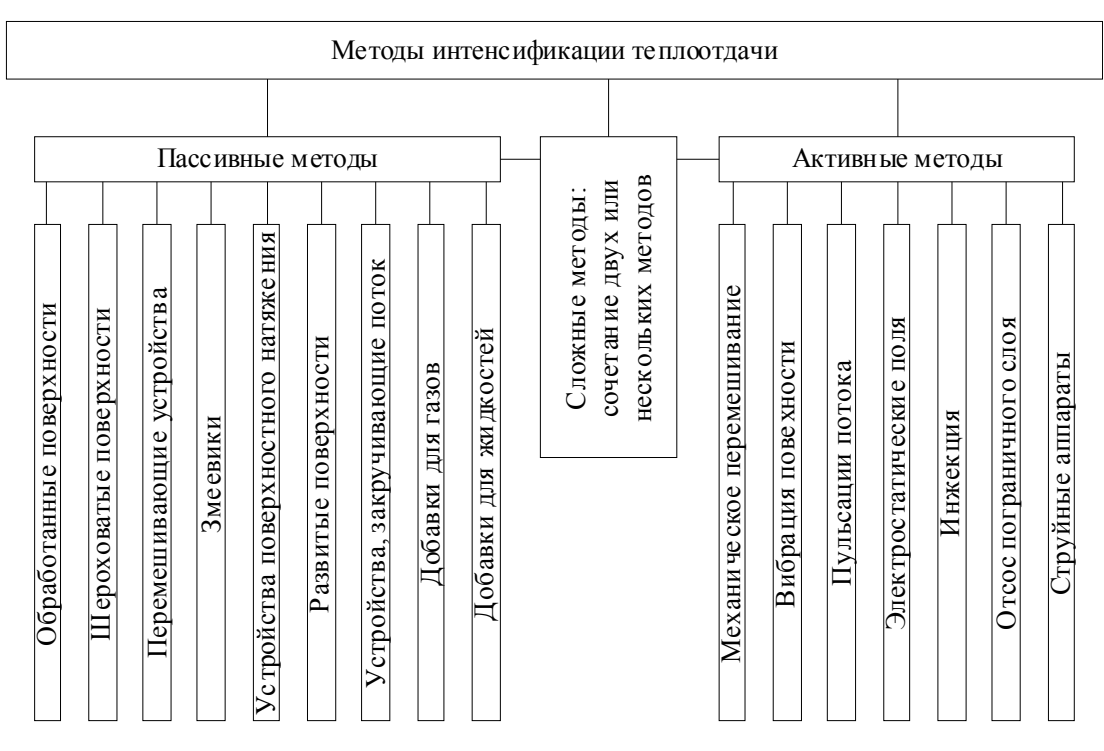

Рисунок 1.1 – Классификация методов интенсификации теплоотдачи

Интенсификация теплообмена – это способ улучшить режим работы теплообменника, понизить температуру стенки при фиксированной температуре, увеличить тепловую мощность существующего теплообменника и т.д., поэтому им уделяется такое пристальное внимание.

## **1.2 Пассивные методы повышения теплоотдачи**

Пассивные методы повышения коэффициента теплоотдачи не требуют дополнительного подвода энергии, поэтому им уделяется большее внимание. В [32, 41, 42, 45, 50, 56, 58, 64, 65,71- 73, 96, 98, 118-120] рассматриваются, в основном, пассивные методы интенсификации теплообмена, которые с точки зрения энергоэфективности считаются менее затратными. Наибольшее увеличение коэффициента теплоотдачи среди пассивных методов интенсификации теплообмена при ламинарном и переходном режимах течения теплоносителя обеспечивают закручиватели исходного канала и змеевики. Увеличение коэффициента теплоотдачи в случае применения серийно изготавливаемых ленточных вставок достигает 65% при росте гидравлического сопротивления на 160 %.

В закрученном потоке режим речения формируется под действием центробежных массовых сил, поэтому интенсификаторы теплоотдачи типа труб с закрученной лентой, змеевиков, трубы со шнеком, относятся к одному классу – течений в криволинейных каналах [71]. Для снижения гидравлического сопротивления ленточных закручивателей монтировать их в трубе необходимо дискретно, что сложнее и усложняет чистку теплообменника. Установка ленточных вставок по всей ширине трубы применяется в теплообменниках со стороны газообразной среды. Применение ленточных вставок со стороны жидкой среды не рекомендуется. Закрутка потока рассмотрена в [98]. Применение ленточных вставок возможно при условии работы теплообменного аппарата со строгим соблюдением расхода, при котором их эффективность максимальна. Оптимальный относительный шаг закрутки находится в пределах [71]  $\bar{S} = 3.94 \div 10.9$ , для чисел Рейнольдса  $Re \le 10^4$  повышение коэффициента теплоотдачи составит  $1,18 \div 3,81$  раз. С увеличением турбулизации потока, увеличение коэффициента теплоотдачи, в случае применения ленточных закручивателей, незначительно. Все это объясняется отклонениями от номинальных размеров интенсификаторов, протечками между лентой и стенками канала, точностью средств измерения и т.д.[72]. Змеевики как интенсификаторы теплоотдачи значительно уступают всем остальным из данного класса криволинейных каналов [42]. Для поддержания их максимальной эффективности предпочтительно выдерживать область чисел Рейнольдса  $Re = 10^3 \div 2.10^3$ ;  $Re = 8 \cdot 10^3 \div 1, 2 \cdot 10^4$ . Оптимальные соотношения чисел Дина и Рейнольдса приведены в [72]. При этом, закрученные трубы и змеевики устраняют возможность возникновения тепловых напряжений в трубном пучке и рекомендуются при разработке вибрационных теплообменных аппаратов [98]. Формулы для теплового и гидравлического расчетов в трубах с постоянной закруткой приведены в [38], а для каналов с местной закруткой потока в [50].

В отдельную группу выделяют пристенные закручиватели, в которых на параметры потока влияют сразу два отдельных механизма: закрутка потока и турбуленизация пристенной зоны течения. К ним относят: спиральные проволочные

вставки, спиральные выступы в трубе, трубы со спиральной накаткой. На картину течения влияют как параметры закручивателей, так и свойства самой жидкости. Например, при высокой вязкости теплоносителя и малых углах закрутки спирали φ=20÷30° и величинах параметра *h/D=*0,145÷0,217 динамику течения можно считать аналогично криволинейным каналам. В случае низкой вязкости теплоносителя, при уменьшении высоты выступов закрутка потока снижается и интенсификаторы работают подобно поперечным выступам. Такое же явление происходит при увеличении угла закрутки независимо от вязкости теплоносителя. С увеличением шага закрутки происходит опережающее снижение гидравлического сопротивления по сравнению с теплообменом. Экспериментально доказано, что закрутка потока в большей степени увеличивает гидравлическое сопротивление, чем теплоотдачу.

Однозаходные и многозаходные трубы со спиральной накаткой исследовались в работе [71], откуда следует, что в случае применения спиральных вставок теплосъем выше на 20% по сравнению с трубами со спиральной накаткой. Аналогичные результаты получены и в более ранней работе [72]. Ввиду одновременного воздействия закрутки потока и отрывного течения вряд ли возможно получить теоретические методы теплового и гидравлического расчета таких каналов. Эмпирические формулы для расчета теплоотдачи в случае спиральных выступов приведены в [32], для проволочных вставок в [41, 42, 50]. Исследование пружинных вставок с диаметром проволоки от 0,46 мм до 3 мм с шагом от 10 мм до 60 мм проведены в [72]. Откуда следует, что наилучшими энергетическими показателями обладают пружины с относительно большим шагом и диаметром. В [64, 65] определены оптимальные параметры спиральных выступов для 50% раствора этиленгликоля в воде и установлено, что в узком диапазоне чисел Рейнольдса  $Re \approx 10^3 \div 1,7 \cdot 10^3$  их эффективность выше, чем для гладких труб. Применение проволочных вставок особенно эффективно в области низких чисел Рейнольдса с большими углами навивки в случае высокой вязкости теплоносителя. Недостатком пружинных вставок является то, что в некоторых случаях пружины недостаточно плотно прилегают к внутренней стенке трубы, данный недостаток сказывается на эффективности их применения.

К отдельной группе относятся каналы с поперечными выступами, в которых интенсификация теплоотдачи достигается за счет образования вихрей в потоке теплоносителя, что меняет аэродинамику потока. Шероховатые каналы, в которых установлены обтекаемые выступы, относятся к каналам с дискретной шероховатостью. Трубы с поперечными кольцевыми выступами энергетически эффективны в наиболее широком диапазоне чисел Рейнольдса  $Re = 80 \div 1100$  и  $Re = 10^4 \div 4.10^5$ . Кольцевые выступы на трубах могут выполняться путем накатки. Первые исследования теплогидравлических характеристик данных труб опубликованы в работах И. Ф. Новожилова, Э.К. Калинина и др. [41, 42, 50, 54]. Методы расчета таких каналов приведены в [64]. Классификация режимов обтекания неровностей, вопросы моделирования и расчета теплообмена и сопротивления в трубах с поперечными выступами рассмотрены в [65]. В работе [38] доказано, что в случае применения в кожухотрубных теплообменниках труб с кольцевыми выступами их эффективность возрастает до 60 %. В результате технико-экономические показатели кожухотрубных теплообменников будут выше экономических показателей пластинчатых теплообменников. При этом определяющим параметром являются размеры выступов. Для чисел Рейнольдса  $Re = 10^3 \div 4.10^3$  предпочтительнее большая высота выступов. Оптимальные геометрические размеры выступов в случае ламинарного режима течения указаны в [64, 65]. Выступы в трубах могут иметь различную геометрию, т.е. могут быть выполнены типа конфузор-диффузор, трубы с кольцевой или полукольцевой шероховатостью. В [71, 72] проведено сравнение различных видов искусственной шероховатости в трубах и каналах по опытным данным разных авторов. В случае применения труб и каналов слабо обтекаемой формы при больших числах Рейнольдса обеспечивается низкий прирост теплосъема, а коэффициент гидравлического сопротивления возрастает с увеличением числа Рейнольдса, т.е.  $\text{Re}(\zeta/\zeta_0 \sim \text{Re}^a, a > 0)$ , а  $\text{Nu} / \text{Nu}_0 = const$ . При числах Рейнольдса  $Re \approx 10^5$  предельная шероховатость имеет наибольший прирост теплосъема при равных сопротивлениях. В случае малого расстояния между выступами повышение теплосъема обеспечивается за счет развития поверхности, в данном случае

Nu ~ Re и  $\zeta$  = const. Формулы для расчета теплообмена предложены В.М. Ануфриевым в [72]. В [71], данные по теплообмену и гидравлическому сопротивлению для предельной шероховатости предложено отнести к коэффициенту оребрения. В случае больших чисел Рейнольдса Re, когда турбулентность потока высока, коэффициент теплоотдачи, пересчитанный к полной поверхности, хорошо согласуется с зависимостями для гладкой трубы. В [50] проведен обзор методик расчета теплообмена в кольцевых каналах, также приведены обобщенные рекомендации по выбору типа интенсификатора в зависимости от типа теплообменника, вида теплоносителя, формы каналов.

Влияние искусственной шероховатости на теплообмен в пучках труб рассматривается в [71]. В случае продольного обтекания пучка труб с искусственными шероховатостями в качестве турбуленизатора использовалась проволока, навитая на внешней поверхности каждой из труб. В результате, при продольном обтекании шахматного пучка труб с турбуленизаторами, происходит увеличение теплообмена в два раза при Re = 2000, при этом гидравлическое сопротивление также увеличивается в два раза, а с ростом числа Рейнольдса до  $Re = 5.10^3$  гидравлическое сопротивление увеличивается в три раза, а интенсификация теплообмена остается на том же уровне. Из [98, 96] следует, что при одинаковом гидравлическом сопротивлении повышение теплоотдачи составит 60% при ламинарном режиме течения, с увеличение числа Рейнольдса эффект от применения турбуленизаторов снижается.

Недостатками пассивных методов повышения коэффициента теплоотдачи является невозможность подстройки их под каждый режим течения. Т.е. параметры турбуленизатора (высота ребра, шаг навивки и толщина пластины, толщина проволоки и т.д.) выбираются для наиболее характерного режима работы теплообменника (номинальный, паспортный режим), но энергетическая эффективность интенсификаторов при режимах, отличных от номинального режима работы теплообменника, может быть отрицательна. Поэтому практически для всех интенсификаторов эффективность их применения находится в довольно узком диапазоне чисел Рейнольдса. Данного недостатка лишены интенсификаторы теплообмена на основе активных методов.

### **1.3 Активные методы интенсификации теплообмена**

Применение того или иного активного метода определяется возможностью его использования в том или ином теплообменном аппарате. Наиболее универсальным способом повышения коэффициента теплоотдачи является создание пульсаций потока. Применение перемешивающих устройств для интенсификации теплоотдачи характерно для теплообменных аппаратов для вязких сред, в основном в пищевой промышленности. Применение пульсационных теплообменников и пульсаций потока теплоносителя пока, как впрочем и других методов интенсификации теплообмена, не получило широкого распространения в энергетике. Но пульсационные теплообменники получают развитие в химической промышленности [25, 78]. Теплообменники с активными интансификаторами теплообмена представлены в [82, 83].

Повышение теплоотдачи в случае применения пассивных методов интенсификации теплообмена происходит за счет вихреобрзования при обтекании препятствия, срыва потока, снижения теплового сопротивления потока, в частности, ламинарного пограничного слоя, а так же турбулентного ядра. Аналогичные процессы можно создавать и при помощи активных методов, требующих в большинстве случаев подвода дополнительной энергии извне.

При пульсирующем режиме течения теплоносителя возникают пристенные вихревые течения и в пределах периода колебания возможен переход от ламинарного режима течения к турбулентному. Благодаря периодическим возмущениям переход к турбулентному режиму течения может происходить при числах Рейнольдса значительно ниже критического значения для стационарного режима течения. Как правило, интенсивные колебания скорости или давления жидкости приводят к увеличению среднего по времени коэффициента теплоотдачи [25]. Изменение коэффициента теплоотдачи в случае применения поршневого пульсатора в [25] представлено на рисунке 1.2. Исследования проводились на трубе диаметром 40 мм. В качестве теплоносителя использовалось масло. Из рисунка 1.2 видно, что коэффициент теплоотдачи увеличивается с увеличением хода

поршня и амплитуды колебания скорости теплоносителя. С увеличением числа Рейнольдса интенсификация теплоотдачи снижается. В пульсирующем режиме подачи теплоносителя в пределах цикла колебаний происходит переход в турбулентный режим [7], что и вызывает увеличение теплоотдачи. В работе не указана частота колебаний потока, что затрудняет сравнение с другими способами создания колебаний скорости теплоносителя.

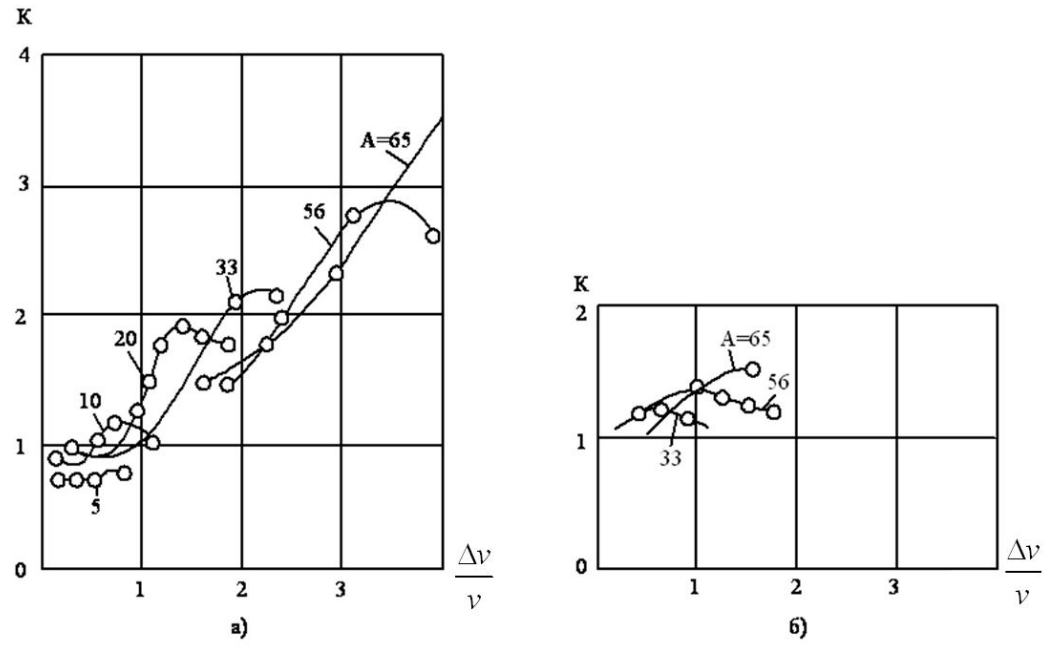

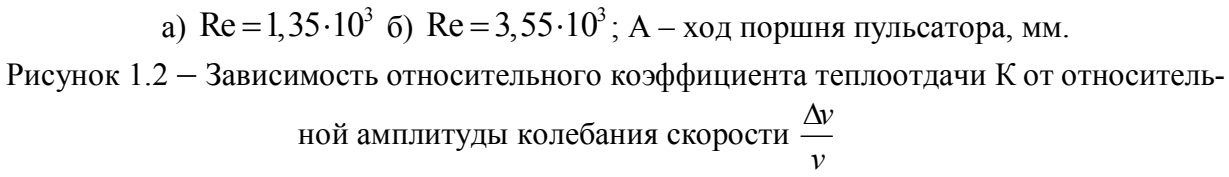

Результаты исследований, проведенных на теплообменнике типа труба в трубе с внутренним диаметром трубы  $d_1 = 35$  мм, наружным диаметром теплообменника  $d_1 = 63, 5$  мм для чисел Рейнольдса Re 1124 и 2300 представлены на рисунке 1.3 [25].

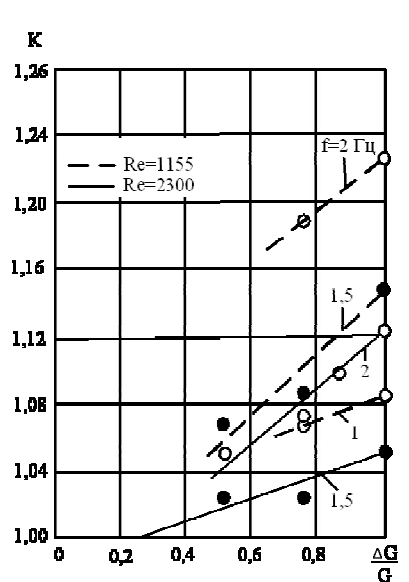

Рисунок 1.3 – Зависимость относительного коэффициента теплоотдачи К от  $\frac{\Delta G}{\sigma}$ *G* для различных чисел Рейнольдса Re

Из рисунка 1.3 видно, что для цилиндрического канала наблюдается увеличение коэффициента теплоотдачи со смещением в сторону снижения чисел Рейнольдса и увеличения частоты колебаний. Влияние колебаний скорости теплоносителя на коэффициент теплоотдачи в теплообменнике, изготовленном из медных трубок длиной 940 мм и диаметром 13,5 мм, представлено на рисунке 1.4 [25]. В качестве теплоносителя использовалась вода, обогреваемая паром, колебания скорости теплоносителя создавались при помощи емкости, включенной в систему подачи воды.

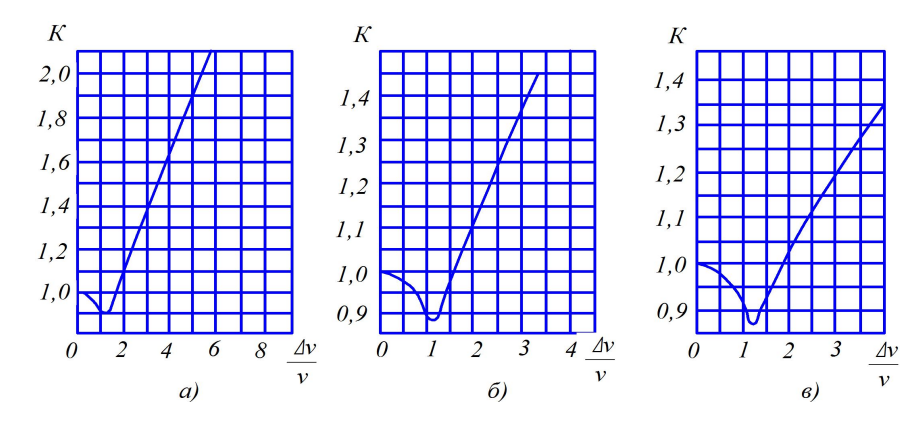

a) Re = 2900,  $f = 0.5 \div 1$   $\Gamma$ <sub>H</sub>; 6) Re = 6,6 $\cdot 10^3$ ,  $f = 0.47 \div 0.75$   $\Gamma$ <sub>H</sub>; b) Re = 1,75 $\cdot 10^4$ ,

 $f = 0,48 \div 0,93$  Гц.

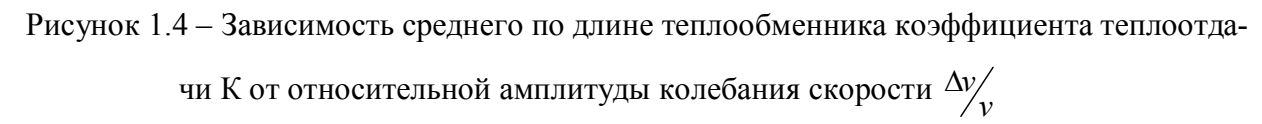

16

Пока амплитуда колебаний скорости ниже постоянной составляющей, происходит снижение относительного коэффициента теплоотдачи. Далее с увеличением амплитуды колебаний скорости теплоносителя при  $\Delta y_{\gamma} = 1, 1 \div 1, 2$  в зависимости от чисел Рейнольдса, наблюдается увеличение коэффициента теплоотдачи тем интенсивнее, чем ниже число Рейнольдса. В случае турбулентного режима течения при частоте колебаний 0,48 ÷0,93 Гц максимальное увеличение теплоотдачи составляет 35 % . Также влияние пульсаций расхода на теплообмен исследовалось в работе [119] на теплообменнике, изготовленном из трубы диаметром 27 мм и длиной 1 м. Пульсации расхода создавались при помощи поршневого насоса, а в качестве теплоносителя использовалась вода и ее сахарные растворы с концентрацией 30 – 60 %. Исследования проводились в широком диапазоне частот  $0,17 - 17$  Гц, относительных амплитуд колебаний  $\frac{\Delta y}{\nu} = 0,027 \div 82,7$ , чисел Рейнольдса  $Re = 8 \cdot 10^2 \div 3 \cdot 10^4$ , чисел Прандтля  $Pr = 2, 5 \div 112$ . Результаты исследований обобщаются следующей зависимостью

$$
Nu = 0.57 \cdot 10^{-6} \text{Re}_0^{-6} \text{Re}_{\Delta u}^{0.31} \text{Re}_0^{1.6} - 0.574 \cdot 10^{-5} \text{Re}_0 \text{Pr}^{0.43} \left(\frac{\text{Pr}_f}{\text{Pr}_W}\right)^{0.25}, \tag{1.1}
$$

где Re  $_{\scriptscriptstyle\Delta u}$ = $\Delta u_0 d$  /  $\eta$  - амплитудное число Рейнольдса.

Исследования, проведенные на теплообменнике с сахарными сиропами, приведенные в [112], показывают эффективность пульсаций как интенсификаторов теплообмена. Максимальное увеличение коэффициента теплоотдачи достигнуто при скоростях потока 0,8-1,0 м/с и максимальной амплитуде пульсаций. Большой вклад в развитие теоретического исследования пульсирующего течения теплоносителя внесли работы Валуевой Е. П. [8-23]. В статье [23] произведен анализ теплоотдачи и гидравлического сопротивления при пульсирующем течении теплоносителя в круглой трубе. В данной работе, как и во многих других [25, 112], установлено, что наиболее интенсивное влияние пульсирующий режим течения теплоносителя на теплоотдачу оказывает при относительно высоких амплитудах колебания расхода. При этом заметное влияние оказывает частота пульсаций и число Re. В работе [9] теоретически получена зависимость Nu/Nuс , которая хорошо согласовывается с опытными данными [9]. На зависимости Nu/Nuс от *А* амплитуды колебания расхода наблюдается некоторый минимум Nu/Nuс при *А*≈1 и дальнейшее возрастание Nu/Nu<sub>c</sub> с увеличением амплитуды колебаний *A*. В [21] теоретически получены кривые, из которых следует, что наиболее оптимальным режимом течения является режим при *А*=3 (большей амплитуды не указано) и  $Re=10^4$ . В данном режиме пульсирующего течения теплоносителя (расчет по квазистационарной модели) затраты на прокачку теплоносителя минимальны и кривая зависимости имеет в данной области заметный минимум при сохранении довольно высокой теплоотдачи. В работе [21] произведен обзор результатов экспериментов и выполнены расчетно-теоретические исследования конвективного теплообмена при пульсирующем течении в условиях, когда можно пренебречь сжимаемостью жидкости. Выяснено, что при низких амплитудах колебаний расхода жидкости (А≤0,25 ) увеличение теплоотдачи незначительно и в переходном режиме от ламинарного к турбулентному возможно снижение коэффициента теплоотдачи. Результаты, полученные в [10] путем решения уравнений энергии и движения, позволяют прогнозировать изменение теплоотдачи и затраты гидродинамической мощности в широком диапазоне амплитуд колебаний.

В работе [22] получены зависимости распределения среднего по периоду числа Нуссельта. Изменение числа Нуссельта связано с колебаниями средней массовой скорости и имеет убывающий характер по длине трубы. В условиях появления сжимаемости жидкости [22] расчетным путем доказано существование зон со вторичными течениями, когда радиальная составляющая скорости отлична от нуля, что также подтверждается в [21]. В результате образования вторичных течений происходит изменение гидродинамической картины пристенных течений, что влияет на изменение коэффициента теплоотдачи.

Теоретические исследования теплоотдачи и гидравлического сопротивления при пульсирующем течении жидкости связаны с решением нелинейных дифференциальных уравнений численными методами. Результаты данных исследований представляют большую научную ценность, но при этом использование данных

методов на практике представляется довольно сложным. Все модели процессов построены для круглой трубы, и в них не рассматривается влияние пульсирующего режима течения для другого вида канала.

Основным преимуществом активных способов интенсификации теплообмена является возможность настройки их в любом режиме работы теплообменника на оптимальные параметры. При этом применение дополнительных устройств приводов, автоматики снижает их надежность. Применяемые в лабораторных испытаниях [25, 22, 99, 102] устройства для создания пульсаций расхода довольно сложно перенести на условия производства.

Одна из первых разработок в данной области, примененных в промышленности, описывается в работе [112]. Импульсная система подачи теплоносителя, которая была организована на многоходовом теплообменнике, представлена на рисунке 1.5.

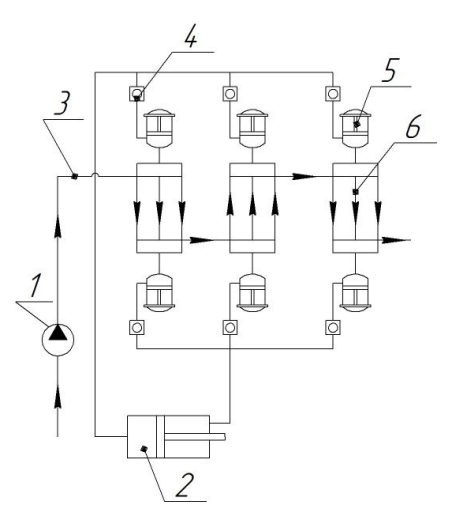

1 – насос, 2 – пульсатор, 3 – трубопровод подачи нагреваемой жидкости, 4 – обратный клапан, 5 – резонатор, 6 – секции теплообменника.

Рисунок 1.5 – Схема импульсного теплообменника

В качестве пульсатора использовался поршневой насос с вынутой клапанной коробкой. Благодаря сдвигу по фазе импульсов и настройке резонаторов на требуемую частоту, достигается снижение затухания импульсов. Исследования проводились на частотах от 0,1 до 17 Гц. В результате максимальное повышение теплоотдачи  $\alpha_{\rm n}/\alpha_0$  достигало до 3,67 раз на горизонтальном участке. В качестве нагреваемого теплоносителя использовался сахарный раствор различной концентрации. Из результатов исследований [112] видно, что влияние пульсаций на увеличение относительного коэффициента теплоотдачи увеличивается с увеличением концентрации сахарного раствора. Результаты производственных испытаний [112] показали увеличение относительного коэффициента теплопередачи на 87 % при частоте пульсаций 0,61 Гц. Дополнительно подводимая энергия в случае применения активного метода интенсификации, как утверждается в [112], не теряется, а идет на увеличения расхода теплоносителя для теплообменника. При этом дополнительные невосполнимые потери энергии при включении пульсатора составляли 1 кВт, что составляет ≈10% от номинальной мощности пульсатора.

Организация импульсного режима течения теплоносителя в системе теплоснабжения на основе одноклапанного ПП рассматривается в [84, 85]. При использовании данного способа создания пульсаций расхода появляется возможность использования располагаемого напора греющего контура для создания циркуляции в нагреваемом контуре.

### **1.4 Способы использования дросселируемого напора тепловой сети**

Одним из путей повышения гидравлической эффективности систем централизованного теплоснабжения является полезное использование дросселируемого напора тепловой сети на абонентском вводе или в ИТП. Данному направлению посвящено ряд работ [59, 112, 117]. Система отопления, предложенная Чумаченко А. Д., представлена на рисунке 1.6.

Горячая сетевая вода поступает в напорный преобразователь 7 по трубопроводу 5. Сетевая вода, проходя между трубами 10 и 14, заставляет вращаться магнитный шнек 11 с цилиндрическим контуром 12, установленным на подшипниках 13. За счет магнитной связи между шнеками 11 и 8 вращение от магнитного шнека 13 передается магнитному шнеку 8, вращающемуся на подшипниках 9. Вращение магнитного шнека 8 создает дополнительный располагаемый напор в отопительном контуре, который состоит из главного стояка 1, расширительного сосуда 2, подающего 3 и обратного стояка 4, нагревательных приборов 5.

20

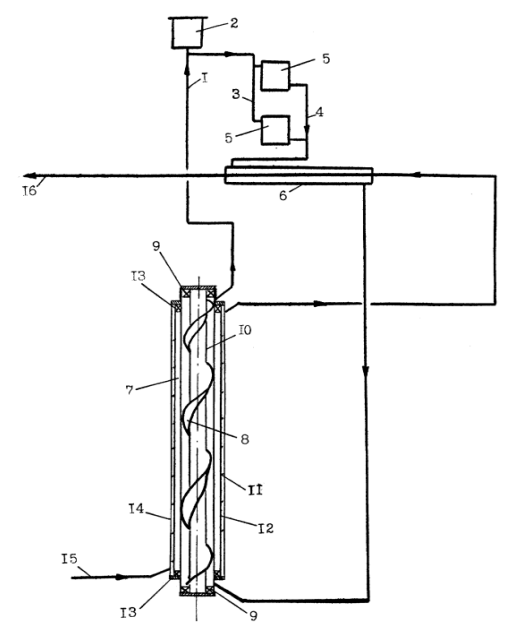

1 – главный стояк; 2 – расширительный сосуд; 3, 4 – подающий и обратный стояки; 5 – нагревательные приборы; 6 – теплообменник; 7 – напорный преобразователь; 8 – внутренний шнек; 9 – подшипники; 10 – труба; 11 – внешний шнек; 12 – цилиндрический контур; 13 – подшипники; 14 – наружная труба; 15, 16 – трубопроводы.

Рисунок 1.6 – Система водяного отопления Чумаченко А. Д.

Недостатками данного решения является сложность конструктивной реализации, так как необходима сильная магнитная связь между шнеками для предотвращения их проскальзывания. Низкий КПД данной установки обусловлен малыми скоростями вращения шнеков.

В работе [117] дросселируемый напор теплосети предполагается использовать в гидротурбине. Гидравлическая турбина используется как дросселирующее устройство вместо дросселирующих шайб и регуляторов, создающих потери давления, но при этом она использует дросселируемое давление для получения электрической энергии. При расходе теплоносителя в тепловом пункте до 500 м $^3$ /ч при перепаде давления 100 – 300 кПа количество вырабатываемой электрической энергии может достигать до 50 кВт/ч. Вырабатываемую электроэнергию предполагается использовать для освещения теплового пункта, привода вентиляции, создания микроклимата. Для поддержания заданного гидравлического режима тепловой сети необходимо, чтобы гидравлическое сопротивление гидротурбины соответствовала работе штатных дросселирующих устройств, это достигается применением систем автоматического регулирования. Сложность конструкции данного устройства, а также применение систем автоматического регулирования значительно удорожают данный метод использования дросселируемого давления тепловой сети.

# **1.5 Системы с импульсной подачей теплоносителя на основе одноклапанного ПП**

В системах с импульсной подачей теплоносителя [59, 60, 66, 67] на основе одноклапанного ПП реализована возможность использования дросселируемого напора тепловой сети, а также возможность повышения коэффициента теплопередачи в теплообменном оборудовании. Схемное решение, предложенное в [59, 60, 66, 67], представлено на рисунке 1.7.

В качестве источника пульсаций использовалось гидродинамическое водоподъемное устройство, разработанное и запатентованное [86, 87] автором. Прототипом данного устройства является двухконтурный гидравлический таран. Исследования, проведенные Макеевым А. Н. на кожухотрубном теплообменнике при частоте колебаний до 1 Гц, позволили получить повышение коэффициента теплоотдачи на 12%. Греющий теплоноситель по трубопроводу Т1 через вентиль 8 из тепловой сети поступает на вход самовозбуждаемого генератора гидравлического удара 1, где разделяется на два потока: первый проходит через кран 11, второй через одноклапанный ПП 18, далее оба потока смешиваются и направляются на вход теплообменника 2. Греющий теплоноситель через вентиль 7 направляется в обратный трубопровод теплосети. При возникновении расхода через одноклапанный ПП 18, он начинает генерировать импульсы определенной частоты. Благодаря особой конструкции импульсного нагнетателя 3, содержащего эластичную диафрагму (на схеме не указана), создается движения низкотемпературного теплоносителя через систему обратных клапанов 13, 14 во втором гидравлическом контуре.

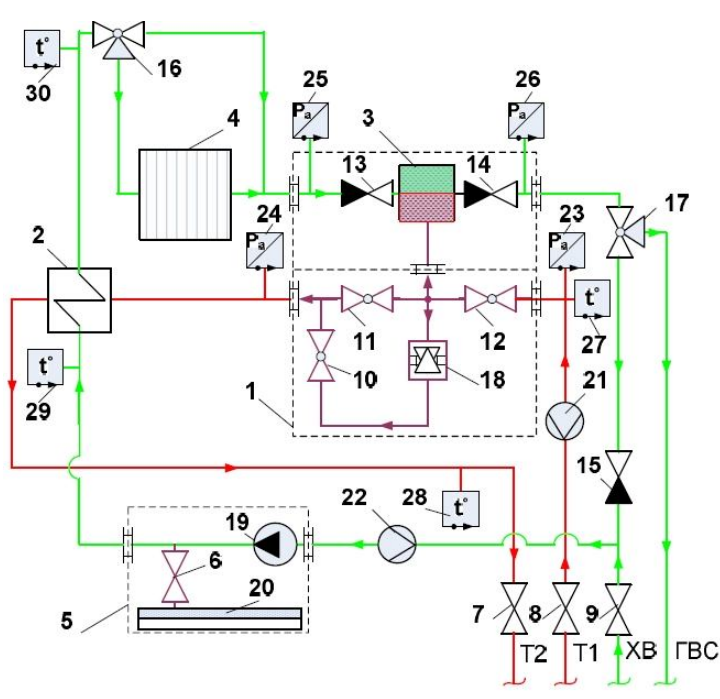

1 – самовозбуждаемый генератор гидравлического удара; 2 – водоводяной теплообменник; 3 – импульсный нагнетатель; 4 – тепловая нагрузка (калорифер); 5 – станция автономного водоснабжения; 6 – 17 запорно-регулирующая арматура; 18 – ПП одноклапанный; 19 – насос; 20 – гидроаккумулятор; 21,22 – первичные преобразователи расхода; 23 – 26 первичные преобразователи давления; 27 – 30 первичные преобразователи температуры. Рисунок 1.7 – Схема экспериментальной установки системы теплоснабжения с импульсной подачей теплоносителя

Распределение тепловой нагрузки на отопление 4 и горячее водоснабжения (ГВС) осуществляли изменением положения открытия трехходовых кранов 16 и 17. В случае работы системы теплопотребления на ГВС или совместную тепловую нагрузку подпитка осуществляется из трубопровода холодной воды ХВ через вентиль 9. Обратный клапан 15 препятствует поступлению холодной воды в систему ГВС, минуя водоводяной теплообменник 2. Вентиль 6, в зависимости от степени открытия, позволяет осуществлять частичное или полное гашение колебаний путем включения в гидравлический контур гидроаккумулятора 20. Циркуляционный насос 19 станции автономного водоснабжения 5 обеспечивает циркуляцию низкотемпературного теплоносителя при работе системы теплоснабжения в традиционном режиме циркуляции теплоносителей.

Результаты моделирования, приведенные в [60] для кожухотрубного теплообменника, показывают высокий потенциал повышения коэффициента теплоотдачи при импульсном режиме до 80 %. В качестве источника пульсаций использовалось гидродинамическое водоподъемное устройство, разработанное и запатентованное [81] автором. Прототипом данного устройства является двухконтурный гидравлический таран. Использование данного решения позволяет использовать располагаемый напор высокотемпературного теплоносителя для создания циркуляции в другом гидравлически несвязанном контуре. Схема, предложенная Макеевым А.Н., отличается простотой и минимальными затратами для создания импульсного режима течения теплоносителя. Используемые узлы просты в изготовлении.

Организация импульсной циркуляции теплоносителя в контуре отопления здания с позонной подачей теплоносителя путем применения гидродинамического водоподъемного устройства предложена в [79]. В схему здания с двумя зонами циркуляции теплоносителя устанавливают ПП одноклапанной конструкции. Циркуляция теплоносителя в нижней зоне осуществляется при помощи циркуляционного насоса. В данном контуре циркуляции теплоносителя установлен одноклапанный ПП. Он создает пульсации потока теплоносителя, сопровождающиеся пульсационным повышение давления теплоносителя. Под действием пульсационного повышения давления теплоноситель через обратный клапан нагнетается в гидроаккумулятор, откуда и направляется в подающий трубопровод верхней зоны циркуляции. В результате применения ПП становится возможным создать напор в подающем трубопроводе циркуляционного насоса выше его напорной характеристики. Данная схема выполнена на основе ПП одноклапанной конструкции, что лишает его регулирования расходов по зонам циркуляции, т.к. для работы одноклапанного ПП изменения расхода через него должны быть минимальными.

Создание импульсной циркуляции в контуре автономной системе отопления при помощи ПП рассматривается в [80]. Автономная система отопления состоит из замкнутого контура, в котором при помощи насоса циркулирует теплоноситель. ПП в ней используется для создания импульсного режима течения теплоносителя в отопительных приборах, а так же для повышения напора теплоносителя,

24

закачиваемого в воздушный колпак. Из воздушного колпака жидкость с высоким давлением подается на струйный кавитатор, который используется в качестве теплогенератора в данной схеме. Для компенсации температурного изменения объема, а также для предотвращения резонансных явлений предусматривается установка расширительной емкости. Импульсный режим будет распространяться только на участок между расширительной емкостью и ПП, что снизит эффективность влияния пульсаций расхода на снижение образования отложений на поверхностях нагрева.

Импульсные системы на основе ПП – одно из направлений работы кафедры теплоэнергетических систем Мордовского государственного университета им. Н.П. Огарева. В частности, разрабатываются системы теплоснабжения с двухплечевыми прерывателями потока. В результате применения импульсного режима возможно повышение коэффициента теплоотдачи[112] и использование дросселируемого напора тепловой сети. Необходимо знать реакцию системы на изменение параметров при пульсациях, т.к. от этого зависит работоспособность ПП, а также величина коэффициента теплопередачи и объем перекачиваемой жидкости при использовании ПП в качестве повысительного насоса, а так же прогнозировать возможные нестационарные режимы работы и возможное возникновение резонансного режима, при котором возможно резкое увеличение амплитуды колебаний давления.

#### **1.6 Конструкция ударных клапанов**

Одним из основных элементов систем с импульсной подачей теплоносителя является ПП, от стабильности и качества работы которого зависит надежность и производительность всей системы. В литературе [75] приведено множество конструкций ПП, все они имеют одноклапанную конструкцию, которая работает устойчиво в открытых системах, где расход жидкости в контуре с ПП постоянен. Изменение расхода в контуре с одноклапанным ПП требует изменения силы, открывающей ударный клапан при понижении давления перед ним.

Основными деталями ПП являются ударные клапаны. По виду совершаемого движения они [75] делятся на вертикально-качательные и вертикальнопоступательные. Первые совершают вертикально-качательные движения вокруг неподвижной оси. Такие клапаны обладают большей пропускной способностью, ими комплектовались тараны АНГ-50, УИЖ-К-100. Ударные клапаны, совершающие вертикально-качательные движения, как правило, способны работать при малых располагаемых напорах, обладают малым гидравлическим сопротивлением, но при этом имеют большее время закрытия и меньшую производительность.

Ударные клапаны с вертикально-поступательным движением движутся относительно какого-либо направляющего устройства. Такими клапанами комплектуются тараны ТГ и ЕрПИ. Ударные клапаны с вертикально-поступательным движением бывают тарельчатые и чашечные. Большее распространение получили клапана тарельчатого типа различных модификаций. Эти клапаны обладают коротким временем закрытия, благодаря чему создают прямой удар даже при малых длинах питательного трубопровода. Однако они имеют большее гидравлическое сопротивление и большие напряжения, образующиеся в штоке ударного клапана.

Ударные клапаны чашечного типа лишены данных недостатков (рисунок 1.8).

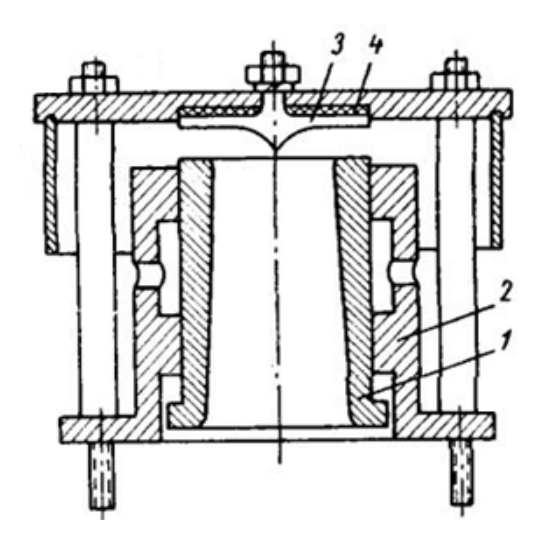

1 – ударный клапан; 2 – направляющая; 3 – диск; 4 – амортизатор. Рисунок 1.8 – Внешний вид ПП с чашечным клапаном:

Ударный клапан с чашечным клапаном, рассматриваемый в [76], выполненный в виде полого цилиндра поднимается и опускается в направляющем корпусе 2. При возникновении расхода через ударный клапан на него начинает действовать сила трения и разность давлений на торцевые площадки, благодаря которым клапан закрывается, ударяясь о неподвижный диск 3, закрепленный на резиновом амортизаторе 4. Чашечные ударные клапаны по сравнению с другими ударными клапанами имеют большую пропускную способность, а напряжения, возникающие на диске 3 минимальны. Чашечный клапан имеет два существенных недостатка: длительное закрытие клапана и требовательность к чистоте питательной воды.

Тарельчатые клапаны имеют большее гидравлическое сопротивление. Но применение тарельчатых клапанов, у которых время закрытия в разы меньше, более приемлемо, т.к. повышается КПД установки. В качестве усилия для открытия ударного клапана во время обратной волны гидравлического удара в таранных установках применяется груз определенной массы. В таком случае при работе ПП с тарельчатым клапаном в штоке возникают значительные усилия, которые могут привести к отрыву шейки штока. Поэтому большая часть веса всей клапанной системы должна располагаться на тарелке, а не на конце штока, и нельзя допускать удара клапана по металлическому седлу. Все это привело к созданию клапана с неподвижным штоком. В новой конструкции ударного клапана шток жестко крепился к корпусу при помощи резьбового соединения, а клапан двигался вдоль шока. Шток изготавливался из более мягкого материала по сравнению с клапаном. После замены тарельчатых ударных клапанов на клапаны с неподвижным штоком в [75] утверждается, что случаи разрыва штока сократились.

Работа при переменном расходе предусматривает изменение сил, действующих на ударный клапан, поэтому необходима конструкция ПП, которая изменяла бы величину возвращающей силы пропорционально изменению расхода. Конструкцией ПП такого типа является двухклапанный ПП коромыслового типа [86], представленный на рисунке 1.9. Он состоит из корпуса 1 с двумя входными и одним выходным отверстиями, двух ударных клапанов 2, 3, установленных в кор-

27

пусе на втулках, коромысла 4, закрепленного в корпусе с возможностью качательного движения.

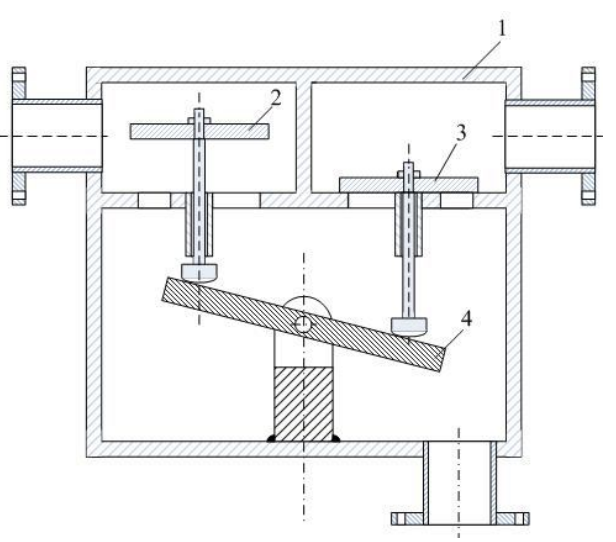

1- корпус; 2, 3 – ударные клапаны; 4 – коромысло. Рисунок 1.9 – Двухклапанный ПП коромыслового типа:

Запуск ударного узла газогидравлического устройства в работу производится либо однократным принудительным смещением клапанов специальным устройством запуска. При полностью закрытом ударном клапане 3, другой, за счет механизма воздействия коромысла 4, остается открытым и через него протекает весь расход теплоносителя. Клапан 2 будет находиться в открытом состоянии до тех пор, пока он под действием расхода теплоносителя не закроется и в канале перед ударным клапаном 2 не возникнет гидравлический удар. После того как положение ударных клапанов 2 и 3 изменится относительно друг друга на противоположное за счет их жесткой связи посредством коромысла, генерация гидравлического удара произойдет во входном канале перед ударным клапаном 3. Далее процесс повторится в той же последовательности и для другого ударного клапана, и будет повторяться автоматически до тех пор, пока будет присутствовать подача рабочей среды через ПП [86].

Хотя и двухклапанный ПП имеет ряд преимуществ (отсутствие возвратной пружины или груза), распространения в закрытых системах он не получил. В работе [66] используется ПП одноклапанной конструкции с возвратной пружиной, представленный на рисунке 1.10. Ударный узел лишен груза, за счет сил тяжести

которого открывался ударный клапан в гидротаране, что снижает инерцию клапана и силу удара его о седло. Что в свою очередь снижает звуковые эффекты во время работы ударного клапана. В нем учтены все замечания к конструкциям ударных клапанов. Он выполнен в виде тарельчатого клапана, шток и клапан не имеют жесткой связи, но при этом данный ударный клапан рассчитан на жесткий диапазон расходов теплоносителя.

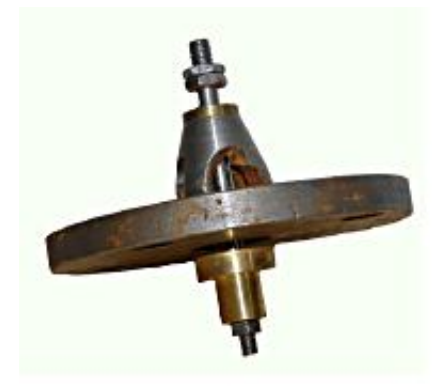

Рисунок 1.10 – ПП одноклапанной конструкции

ПП одноклапанной конструкции имеет ряд недостатков:

- узкий рабочий диапазон расходов;

- низкая пропускная способность.

Переход от использования в качестве возвращающего усилия, открывающего ударный клапан во время обратной волны гидроудара, силы тяжести груза к силе жесткости пружины позволил в закрытых системах повысить пропускную способность ударного клапана, т.к. сила упругости пружины увеличивается по мере ее сжатия, а сила тяжести груза не зависит от положения ударного клапана. Тем не менее, привязанность ударного клапана к фиксированному расходу усложняет его применение в системе теплоснабжения. Необходима конструкция ПП, способная самостоятельно изменять противодействующую на клапан силу с учетом расхода через него. Поэтому, проведя анализ различных конструкций ударных клапанов ПП, было установлено, что для работы в условиях переменных расходов ПП должен быть двухклапанной конструкции.

#### **Выводы по главе**

1) Повышение эффективности систем теплоснабжения связано с ростом коэффициента теплопередачи теплообменного оборудования и полезным использованием дросселируемого напора тепловой сети. Рост коэффициента теплопередачи в теплообменном оборудовании возможно осуществить при помощи устройств интенсификации теплоотдачи которые можно разделить на активные и пассивные. Параметры устройств (высота ребра, шаг навивки, толщина проволоки и т.д.) пассивных методов повышения коэффициента теплоотдачи рассчитываются, исходя из номинальных расходов теплоносителей, но их энергетическая эффективность при режимах, отличных от номинального, может быть отрицательна, потому целесообразнее применять активные методы повышения коэффициента теплоотдачи. Основным преимуществом активных способов интенсификации теплоотдачи является возможность настройки их в любом режиме работы теплообменника на оптимальные параметры. Наибольшим потенциалом повышения коэффициента теплоотдачи теплообменного оборудования является создание пульсаций потока теплоносителя.

2) Располагаемый напор на вводе в ИТП при независимом подключении абонентов зачастую превышает величину необходимую для обеспечения заданного расхода теплоносителя в греющем контуре, поэтому часть напора дросселируется в сужающих устройства и регуляторах. В случае значительных расходов теплоносителя используют дополнительные насосные станции (на поддающем и обратном трубопроводах) которые существенно увеличивают затраты на транспорт тепловой энергии.

3) Одноклапанный ПП работает не устойчиво и имеет узкий диапазон рабочих расходов. В связи с этим, актуальным является исследование, направленное на совершенствование конструкции ПП, способного работать в условиях переменных расходов, и развитие на его основе новых схемных решений для систем теплоснабжения.

#### **Цели и задачи исследования**

Проведенный анализ состояния вопроса позволил определить научную проблему исследования, которая состоит в обосновании устройства для создания импульсного режима течения теплоносителя, позволяющего повысить коэффициент теплоотдачи в теплообменном оборудовании, а также использовать дросселируемое давление тепловой сети для создания циркуляции в нагреваемом конуре.

Целью исследований является повышение эффективности системы теплоснабжения с независимым присоединением потребителей на основе повышения теплопередачи и трансформации части напора тепловой сети в нагреваемый контур за счет перехода к импульсной циркуляции греющего теплоносителя в индивидуальном тепловом пункте.

Для достижения этой цели требовалось решить следующие задачи исследований:

– провести анализ способов и средств повышения теплопередачи в системах теплоснабжения с независимым присоединением потребителей;

– разработать принципиальную схему ИТП с импульсной циркуляцией теплоносителя на основе двухклапанного ПП;

– разработать математическую модель функционирования двухклапанного ПП в закрытой системе теплоснабжения и гидравлической сети контура ГВС;

– разработать опытный образец двухклапанного ПП для конкретного применения его в ИТП;

– создать ИТП с опытным образцом двухклапанного ПП, провести его тепловые и гидравлические испытания;

– экспериментальным путем получить регрессионную зависимость коэффициента теплопередачи от расхода нагреваемого теплоносителя, температуры нагреваемого теплоносителя на входе в теплообменник, длины подводящего трубопровода к ударному клапану ПП;

– апробировать и внедрить ИТП с импульсной циркуляцией теплоносителя в греющем контуре в системе теплоснабжения с независимым присоединением абонентов.

31

## **2 ТЕОРЕТИЧЕСКИЕ ИССЛЕДОВАНИЯ**

### **2.1 Схемы ИТП с двухклапанным ПП**

Применение ПП двухклапанной конструкции в системах теплоснабжения требует разработки схем его подключения [53]. В случае зависимого присоединения абонентов к тепловой сети применение двухклапанного ПП позволяет организовать рециркуляцию теплоносителя в контуре отопления. Схема соединения двухклапанного ПП в системе теплоснабжения представлена на рисунке 2.1 [62].

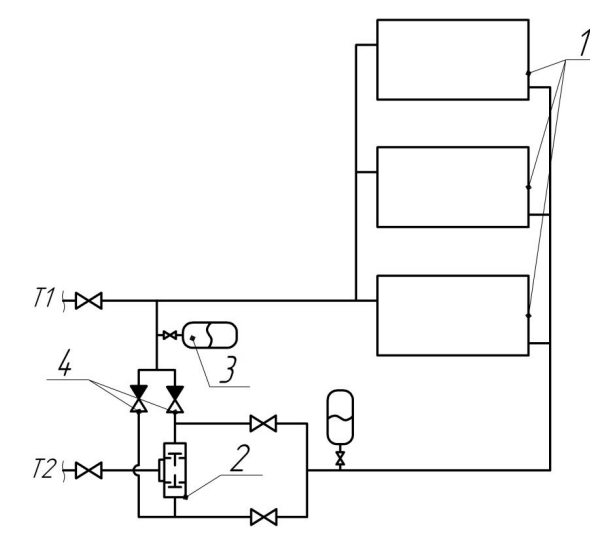

1 – отопительные приборы абонентов; 2 – двухклапанный ПП; 3 – гидроаккумулятор; 4 – обратный клапан; Т1, Т2 – подающий и обратный трубопроводы соответственно. Рисунок 2.1 – Схема абонентского ввода с двухклапанным ПП

В схеме, представленной на рисунке 2.1, ПП 2 установлен в обратную линию системы отопления, что позволяет организовать систему рециркуляции теплоносителя – подачу теплоносителя из обратного трубопровода Т2 в подающий трубопровод Т1, т.е. ПП используется в качестве гидравлического преобразователя.

Теплоноситель из отопительных приборов 1 поступает в ПП 2 по двум трубопроводам, отдельно к каждому ударному клапану. Наличие расхода в системе отопления определяет гидродинамические силы, действующие на клапаны преобразователя потока, что вызывает закрытие одного из ударных клапанов ПП. При закрытии ударного клапана возникает волновой процесс колебания давления в трубопроводе перед ударным клапаном. При повышении давления, в результате резкого торможения потока, давление в трубопроводе увеличивается, и часть жидкости из обратного трубопровода Т2 через обратные клапаны 4 поступает в гидроаккумулятор 3 и далее в подающий трубопровод Т1, где оба теплоносителя смешиваются. Повышение давления в подводящем трубопроводе к ударным клапанам сменяется его снижением ниже среднего значения. Гидростатические силы, действующие на закрытый ударный клапан, снижаются вследствие возникновения отрицательной волны колебания давления, что способствует смене положения ударных клапанов. Колебания давления теплоносителя в трубопроводе, генерируемые ударными клапанами, распространяются по трубопроводам с определенным коэффициентом затухания, т.е. с перемещением по длине трубопровода амплитуда колебаний давления теплоносителя снижается. Для демпфирования колебаний давления в обратном трубопроводе после отопительных приборов 1 устанавливается гидроаккумулятор. Так как закрытие ударных клапанов происходит поочередно, то в любой момент времени один из ударных клапанов находится в открытом положении, что снижает гидравлическое сопротивление ПП. Роль дроссельной шайбы, регулирующей расход в системе отопления, выполняет ПП. Устанавливая необходимую величину хода ударных клапанов, регулируется расход в системе отопления. В случае, когда параметры тепловой сети таковы, что нет возможности отрегулировать расход при помощи изменения гидравлического сопротивления ПП, установленного на обратном трубопроводе, ввиду недопустимого повышения давления в отопительных приборах системы отопления, тогда ПП необходимо устанавливать на подающем трубопроводе в соответствии со схемой, представленной на рисунке 2.2 [52]. В данной схеме ПП 2 установлен на подающей линии системы теплоснабжения. На трубопроводах перед ударными клапанами ПП устанавливаются мембранные насосы 5 с гидравлическим приводом. При закрытии ударного клапана происходит повышение давления жидкости в трубопроводе перед ударным клапаном. В результате повышения давления мембраны нагнетателей переместятся в верхнюю точку (период нагнетания), и часть жидкости через выпускные клапаны 4 нагнетается в гидроаккумулятор 3 и далее в подающий трубопровод после ПП 2. С понижением давления в трубопроводе начинается период всасывания, при котором мембраны насосов 5 перемещаются вниз и часть жидкости из обратного трубопровода Т2 через впускные клапаны 6 всасывается в полость насоса.

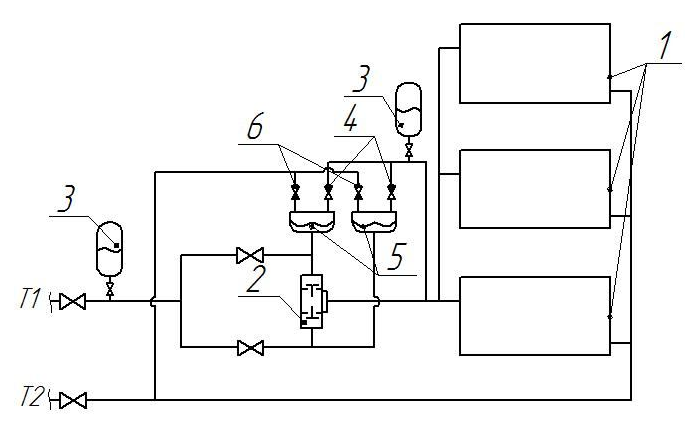

1 – отопительные приборы абонентов; 2 – двухклапанный ПП; 3 – гидроаккумулятор; 4 – впускной клапан; 5 – мембранный насос; 6 - выпускной клапан; Т1, Т2 – подающий и обратный трубопроводы соответственно

Рисунок 2.2 – Схема абонентского ввода с двухклапанным ПП и мембранными насосами

Рекомендуемая схема подключения мембранных насосов параллельная, что увеличивает производительность насосной установки по сравнению с последовательной схемой подключения мембранных насосов.

В случае применения импульсного режима течения теплоносителя на основе двухклапанного ПП возможно организовать систему отопления с зонным разделением без применения повысительного циркуляционного насоса для второй зоны циркуляции. Схема абонентского ввода на основе двухклапанного ПП с разделением системы отопления на две зоны циркуляции представлена на рисунке 2.3.

В данной схеме при помощи подводящих трубопроводов теплоноситель из тепловой сети поступает отдельно к каждому ударному клапану ПП 2, установленному на подводящем трубопроводе системы отопления. На каждом подводящем трубопроводе установлен обратный клапан 4, соединенный с подающим трубопроводом верхней зоны циркуляции системы отопления. Выходной патрубок ПП 2 соединен с подающим трубопроводом нижней зоны циркуляции системы отопления.

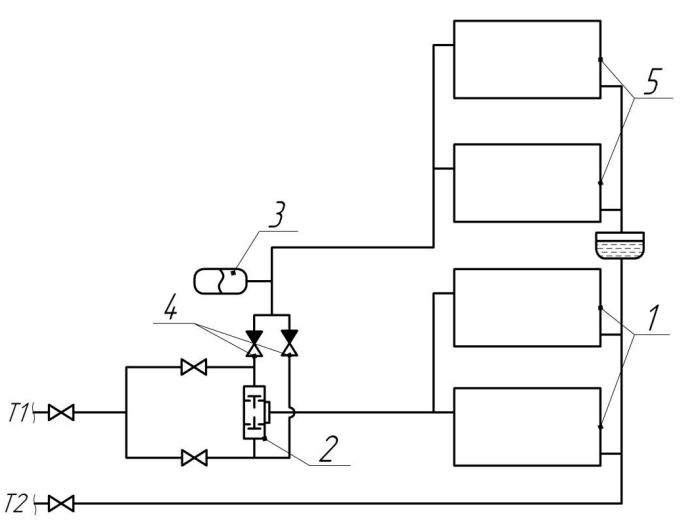

1 – отопительные приборы нижней зоны циркуляции; 2 - преобразователь потока; 3 – гидроаккумулятор; 4 – обратный клапан; 5 – отопительные приборы верхней зоны циркуляции; Т1, Т2 – подающий и обратный трубопроводы соответственно. Рисунок 2.3 – Схема абонентского ввода для здания с двумя зонами циркуляции

Во время работы ПП 2 создается колебательный процесс, сопровождающийся колебанием давления в подводящих трубопроводах к ударным клапанам. При этом амплитуда колебаний давления зависит от параметров ПП 2 и скорости распространения упругих волн в жидкости. Во время периода повышения давления теплоноситель через обратные клапаны 4 поступает в гидроаккумулятор 3 и далее в подающий трубопровод системы отопления верхней зоны циркуляции. Остывший теплоноситель из отопительных приборов верхней зоны циркуляции подается в расширительный бак нижней зоны циркуляции системы отопления для предотвращения повышения давления в отопительных приборах. В схеме, представленной на рисунке 2.3, ПП используется в качестве повысительного насоса для подачи теплоносителя в верхние этажи здания.

В случае независимого подключения системы отопления к тепловой сети схема соединения представлена на рисунке 2.4. В данной схеме ПП 2 используется также как устройство для создания импульсного течения теплоносителя, позволяющего повысить коэффициент теплопередачи в теплообменнике системы отопления. В схеме, представленной на рисунке 2.4, ПП 2 установлен со стороны греющего теплоносителя на обратном трубопроводе.

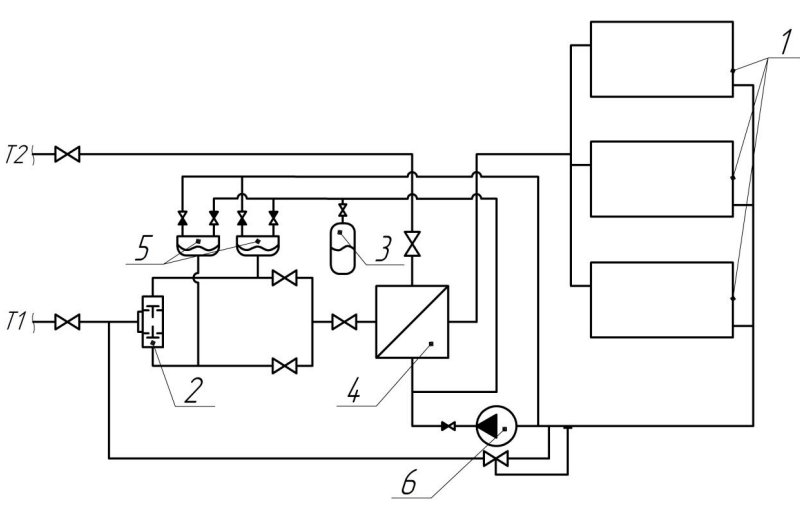

1- отопительные приборы абонентов; 2 – двухклапанный ПП; 3 – гидроаккумулятор; 4 – теплообменник системы отопления; 5 – мембранный насос; 6 – циркуляционный насос; Т1, Т2 – подающий и обратный трубопроводы соответственно.

Рисунок 2.4 – Схема импульсной системы для независимого подключения системы отопления

К каждому ударному клапану подключен подводящий трубопровод. Подводящие трубопроводы ударных клапанов соединены параллельно к обратному трубопроводу теплообменника 4 системы отопления. Выходной патрубок ПП 2 соединен с обратным трубопроводом тепловой сети. На каждом подводящем трубопроводе установлен мембранный насос 5. Контур отопления замкнутый и состоит из параллельно соединенных отопительных приборов 1, к которым последовательно подключена насосная группа и теплообменник 4 системы отопления. Подпитка контура осуществляется из обратного трубопровода греющего теплоносителя после ПП 2 во всасывающий трубопровод циркуляционных насосов. Насосная группа состоит из одного центробежного 6 и двух мембранных насосов 5. Все насосы подключены параллельно. Всасывающий патрубок мембранных насосов 5 соединен с обратным трубопроводом системы отопления, а напорный – с входным патрубком теплообменника 4. Работа ПП 2 заключается в создании колебаний давления в подводящих трубопроводах. Во время понижения давления в подводящем трубопроводе, на котором установлен мембранный насос 5, силы, действующие на мембрану, распределяются таким образом, что мембрана переместится вниз и произойдет период всасывания. При повышении давления в подводящем
трубопроводе мембрана насоса переместится в верхнюю точку, и произойдет нагнетание теплоносителя. Расход, создаваемый мембранными насосами, ниже необходимого для системы отопления, т.к. расход греющего теплоносителя ниже расхода в системе отопления. Потому необходимо устанавливать циркуляционный насос в контуре отопления. В случае применения данной схемы влияние пульсаций расхода на коэффициент теплопередачи незначительно, т.к. пульсации расхода, создаваемые ударными клапанами ПП, взаимно компенсируются и затухают по длине трубы. В итоге, импульсный режим течения теплоносителя оказывает незначительное влияние на теплообмен.

Ввиду того, что теплообменники отопления и системы ГВС располагаются в одном здании (ИТП), то целесообразнее пользоваться схемой, представленной на рисунке 2.5 [61].

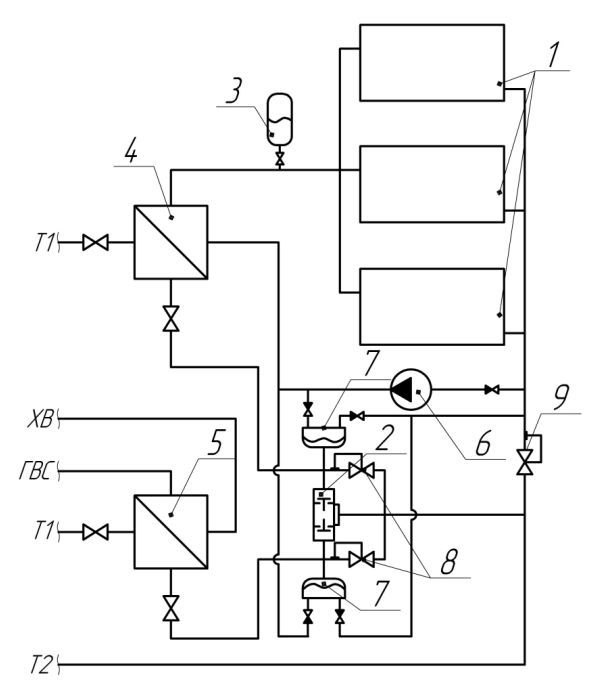

1- отопительные приборы абонентов; 2 – двухклапанный ПП; 3 – гидроаккумулятор; 4 – теплообменник системы отопления; 5 – теплообменник системы горячего водоснабжения; 6 – циркуляционный насос; 7 – мембранный насос; 8 – регулятор давления «до себя»; 9 – регулятор давления «после себя»; Т1, Т2 – подающий и обратный трубопроводы соответственно.

Рисунок 2.5 – Схема ИТП с импульсной циркуляцией на основе двухклапанного ПП

Данная схема позволяет одновременно использовать влияние импульсного расхода на коэффициент теплопередачи, а также использовать дросселируемый напор тепловой сети, и представляет собой схему индивидуального теплового пункта с независимым подключением к тепловой сети. Теплообменники ГВС 5 и отопления 4 к тепловой сети подключены параллельно в подводящие трубопроводы ударных клапанов ПП 2. Последовательно с теплообменниками на подводящих трубопроводах установлены мембранные насосы 7. Выходной патрубок ПП 2 соединен с обратным трубопроводом тепловой сети. ПП 2 со стороны каждого ударного клапана байпасирован регулятором давления «до себя» 8. Контур отопления состоит из последовательно соединенных насосной группы циркуляционных насосов теплообменника отопления 4 и отопительных приборов абонентов 1.

Подпитка контура отопления производится во всасывающий трубопровод циркуляционных насосов из обратного трубопровода греющего контура после ПП 2. Принцип работы данной схемы аналогичен схемам, представленным на рисунках  $2.1 - 2.4$ .

Отличительной особенностью данной схемы является то, что теплообменники установлены на подводящих трубопроводах к ударным клапанам ПП. Это снижает расстояние от источника пульсаций до теплообменника, благодаря чему колебания доходят до теплообменника без изменения амплитуды и длины волны. В случае аварийной ситуации, когда может произойти заклинивание клапанов в одном положении, давление в подводящих трубопроводах начинает возрастать и при достижении установленной величины открывается регулятор давления «до себя» 8, что препятствует полному прекращению расхода теплоносителя. При понижении давления в обратном трубопроводе системы отопления ниже установленной величины регулятор давления «после себя» 9 открывается и подпитывает систему отопления.

В случае применения схемы, представленной на рисунке 2.4, когда оба клапана ПП запитаны от одной линии, увеличивается надежность данной схемы по сравнению со схемой, представленной на рисунке 2.5. Основными неисправностями ПП является заклинивание клапана в крайнем положении. В случае неисправности ПП полного перекрытия трубопровода не произойдет, т.к. конструкция ПП такова, что при закрытии одного из клапанов другой полностью открыт.

38

## **2.2 Описание колебаний в замкнутой гидравлической системе**

Для рассмотрения колебательных процессов в греющем теплоносителе [44, 57] реальную систему представим в виде идеализированной элементарной схемы с указанными характерными точками, рисунок 2.6.

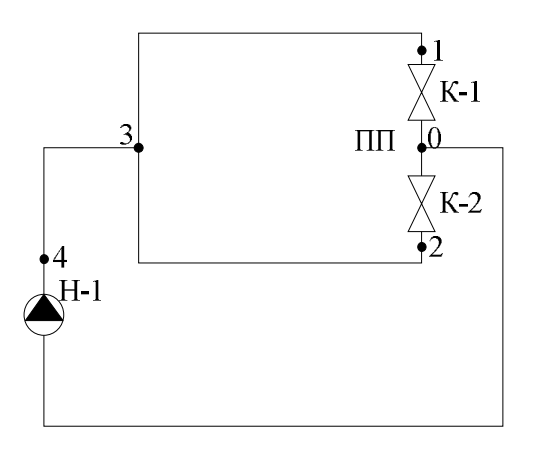

К-1 и К-2 ударные кланы ПП, Н-1 – циркуляционный насос.

Рисунок 2.6 – Схема экспериментальной установки с указанными характерными точками

Длины участков трубопроводов между точками 1-3-4 *L*1-3-4 и 2-3-4 *L*2-3-4 равны между собой *L*1-3-4= *L*2-3-4=*L*1, а длина участка трубопровода между точками 1-3-4-0-4 и 2-3-4-0-4 равна *L.* Т.к. расстояние между клапанами К-1 и К-2 относительно мало, то в некоторых случаях (в случае открытого ударного клапана) точки 0, 1, 2 можно считать совпавшими.

В замкнутом трубопроводе источником движения жидкости с расходом *Q* является насос Н-1. Будем считать, что распространение возмущающего колебательного процесса одномерное и волна – продольная. В случае резкого изменения расхода теплоносителя в трубопроводе возникает волновой процесс – колебание скорости теплоносителя. Соответствующая фазовая скорость равна *а, м/с* скорости распространения упругих колебаний в жидкости*.* В идеальной жидкости возникают две волны: отраженная (против стационарного движения) и прямая (совпадающая по направлению с  $\vec{v}_0$  $\vec{v}_0$ ). Источником резкого перепада давлений и возникновения колебаний являются ударные клапаны К-1 и К-2 в закрытом состоянии, поэтому возникают две волны: обратная на участке трубопровода 1-3-4 и прямая 4-3, которая в точке 3 раздваивается и образует две волны разной длины: 4-3-1 длиной *L<sup>1</sup>* и 4-3-2-0-4 длиной *L.* В случае идеальной жидкости (в которой отсутствую силы внутреннего трения) уравнения колебаний

$$
\begin{cases}\n u_1 = A_m \sin(\omega t - kx), \\
 u_2 = A_m \sin(\omega t + kx),\n\end{cases}
$$
\n(2.1)

где *А<sup>m</sup>* – амплитуда колебаний, м;

– круговая частота, рад*/*с*;*

*k х* – фаза колебаний, рад*.*

$$
\omega = \frac{2\pi}{T},\tag{2.2}
$$

$$
k = \frac{2\pi}{\lambda}.
$$
 (2.3)

где *Т* – период колебаний, с;

*λ* – длина волны, м.

На границе сред волна отражается, и ее фаза скачком меняется на π. В случае идеальной жидкости амплитуда колебаний  $A_m$  предполагается для  $u_1$  и  $u_2$ одинаковой и постоянной. В реальной жидкости за счет сил вязкого трения амплитуда  $A_m = A_m(t)$  и поэтому для прямой и обратной волн амплитуды разные (между ними есть временной интервал). Для идеальной жидкости в случае сложения прямой и отраженной волн формируется стоячая волна

$$
u = u_1 + u_2 = 2A_m \cos(kx)\sin(kx).
$$
 (2.4)

Для реальной установки необходимо учесть два фактора:

1) Если волна  $u_1$  возникает в момент времени  $t = t_0$  (а не  $t=0$ ), то волна  $u_2$  возникает позже, т.е. в момент времени

$$
t = t_0 + \frac{L_1}{a}.\tag{2.5}
$$

2) В реальной жидкости за счет диссипативных эффектов происходит затухание колебаний вследствие сил воздействия внутреннего трения жидкости, которое характеризуется коэффициентом затухания [109, 116]

$$
\delta = \frac{\eta}{2M},\tag{2.6}
$$

где  $\eta$  – коэффициент динамической вязкости жидкости, Па/с;

 $M$  – масса жидкости в трубопроводе, кг.

Macca воды с учетом того, что сечения трубопроводов одинаковы и равны S, на участке трубопровода  $L_{1-3}$  и  $L_{1-2}$ 

$$
M_1 = \rho S L_1,\tag{2.7}
$$

Уравнение колебаний с учетом коэффициента затухания [109]

$$
u_{1m} = A_{0m} e^{\delta(t_0 - t)}, \tag{2.8}
$$

$$
u_{2m} = A_{0m} \cdot e^{\delta(t_1 - t)} = u_{1m} \cdot e^{\frac{\delta L_1}{a}}, \qquad (2.9)
$$

$$
u_1(t,x) = u_{1m} \sin(\omega(t - t_0) - kx), \qquad (2.10)
$$

$$
u_2(t,x) = e^{\frac{\delta L_1}{a}} u_{1m} \sin \left( \omega (t - t_0 - \frac{L_1}{a}) + kx \right).
$$
 (2.11)

Суммарное колебание  $u(t, x) = u_1(t, x) + u_2(t, x)$  т.е.

$$
u(t,x) = A_0 e^{\delta(t_0 - t)} \left[ \sin \left( \omega (t - t_0) - kx \right) + e^{\frac{\delta L_1}{a}} \sin \left( \omega (t - t_0 - \frac{L_1}{a}) + kx \right) \right].
$$
 (2.12)

Аналогичные формулы получим для второй волны с частотой  $\omega_1$  и колебательным числом  $k_1$ . Выражение (2.12) можно преобразовать к виду

$$
u(t,0) = A_0 e^{\delta(t_0 - t)} \cdot D \cdot \sin[\omega(t - t_0) + \alpha], \qquad (2.13)
$$

где

$$
D \cdot \cos \alpha = 1 + e^{\frac{\delta L_1}{a}} \cos \frac{L_1}{a}, \qquad (2.14)
$$

$$
D \cdot \sin \alpha = -e^{\frac{\delta L_1}{a}} \sin \frac{L_1}{a},\tag{2.15}
$$

В явном виде

$$
D = \sqrt{1 + e^{\frac{2\delta L_1}{a}} + 2 \cdot e^{\frac{\delta L_1}{a}} \cos \frac{L_1}{a}},
$$
  
\n
$$
t g \alpha = -\frac{e^{\frac{2\delta L_1}{a}} \sin \frac{L_1}{a}}{1 + e^{\frac{\delta L_1}{a}} \cos \frac{L_1}{a}}.
$$
\n(2.16)

### Определение параметров к и  $\omega$  в случае колебания жидкости в  $2.3$ замкнутом трубопроводе

Для определения  $k$  и  $\omega$  в (2.12, 2.13) необходимо определить период колебаний T и длину волны  $\lambda$ . Источником длины волны  $\lambda$  (*no X*) служит замкнутая труба [30, 31, 111]. Длина волны колебаний  $\lambda$  равна

$$
\lambda = 4L,\tag{2.17}
$$

и соответственно для клапана К-1  $\lambda_l = 4L_l$ .

Связь фазовой скорости с другими параметрами известна

$$
a = \frac{\lambda}{T} = \frac{\lambda_1}{T_1} \tag{2.18}
$$

И потому

$$
T = \frac{4L}{a}, \quad T_1 = \frac{4L_1}{a_1},
$$
  

$$
k = \frac{\omega}{a} = \frac{\pi}{2L} \text{ if } k_1 = \frac{\pi}{2L_1},
$$
  

$$
\omega = \frac{\pi a}{2L}, \quad \omega_1 = \frac{\pi a}{2L_1}.
$$

Если колебания вызваны приращением давления  $\Delta p$  в точке  $x=0$ , то получим

$$
\upsilon(x) = \frac{\Delta p}{\rho a} = 2A_m \omega \cos(kx),
$$
\n
$$
\upsilon_1(x) = \frac{\Delta p}{\rho a} = 2A_{1m} \omega_1 \cos(k_1 x_1)
$$
\n(2.19)

и в точке  $x=0$ 

$$
\upsilon(0) = 2A_m \omega = \frac{\pi a A_m}{L}, \ \upsilon_1(0) = 2A_{1m} \omega_1 = \frac{\pi a A_{1m}}{L_1}.
$$
 (2.20)

Так как  $\frac{\Delta p}{\rho a}$  = const, то  $u_m$ ,  $u_{1m}$  различны и определяются по

$$
u_m = \varepsilon \cdot L \,, \ \ u_{1m} = \varepsilon \cdot L_1 \,, \tag{2.21}
$$

где  $\varepsilon = \frac{\Delta p}{\pi \rho a^2}$ . Импульс  $\Delta p$  возник в момент  $t=t_0$ . В случае открытого клапана ско-

рость складывается из постоянной  $v_0$ , задаваемой насосом и колебательной составляющей скорости [97, 99]

$$
v = v_0 + v_m \sin \omega (t - t_0) + v_{1m}(t) \sin \omega_1 (t - t_0).
$$
 (2.22)

Уравнение (2.22) - с учетом затухания волн

$$
v = v_0 + v_m \sin[\omega(t - t_0) + \alpha] + v_{1m}(t) \sin[\omega_1(t - t_0) + \alpha].
$$
 (2.23)

#### $2.4$ Возникновение фаз и формирование отраженной волны

В момент времени  $t_0$  происходит закрытие одного из двух ударных клапанов - зарождение волнового процесса колебаний расхода теплоносителя. За время

$$
t_1 - t_0 = \frac{L_1}{a},\tag{2.24}
$$

волна возмущения со скоростью а распространяется по участку трубопровода 1-3-4 длиной  $L_1$  [25-28]. В результате формируется волна с частотой  $\omega_1 = \frac{\pi a}{2L}$ . И по-

сле момента  $t_1 = t_0 + \frac{L_1}{a}$  эта волна присутствует в цепи 4-3-1 как прямая. В момент

времени  $t_1$  возникает также волна с частотой  $\omega = \frac{\pi a}{2I}$  [5, 116], эта прямая волна

начинает накладываться на отраженную в точке 4 в момент

$$
t_2 = t_1 + \frac{L}{a} = t_0 + \frac{L_1}{a} + \frac{L}{a}.
$$
\n(2.25)

И только с момента времени

$$
t_3 = t_2 + \frac{L}{a} = t_0 + \frac{L_1 + 2L}{a}.
$$
 (2.26)

В обеих цепях присутствуют колебательные волны с частотами  $\omega$  и  $\omega_1$  [6, 44, 66]. Итоговая волна будет складываться из двух волн с частотами  $\omega$  и  $\omega$ . Суммарная волна 1-ый раз вернется в точку 1 (точка зарождения колебаний в момент времени  $t_0$ ) через

44

$$
\Delta t_4 = t_4 - t_0 = \frac{2(L_1 + L)}{a},\tag{2.27}
$$

T.e.  $t_4 = t_0 + \frac{2(L_1 + L)}{a}$ .

В момент времени  $t_0$  возникает отраженная волна

 $y_1(t,x) = y_{1m} \sin(\omega_1(t - t_0) - k_1x),$ 

где с учетом затухания  $u_{1m} = A_{0m} e^{\delta(t_0 - t)}$ ,

Соответствующая скорость колебаний

$$
v_1(t,x) = v_{0m} e^{\delta(t_0 - t)} B_1 \cos[\omega_1(t - t_0) + \beta_1 - kx],
$$
\n(2.28)

где  $B_1 = \sqrt{\delta^2 + (\omega_1)^2}$ ,  $\beta_1 = \arctg \frac{\delta}{\omega}$ . В точке x  $\approx$ 0 получаем

$$
v_1(t,0) = A_0(t)\cos[\omega_1(t - t_0) + \beta_1],
$$
\n(2.29)

$$
v_1(t,0) = B_1 A_{0m} e^{\delta(t_0 - t)} = v_{10}(t).
$$
\n(2.30)

Т.к. волна возникает в точке 1 в момент времени t<sub>0</sub>, то

$$
v_{10}(t_0) = B_1 A_{0m} = \frac{\Delta p}{\rho \cdot a},
$$
\n(2.31)

полагая что

$$
\Delta p = \frac{v_0^2}{8} \rho \,. \tag{2.32}
$$

Таким образом

$$
v_{\text{1max}} = B_1 A_{0m} = \frac{v_0^2}{8 \rho a}.
$$
 (2.33)

Окончательно можно положить

$$
v_1(t,0) = \frac{v_0^2}{4\rho \cdot a} e^{\delta(t_0 - t)} \cos[\omega_1(t - t_0) + \beta_1],
$$
\n(2.34)

для момента времени  $t$  ( $t_0 \le t < t_0 - t_1$ ). Прямая волна возникает в момент времени  $t_1$  в точке 4

$$
u_2(t,x) = u_{2m} \sin(\omega_1(t - t_0) - k_1 x), \tag{2.35}
$$

$$
u_{2m} = A_{0m} e^{\delta(t_0 - t)} = u_{1m} e^{\delta \frac{L_1}{a}}.
$$
 (2.36)

И с момента  $t_2$  в точке 1 действует суммарная волна (x  $\approx$ 0) с частотой  $\omega_l$  и скоростью колебаний

$$
v_1(t,0) = \frac{v_0^2}{4\rho a} D_1 \cdot e^{\delta(t_0 - t)} \cos[\omega_1(t - t_0) + \beta_1],
$$
 (2.37)

$$
D = \sqrt{1 + e^{\frac{2\delta L_1}{a}} + 2 \cdot e^{\frac{\delta L_1}{a}} \cos{\frac{L_1}{a}}},
$$
\n(2.38)

$$
\alpha = -acrtg\left(\frac{e^{\frac{2\delta L_1}{a}}\sin\frac{L_1}{a}}{1 + e^{\frac{\delta L_1}{a}}\cos\frac{L_1}{a}}\right),\tag{2.39}
$$

$$
\beta_1 = \alpha_1 + \text{acrtg}\left(\frac{\delta}{\omega_1}\right). \tag{2.40}
$$

Из (2.37) следует, что в момент  $t_1$ 

$$
v_1(t_1,0) = \frac{v_0^2}{4\rho a} e^{\frac{L_1}{a}} \cos \beta_1, \qquad (2.41)
$$

положим

$$
v_{1m}(t_1) = \frac{\Delta p}{\rho a}.
$$
\n(2.42)

Т.е перепад давления, порождающий волну с частотой  $\omega$ , в точке 4

$$
v_{1m}(t_1) = \frac{\Delta p}{\rho a} \cdot e^{-\frac{L_1}{a}} \cos \beta_1,
$$

в промежуток времени  $t_1 \le t < t_3$  в точке x=0

$$
v_1(t_1, 0) = v_{1m}(t_1) \cdot e^{\delta(t_1 - t)} \cos[\omega(t - t_1) + \beta_1],
$$
\n
$$
t_1 = \frac{L_1}{a}, \ \beta = \arctg\frac{\delta}{\omega}.
$$
\n(2.43)

С момента  $t_1$  на  $v_1(t,0)$  накладывается обратная волна с частотой  $\omega$ , и суммарная скорость

$$
\upsilon(t,0) = \frac{\Delta p_1}{\rho a} D \cdot e^{\delta(t_1 - t)} \cos[\omega(t - t_1) + \beta], \qquad (2.44)
$$

$$
D = \sqrt{1 + e^{\frac{2\delta L}{a}} + 2 \cdot e^{\frac{\delta L}{a}} \cos \frac{L}{a}},
$$
\n(2.45)

$$
\alpha = -\arctg\left(\frac{e^{\frac{2\delta L}{a}}\sin\frac{L}{a}}{1 + e^{\frac{\delta L}{a}}\cos\frac{L}{a}}\right),\tag{2.46}
$$

$$
\beta = \alpha + acrts\bigg(\frac{\delta}{\omega}\bigg),\tag{2.47}
$$

при  $t \geq t_3$ .

#### Анализ работы двухклапанного ПП  $2.5$

# 2.5.1 Особенности работы открытого ударного клапана

Для описания работы открытого ударного клапана, представим его в виде упрощенной схемы, рисунок 2.7. В случае открытого ударного клапана через него имеется расход жидкости со скоростью  $v_1$  в сечении с радиусом  $R$ . Над клапаном и под ним образуется зона, где скорость жидкости равна нулю и на клапан действует только статическая составляющая жидкости.

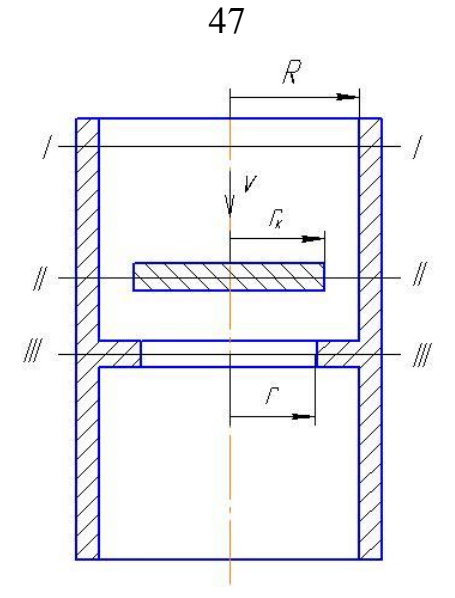

Рисунок 2.7 - Упрощенная схема ударного клапана

А так как радиус проходного сечения над клапаном и под ним различны, то скорость в сечении трубопровода I-I  $v<sub>t</sub> = v$  будет меньше скорости в сечении III-III  $v_{II}$   $v_{III}$  >  $v_I$ . Соответственно динамические составляющие давления в сечениях I-I и  $III$ - $III$ 

$$
\frac{\left(v_{III}\right)^2}{2}\rho > \frac{\left(v_I\right)^2}{2}\rho
$$

а приращения статических давлений (без учета ускорений) удовлетворяют - обратным неравенствам  $\Delta p_{III} < \Delta p_I$ ,

$$
\Delta p = \frac{\rho}{2} (v_{III} - v_I)^2. \tag{2.48}
$$

На клапан по направлению оси перемещения действуют силы статического давления по нормали к горизонтальным поверхностям  $F_{\scriptscriptstyle g} = \Delta p \cdot S_{\scriptscriptstyle \kappa}$ . Силы давления (нормальные напряжения) с боковых сторон, направленные по нормали к данным поверхностям, уравновешиваются, а касательными напряжениями, ввиду малости площади поверхности боковых сторон клапана, можно пренебречь. Обозначив радиус трубы R в сечении I-I и радиус в сечении седла клапана  $r$  (сечение III-III) из закона неразрывности  $Q_{III} = Q_I$ , получаем  $r^2 v_{III} = R v_I^2$  и из (2.48) следует, что

$$
\Delta p = \frac{\rho (R^4 - r^4)}{2r^4} v^2, \qquad (2.49)
$$

значит

$$
F_e = \Delta p \cdot \frac{\rho (R^4 - r^4)}{2r^4} v^2.
$$
 (2.50)

В случае закрытого клапана постоянная составляющая скорости течения теплоносителя равна *v0=0,* а на клапан действуют только колебательная составляющая скорости. При анализе работы двухклапанного ПП необходимо учитывать силы: инерции движущихся частей *mx*; упругости пружин *F<sup>c</sup>* ; давления жидкости  $F_{\scriptscriptstyle e}$ ; гидравлического сопротивления  $F_{\scriptscriptstyle \Delta p}$ , обусловленного разностью скоростей ударного клапана и теплоносителя. Схема ПП с указанием сил [31, 32, 46, 47], действующих на ударные клапаны, приведена на рисунке 2.8.

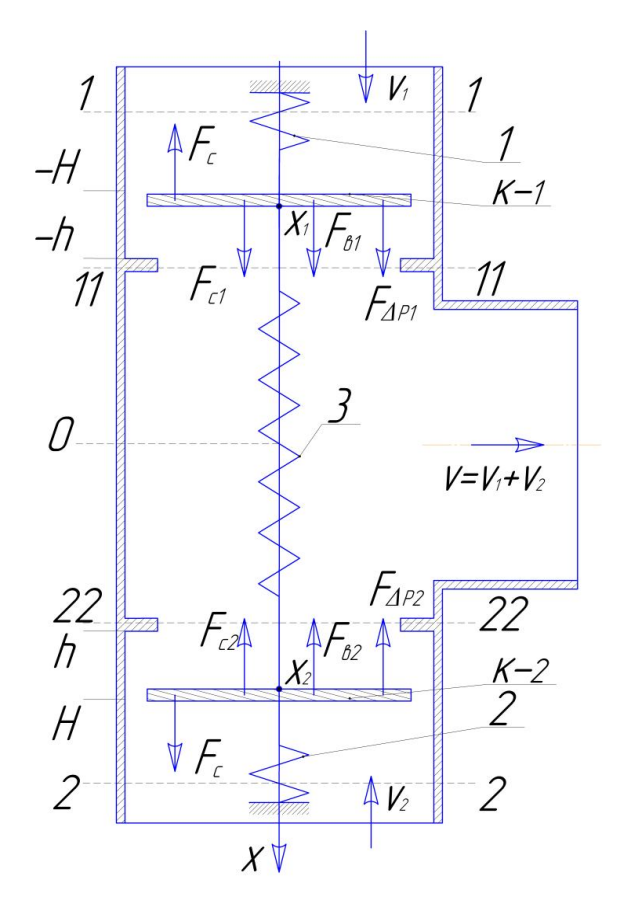

1, 2, 3 – пружины; К-1 – ударный клапан 1; К-2 – ударный клапан 2, *х<sup>1</sup>* и *х2 –* координаты точки на поверхности ударного клапана К-1 и К-2 соответственно, h – положение закрытого ударного клапана, H – положение открытого ударного клапана. Рисунок 2.8 – Схема ПП с указанием сил, действующих на ударные клапаны:

Дифференциальные уравнения, описывающие работу двухклапанного ПП

$$
\begin{cases}\n m\ddot{x}_1 = -F_c + F_{c1} + F_{\theta 2} + F_{\Delta p 2}, \n m\ddot{x}_2 = F_c - F_{c2} - F_{\theta 2} - F_{\Delta p 2}, \n m\ddot{x}_1 = -c(\Delta x) - c_1(x_1 - h) + \frac{\mu \rho S}{2} v_1^2 + \frac{c_1 \rho S}{2} (v_1 - \dot{x}_1)^2, \n m\ddot{x}_2 = c(\Delta x) - c_2(x_2 - h) - \frac{\mu \rho S}{2} v_2^2 - \frac{c_2 \rho S}{2} (v_2 + \dot{x}_2)^2,\n\end{cases}
$$
\n(2.52)

где *m* - масса ударного клапана, кг;

 $x_1, x_2$  – координата ударных клапанов K-1 и K-2 соответственно, м;

*с*,  $c_2$ ,  $c_1$  – коэффициенты упругости пружин 3, 2, 1 соответственно, Н/м;

 $\Delta x$  – перемещение ударных клапанов К-1 и К-2,  $\Delta x = H + h + x_1 - x_2$ , м;

 $v_1$ ,  $v_2$  – скорость жидкости в сечениях 1-1 и 2-2 соответственно, м/с;

 $S$  – площадь ударного клапана, м<sup>2</sup>.

Работу двухклапанного ПП рассмотрим по этапам, начиная с момента пуска двухклапанного ПП, при отсутствии колебаний расхода. До пуска двухклапанного ПП оба ударных клапана находятся в промежуточном положении. Для ударного

$$
\text{клапана К-1 } \Delta p_1 = \frac{\rho (R^4 - r^4)}{2r^4} v^2 = \frac{\rho \mu}{2} v^2,
$$
\n
$$
\mu = \frac{R^4 - r^4}{r^4},\tag{2.53}
$$

для ударного клапана К-2  $\Delta p_2 = \frac{\rho \mu}{2} v_2^2$ .

Сила, действующая на ударный клапан, за счет его гидравлического сопротивления, возникающего при разности скоростей ударного клапана  $x_i$  и скорости теплоносителя  $v_i$ , равна

$$
F_{\Delta p i} = \frac{\varsigma \, \rho S}{2} (v_i - \dot{x}_i)^2. \tag{2.54}
$$

С учетом того, что пружины 1, 2, 3 к ударным клапанам непосредственно не крепятся, а также учитывая, что они изначально сжаты, то уравнения (2.52) перепишем в виде

$$
\begin{cases}\n m\ddot{x}_1 = -c(\Delta x) - c_1(x_1 + h) + \frac{\mu \rho S}{2} v_1^2 + \frac{c_1 \rho S}{2} (v_1 - \dot{x}_1)^2, \\
 m\ddot{x}_2 = c(\Delta x) - c_2(x_2 - h) - \frac{\mu \rho S}{2} v_2^2 - \frac{c_2 \rho S}{2} (v_2 + \dot{x}_2)^2.\n\end{cases}
$$
\n(2.55)

Положение ударных клапанов может меняться в пределах  $-H \le x_1 \le -h$ ,  $h \le x_2 \le H$ . В формулах (2.55)  $v_2$ ,  $v_1$ могут принимать разные значения в зависимости от задачи. В последующих уравнениях полагаем, что массы клапанов  $m_{\gamma} =$ 

$$
m_1 = m
$$
. Введем коэффициенты  $a_1 = \frac{c_1}{m}$ ,  $a_2 = \frac{c_2}{m}$ ,  $a_3 = \frac{c}{m}$ ,  $b_1 = \frac{\mu \rho S}{2m}$ ,  $b_2 = \frac{\rho S}{2m}$ 

Дифференциальное уравнение сил при двух открытых клапанах с учетом введенных коэффициентов [106, 107]

$$
\begin{cases} \n\ddot{x}_1 = -a_3(\Delta x) - a_1(x_1 - h) + b_1 v_1^2 + b_2 (v_1 - \dot{x}_1)^2, \\
\ddot{x}_2 = a_3(\Delta x) - a_2(x_2 - h) - b_1 v_2^2 - b_2 (v_2 + \dot{x}_2)^2. \n\end{cases} \n(2.56)
$$

Начальные условия  $x_1(0) = x_{10}$ ,  $x_2(0) = x_{20}$ ,  $\dot{x}_1(0) = \dot{x}_{10}$ ,  $\dot{x}_2(0) = \dot{x}_{20}$ ,  $v_1 = v_2 = \frac{v_0}{2}$ , т.е. клапаны находятся в промежуточном положении  $-H < x_1 < -h$ ,  $h < x_2 < H$ . Выбор начальных условий можно варьировать. Этот этап заканчивается, когда  $x_1$  или  $x_2$  принимают одно из крайних значений. При достижении  $x_1 = -H$  (клапан К-1 полностью открывается) в уравнениях (2.56) ступенчато меняется начальное условие для  $\dot{x}_1$ , а именно, полагается  $x_1 = x(t) = -H$ ,  $z_1 = z_1(t) = 0$ ,  $x_2 = x_2(t)$ ,  $z_2 = z_2(t)$ , где  $t$  – время, за которое достигается  $x_1(t) = -H$ , т.е. при достижении ударным клапаном крайнего положения дальнейшее его движение ограничено конструктивно (дальнейшее его движение в данном направлении невозможно). При достижении  $x_1(t) = -H$  начинается следующий этап. Он характеризуется тем, что в начальный момент скорость ударного клапана К-1 равна нулю. Дифференциальные уравнения при  $x_1(t) = -H$  запишутся в виде

$$
\begin{cases} \n\ddot{x}_1 = -a_3(\Delta x) - a_1(x_1 - h) + (b_1 + b_2)v_1^2, \\
\ddot{x}_2 = a_3(\Delta x) - a_2(x_2 - h) - b_1v_2^2 - b_2(v_2 + \dot{x}_2)^2. \n\end{cases} \n(2.57)
$$

Во время предыдущего этапа в трубопроводе нет колебательного процесса и в силу постоянства радиуса R трубы можно считать,  $v_2 = v_1 = \frac{v_0}{2}$ ,  $v_0$  – постоянная скорости потока, создаваемая насосом.

Следующий этап более сложный, он характеризуется зарождением волн колебаний расхода теплоносителя. В некоторый момент времени  $t_0$  происходит изменение расхода, породившего колебательный процесс, тогда в точке  $x \approx 0$  получим:

$$
v_2 \approx v_1 = \frac{1}{2} \Big( v_0 + v_m \cos \Big[ \omega (t - t_0) + \alpha \Big] + v_{1m}(t) \cos \Big[ \omega_1 (t - t_0) + \alpha \Big] \Big), \tag{2.58}
$$

где

$$
\begin{cases}\n\upsilon_m = \omega A_{0m} D \cdot e^{\delta(t_0 - t)}, \\
\upsilon_{1m} = \omega_1 A_{0m} D \cdot e^{\delta(t_0 - t)},\n\end{cases}
$$
\n(2.59)

Это следует из формулы (2.8) дифференцированием. В случае наличия колебаний расхода теплоносителя, при достижении  $x_1 = -H$  в уравнениях (2.59) ступенчато меняется начальное условие для  $\dot{x}_1$ , а именно, полагается

$$
x_1 = -H
$$
,  $\dot{x}_1 = 0$ ,

и продолжается интегрирование уравнений при данных условиях

$$
-H \le x_1 < -h \,, \ \ h \le x_2 < H \,.
$$

При этом скорость теплоносителя  $v_2$  и  $v_1$  определяется по выражению (2.58).

Аналогично, при достижении  $x_2 = H$ , полагаются новые начальные условия

$$
x_2=H, \dot{x}_1=0.
$$

С ограничениями

$$
-H \le x_1 < -h \,,\ h \le x_2 < H \,.
$$

При достижении  $x_1 = -h$  на участке трубопровода 1-3 возникает отраженная волна. А расход теплоносителя продолжается через открытый ударный клапан К-2. Интегрируется следующая система уравнений  $(v_1=0, v_2=v)$ 

$$
\begin{cases}\n0 = -a_3(\Delta x) - a_1(x_1 - h) + (b_1 + b_2)v_1^2, \\
\ddot{x}_2 = a_3(\Delta x) - a_2(x_2 - h) - b_1v^2 - b_2(v + \dot{x}_2)^2,\n\end{cases}
$$
\n(2.60)

 $\text{Hig. } x_1 = -h, \ h < x_2 < H, \ \ \text{and} \ \ v = v_0 + A_m \cos \left[ \omega (t - t_0) + \alpha \right] + u_{1m} \cos \left[ \omega_1 (t - t_0) + \alpha_1 \right];$ 

*t<sup>0</sup>* - время возникновения колебания (изменения расхода теплоносителя)*.* Интегрирование (2.60) продолжается до тех пор, пока не закроется ударный клапан К-2, т.е.  $x_2 = h$ .

При достижении *х<sup>2</sup> = h*, во 2-ой цепи возникает отраженная волна, расход теплоносителя продолжается через ударный клапан К-1. Скорости теплоносителя в трубопроводах перед ударными клапанами К-2 и К-1 соответственно равны  $v_2=0$ и *v1=v*. Уравнение сил, действующих на ударные клапаны

$$
\begin{cases} \n\ddot{x}_1 = -a_3(\Delta x) - a_1(x_1 - h) - b_1 v^2 - b_2(v + \dot{x}_1)^2, \\
0 = a_3(\Delta x) - a_2(x_2 - h) - (b_1 + b_2)v^2. \n\end{cases} \n(2.61)
$$

Интегрирование продолжается до закрытия 2-ого клапана, т.е. до  $x_2 = h$ . После этого переходим к системе (2.60).

# **2.5.2 Пояснение к процессу открытия клапанов и возникновению новой отраженной волны**

Пусть в некоторый момент времени ударный клапан К-1 клапан закрыт, а К-2 открыт. Постоянная составляющая скорости течения теплоносителя через открытый ударный клапан равна *v0*, на участке трубопровода 3-1 расход отсутствует, и постоянная составляющая течения теплоносителя равна нулю. Но возмущения, вызванные резким изменением давления *ΔР*, вызвавшим колебание теплоносителя с некоторой амплитудной скоростью *υ,* распространяются по участку трубопровода 1-3. Возмущение передается от точки 3 к точке 1, где отражается от закрытого клапана и возвращается в точку 3 и далее. При этом в точку 1 в идеале возвращается исходное статическое давление, но здесь следует иметь в виду два фактора:

- повышение давления в зоне 3-1 вызывает растяжение стенок труб и сжатие жидкости, которое затем сработает как пружина с большой жесткостью и отправит часть сжатой жидкости в открытый клапан;

- часть жидкости, во время обратного течения теплоносителя перейдя точку 3, попадет в участок 4-3-2-4, будет подхвачена потоком и уже не вернется в 1-3 (другая порция жидкости компенсирует ее во время понижения давления в трубопроводе).

Это значит, что импульсные колебания потока во время (при повышении давления в трубопроводе) обратного течения срабатывают как откачивающий насос и, следовательно, создадут разряжение в точке 1, которое с учетом действия пружин приведет к открытию ударного клапана К-1, и, в конечном итоге, к закрытию ударного клапана К-2.

## 2.5.3 Алгоритм расчета положения ударного клапана

Для решения системы дифференциальных уравнений численными методами (Рунге - Кутта 4-ого порядка точности) [46] необходимо понижение степени дифференциального уравнения, поэтому(2.57) запишется в виде

$$
\begin{cases}\nz_1 = \dot{x}_1, \\
z_2 = \dot{x}_2, \\
\dot{z}_1 = -[a(h+H) + a_1h] - (a_1 + a)x_1 + a x_2 + b_1v_1^2 + b_2(v_1 - z_1)^2, \\
\dot{z}_2 = [a(h+H) + a_2h] + ax_1 - (a + a_2)x_2 - b_1v_2^2 - b_2(v_2 + z_2)^2.\n\end{cases}
$$
\n(2.62)

Введя обозначения  $B_1 = a(h+H) + a_2h$ ,  $B_2 = a$ ,  $B_3 = -(a + a_2)$ ,  $B_4 = -b_1$ ,  $B_5 = -b_2$ ,  $A_1 = -[a(h+H) + a_1h]$ ,  $A_2 = -(a_1 + a)$ ,  $A_3 = a$ ,  $A_4 = b_1$ ,  $A_5 = b_2$ , получим уравнения, удобные для решения численным методом [68]

$$
\begin{aligned}\n& \left| x_1 = u_1 \right| & \left| f_1(t, u_1, u_2, u_3, u_4) = u_3 = x_1, \right. \\
& \left| x_2 = u_2 \right| & \left| f_2(t, u_1, u_2, u_3, u_4) = u_4 = x_2, \right. \\
& \left| f_3(t, u_1, u_2, u_3, u_4) = A_1 + A_2 u_1 + A_3 u_2 + A_4 (v_1)^2 + A_5 (v_1 - u_3)^2, \right. \\
& \left| z_2 = u_4 \right| & \left| f_4(t, u_1, u_2, u_3, u_4) = B_1 + B_2 u_1 + B_3 u_2 + B_4 (v_2)^2 + B_5 (v_2 + u_4)^2. \right.\n\end{aligned}
$$

Начальные условия  $u_1(t_0) = u_{10}$ ,  $t_0 = 0$ ,  $u_2(t_0) = u_{20}$ ,  $u_3(t_0) = u_{30}$ ,  $u_4(t_0) = u_{40}$ . Дифференцирование ведется по алгоритму

$$
t_k = t_0 + k\tau
$$

где  $\tau$  – шаг интегрирования, с,

При  $k=0$   $u_i$  – задаются  $v_{1k} = v_1(t_k)$ ,  $v_{2k} = v_2(t_k)$ ,  $u_{1k} = u_1(t_k)$ ,  $u_{2k} = u_2(t_k)$ ,  $u_{3k} = u_3(t_k)$ ,  $u_4 = u_4(t_k)$  Далее вычисляются

$$
\begin{cases}\nS_{i1(k)} = f_i(t_k, u_{1k}, u_{2k}, u_{3k}, u_{4k}) \cdot \tau, \\
S_{i2(k)} = f_i(t_k + \frac{\tau}{2}, u_{1k} + \frac{1}{2}S_{11(k)}, u_{2k} + \frac{1}{2}S_{21(k)}, u_{3k} + \frac{1}{2}S_{31(k)}, u_{4k} + \frac{1}{2}S_{41(k)}) \cdot \tau, \\
S_{i3(k)} = f_i(t_k + \frac{\tau}{2}, u_{1k} + \frac{1}{2}S_{12(k)}, u_{2k} + \frac{1}{2}S_{21(k)}, u_{3k} + \frac{1}{2}S_{32(k)}, u_{4k} + \frac{1}{2}S_{42(k)}) \cdot \tau. \\
S_{i4(k)} = f_i(t_k + \frac{\tau}{2}, u_{1k} + \frac{1}{2}S_{13(k)}, u_{2k} + \frac{1}{2}S_{23(k)}, u_{3k} + \frac{1}{2}S_{33(k)}, u_{4k} + \frac{1}{2}S_{43(k)}) \cdot \tau.\n\end{cases}
$$

и находятся

$$
u_{i(k+1)} = u_i + \frac{1}{6} (S_{i1(k)} + 2 \cdot S_{i2(k)} + 2 \cdot S_{i3(k)} + S_{i4(k)}),
$$
 (2.63)

т.е.  $u_i(t_{k+1})$  [47, 110]. После выполнения каждого шага проверяются ограничения

$$
-H \le u_{1(k)} \le -h,
$$
  

$$
H \le u_{2(k)} \le h.
$$

В случае, когда условия  $-H \le u_{\mathbf{1}(k)} \le -h$  и  $H \le u_{\mathbf{2}(k)} \le h$  выполняются, вычисление продолжается по заданной схеме, т.е. начальные условия берутся из вычисленного предыдущего уравнения, либо частично сохраняются старые, в зависимости от этапа. При этом могут меняться функции  $v_1(t)$  и  $v_2(t)$ .

При достижении на *k*-м шаге предельных значений  $u_{1(k)} \leq -H$  (или соответственно  $u_{2(k)} \leq H$ ), т.е. на данном шаге произошло полное открытие одного из ударных клапанов, скорость полностью открытого ударного клапана становится равной нулю, т.к. его дальнейшее движение в данном направлении невозможно, и в начальных условиях для вычисления величины  $u_{i(k+1)}$  полагается, что (при  $u_{1(k)} \leq -H$ )  $u_{1(k)} = -H$ ,  $u_{3(k)} = 0$ , а значение  $u_{2(k)}$ ,  $u_{4(k)}$  для следующего шага вычислений берутся из вычисленных значений, (при  $u_{2(k)} \leq H$ )  $u_{2(k)} = H$ ,  $u_{4(k)} = 0$ , а  $u_{1(k)}$ ,  $u_{3(k)}$ берутся из вычисленных значений. Значения скорости теплоносителя в трубопроводе непосредственно перед ударным клапаном *x*≈0 при условии  $u_{2(k)}$  ≤  $H$   $u_{1(k)}$  ≤  $-H$ ,  $v_1(t)$  и  $v_2(t)$  вычисляются

$$
v_1(t) = v_1(t) = \frac{v_0}{2} + v(t).
$$
 (2.64)

При достижении  $u_{1(k)} \ge -h$  (закрытие ударного клапана К-1) в функциях  $f_2$ ,  $f_4$  меняются начальные условия  $u_{1(k)} = -h$ ,  $u_{3(k)} = 0$ , а величины  $u_{2(k)}$  и  $u_{4(k)}$  берутся из вычисленных значений. Скорость жидкости в подводящем трубопроводе к ударному клапану К-1 на участке 1-3 будет равна

$$
v_1(t) = \frac{v_0^2}{8\rho a} e^{\delta(t_k - t)} \left[ D_1 \cos \left[ \omega_1(t - t_k) + \beta_1 \right] + e^{\frac{L_1}{a}} \cos \beta_1 \cdot \cos \left[ \omega \left( t - t_k \right) + \beta \right] \right]
$$

а на участке 2 равна-3  $v_2(t) = v_0 + v_1(t)$ .

Предварительно вычисляются

$$
D_1 = \sqrt{1 + e^{\frac{2\delta L_1}{a}} + 2 \cdot e^{\frac{\delta L_1}{a}} \cos\left(\frac{L_1}{a}\right)} = D(L_1),
$$
  
\n
$$
\beta_1 = -\arctg\left(\frac{e^{\frac{\delta L_1}{a}} \cdot \sin\left(\frac{L_1}{a}\right)}{1 + e^{\frac{\delta L_1}{a}} \cos\left(\frac{L_1}{a}\right)}\right) + \arctg\left(\frac{\delta}{\omega_1}\right) = \beta(L_1, \omega_1),
$$
  
\n
$$
D = \sqrt{1 + e^{\frac{2\delta L}{a}} + 2 \cdot e^{\frac{\delta L}{a}} \cos\left(\frac{L}{a}\right)} = D(L),
$$
  
\n
$$
\beta = -\arctg\left(\frac{e^{\frac{\delta L}{a}} \cdot \sin\left(\frac{L}{a}\right)}{1 + e^{\frac{\delta L}{a}} \cos\left(\frac{L}{a}\right)}\right) + \arctg\left(\frac{\delta}{\omega}\right) = \beta(L, \omega).
$$

Эти изменения сохраняются до тех пор, пока выполняется условие  $u_{1(k)} \ge -h$ . В случае, когда  $u_{2(k)} \leq h$ , (закрытие ударного клапана К-2), в функциях  $f_3$ ,  $f_4$  начальные условия берутся для  $u_{2(k)} = h$ ,  $u_{4(k)} = 0$ , а величины  $u_{2(k)}$  и  $u_{4(k)}$  берутся из вычисленных значений.

Скорость жидкости в подводящем трубопроводе к ударному клапану К-2

$$
v_2(t) = \frac{v_0^2}{8\rho a} e^{\delta(t_k-t)} \left[ D_1 \cos \left[ \omega_1(t-t_k) + \beta_1 \right] + e^{-\frac{L_1}{a}} \cos \beta_1 \cdot \cos \left[ \omega \left( t-t_k \right) + \beta \right] \right],
$$

в подводящем трубопроводе к ударному клапану K-1  $v_1(t) = v_0 + v_2(t)$ .

Изменения сохраняются, пока выполняется условие  $u_{2(k)} \leq h$ , когда  $-H < u_{1(k)} < -h$ , и  $H > u_{2(k)} > h$ , (оба ударных клапана находятся в промежуточном положении), что может быть при пуске ПП. Когда отсутствует колебательная составляющая скорости жидкости, то  $v_1(t) = v_2(t) = \frac{v_0}{2}$ 2 *v*  $v_1(t) = v_2(t) = \frac{v_0}{2}$ .В случае, когда условия  $-H < u_{1(k)} < -h$  и  $H > u_{2(k)} > h$  появляются во время работы ПП, тогда

$$
v_1(t) = v_2(t) = \frac{v_0}{2} + v(t).
$$
 (2.65)

После каждого закрытия ударного клапана К-1 или К-2 ( $u_{2(k)} \leq h$ ,  $u_{1(k)} \geq -h$ ) генерируются колебания скорости жидкости, т.е. значения  $v_{1(k)}(t) = v_{1(k)}(t_0)$  или  $v_{2(k)}(t) = v_{2(k)}(t_0)$ .

Изменение положения ударного клапана является важным параметром работы ПП, от которого зависит амплитуда колебаний давления в подводящем трубопроводе. На основании реальных значений скорости распространения упругих волн в жидкости, а также сопротивления ударного клапана, получили графики изменения положения ударного клапана во время работы ПП (рисунки 2.9, 2.10). Значения параметров для моделирования представлены в таблице 2.1.

| ⊷  | a    | $\mathcal{C}_1$ | $c_2$ | $c_2$ | $m_{\rm K}$ |
|----|------|-----------------|-------|-------|-------------|
| M  | M/C  | H/M             | H/M   | H/M   | ΚГ          |
| 57 | 1200 | 1000            | 60    |       | 0,13        |
|    | 1200 | 2000            | 60    |       | 0,13        |
|    | 1200 | 1000            | 60    |       | 0,23        |
| 57 | 1200 | 1000            | 60    |       | 0,33        |

Таблица 2.1 – Значения параметров для моделирования положения ударного клапана

Жесткость пружины *с<sup>2</sup>* приравняли нулю т.к. в конструкции ПП, применяемого в опытах, она отсутствовала.

На основании результатов математического моделирования установлено, что частота колебаний клапана снижается с увеличением массы ударного клапана и со снижением жесткости центральной пружины.

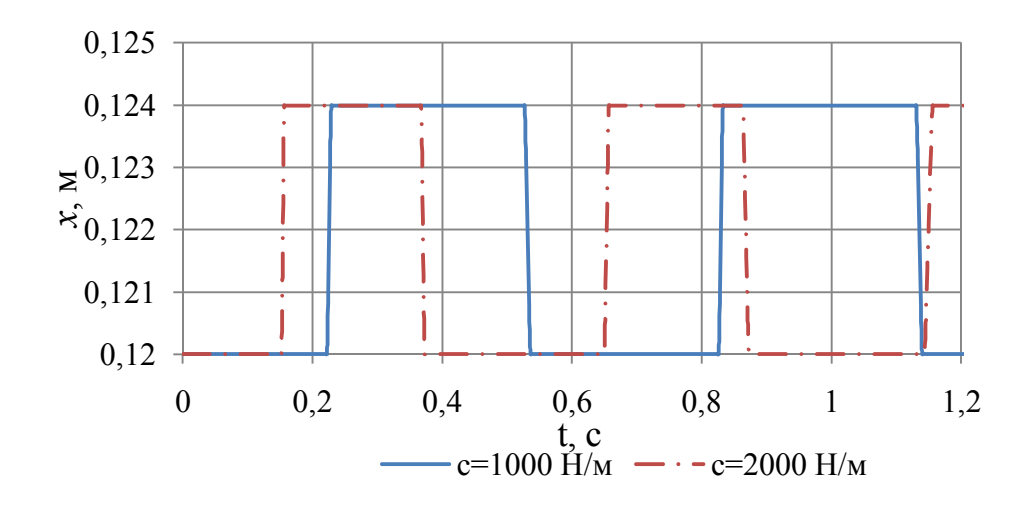

Рисунок 2.9 – Изменение положения ударного клапана при различной жесткости *с* центральной пружины

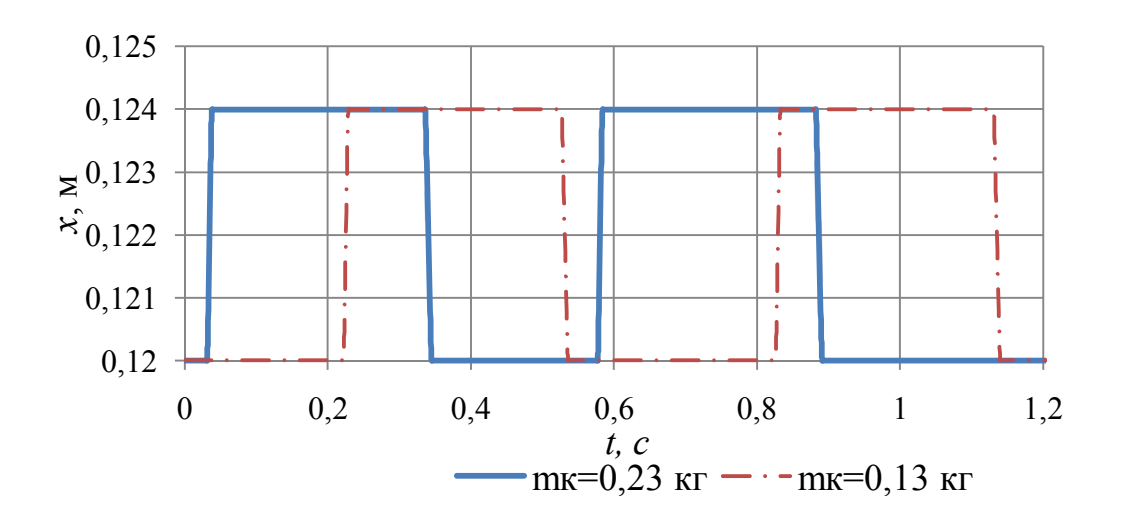

Рисунок 2.10 – Изменение положения ударного клапана при различной массе *m*<sup>к</sup> ударного клапана

С изменением жесткости центральной пружины *с* в два раза, от 2000 Н/м до 1000 Н/м, при массе ударного клапана 0,13 кг период колебаний ударного клапана увеличился в 1,46 раз. С увеличением массы ударного клапана от 0,13 кг, до 0,23 кг период колебаний увеличился в 1,12 раза, что связано с инерцией клапана.

## **2.6 Энергетическая цепь подводящего трубопровода с теплообменником**

Гидравлические процессы в контуре с двухклапанным ПП рассматриваются с помощью теории цепей. Энергетическая цепь [43, 76] одного плеча гидравлической сети представлена на рисунке 2.11, она включает два звена. Теплообменник с податливостью пластин *l1*, массой воды в каналах *m1,* активным гидравлическим сопротивлением *r1*, соединительный трубопровод с массой воды *т2,* активным гидравлическим сопротивлением *r2,* и податливостью материала трубопровода *l<sup>2</sup>* [76, 94, 95].

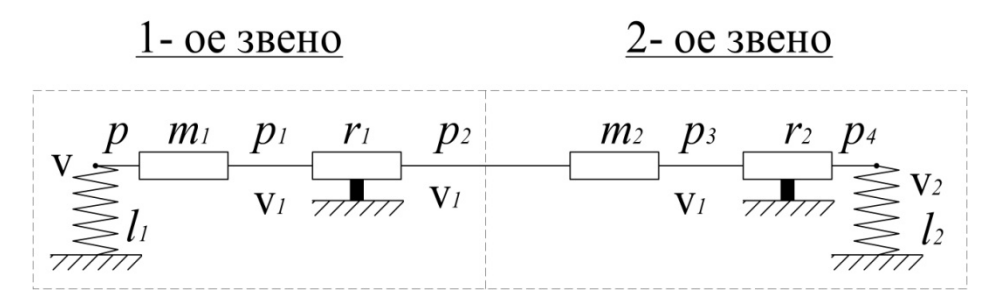

Рисунок 2.11 – Гидравлическая цепь подводящего трубопровода с установленным на нем теплообменником

Уравнение звеньев цепи:

$$
\begin{cases}\np = m_1 \dot{v}_1 + r_1 v_1^2 + p_2, \\
v = l_1 \dot{p} + v_1,\n\end{cases}
$$
\n(2.66)

$$
\begin{cases}\np_2 = m_2 \dot{v}_1 + r_2 {v_1}^2 + p_4, \\
v_1 = l_2 \dot{p}_4 + v_2.\n\end{cases}
$$
\n(2.67)

где *р, р<sup>4</sup> –* давление теплоносителя на входе в подводящий трубопровод и на выходе из него соответственно, Па;

 $v_1$ ,  $v_2$  – объемный расход теплоносителя на входе в подводящий трубопровод и на выходе из него соответственно, м $3/c$ .

Давление и объемный расход на входе в цепь

$$
\begin{cases}\np = m_1 \dot{v}_1 + r_1 v_1^2 +_2 \dot{v}_1 + r_2 v_1^2 + p_4, \\
v = l_1 \dot{p}_2 + l_2 \dot{p}_4 + v_2.\n\end{cases}
$$
\n(2.68)

Объемный расход и давление теплоносителя было представлено в виде постоянной составляющей и отклонения:

$$
v = v_0 + \overline{v}, \ p = p_0 + \overline{p}.
$$
 (2.69)

В этом случае ввиду малости  $v^2 \approx v_0^2 + 2 v_0 \overline{v}$ , .  $\dot{v} = v$  и т.п. Уравнение на давление *p*

$$
p = (m_1 l_2 + m_2 l_2) \ddot{\vec{p}}_4 + \overline{p}_4 + p_{40} + (m_2 + m_1) \dot{\vec{v}}_2 +
$$
  
+ 
$$
(2r_1 v_{20} + 2r_2 v_{20}) \overline{v}_2 + (r_1 + r_2) v_{20}^2.
$$
 (2.70)

C учетом введенных коэффициентов  $a_1 = m_1 l_2 + m_2 l_2$ ,  $a_2 = 1$ ,  $b_1 = m_2 + m_1$ ,  $b_2 = 2r_1v_{20} + 2r_2v_{20}$ , уравнение (2.70) представим в виде

$$
p = a_1 \ddot{\overline{p}}_4 + a_2 \overline{p}_4 + a_3 p_{40} + b_1 \dot{\overline{v}}_2 + b_2 \overline{v}_2 + b_3 v_{20}^2.
$$
 (2.71)

Уравнение на изображения

$$
(a1s2 + a2)P4(s) = -(b1s + b2)V2(s).
$$
 (2.72)

После соответствующих преобразований комплексное сопротивление цепи

$$
Z(s) = \frac{P_4(s)}{V_2(s)} = \frac{-b_1s - b_2}{a_1s^2 + a_2}.
$$
 (2.73)

Частотная функция

$$
Z(\Omega) = \frac{-b_1 j \Omega - b_2}{-a_1 \Omega^2 + a_2}.
$$
 (2.74)

Действительная часть частотной функции

$$
U(\Omega) = \frac{b_2}{a_1 \Omega^2 - a_2} \,. \tag{2.75}
$$

Мнимая часть частотной функции

$$
V(\Omega) = \frac{b_1 \Omega}{-a_1 \Omega^2 + a_2}.
$$
 (2.76)

Амплитудно-частотная характеристика цепи

$$
A(\Omega) = \sqrt{U^2(\Omega) + V^2(\Omega)}.
$$
\n(2.77)

Фазочастотная характеристика

$$
\varphi(\Omega) = -\arctg \frac{U(\Omega)}{V(\Omega)}.
$$
\n(2.78)

Значения параметров системы и теплоносителя при импульсной подаче для моделирования АЧХ представлены в таблице 2.2.

Таблица 2.2 – Значение параметров для моделирования АЧХ подводящего трубопровода с установленным на нем теплообменником

| $N_2$<br>$\Pi/\Pi$ | $r_{1}$ ,<br>$\Pi$ a·c<br>$M^3$ | $r2$ ,<br>$\Pi$ a·c<br>$M^3$ | $V_{0}$ ,<br>$\frac{M^3}{c}$ | $m1$ ,<br>$K\Gamma$ | $m2$ ,<br>KГ | $l_1$ ,<br>$\frac{M^3}{2}$<br>$\Pi$ a | $l2$ ,<br>$\mathbf{M}^{3}$<br>$\Pi$ a |
|--------------------|---------------------------------|------------------------------|------------------------------|---------------------|--------------|---------------------------------------|---------------------------------------|
| 1                  | 0,1                             | 0,5                          | 0,07                         | 60                  | 4,5          | 0,00017                               | 0,00011                               |
| $\overline{2}$     | 0,1                             | 0, 5                         | 0,07                         | 80                  | 4,5          | 0,00017                               | 0,00011                               |
| 3                  | 0,5                             | 0,5                          | 0,07                         | 110                 | 4,5          | 0,00017                               | 0,00011                               |
| $\overline{4}$     | 0,5                             | 0,5                          | 0,07                         | 60                  | 4,5          | 0,0002                                | 0,00011                               |
| 5                  | 0,5                             | 0,5                          | 0,07                         | 60                  | 4,5          | 0,00006                               | 0,00011                               |
| 6                  | 0,5                             | 0, 5                         | 0,07                         | 60                  | 4,5          | 0,00017                               | 0,00011                               |
| 7                  | 0,5                             | 0,5                          | 0,07                         | 60                  | 4,5          | 0,00017                               | 0,00011                               |
| 8                  | 0,5                             | 0,5                          | 0,1                          | 60                  | 4,5          | 0,00017                               | 0,00011                               |
| 9                  | 0,5                             | 0,5                          | 0,15                         | 60                  | 4,5          | 0,00017                               | 0,00011                               |

Графики теоретических АЧХ подводящего трубопровода с установленным на нем теплообменником, вычисленных в соответствии со значениями параметров для моделирования из таблицы 2.2, представлены на рисунке 2.12. От сопротивления трубопроводов АЧХ практически не зависит.

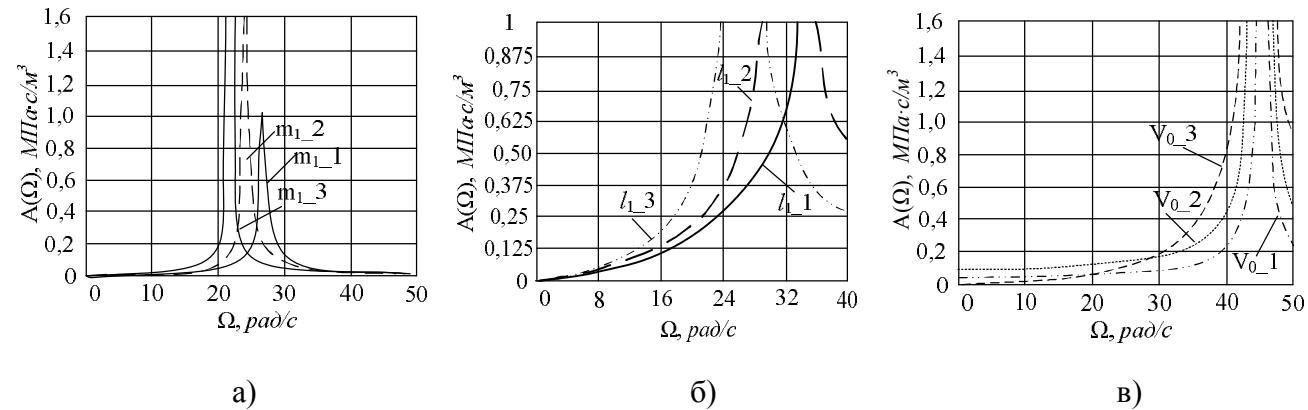

Рисунок 2.12 – Теоретические амплитудно-частотные характеристики подводящего трубопровода с установленным на нем теплообменником

Из графиков видно, что с увеличением массы жидкости в трубопроводе, упругости системы, а также скорости жидкости через ПП происходит увеличение амплитуды колебаний давления при единичном расходе через систему. Это происходит за счет того, что увеличение упругости системы приводит к увеличению скорости распространения упругих волн в жидкости, увеличение скорости теплоносителя сокращает время закрытия ударных клапанов, а увеличение массы жидкости при постоянных параметрах системы (длина трубопроводов их диаметр и т.д.) возможно только с изменением плотности теплоносителя, что и влияет на скорость распространения упругих волн в жидкости.

# **2.1 Моделирование теплопередачи при импульсном режиме течения теплоносителя**

Расчет коэффициента теплоотдачи при импульсном режиме течения, проводится по методике [62] на основе аналогии Рейнольдса – аналогия переноса импульса и тепла в турбулентном пограничном слое [124]. Потоки количества движения и теплоты пропорциональны плотности одностороннего потока массы, кт $/ \big($ м $^2 \cdot ^{\circ} \! C \big)$  :

$$
\dot{m} = \frac{\sum m_i}{Ft},\tag{2.79}
$$

где *m<sup>i</sup>* – плотность одностороннего потока массы, кг;

 $F$  – поверхность теплообмена, м<sup>2</sup>;

*t* – время, с.

Формула аналогии Рейнольдса как число Стантона:

$$
St = \frac{G}{2},\tag{2.80}
$$

где *G* – безразмерный коэффициент трения.

Выражение сопротивления потока  $\left|\frac{0}{2}\right|$  $\bigg)$  $\left(\frac{G}{2}\right)$  $\setminus$ ſ 2  $\left(\frac{G}{2}\right)$  позволит рассчитать коэффициент теплоотдачи

$$
St = \frac{\alpha}{c \cdot \rho \omega_{\infty}},\tag{2.81}
$$

Безразмерный коэффициент трения  $G_f$  входит и в касательное напряжение вязкого трения:

$$
\tau_{\omega} = G_f \frac{\rho \omega_{\infty}^2}{2},\tag{2.82}
$$

Ниже приведен алгоритм расчета коэффициента теплоотдачи с учетом изменения приращения давления и расхода, состоящий из следующих шагов:

1. Записываются мгновенные значения разности давлений на входе и выходе теплообменника  $\Delta p(i)$  и массового расхода  $g(i)$  на  $i$  – колебаниях.

2. Определяются математические ожидания  $\Delta p_0$  и  $g_0$  и их амплитуды  $\Delta \bar{p}_0$  и  $\Delta \bar{g}$  через средние квадратичные отклонения [60].

3. Находится скорость потока  $v = v_0 + \overline{v}$  (соответственно среднее значение и его отклонение),  $v_0 = \frac{g_0}{f}$ ,  $\bar{v} = \frac{\bar{g}}{f}$ , где  $f_t$  – площадь проходного сечения,  $\hat{m}$ .

4. Коэффициент гидравлического сопротивления при импульсном режиме с учетом постоянной составляющей определяется по формуле:

$$
\overline{G}_f = \frac{2\Delta p}{\rho(v_0^2 + 2\overline{v}v + \overline{v}^2)}.
$$
\n(2.83)

где  $\rho$  – плотность теплоносителя,  $\kappa r/m^3$ .

5. Находится число Стантона

$$
St_0 = \frac{G_{f_0}}{2}, \ \ \overline{St}_0 = \frac{G_{f_0}}{2} \,. \tag{2.84}
$$

6. Определяется коэффициент теплоотдачи:  $\alpha = \alpha_0 + \overline{\alpha}$ ,

$$
\alpha_0 = \text{St}_0 C_p \rho v_0, \quad \overline{\alpha} = \overline{\text{St}}_0 C_p \rho \overline{v}, \tag{2.85}
$$

где  $C_p$  – теплоемкость при постоянном давлении, кДж/(кг $\cdot$ °C).

7. Находится приращение коэффициента теплоотдачи:

$$
\delta_a = \frac{\overline{\alpha}}{\alpha_0} 100\% \tag{2.86}
$$

Результаты математического моделирования представлены на рисунке 2.13.

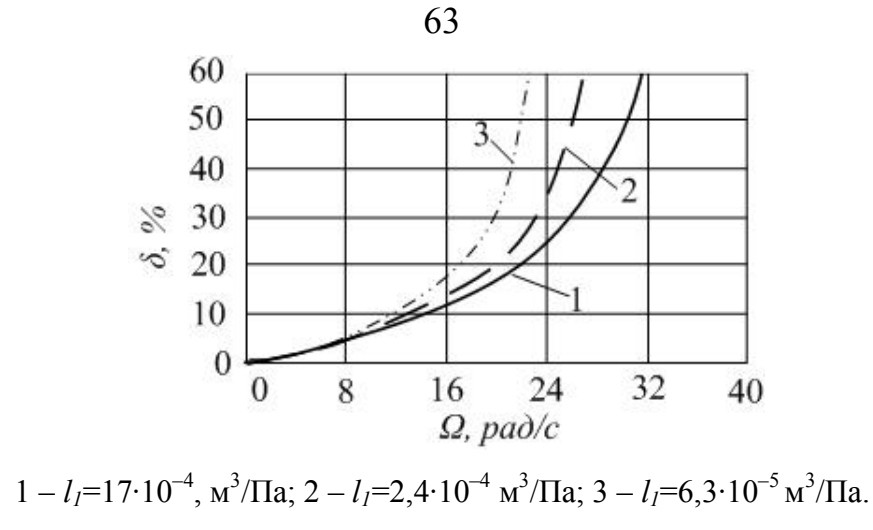

Рисунок 2.13 – Относительное изменение коэффициента теплоотдачи при импульсном режиме течения теплоносителя:

### Выводы по главе

1) Разработаны принципиальные схемы подключения двухклапанного ПП для зависимого и независимого присоединения абонентов к тепловой сети, дающие возможность в случае зависимого присоединения абонентов организовать рециркуляцию теплоносителя, в случае независимого присоединения абонентов создавать импульсный режим течения греющего теплоносителя, а также использовать располагаемый напор тепловой сети для создания циркуляции в контуре системы отопления.

2) Разработана математическая модель работы двухклапанного ПП, позволяющая моделировать положение ударного клапана в различные моменты времени, определять время закрытия и открытия ударных клапанов. На основании результатов моделирования установлено, что с увеличением жесткости центральной пружины увеличивается частота закрытия-открытия ударных клапанов. Увеличение массы ударных клапанов приводит к снижению частоты пульсаций вследствие увеличения их инерционности.

3) Построена теоретическая амплитудно-частотная характеристика подводящего трубопровода с установленным на нем теплообменником, которая показывает, что с увеличением массы жидкости в трубопроводе, упругости системы, а также скорости жидкости через ПП происходит увеличение амплитуды колебаний давления при единичном расходе через систему.

4) Усовершенствован алгоритм определения относительного изменения коэффициента теплоотдачи при импульсном режиме течения теплоносителя. В результате реализации алгоритма построен график изменения относительного коэффициента теплоотдачи в зависимости от частоты пульсаций. С увеличением частоты импульсов потока наблюдается рост относительной величины коэффициента теплоотдачи, увеличение упругости системы в полосе частот от 10 – 32 рад/с приводит к повышению относительной величины коэффициента теплоотдачи.

# **3 МЕТОДИКА ЭКСПЕРИМЕНТАЛЬНЫХ ИССЛЕДОВАНИЙ**

### **3.1 Назначение экспериментальной установки**

В результате теоретических исследований получены зависимости, модели, при решении которых определены конструктивные параметры прерывателя потока и влияние пульсаций расхода на коэффициент теплоотдачи. Для решения поставленных задач разработана и выполнена экспериментальная установка, представляющая собой физическую модель ИТП с независимым подключением к тепловой сети. Она предназначена для изучения влияния импульсного режима течения теплоносителя на теплоотдачу в пластинчатом теплообменнике; определения параметров математических моделей, приведенных во 2-ой главе; получения экспериментальных зависимостей гидравлического сопротивления ПП от положения ударного клапана и др.

### **3.2 Описание экспериментальной установки**

Экспериментальная установка (рисунок 3.1) представляет собой физическую модель индивидуального теплового пункта с независимым подключением к тепловой сети с импульсной подачей теплоносителя. При этом она позволяет проводить настройку и испытание прерывателей потока различных модификаций: одноклапанных и двухклапанных (осевых, коромысловых). Экспериментальная установка имеет несколько гидравлически несвязанных контуров: греющий контур, контур отопления, контур горячего водоснабжения (ГВС.)

Греющий контур состоит из разгонных труб 1, 2, пластинчатых теплообменников 3, 4, прерывателя потока 5, мембранных насосов 6. Разгонные трубы 1, 2 имеют по 6 отпаев. При помощи пяти отпаев каждая из труб посредством запорных кранов подключена к общелабораторному подающему коллектору, при помощи одного из отпаев разгонные трубы 1 и 2 подключены к входным штуцерам греющего контура пластинчатых теплообменников 3 и 4 соответственно, выход-

65

ные штуцера которых подключены по одному в оба входных отверстия ПП 5. Выходное отверстие ПП 5 соединено с обратным общелабораторным коллектором. На участке между пластинчатыми теплообменниками и ПП установлены мембранные насосы 5.

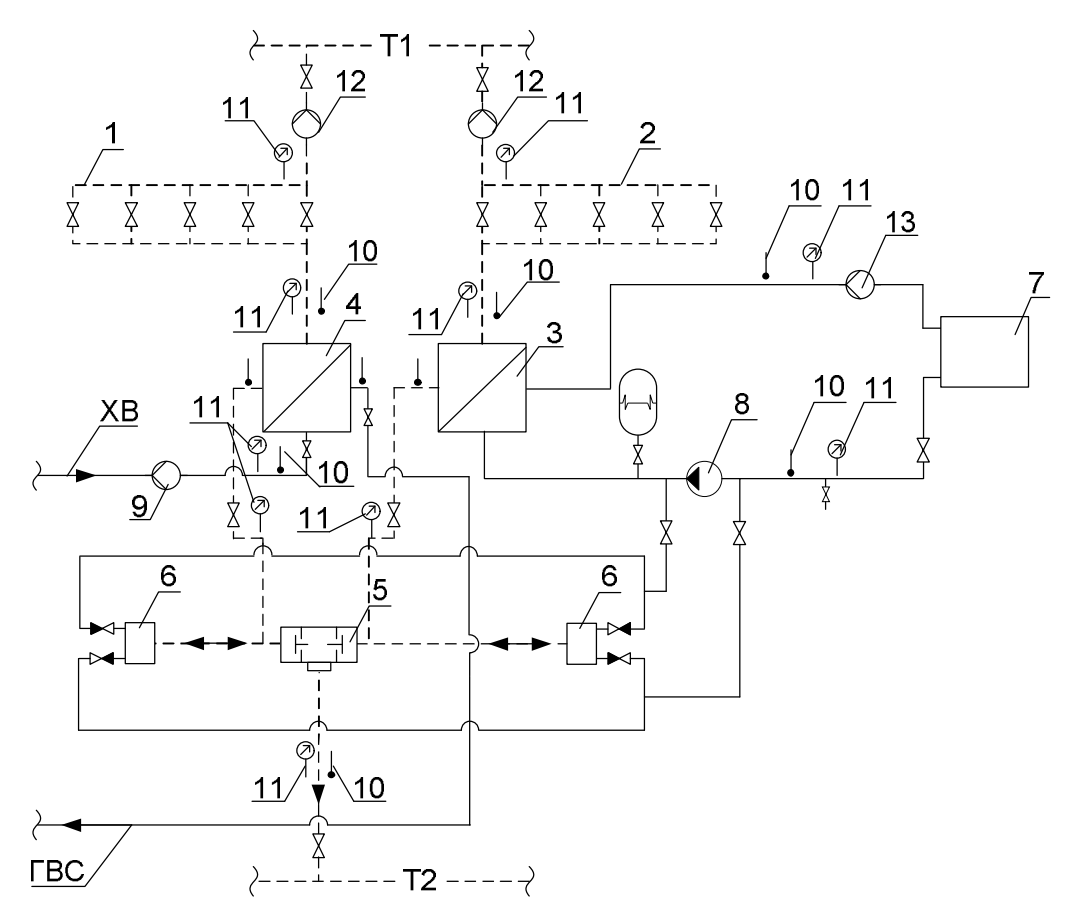

1, 2 – разгонные трубы;

3 – теплообменник отопления; 4 – теплообменник ГВС; 5 – двухклапанный преобразователь потока; 6 – импульсный нагнетатель; 7 – калорифер; 8 – циркуляционный насос; 9 – первичный преобразователь расхода электромагнитный; 10 – первичный преобразователь температуры; 11 – первичный преобразователь давления; 12 – расходомер переменного перепада давле-

ния; 13 – первичный преобразователь расхода («Взлет ЭРСВ-420»).

Рисунок 3.1 – Принципиальная схема экспериментальной установки

Контур отопления включает в себя теплообменник 3, калорифер 7, циркуляционный насос 8, мембранные насосы 6. Контур отопления замкнутый, состоит из последовательно соединенных нагреваемого контура теплообменника 3, калорифера 7, циркуляционного насоса 8, последовательно соединенного с параллельно включенными мембранными насосами 6.

Контур ГВС разомкнутый и состоит из греющего контура пластинчатого теплообменника 4, к входному штуцеру которого подведена линия от общелабораторного коллектора сырой воды, а к выходному штуцеру греющего контура пластинчатого теплообменника 4 подключена линия ГВС. Расход горячей воды фиксируется первичным преобразователем расхода 9 (МФ-Т2.5.21-Б-15), преобразователи температуры 10 установлены на входе и выходе из теплообменника. Давление в контуре ГВС фиксируется первичным преобразователем давления 11, установленным на выходе из теплообменника 4.

Под действием располагаемого перепада давлений в подающем и обратном общелабораторном коллекторах в греющем контуре возникает расход. Греющий теплоноситель параллельно проходит через трубы 1 и 2, теплообменники 3 и 4, где охлаждается и двумя потоками попадает в двухплечевой преобразователь потока, где оба потока смешиваются и направляются в обратный общелабораторный коллектор. Основными элементами преобразователя потока являются два ударных клапана, расположенных по одному со стороны каждого потока. Клапаны связаны между собой таким образом, что при закрытии одного клапана другой открывается, а полному открытию одного клапана соответствует полное закрытие другого. Первоначально клапаны находятся не в одинаковом положении, один клапан закрыт, другой, соответственно, открыт. При возникновении расхода через открытый ударный клапан, гидродинамические силы действуют в сторону его закрытия. При этом второй клапан открывается, и процесс повторяется для другого ударного клапана. При закрытии клапана происходит повышение, а при открытии – понижение давления в трубопроводе перед клапаном, где установлены мембранные насосы 6. Под действием постоянного изменения давления мембраны насосов приходят в движение. При повышении давления происходит процесс нагнетания в контуре отопления, при понижении давления в греющем контуре происходит процесс всасывания на стороне контура.

Для определения расхода греющего теплоносителя на нужды ГВС и отопления, в нагреваемом контуре перед разгонными трубами установлены расходомеры переменного перепада давления 10. На входе и выходе из теплообменника

67

по греющему контуру установлены первичные преобразователи температуры 10 и давления 11. Преобразователь давления 11 установлен также после ПП.

Циркуляция теплоносителя в контуре отопления создается при помощи центробежного насоса 8 и мембранных насосов 6. Насос 8 обеспечивает постоянную составляющую скорости течения теплоносителя, а мембранные насосы создают пульсирующий режим течения. С увеличением расхода греющего теплоносителя увеличивается и производительность мембранных насосов 6. Количественное регулирование в греющем контуре при помощи мембранных насосов распространяется и на нагреваемый контур. Расход теплоносителя в контуре отопления фиксируется при помощи расходомера 13 (Взлет ЭРСВ-420), первичные преобразователи температуры 10 и давления 11 установлены на входе и выходе из теплообменника 3. Внешний вид экспериментальной установки представлен на рисунке 3.2.

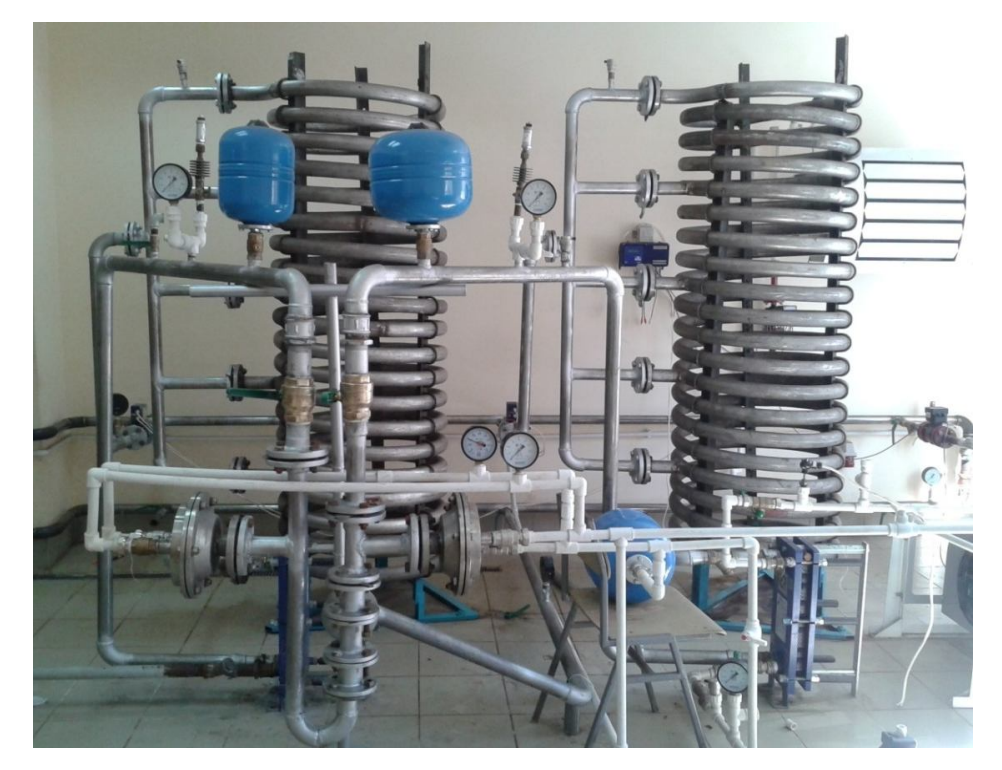

Рисунок 3.2 – Внешний вид экспериментальной установки

# **3.3 Разработка нестандартных узлов**

# **3.3.1 Преобразователи потока**

Преобразователи потока являются самым ответственным узлом импульсной системы подачи теплоносителя, от надежности работы которого зависит работоспособность всей системы. Преобразователь потока преобразовывает стационарный режим течения теплоносителя в импульсный путем периодического перекрытия потока. ПП является основой импульсных систем, поэтому необходима конструкция ударного узла, способная самостоятельно настраиваться под расход через него.

В ПП коромыслового типа, который рассматривался в первой главе, отсутствует возвратная пружина, открывающая клапан во время обратной волны гидроудара. Усилием, открывающим клапан во время обратной волны гидроудара, является гидродинамическая сила, действующая на открытый ударный клапан, которая передается посредством коромысла. Клапаны отрегулированы таким образом, чтобы при закрытии одного клапана другой открывался, и наоборот. Гидродинамические силы, направленные в сторону закрытия одного из ударных клапанов двухклапанного ПП, посредством коромысла действуют на открытие другого клапана. В итоге баланс сил подбирается автоматически, что расширяет рабочий диапазон расходов ПП. Конструкция коромыслового ПП получилась довольно громоздкой (ПП на трубу Dу 50 мм весит ≈50 кг) и требовательной к чистоте рабочей среды, втулки клапанов необходимо изготавливать из бронзы. Первоначально втулки клапанов для коромыслового ПП были изготовлены из фторопласта. Ударные клапаны постоянно работают в условиях переменных нагрузок, поэтому происходило быстрое изнашивание фторопластовых втулок и увеличение зазоров. При воздействии коромысла на шток клапана в сторону открытия возникает радиальная составляющая силы, которая с увеличением зазоров между штоком клапана и втулкой увеличивает трение штока о втулку, в итоге увеличивается время срабатывания клапанов. Ввиду сложности регулировки клапанов была разработана и запатентована новая конструкция коромыслового двухклапанного ПП с регулятором хода ударных клапанов, позволяющая регулировать ход клапанов без разборки ПП.

Решением проблемы громоздкости и высокой стоимости изготовления стала конструкция ПП осевого типа, в котором ударные клапаны расположены на одной оси, рисунок 3.3 [90].

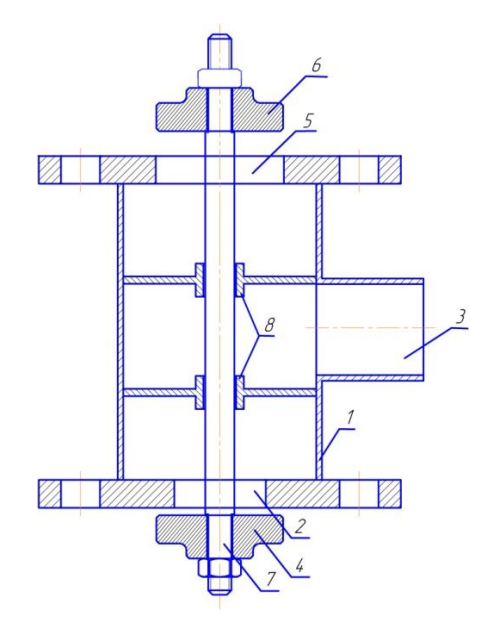

1 – корпус; 2, 5 – входные отверстия; 3 – выходное отверстие; 4, 6 – ударные клапаны; 7 – шток; 8 – втулка.

Рисунок 3.3 – Осевой ПП с жесткой связью между клапанами

ПП осевого типа с жесткой связью между клапанами состоит из корпуса с двумя входными и одним выходным отверстиями. Во входных отверстиях на втулках с возможностью осевого перемещения установлен шток, с торцевых сторон которого жестко закреплены два ударных клапана [90].

Конструкции обоих подводящих трубопроводов (в случае жесткой связи между клапанами) и их параметры (длина, податливость, гидравлическое сопротивление) должны быть одинаковыми. Изменение гидравлического режима одного из клапанов приводит к тому, что клапаны ПП начинают работать с разной частотой, это приводит к сбою в работе ПП в связи с несимметрией сил, действующих на клапаны. График несимметричной работы ударных клапанов (при разных расходах через ударные клапаны) представлен на рисунке 3.4. Из графика видно, что идет нарастание частоты пульсаций и постоянно меняется их амплитуда. При различном расходе через ударные клапаны скорость и распространение волны гидроудара для каждого подводящего трубопровода различна. В итоге собственная частота ударных клапанов будет различна. А так как имеется жесткая связь между клапанами, поэтому и несимметрия режимов работы клапанов оказывает такое сильное влияние на работу ПП.

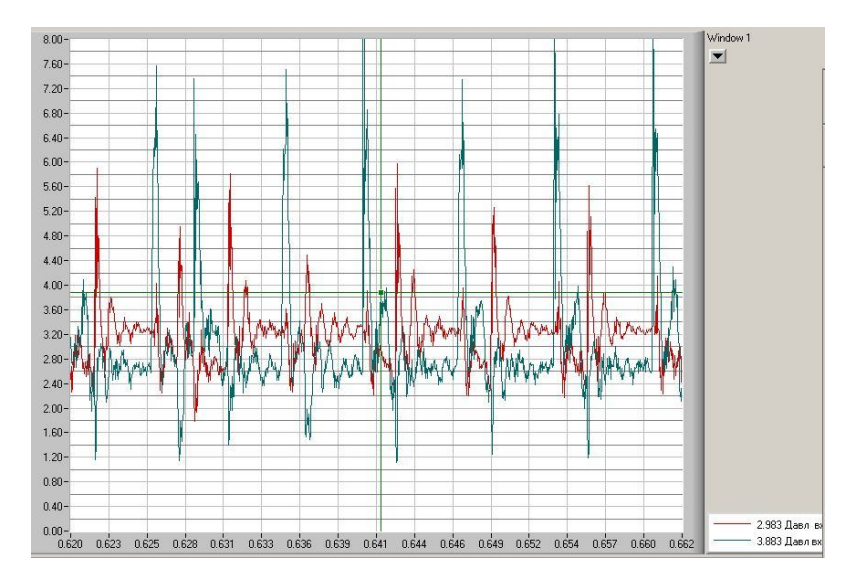

Рисунок 3.4 – График пульсаций давления в подводящих трубопроводах ПП коромыслового типа при несимметрии расходов через клапаны ПП

Решением данной проблемы является применение гибкой связи между клапанами. В случае ПП осевого типа замена жесткой связи между клапанами осуществляется установкой пружины между ударными клапанами (рисунок 3.5) [89].

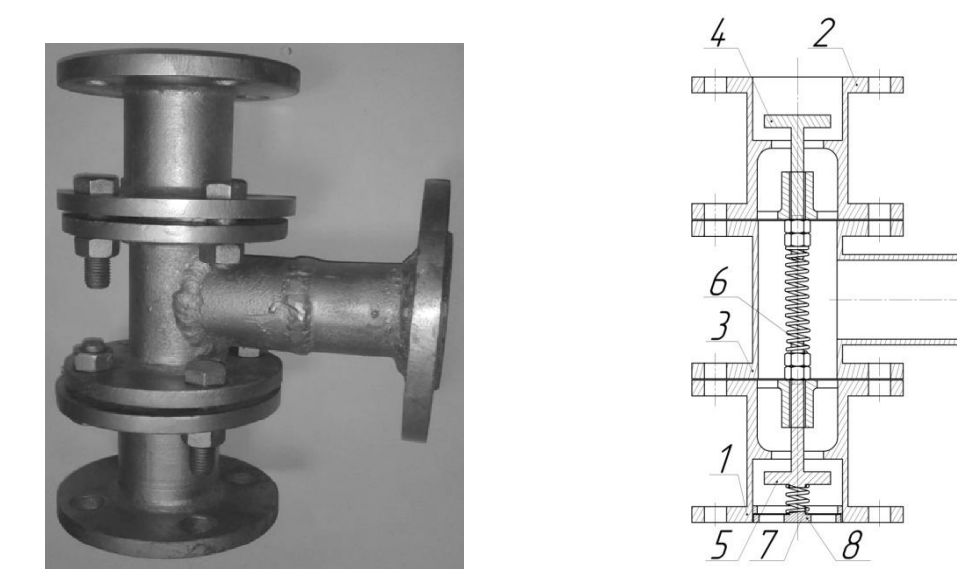

1, 2, 3 – элементы корпуса; 4, 5 – ударные клапаны; 6 – пружина; 7 – опорная крышка; 8 – пружина.

Рисунок 3.5 – Внешний вид и схема двухклапанного преобразователя потока

Преобразователь потока осевого типа состоит из корпуса, выполненного из трех деталей 1,2,3. Детали корпуса 1 и 2 выполнены одинаково и жестко закреплены на 3. Корпус клапана имеет два входных отверстия. В каждом из входных отверстий на втулках установлены ударные клапаны 4, 5. Клапаны 4, 5 взаимосвязаны друг с другом посредством пружины 6. Со стороны одного из входных отверстий установлена опорная крышка 7 с отверстиями для прохода рабочей среды. Между клапаном и опорной крышкой установлена пружина 8. Пружина 8 воспринимает нагрузку от веса клапанов при работе ПП в вертикальном положении. В зависимости от параметров системы и расхода теплоносителя ПП генерирует импульсы с частотой от 0,5 – 3,7 Гц. Пружина 6 сглаживает несимметрию при различии расходов через ударные клапаны. Изначально опорная пружина 8 предусматривалась для восприятия веса ударных клапанов осевого ПП при его вертикальной установке. Жесткость пружины 7 рассчитывалась на удержание веса клапанов за вычетом архимедовой силы, действующей на клапаны. Т.к. в случае отсутствия данной пружины силы, действующие на нижний клапан в сторону открытия, будут больше, то клапаны не будут находиться в равноценном положении. Это вызовет снижение расхода через верхний ударный клапан. Но в результате лабораторных испытаний осевого ПП в горизонтальном положении (без опорной пружины) выяснилось, что отсутствие опорной пружины приводит к нарушению частоты работы ПП. При одном и том же среднем расходе меняется частота работы клапанов от 0 до  $\approx$  3 Гц, т.е. пульсации происходят очередями. Установка опорной пружины решает данную проблему.

В случае коромыслового ПП решение данной проблемы было получено разными способами:

- использование «плавающего» коромысла, под опорой которого установлена пружина;
- применение «ломанного» коромысла, т.е. коромысла, изготовленного из двух частей;
- установка пружин над клапанами;
установка пружин с торцевых сторон коромысла, закрепленных в корпусе.

Внешний вид коромыслового двухклапанного ПП с представленными на нем оговоренными способами представлен на рисунке 3.6.

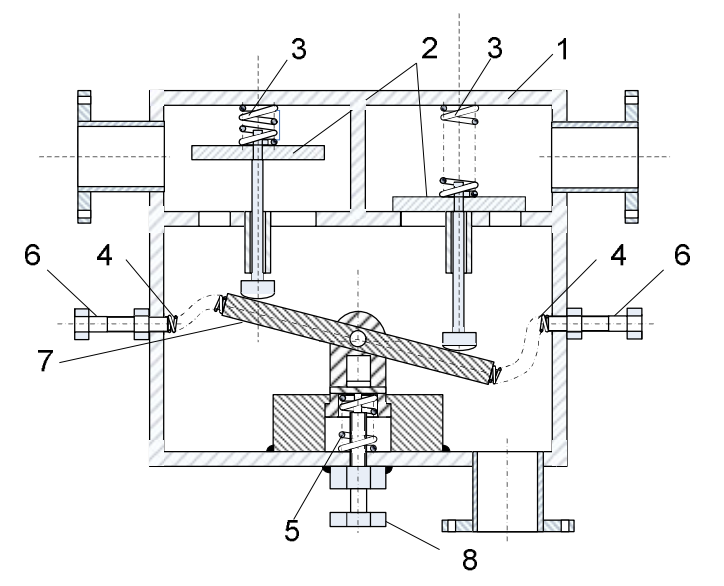

1 – корпус; 2 – ударные клапаны; 3, 4, 5 – пружины; 6 – регулировочный винт; 7 – коромысло; 8 – регулятор хода ударных клапанов.

Рисунок 3.6 – Двухклапанный коромысловый ПП с гибкой связью между клапанами

Ввиду сложности регулировки большого количества пружин, они заменяются одной пружиной, установленной под опорой коромысла, а ход коромысла регулируется винтом 6.

Конструкция коромыслового ПП, применяемого в исследовании, представлена на рисунке 3.7. Он состоит из корпуса, изготовленного из 4 деталей: верхней и нижней крышек 1 и 2 соответственно, верхней и нижней цилиндрических полых половин 3 и 4. В верхней крышке имеются отверстия для входа рабочей среды, а в нижней крышке установлен механизм регулировки 5 положения коромысла 6. Верхняя половина корпуса 3 разделена продольной перегородкой на 2 равные части, в каждой из которых на втулках установлены ударные клапаны 7 и 8, состоящие из штока и тарелки клапана. Штоки клапанов сообщаются между собой посредством коромысла 6, установленного на регулировочном механизме 5 на нижней крышке 2 корпуса. Все детали корпуса жестко соединены между собой при помощи болтового соединения.

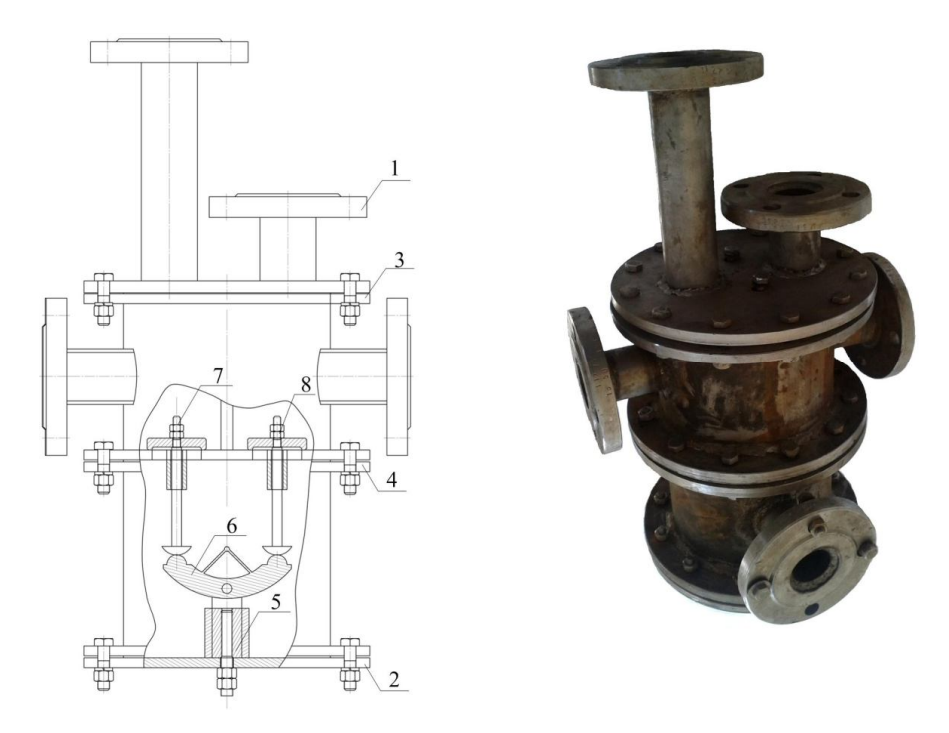

1, 2 – верхняя и нижняя крышки соответственно; 3 и 4 детали корпуса; 5 – механизм регулировки положения коромысла; 6 – коромысло; 7 , 8 – ударные клапаны.

Рисунок 3.7 – Принципиальная схема и внешний вид двухклапанного ПП коромыслового типа

Большое количество движущихся в воде деталей является причиной повышения трения, что особенно сильно влияет на скорость открытия клапанов. Поэтому коромысловые ПП не получили широкого применения.

Дальнейшее развитие ПП получили в конструкциях осевого типа, где клапаны распложены на одной оси, поэтому и конструкция получается значительно проще, снижаются массогабаритные параметры, количество движущихся деталей, уменьшается количество поверхностей трения. Благодаря этому конструкция ПП упрощается, и увеличивается диапазон расходов двухклапанного ПП.

Непосредственно перед ПП на подводящих трубопроводах необходимо устанавливать фильтры. В условиях импульсного режима происходит интенсивное отделение частиц ржавчины и накипи от стенок трубопровода. Крупные частицы, попадая между тарелкой клапана и седлом, вызывают повышенный износ основных деталей, мелкие забиваются между штоком и втулкой, приводят к истиранию последней. Зачастую мелкие частицы, попадая между штоком клапана и втулкой,

являются причиной остановки ПП, поэтому допуск между втулкой и штоком клапана должен быть в пределах 0,2 мм.

# **3.3.2 Импульсный нагнетатель**

Нагнетатель для импульсной системы теплоснабжения был впервые разработан на кафедре теплоэнергетических систем ФГБОУ ВПО «Мордовского государственного университета им Н.П. Огарева» и подробно исследован в работе [59]. Такой нагнетатель прошел целый ряд успешных применений и зарекомендовал себя как надежное устройство. Импульсный нагнетатель представляет собой мембранный насос с гидравлическим приводом (рисунок 3.8).

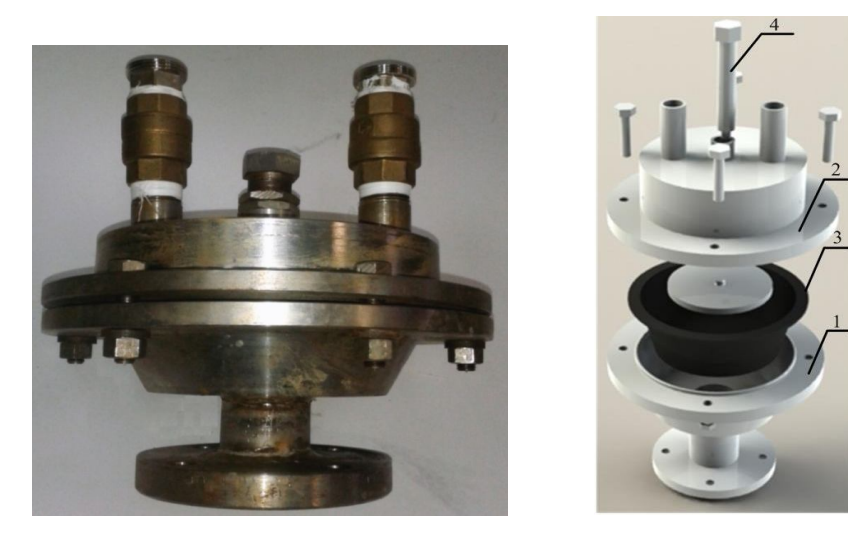

1, 2 – детали корпуса; 3 – эластичная диафрагма; 4 – регулировочный винт Рисунок 3.8 – Импульсный нагнетатель внешний вид и 3D вид

Он состоит из корпуса, выполненного из двух частей 1 и 2. Внутри корпуса установлена эластичная диафрагма 3 от тормозной системы КАМАЗ тип 30, обладающая достаточной прочностью и чувствительностью. Регулирование подачи теплоносителя производится изменением положения регулировочного винта 4. За один ход диафрагмы насос выдает до 1,1 л. Импульсный нагнетатель воспринимает энергию гидравлического удара в нагреваемом контуре и преобразует ее в расход нагреваемого теплоносителя.

# **3.4 Теплообменник пластинчатый РИДАН НН №4**

В качестве теплообменника ГВС и отопления использовались два пластинчатых теплообменника «Ридан» НН № 04 с одинаковыми характеристиками. Данные теплообменники разборного исполнения комплектованы теплопередающими пластинами из стали AISI 316. Теплообменники данного типа широко применяются в системах теплоснабжения в качестве теплообменников ГВС. Основные технические характеристики даны в таблице 3.1.

Таблица 3.1 – Основные технические характеристики теплообменника РИДАН НН№04

| Характеристика                                  | Параметр        |
|-------------------------------------------------|-----------------|
| Тепловая нагрузка, Ккал/ч                       | 21500           |
| Расчетный расход горячей среды, т/ч             | 2,15            |
| Расчетный расход холодной среды, т/ч            | 0,72            |
| Количество пластин, шт.                         | 13              |
| Материал пластин                                | <b>AISI 316</b> |
| Тип рифлений                                    | TL              |
| Расчетная температура, °С                       | 90              |
| Площадь поверхности теплообмена, м <sup>2</sup> | 0,462           |

## **3.5 Контрольно-измерительные приборы и система сбора данных**

Для сбора данных с первичных преобразователей использовалась плата L-783 фирмы ЗАО «Л-КАРД». Это универсальная высокоскоростная плата, устанавливаемая на шину PCI, обеспечивающая ввод аналоговых сигналов мегагерцового диапазона (до 2857 кГц на 16 каналов) и ввод/вывод цифровых сигналов [92]. Технические характеристики платы L-783 представлены в таблице 3.2. Высокая частота опроса датчиков позволяет отслеживать быстро меняющиеся процессы. Плата снабжена цифровым сигнальным процессором ADSP-2185M для управления вводом/выводом сигналов и обменом информацией с ПК. Преимуществом платы является ее высокая частота сбора данных и вывод на монитор уже откалиброванных значений, при линейной зависимости выходного сигнала от измеряемой величины.

| Показатель                | Значение                           |  |  |  |
|---------------------------|------------------------------------|--|--|--|
|                           | 2                                  |  |  |  |
|                           | Аналого-цифровой преобразователь   |  |  |  |
| Количество каналов        | 16 дифференциальных или 32 с общей |  |  |  |
|                           | землей                             |  |  |  |
| Разрядность АЦП           | 12 бит                             |  |  |  |
| Входное сопротивление     | Не менее 1Мом                      |  |  |  |
| Диапазон входного сигнала | $\pm$ 5B                           |  |  |  |
| Максимальная частота      | $2857$ к $\Gamma$ ц                |  |  |  |
| преобразования            |                                    |  |  |  |
|                           | Цифро-аналоговый преобразователь   |  |  |  |
|                           |                                    |  |  |  |
| Количество каналов        | ∍                                  |  |  |  |
| Разрядность               | 12 бит                             |  |  |  |
| Время установления        | 8 мкс                              |  |  |  |
| Время преобразования      | $0,3$ MKC                          |  |  |  |
| Выходной диапазон         | $\pm$ 5B                           |  |  |  |

Таблица 3.2 – Технические характеристики платы L-783

Для определения положения ударного клапана во время работы прерывателя потока использовался потенциометрический датчик, принципиальная схема которого представлена на рисунке 3.9.

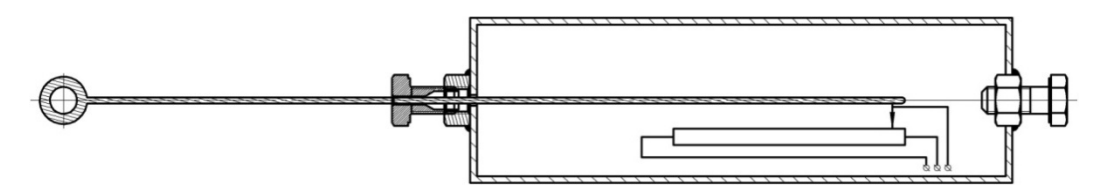

Рисунок 3.9 – Датчик положения ударного клапана

Т.к. ударные клапаны работают в воде (электропроводящая среда), потенциометрический датчик был помещен в капсулу, заполненную машинным маслом. При помощи тонкого штока клапан и подвижный контакт потенциометра жестко соединили между собой. Капсула с датчиком жестко крепится в трубопроводе в вертикальном положении, таким образом, чтобы шток, соединяющий подвижный контакт потенциометра с ударным клапаном, был направлен вниз. Это предотвращает выливание масла из

капсулы в трубопровод и продлевает работоспособность датчика. Герметизация штока осуществляется при помощи сальниковой набивки. В верхней части капсулы имеется отверстие для заполнения ее маслом. Провода выведены через отверстия в капсуле, которое герметизировано эпоксидной смолой. Из трубопровода провода выведены во фланцевое соединение (зажаты во фланцах между двумя резиновыми прокладками, обработанными силиконовым герметиком). Питание датчика осуществлялось от источника питания 1,5 В.

Для измерения избыточного давления в экспериментальной установке использовался преобразователь избыточного давления типа КРТ-9-00-ИР-С-МС-М20-1,6-0,5-1Т2. Датчик давления имеет линейную характеристику и снабжен токовым выходом 4 – 20 мА, который позволяет посредством токовых шунтов подключать датчик КРТ – 9 к PCI плате L-783. Технические характеристики первичного преобразователя давления КРТ-9-00-ИР-С-МС-М20-1,6-0,5-1Т2 указаны в таблице 3.3.

| Показатель                              | Значение              |
|-----------------------------------------|-----------------------|
| Выходной сигнал, мА                     | $4 - 20$              |
| Предел давления, МПа                    | $0 - 1,6$             |
| Сопротивление нагрузки, кОм             | $0 - 1$               |
| Предел допускаемой основной по грешно-  | $\pm 0.5$             |
| сти, $\%$                               |                       |
| Диапазон температур окружающего от воз- | $-40 \text{ до } +85$ |
| духа, °С                                |                       |
| Напряжение питания, В                   | $9 - 30$              |
| Степень защиты корпуса                  | IP <sub>65</sub>      |

Таблица 3.3 **–** Технические характеристики преобразователей избыточного давления КРТ – 9

В качестве первичного преобразователя расхода в контуре ГВС применялся электромагнитный расходомер МФ-Т2.5.21-Б-15. Прибор имеет токовый выход 4- 20 мА, позволяющий подключить его посредством шунтирующего сопротивления к плате сбора данных L-783. Основные технические характеристики приведены в таблице 3.4. Величина выходного токового сигнала при наличии расхода через преобразователь определяется как

$$
I_{\text{Boltz}} = \frac{g(I_{\text{MARC}} - I_0) + I_0 g_{\text{MARC}}}{g_{\text{MARC}}},
$$
\n(3.1)

где:  $I_{\text{max}}$  – величина выходного тока, мА;  $I_{\text{max}}$  – значение максимального выходного тока 5 мА или 20 мА;  $I_0$  - значение тока при нулевом расходе мА;  $g_{\text{max}}$  - максимальный объемный расход для данного Ду, м<sup>3</sup>/ч;  $g$  – текущий расход, м<sup>3</sup>/ч.

79

Основные технические характеристики электромагнитного расходомера МФ-Т2.5.21-Б-15 приведены в таблице 3.4

Таблица 3.4 – Основные технические характеристики расходомера МФ-Т2.5.21-Б-15

| Характеристика                                    | Параметр    |
|---------------------------------------------------|-------------|
| Модификация преобразователя                       | МФ          |
| Диаметр условного прохода Ду, мм                  | 15          |
| Диапазон выходного тока, мА                       | $4-20$ MA   |
| Значение минимального расхода, м <sup>3</sup> /ч  | 0,020       |
| Значение максимального расхода, м <sup>3</sup> /ч |             |
| Порог чувствительности, м <sup>3</sup> /ч         | 0,008       |
| Конструкция проточной части                       |             |
| Степень защиты                                    | <b>IP65</b> |

В качестве первичного измерителя преобразователя температуры использовался термометр сопротивления ДТС0356Л-50М.1,0.60.И[3] с нормирующим преобразователем НТП-2.41.1.2. При помощи нормирующего преобразователя сигнал с термометра сопротивления представлялся в виде токового сигнала 4-20 мА и при помощи шунтирующего сопротивления преобразовывался в сигнал 0-5 В, воспринимаемый платой L-783.

Основные технические характеристики первичного измерителя преобразователя температуры представлены в таблице 3.5, нормирующего токового преобразователя в таблице 3.6.

Таблица 3.5 – Основные технические характеристики первичного измерителя преобразователя температуры ДТС0356Л-50М.1,0.60.И[3]

| Характеристика                         | Параметр    |
|----------------------------------------|-------------|
| -ип                                    |             |
| Номинальная статическая характеристика | 50M         |
| Диапазон измеряемых температур, °С     | $-50+180$   |
| Диапазон преобразования, °С            | $0.1 + 150$ |

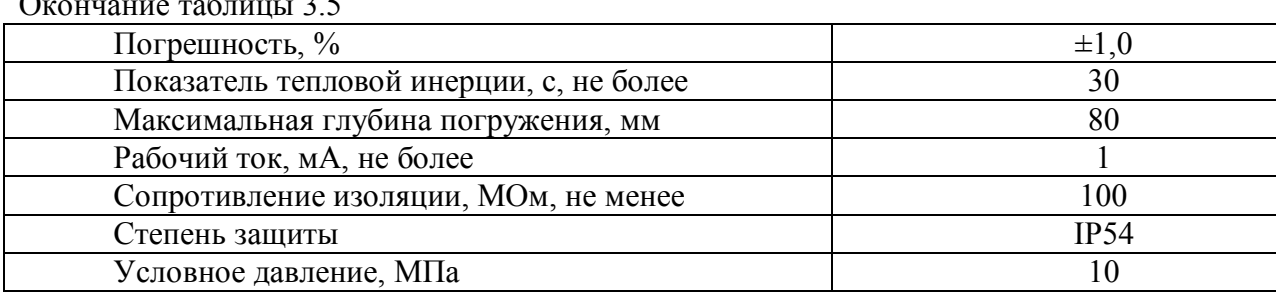

Таблица 3.6 - Основные технические характеристики нормирующего токового преобразователя

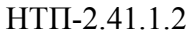

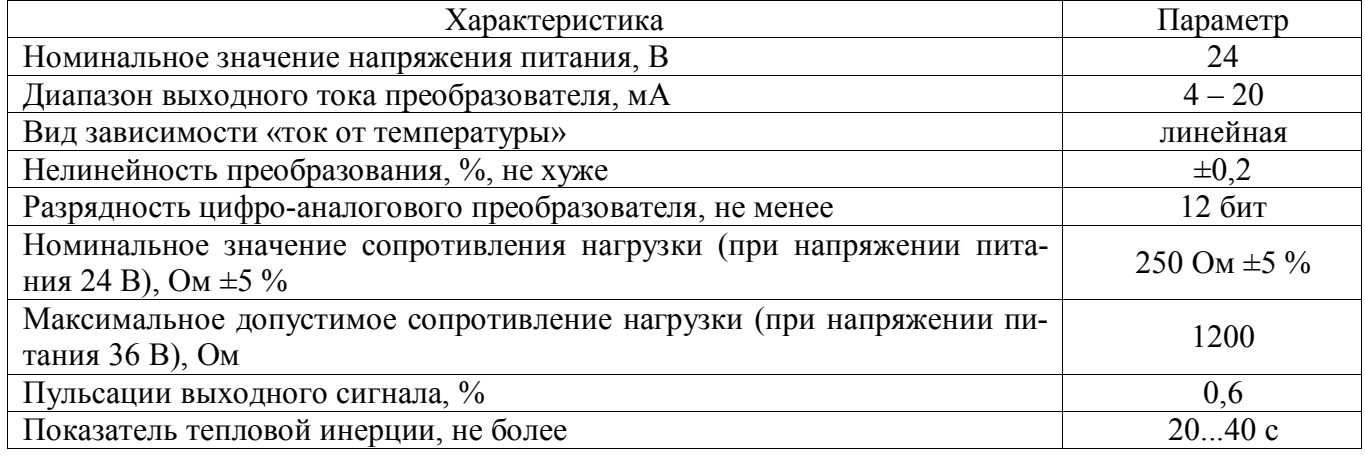

Для измерения расхода в пульсирующем режиме использовался расходомер переменного перепада давления [101, 115], представляющий собой сужающее устройство (шайба) с интеллектуальным преобразователем давления Метран-150-СG. Параметры сужающего устройства рассчитывались с использованием программного комплекса «Расходомер-СТ» (версия 4.41, с/н: 004-410001; разработчик: ВНИИ расходометрии, г. Казань; владелец копии: «Саранская теплосетевая компания»). В соответствии с требованиями ГОСТ 8.563.1-97 и ГОСТ 8.563.2-97.

Внутренний диаметр трубопровода в месте установки сужающего устройства 50 мм, при верхнем пределе измеряемого расхода 3 м<sup>3</sup>/ч перепад давления на сужающем устройстве составляет 25 кПа, диаметр шайбы составляет 15,543 мм.

Расчетная характеристика расходомерного устройства  $Q = Q_{\text{max}} \sqrt{\frac{\Delta P}{\Delta P_{\text{max}}}}$  приве-

дена на рисунке 3.10.

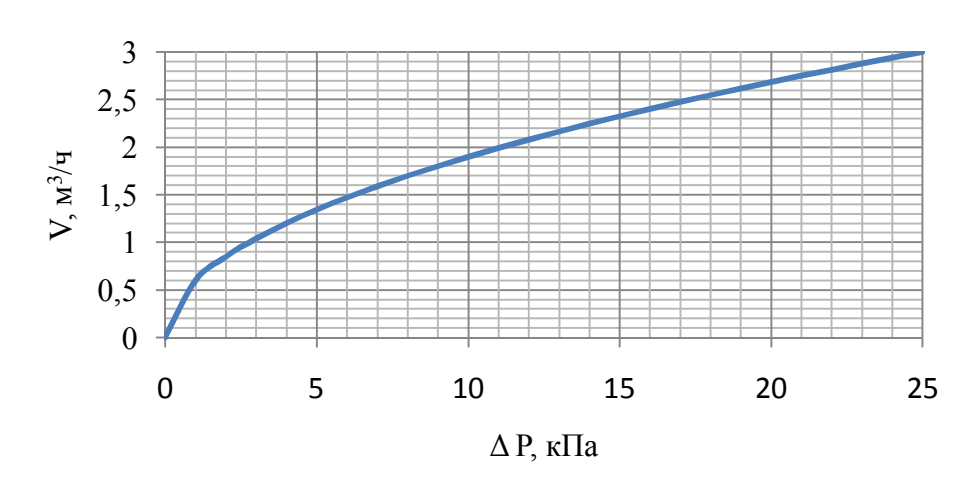

Рисунок 3.10 - Расчетная характеристика расходомерного сужающего устройства

В качестве датчика переменного перепада давления использовался первичный преобразователь давления Метран-150-СG. Преобразователь снабжен токовым выходом 4-20 мА, имеет программную индикацию выходного сигнала в соответствии с функцией преобразования входной величины: линейную или по закону квадратного корня. Основные технические параметры, преобразователя давления Метран-150-СG приведены в таблице 3.7.

Таблица 3.7 – Основные технические характеристики первичного преобразователя дифференциального давления «Метран-150-CG»

| Характеристика                               | Параметр    |
|----------------------------------------------|-------------|
| Модель                                       | 150CG       |
| Напряжение питания, В                        | 24          |
| Диапазон выходного тока, мА                  | $4-20$ MA   |
| Значение максимальной разности давлений, кПа | 25          |
| Относительная погрешность, %                 | $\pm 0.2$   |
| Давление перегрузки, МПа                     | 10          |
| Время готовности не более, с                 |             |
| Степень защиты от пыли и воды                | <b>IP66</b> |

Ввиду того, что со всех первичных преобразователей сигнал представляется в виде токового выхода, схема внешних электрических соединений для всех датчиков аналогична (рисунок 3.11) [4, 70]. Она является стандартной двухпроводной схемой подключения датчиков с токовым выходом 4-20мА. Двухпроводная схема является наиболее простой и надежной, т.к. датчик не выходит из строя при неправильном включении и проще реализовать мероприятия по снижению помех.

81

Для снижения влияния помех на полезный сигнал все первичные преобразователи подключены к плате L-783 по 16-канальной дифференциальной схеме [29].

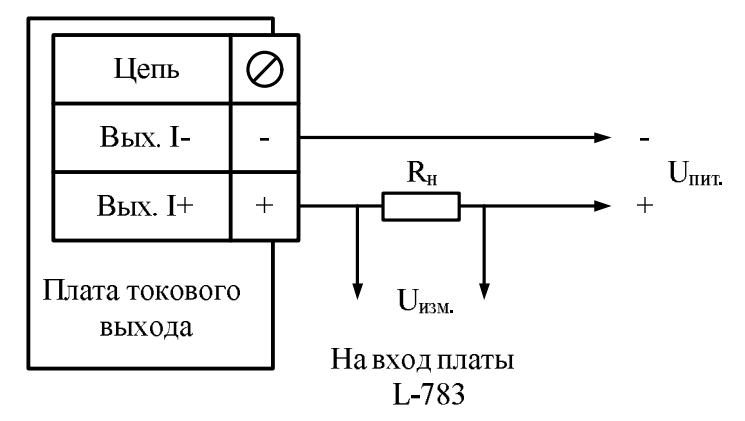

Рисунок 3.11 - Двухпроводная внешняя электрическая схема подключения первичных преобразователей

Для повышения точности измеряемого параметра величину нагрузочного сопротивления необходимо рассчитывать, исходя из максимально возможной величины параметра в данной системе. Величина нагрузочного сопротивления

$$
R = \frac{U_{\text{max}}}{I_p},\tag{3.2}
$$

где  $U_{max}$  – максимальное напряжение входного сигнала (для L-783,  $\pm$ 5 B), B;

 $I_p$  – ток, соответствующий максимальному значению измеряемой величины в данной системе, А.

Ток, соответствующий максимальному значению измеряемой величины в данной системе определяется

$$
I_p = I_0 + \frac{I_0 + I_{\text{max}}}{F_{\text{max}}} F_p,
$$
\n(3.3)

где I<sub>макс</sub> - значение максимального выходного тока, мА;

 $I_0$  – значение тока при нулевой величине измеряемого параметра, мА;

F<sub>макс</sub> – максимальное значение параметра для данного датчика;

 $F_p$  -фактическое значение измеряемого параметра.

Результаты расчетов представлены в таблице 3.8.

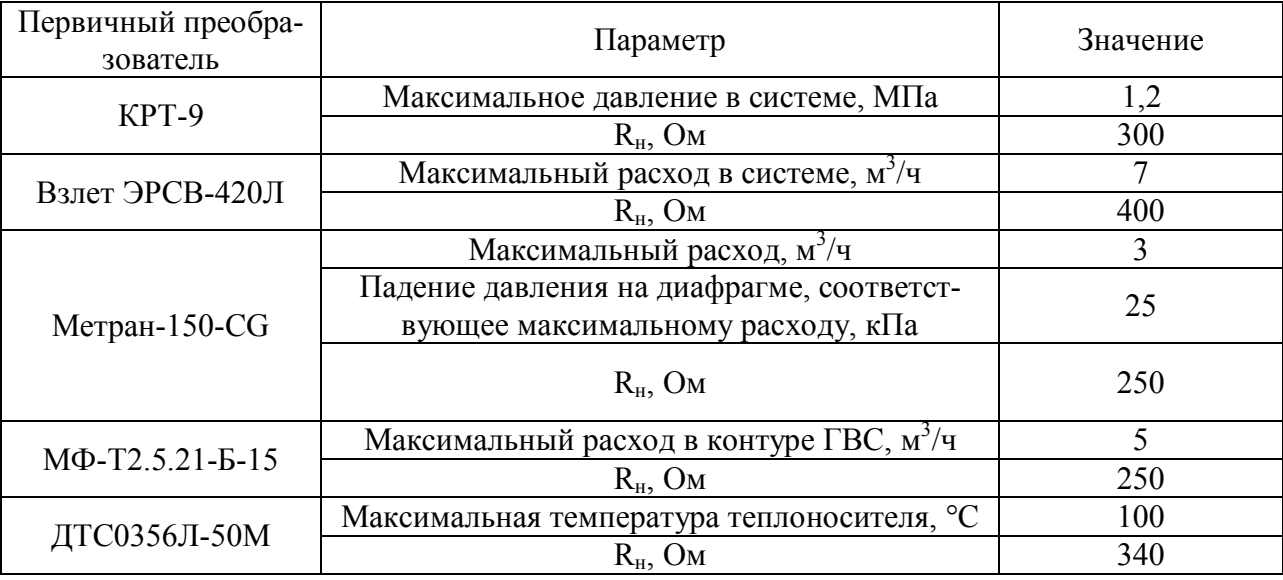

Таблица 3.8 –Результаты расчета нагрузочного сопротивления первичных преобразователей

Поверка измерительной аппаратуры проводилась в начале эксперимента и по ее окончании. Импульсное течение теплоносителя сопровождается резкими изменениями давления. В случае отсутствия компенсирующих устройств, в замкнутой системе колебания давления распространяются со скоростью ≈1000 м/с. Поэтому, для повышения точности измерений давления, у датчиков КРТ-9 до проведения эксперимента производили корректировку нуля и диапазона.

# ЭКСПЕРИМЕНТАЛЬНЫЕ ИССЛЕДОВАНИЯ

#### 4.1 Планирование эксперимента

При проведении эксперимента осуществлялась следующая последовательность операций  $[1, 2]$ :

1) Принималось число опытов (повторность) при снятии переходных функций  $\omega(t)$ , амплитудочастотных  $A(\Omega)$ , фазочастотных  $\varphi(\Omega)$  и нагрузочных статических характеристик в соответствии с выражением:

$$
K = \gamma / \delta, \tag{4.1}
$$

где  $\gamma = \sigma/A$  - коэффициент вариации;

 $\overline{\mathbf{4}}$ 

 $\delta$  – заданная относительная погрешность измерения;

 $A$  и  $\delta$  - оценка математического ожидания и среднего квадратического отклонения. При этом систематические погрешности измерений усреднялись или учитывались при обработке данных:

2) Определялась длительность снятия одной переходной или частотной характеристики, а затем общее время проведения эксперимента;

3) Оценка влияния основных факторов на динамическую скоростную характеристику;

4) При проведении эксперимента по оценке методики расчета характеристик цифрового измерительного средства было установлено, что основное влияние на точность измерения оказывают частота дискретизации и разрядность АЦП (анологово-цифрового преобразователя). Поэтому записи файлов данных производились на нескольких частотах, и производилась оценка вызванных отклонений.

#### $4.2$ Идентификация экспериментальных зависимостей и модели

Для решения задачи идентификации необходимо выбрать степень приближения объекта и модели или критерий их адекватности. В качестве критерия, характеризующего близость модели и объекта, выбиралась близость их выходных

координат, а не их динамических характеристик (например, реакцию объекта на ступенчатое действие реально можно рассматривать лишь в качестве приближенного описания переходной функции). Обозначим входной сигнал объекта через  $x(t)$ , выходной сигнал объекта –  $v(t)$ , а модели –  $v^{M}(t)$ , тогда рассогласование этих сигналов

$$
e(t) = y(t) - y^{M}(t).
$$
 (4.2)

Точность идентификации оценивалась функцией от рассогласования  $O(e)$ . которая называется функцией потерь. Среднее качество решения задачи идентификации при всех возможных входных сигналах  $x(t)$  характеризуется математическим ожиданием функции  $O(e)$  (средним риском)

$$
R(Q) = M\left\{p(Q(x))\right\} = M\left\{Q\big[e(t)\big]\right\}.
$$
\n(4.3)

Решение задачи идентификации сводится к минимизации R(O). Выбирая вид функции потерь, можно применить ряд критериев, которые можно использовать при идентификации. Так как существующие погрешности при снятии переходных и частотных характеристик самоподдерживающегося двухконтурного гидродинамического водоподъемного устройства можно считать распределенными по нормальному закону, то целесообразно применять критерий среднеквадратической погрешности (метод наименьших квадратов). Функция потерь в этом случае равна:

$$
Q[e(t)] = e^{2}(t) = [y(t) - y^{M}(t)]^{2}.
$$
\n(4.4)

При цифровой обработке выходных сигналов объекта функция потерь

$$
Q[e(t)] = e2(j) = [y(j) - yM(t)]2.
$$
 (4.5)

где [j] = 1... *n* – номер *j* -й реализации сигнала. При определении адекватности моделей для большей убедительности применялся равномерный критерий, оценивающий адекватность модели по модулю расстояния между параметрами модели и экспериментальной зависимостью.

# **4.3 Определение гидравлической характеристики преобразователя потока**

Для построения гидравлической характеристика ударного клапана, необходимо на различном ходе клапана определить его гидравлическое сопротивление. Конструкция ПП такова, что ударные клапаны закрываются и открываются попеременно. Поэтому гидравлическую характеристику ζ=f(h) строим при расходе через один ударный клапан [51, 55]. ПП работает при величине хода ударных клапанов до 5 мм, поэтому гидравлическое сопротивление определяется для хода клапана от 0 до 5 мм. Выставляется ход ударного клапана и стопорится данном положении. Гидравлическая характеристика клапана до хода 4 мм меняется довольно резко, поэтому для точности построения величина хода меняется с шагом в 0,5 мм, выше 4 мм с ходом 1 мм. Установка хода требует разборки ПП. Минимальная величина расхода при определении гидравлического сопротивления должна соответствовать числам Рейнольдса Re  $> 2.10^4$ . Испытания проводились на ПП Ду 50 мм при температуре воды 30 °С. Поэтому минимальный расход для обеспечения числа Рейнольдса Re >  $2.10^4$  при кинематической вязкости 0,801 $\cdot 10^{-6}$ м<sup>2</sup>/с составит 2,26 м<sup>3</sup>/ч.

Для предотвращения кавитации избыточное давление после ПП поддерживалось на уровне 0,3 МПа. Коэффициент гидравлического сопротивления определяется по формуле

$$
\zeta = \frac{2\Delta P \cdot S_N^2}{Q^2 \cdot \rho},\tag{4.6}
$$

где *ΔP –* перепад давления на клапане, Па;

 $S_N$  — площадь проходного сечения трубопровода, м $^2;$ 

 $Q$  – объемный расход, м $^3$ /с;

 $\rho$  – плотность, кг/м<sup>3</sup>.

Величина будет складываться из гидравлического сопротивления самого ударного клапана ζ*кл* и гидравлического сопротивления участков трубопровода и фитингов  $\zeta_{mp}$  между точками измерения давления  $\zeta = \zeta_{\kappa n} + \zeta_{\kappa p}$ .

Статистическая обработка экспериментальных данных проводится в следующей последовательности. Определяется среднее арифметическое значение по формуле

$$
\overline{x} = \frac{\sum_{i=1}^{N} x_i}{N} \tag{4.7}
$$

где  $x_i$  – значение параметра.

Далее находится среднее квадратическое отклонение

$$
\sigma = \sqrt{\frac{\sum_{i=1}^{N} (\overline{x} - x_i)}{N - 1}}.
$$
\n(4.8)

Находится нижняя *x<sup>н</sup>* и верхняя *x<sup>в</sup>* граница трехсигмового интервала

$$
x_{\scriptscriptstyle\rm g} = \overline{x} + 3\sigma \;,\; x_{\scriptscriptstyle\rm H} = \overline{x} - 3\sigma \;.
$$

Значения измеряемого параметра, выходящие за границы трехсигмового интервала, отбрасывается и повторяем расчет. Результаты экспериментов по определению гидравлического сопротивления ударного клапана приведены в приложении А. Результаты статистической обработки экспериментов представлены в таблице 4.1.

Таблица 4.1 – Результаты эксперимента по определению коэффициента гидравлического сопротивления клапана в зависимости от хода клапана

| $\boldsymbol{h}$ | $X_B$   | $X_{\rm H}$ | $\sigma$ | $(\zeta_{\text{KJ}})$ ср | $\zeta_{\rm rp}$ | ζ      |
|------------------|---------|-------------|----------|--------------------------|------------------|--------|
| <b>MM</b>        |         |             |          |                          |                  |        |
| 0,5              | 1021,26 | 796,19      | 37,51    | 908,72                   | 263,26           | 645,46 |
|                  | 710,84  | 436,52      | 45,72    | 514,01                   | 263,26           | 250,75 |
| 1,5              | 693,61  | 112,13      | 96,92    | 402,87                   | 263,26           | 139,61 |
| $\overline{2}$   | 397,85  | 312,89      | 14,16    | 355,37                   | 263,26           | 92,11  |
| 2,5              | 391,34  | 283,16      | 18,03    | 337,17                   | 263,26           | 73,91  |
| $\overline{3}$   | 372,56  | 269,84      | 17,12    | 321,19                   | 263,26           | 57,93  |
| 3,5              | 367,30  | 272,92      | 15,73    | 320,1                    | 263,26           | 56,84  |
| $\overline{4}$   | 391,7   | 251,08      | 23,45    | 321,42                   | 263,26           | 58,16  |
| 5                | 368,69  | 267,71      | 16,83    | 318,2                    | 263,26           | 54,94  |

Общая гидравлическая характеристика тарельчатых клапанов определяется как

$$
\zeta = A + B \left( \frac{D}{h} \right)^2. \tag{4.9}
$$

Коэффициенты общей гидравлической характеристики для ударного клапан ПП осевого типа с диаметром условного прохода Dу=50 мм будут А=50,5 В=0,65.

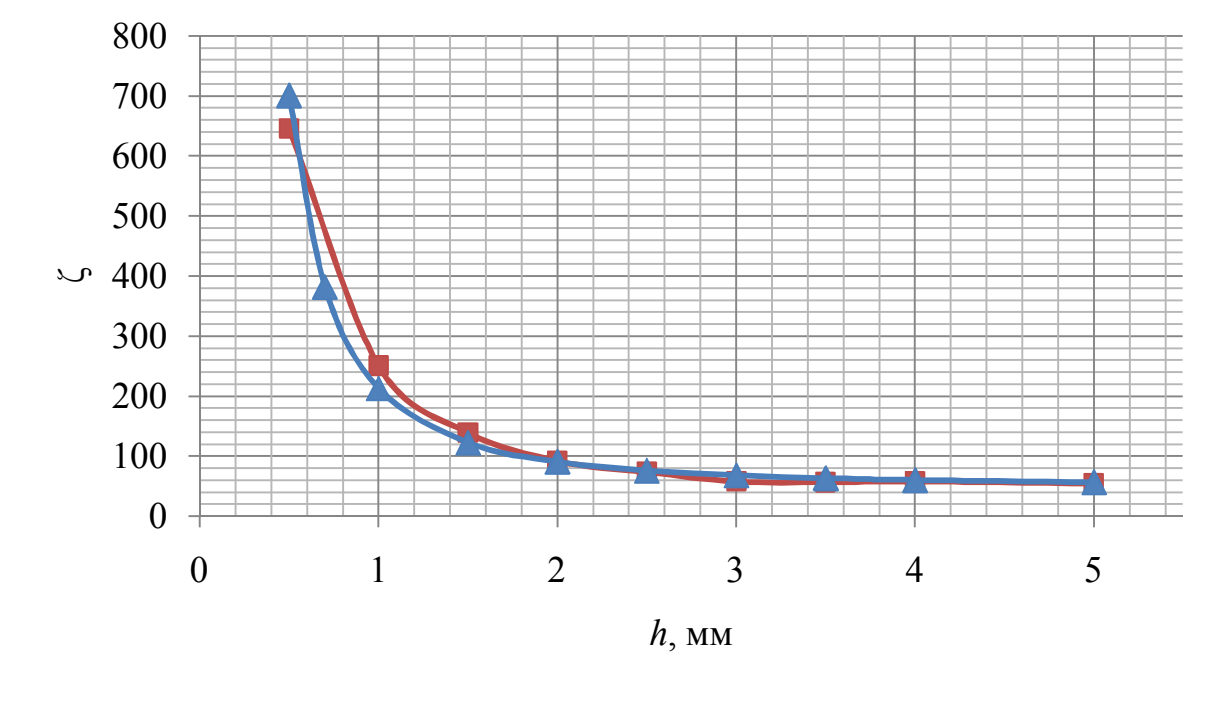

 $\blacksquare$  - экспериментальная;  $\blacktriangle$  - теоретическая. Рисунок 4.1 – Гидравлическая характеристика ударного клапана

Гидравлическое сопротивление клапана в интервале *h*=1-3 мм меняется довольно резко. Изменение гидравлического сопротивления при изменении положения клапана главным образом, обусловлено изменением площади проходного сечения. Для ПП, применяемого в экспериментах, при ходе клапана *h*=1-3,5 мм ограничивающей является площадь между кромкой тарелки и седлом клапана, далее с увеличением хода клапана меньшей будет площадь между кромкой тарелки и внутренней поверхностью корпуса клапана, которая с увеличением хода остается постоянной. Поэтому с увеличением хода клапана *h* выше 4 мм гидравлическое сопротивление изменяется незначительно.

# **4.4 Определение упругости системы и скорости распространения упругих волн**

Согласно формуле Ньютона-Лапласа, упругость системы при средней плотности жидкости ρ определяет скорость распространения упругих волн

$$
a = \sqrt{\frac{K}{\rho}}.
$$
\n(4.10)

где К – модуль упругости, Па;

 $\rho$  – плотность жидкости, кг/м $^3$ .

Модуль упругости согласно [36, 39, 40] определяли по формуле

$$
K = -V \frac{\partial P}{\partial V}.
$$
\n(4.11)

Для расчета скорости распространения волны гидроудара определяется экспериментально упругость системы. Путем создания импульсного режима течения теплоносителя закачивается теплоноситель в гидроаккумулятор, установленный на подводящем трубопроводе до давления в нем до 0,9 МПа. Далее закрывались входной и выходной краны на экспериментальной установке и открывался вентиль, соединяющий гидроаккумулятор и внутренний объем системы. Открывая вентиль на дренаже и сливая жидкость в мензурку, понижалось давление в системе ступенчато по 0,1 МПа. Измерения проводились до давления 0,3 МПа, т.к. в системе минимальное избыточное давление во время работы экспериментальной установки поддерживалось на уровне 0,3 МПа. Внутренний объем экспериментальной установки  $\rm V_0\!\!=\!\!0,1129$  м $^3$ . Результаты эксперимента приведены в таблице 4.2.

| $N_2$ | Число   | P1  | P2           |    | $\Delta \mathrm{P}$ | a   |
|-------|---------|-----|--------------|----|---------------------|-----|
| Изм.  | замеров | МПа | МПа          | ΜЛ | МПа                 | M/C |
|       |         | 0,9 | 0,8          |    |                     |     |
|       |         | 0,9 | $_{0,8}$     |    |                     |     |
|       |         | 0,9 | $_{\rm 0,8}$ | 10 |                     |     |
|       |         | 0,9 | 0,8          |    |                     |     |

Таблица 4.2. – Результаты эксперимента для определения упругости системы

|                | cp                      |                                        |                                        | 9              | 0,1 | 1254,7     |
|----------------|-------------------------|----------------------------------------|----------------------------------------|----------------|-----|------------|
| $\overline{2}$ | $\mathbf{1}$            | 0,8                                    | 0,7                                    | $\overline{8}$ |     |            |
|                | $\overline{2}$          | 0,8                                    | $\overline{0,7}$                       | 10             |     |            |
|                | $\overline{\mathbf{3}}$ | $\overline{0,8}$                       | 0,7                                    | 9              |     |            |
|                | $\overline{4}$          | $\overline{0,8}$                       | 0,7                                    | $\overline{8}$ |     |            |
|                | cp                      |                                        |                                        | 8,75           | 0,1 | 1290,6     |
| $\overline{3}$ | $\mathbf{1}$            | $\frac{0,7}{0,7}$                      | 0,6                                    | 10             |     |            |
|                | $\overline{2}$          |                                        | $\overline{0,6}$                       | $\,8$          |     |            |
|                | $\overline{3}$          | $\overline{0,7}$                       | 0,6                                    | 9              |     |            |
|                | $\overline{4}$          | 0,7                                    | 0,6                                    | 9              |     |            |
|                | cp                      |                                        |                                        | $\overline{9}$ | 0,1 | 1254,7     |
| $\overline{4}$ | $\mathbf{1}$            | 0,6                                    | 0,5                                    | 10             |     |            |
|                | $\overline{2}$          | 0,6                                    |                                        | 10             |     |            |
|                | $\overline{\mathbf{3}}$ | 0,6                                    |                                        | 9              |     |            |
|                | $\overline{4}$          | $\overline{0,6}$                       | $\frac{0,5}{0,5}$<br>$\frac{0,5}{0,5}$ | $\overline{9}$ |     |            |
|                | cp                      |                                        |                                        | 9,5            | 0,1 | 1188,7     |
| 5              | $\mathbf 1$             | $\frac{0,5}{0,5}$<br>$\frac{0,5}{0,5}$ | 0,4                                    | 10             |     |            |
|                | $\overline{2}$          |                                        | 0,4                                    | 10             |     |            |
|                | $\overline{\mathbf{3}}$ |                                        | 0,4                                    | 10             |     |            |
|                | $\overline{4}$          |                                        | 0,4                                    | 10             |     |            |
|                | cp                      |                                        |                                        | 10             | 0,1 | 1129,3     |
| 6              | $\mathbf{1}$            | 0,4                                    | 0,3                                    | 13             |     |            |
|                | $\overline{2}$          | 0,4                                    | 0,3                                    | 13             |     |            |
|                | $\overline{\mathbf{3}}$ | 0,4                                    | 0,3                                    | 13             |     |            |
|                | $\overline{4}$          | 0,4                                    | 0,3                                    | 12             |     |            |
|                | cp                      |                                        |                                        | 12,75          | 0,1 | 885,733397 |

Окончание таблицы 4.2

Из экспериментальных данных следует, что со снижением избыточного давления снижается упругость системы. Это приводит к снижению скорости распространения упругих волн в жидкости. Т.е. с понижением избыточного давления увеличиваются демпфирующие свойства.

# **4.5 Определение положения ударного клапана**

В результате экспериментального определения положения ударного клапана построили экспериментальный график изменения положения ударного клапана, представленный на рисунке 4.2.

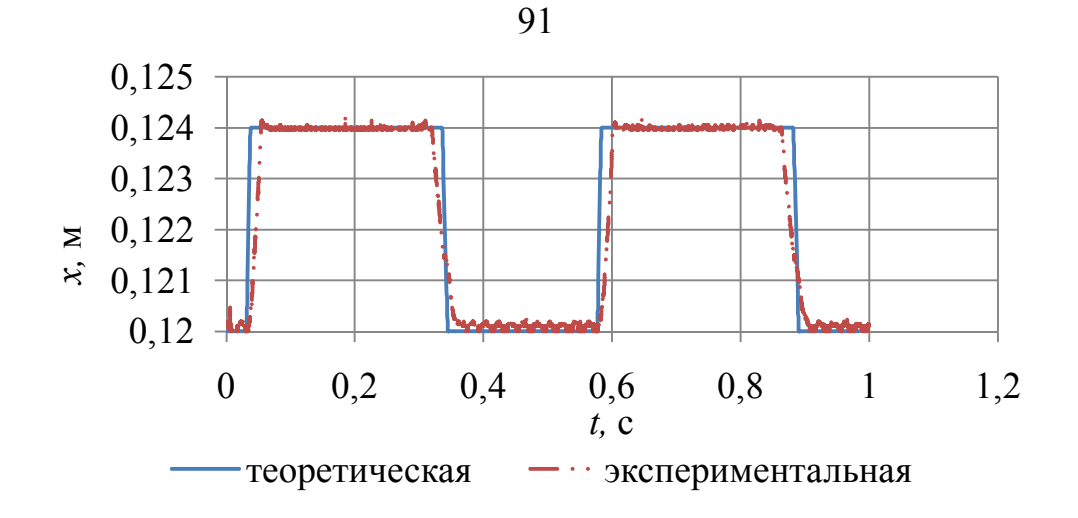

Рисунок 4.2 – Теоретический и экспериментальный графики изменения положения ударного клапана во время работы ПП

По рисунку 4.2 видно, что периоды колебаний теоретического и экспериментального графиков совпадают, но время закрытия и открытия ударного клапана различно (теоретическое время закрытия ударного клапана меньше). Это связано с изменением гидравлического сопротивления ударного клапана при его перемещении.

# **4.6 Построение экспериментальной амплитудно-частотной характеристики**

Для построения экспериментальной амплитудно-частотной характеристики (АЧХ) подводящего трубопровода ИТП с установленным на нем теплообменником, необходимо записать мгновенные значения расхода и давления в обоих трубопроводах. Виду того, что оба ударных клапана изготовлены одинаково и одинаковы конструкции подводящих трубопроводов, то и АЧХ будут совпадать. В качестве входного сигнала принимался расход на входе в подводящую трубу к ударному клапану ПП, определяемый при помощи расходомера переменного перепада давления. В качестве выходного сигнала принимается давление на входе в ударный клапан. Рассматривая полученную систему как черный ящик, определялась реакция системы на входное воздействие. Увеличивая расход через ПП от нуля до номинального значения, при помощи штатной арматуры после завершения переходных процессов и выхода системы в установившийся режим (5 мин) производилась запись файла данных. Амплитуда колебаний давления определялась как разность между средним по времени значением давления и максимальным значением давления. Частота колебаний определялась по разности времени появления максимумов давления. Графики изменения расхода и давления в подводящем трубопроводе представлены в приложении Б. Результаты экспериментальных данных приведены в таблице 4.3.

| Экспе-         | Число                   | T              | $\overline{f}$ | $\Omega$ | $A_{\text{pac}}$ | $A_{\text{AABJ}}$ | $A_{\text{ABJ}}/A_{\text{pac}}$ |
|----------------|-------------------------|----------------|----------------|----------|------------------|-------------------|---------------------------------|
| римент         | точек                   | $\bf MC$       | $\Gamma$ ц     | Рад/с    | $M^3/H$          | кПа               | $\kappa \Pi a / (M^3/q)$        |
| $\mathbf{1}$   | $\overline{2}$          | $\overline{3}$ | $\overline{4}$ | 5        | 6                | $\overline{7}$    | 8                               |
| $\mathbf{1}$   | 1                       | 317,2          | 3,153          | 19,801   | 1,859            | 284,2             |                                 |
|                | $\overline{2}$          | 317,3          | 3,152          | 19,795   | 1,880            | 284,6             |                                 |
|                | $\overline{3}$          | 317,2          | 3,153          | 19,801   | 1,858            | 283,4             |                                 |
|                | $\overline{4}$          | 317,1          | 3,154          | 19,807   | 1,832            | 265,0             |                                 |
|                | cp                      | 317,2          | 3,153          | 19,801   | 1,857            | 279,3             | 198,910                         |
|                |                         | 349,2          | 2,864          | 17,986   | 1,431            | 179,6             |                                 |
| $\overline{2}$ | $\overline{2}$          | 343,6          | 2,910          | 18,275   | 1,400            | 180,9             |                                 |
|                | $\overline{3}$          | 350,8          | 2,851          | 17,904   | 1,427            | 173,4             |                                 |
|                | $\overline{4}$          | 328            | 3,049          | 19,148   | 1,384            | 173,4             |                                 |
|                | cp                      | 342,9          | 2,916          | 18,312   | 1,410            | 176,8             | 125,374                         |
|                |                         | 311,2          | 3,213          | 20,178   | 1,601            | 263,4             |                                 |
|                | $\overline{2}$          | 314            | 3,185          | 20,002   | 1,610            | 267,5             |                                 |
| 3              | 3                       | 314,8          | 3,177          | 19,952   | 1,638            | 274,2             |                                 |
|                | $\overline{4}$          | 313,2          | 3,193          | 20,052   | 1,655            | 259,1             |                                 |
|                | cp                      | 313,3          | 3,192          | 20,046   | 1,626            | 266,9             | 164,158                         |
|                | 1                       | 294,8          | 3,392          | 21,302   | 1,767            | 325,0             |                                 |
|                | $\overline{2}$          | 294,4          | 3,397          | 21,333   | 1,798            | 327,5             |                                 |
| $\overline{4}$ | 3                       | 295,2          | 3,388          | 21,277   | 1,792            | 323,3             |                                 |
|                | $\overline{4}$          | 294,4          | 3,397          | 21,333   | 1,759            | 323,4             |                                 |
|                | cp                      | 294,7          | 3,393          | 21,308   | 1,779            | 324,8             | 222,042                         |
|                | 1                       | 281,2          | 3,556          | 22,332   | 2,085            | 498,3             |                                 |
|                | $\overline{2}$          | 281,2          | 3,556          | 22,332   | 2,067            | 490,8             |                                 |
| 5              | 3                       | 281,6          | 3,551          | 22,300   | 2,058            | 498,3             |                                 |
|                | $\overline{4}$          | 280,8          | 3,561          | 22,363   | 2,043            | 500,8             |                                 |
|                | cp                      | 281,2          | 3,556          | 22,332   | 2,063            | 497,1             | 242,720                         |
|                | 1                       | 280            | 3,571          | 22,426   | 2,140            | 523,2             |                                 |
|                | $\overline{2}$          | 278,8          | 3,587          | 22,526   | 2,167            | 530,0             |                                 |
| 6              | $\overline{\mathbf{3}}$ | 278,8          | 3,587          | 22,526   | 2,189            | 534,2             |                                 |
|                | $\overline{4}$          | 279,2          | 3,582          | 22,495   | 2,225            | 538,9             |                                 |
|                | cp                      | 279,2          | 3,582          | 22,495   | 2,180            | 534,4             | 247,176                         |
|                | 1                       | 274,200        | 3,647          | 22,903   | 2,532            | 625,8             |                                 |
| 7              | $\overline{2}$          | 273,500        | 3,656          | 22,960   | 2,530            | 627,5             |                                 |
|                | $\overline{3}$          | 274,000        | 3,650          | 22,922   | 2,466            | 635,0             |                                 |
|                | $\overline{4}$          | 273,800        | 3,652          | 22,935   | 2,446            | 631,9             |                                 |

Таблица 4.3 - Результаты эксперимента для построения АЧХ

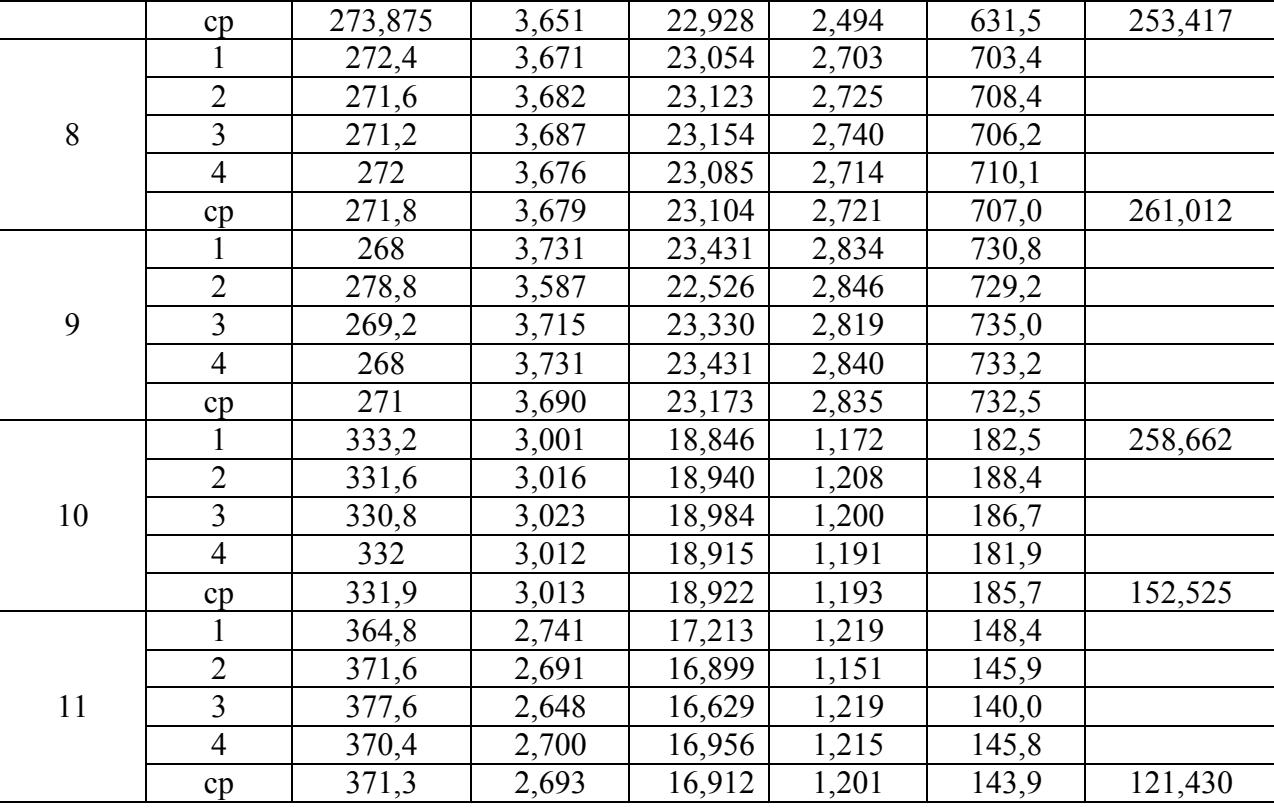

На основании экспериментальных данных построен график (рисунок 4.3) АЧХ ИТП с ПП. Из графика видно, что с увеличением частоты пульсаций происходит увеличение давления при единичном расходе через систему.

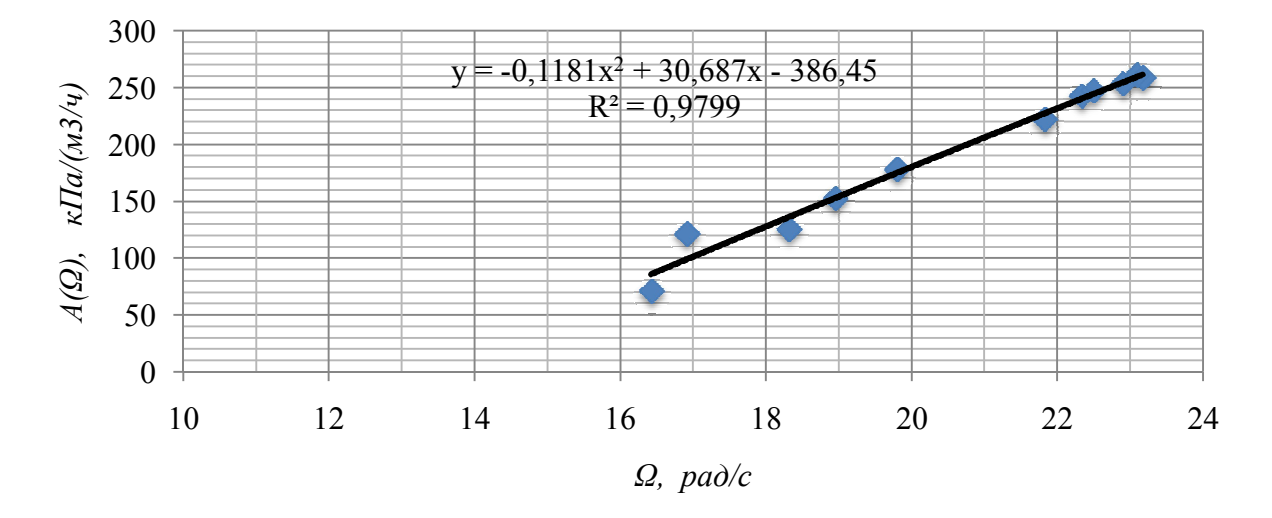

Рисунок 4.3 - Амплитудно-частотная характеристика подводящего трубопровода с установленным на нем теплообменником

Решение дифференциальных уравнений в полученных в главе 2, представляет собой семейство кривых, и при подстановке численных значений коэффици-

Окончание таблицы 4.3

ентов получается искомый график, представленный на рисунке 4.4 (построен в программной среде LabVIEW [73]).

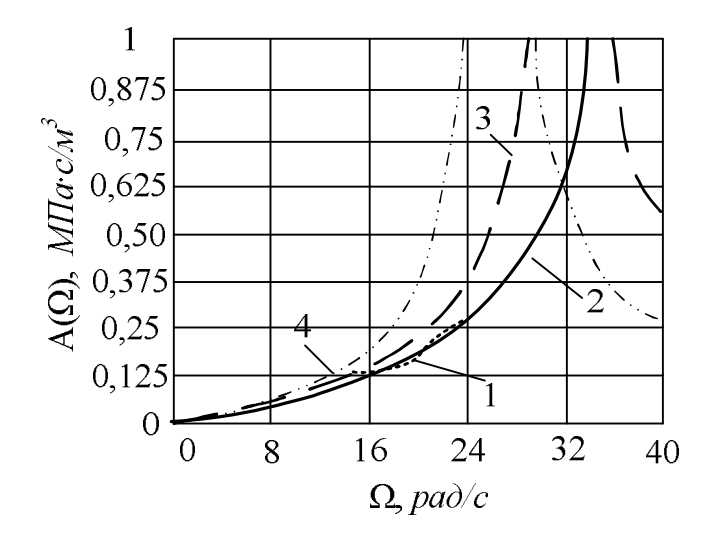

 $2-l_1=17.10^{-4}$ ,  $\mu^3/\Pi$ a;  $3-l_1=2.4.10^{-4}$   $\mu^3/\Pi$ a;  $4-l_1=6.3.10^{-5}$   $\mu^3/\Pi$ a  $m_1 = 60$  KF,  $m_2 = 4.5$  KF,  $r_1 = 0.1$  Ha c/  $M^3$ ,  $r_2 = 0.5$  Ha c/  $M^3$ ,  $l_1 = 1.1 \cdot 10^{-4}$   $M^3$ /Ha.

Рисунок 4.4 - АЧХ системы: 1 - экспериментальная

### 4.7 Определение коэффициента теплопередачи при импульсном и стационарном режимах течения теплоносителя

Определение непосредственной величины среднего коэффициента теплоотдачи со стороны одного из теплоносителей в пластинчатом теплообменнике при пульсирующем режиме течения является задачей довольно сложной. Интерес представляет не абсолютная величина коэффициента теплоотдачи, а ее изменение по сравнению со стационарным режимом течения. Об изменении средней по периоду величины коэффициента теплоотдачи можно судить по изменению коэффициента теплопередачи. Коэффициент теплопередачи величина составная

$$
k = \frac{1}{\frac{1}{\alpha_1} + \frac{\delta}{\lambda} + \frac{1}{\alpha_2}}.
$$
 (4.12)

где  $\alpha_1 \alpha_2$  – коэффициенты теплоотдачи со стороны нагреваемого и греющего теплоносителей,  $Bm/(m^2 \cdot {\rm °C})$ ;

 $\delta$ ,  $\lambda$  – толщина стенки и коэффициент теплопроводности стенки.

Величина  $\frac{\lambda}{\beta}$  для нержавеющей стали AISI 316, применяемой в пластинчатом теплообменнике, находится в районе (31200) Вт/(м<sup>2</sup> · °C). Величины  $\alpha_1$  и  $\alpha_2$ зависят от многих факторов: параметров стенки вида теплоносителя, режима течения. При неизменных параметрах стенки и свойствах теплоносителя, основным фактором, влияющим на теплообмен, будет режим течения. Расход нагреваемого теплоносителя поддерживается на расчетном уровне для данного теплообменника для получения максимальной величины  $\alpha_1$ . При различных расходах нагреваемого теплоносителя проводится замер параметров при стационарном, а затем при импульсном режиме течения. Величину *k* определим из основного уравнения теплопередачи

$$
Q_2 = kS \Delta t_{cp},\tag{4.13}
$$

где  $S$  – площадь поверхности теплообмена, м<sup>2</sup>;  $\Delta t_{cr}$  – средний логарифмический напор, °С.

$$
\Delta t_{cp} = \frac{\Delta t_{\delta} - \Delta t_{\mu}}{\ln \frac{\Delta t_{\delta}}{\Delta t_{\mu}}},
$$
\n(4.14)

где  $\Delta t_{\delta}$  – большая разница температур между нагреваемой и греющей средой, °C;

 $\Delta t_{\rm M}$  – меньшая разница температур между нагреваемой и греющей средой, °С.

Расход греющей среды определяляся на основании уравнения теплового баланса т.к. измерение расхода пульсирующего теплоносителя приводит к увеличению погрешностей приборов [76].

# 4.7.1 Методика проведения сравнительных тепловых испытаний

Сопоставление тепловой производительности ИТП в лабораторном исполнении в импульсном режиме работы при разных частотах изначально осложнено тем, что измерение объемного или массового расхода течения теплоносителя затруднительно. Поэтому расход теплоносителя в импульсном режиме устанавливался по уравнению теплового баланса. Последовательность действий при проведении эксперимента:

- запуск и последующая работа экспериментальной установки в импульсном режиме; - выход в установившийся режим (оценивается по изменению температуры греющего и нагреваемого теплоносителя на выходе из теплообменника при установившемся расходе и частоте пульсаций расхода теплоносителя);

- контроль показаний термометров с соответствующих входов и выходов теплообменника, расходов греющего и нагреваемого теплоносителей.

# 4.7.2 Экспериментальное определение коэффициента теплопередачи в импульсном и обычном режимах течения теплоносителя

Из уравнения теплового баланса для нагреваемой среды предварительно определяется мощность теплообменника:

$$
Q_2 = G_2 c_2 \left( t_2'' - t_2' \right), \tag{4.15}
$$

где  $Q_2$  – количество теплоты, воспринятое нагреваемой средой теплообменника, кВт;

 $G_2$  – массовый расход нагреваемого теплоносителя, кг/с;

 $t_2'$  – температура нагреваемого теплоносителя на входе в теплообменник, °C;

 $t_2^{\prime\prime}$  – температура нагреваемого теплоносителя на выходе из теплообменника, °С. Рассчитывается коэффициент теплопередачи по нагреваемой среде

$$
k = \frac{Q_2}{S \Delta t_{cp}} \,, \tag{4.16}
$$

где  $k$  – коэффициент теплопередачи,  $Br/(M^{20}C)$ .

Среднестатистические экспериментальные данные (см. приложение В) для различных режимов работы ИТП при различных режимах работы (импульсный и обычный режим течения теплоносителя) приведены в таблицах. 4.4 - 4.7.

| ${\bf N}$ | $t_2^{\prime\prime}$<br>$\rm ^{\circ}C$ | $t_1$ "<br>$\rm ^{\circ}C$ | $t_1'$<br>$\rm ^{\circ}C$ | $t_2'$<br>$\rm ^{\circ}C$ | $G_2$<br>л/ч | $G_1$<br>л/ч | $Q_2$<br>B <sub>T</sub> | k,<br>$Br/(M2 \cdot ^{\circ}C)$ |
|-----------|-----------------------------------------|----------------------------|---------------------------|---------------------------|--------------|--------------|-------------------------|---------------------------------|
| 160       | 23,88                                   | 15,57                      | 48,90                     | 8,91                      | 741,94       | 333,40       | 12931,90                | 2015,39                         |
| 254       | 27,17                                   | 18,24                      | 48,69                     | 8,89                      | 743,32       | 446,04       | 15809,54                | 2341,15                         |
| 175       | 29,80                                   | 19,63                      | 52,15                     | 8,99                      | 716,47       | 458,54       | 17355,74                | 2378,45                         |
| 92        | 33,73                                   | 23,21                      | 53,35                     | 9,04                      | 721,59       | 591,21       | 20740,02                | 2677,24                         |
| 166       | 32,18                                   | 23,01                      | 49,79                     | 8,90                      | 742,99       | 646,03       | 20131,46                | 2754,75                         |
| 103       | 35,53                                   | 25,15                      | 53,58                     | 9,11                      | 721,20       | 670,32       | 22179,42                | 2817,13                         |
| 32        | 36,85                                   | 23,55                      | 51,54                     | 9,50                      | 758,01       | 740,78       | 24127,94                | 3631,04                         |
| 128       | 37,56                                   | 27,91                      | 52,55                     | 9,04                      | 726,55       | 841,47       | 24122,33                | 3094,61                         |
| 51        | 38,35                                   | 28,73                      | 53,55                     | 9,37                      | 723,68       | 844,86       | 24408,96                | 3068,82                         |
| 149       | 37,00                                   | 28,55                      | 50,67                     | 8,91                      | 743,07       | 943,90       | 24293,62                | 3187,42                         |
| 173       | 41,23                                   | 32,64                      | 53,75                     | 9,37                      | 733,07       | 1106,17      | 27184,22                | 3389,18                         |
| 34        | 39,30                                   | 31,48                      | 48,95                     | 9,02                      | 702,48       | 1218,07      | 24755,91                | 3530,12                         |
| 46        | 37,70                                   | 31,37                      | 46,88                     | 8,92                      | 724,17       | 1344,40      | 24263,43                | 3535,70                         |
| 200       | 38,89                                   | 32,64                      | 48,35                     | 8,91                      | 742,52       | 1416,63      | 25909,04                | 3610,24                         |
| 76        | 42,14                                   | 35,61                      | 50,60                     | 8,98                      | 723,97       | 1601,40      | 27938,08                | 3811,41                         |
| 73        | 38,92                                   | 33,57                      | 47,07                     | 8,92                      | 743,47       | 1651,91      | 25960,85                | 3765,89                         |
| 90        | 45,99                                   | 39,57                      | 54,42                     | 9,29                      | 729,29       | 1802,33      | 31145,28                | 3939,62                         |
| 29        | 39,17                                   | 34,67                      | 46,20                     | 8,91                      | 741,13       | 1944,52      | 26097,88                | 3910,71                         |

Таблица 4.4 – Обычный режим течения теплоносителя, температура греющего теплоносителя

на входе в теплообменник 50*°С*

Таблица 4.5 – Обычный режим течения теплоносителя, температура греющего теплоносителя на входе в теплообменник 70*°С*

| N   | $^{\prime\prime}$<br>t <sub>2</sub><br>$\rm ^{\circ}C$ | $^{\prime\prime}$<br>$t_{1}$<br>$\rm ^{\circ}C$ | $t_{1}$<br>$\rm ^{\circ}C$ | t <sub>2</sub><br>$\rm ^{\circ}C$ | $G_2$<br>$\rm{J}/\rm{H}$ | $G_1$ ,<br>Л/Ч | $Q_2$<br>Bт | k,<br>Br/(M2)<br>$\cdot$ °C) |
|-----|--------------------------------------------------------|-------------------------------------------------|----------------------------|-----------------------------------|--------------------------|----------------|-------------|------------------------------|
| 54  | 33,56                                                  | 18,9                                            | 67,31                      | 9,44                              | 712,44                   | 354,93         | 19999,4     | 2264,38                      |
| 80  | 35,85                                                  | 21,13                                           | 67,87                      | 9,48                              | 710,24                   | 400,96         | 21806,5     | 2340,57                      |
| 133 | 38,94                                                  | 22,76                                           | 69,1                       | 9,53                              | 713,63                   | 453,08         | 24432,7     | 2571                         |
| 6   | 44,01                                                  | 26,8                                            | 71,98                      | 9,71                              | 725,19                   | 550,42         | 28939,9     | 2834,61                      |
| 127 | 49,37                                                  | 32,1                                            | 72,4                       | 9,85                              | 714,16                   | 700,46         | 32846,6     | 3136,97                      |
| 65  | 56,6                                                   | 41,85                                           | 72,21                      | 10,03                             | 721,24                   | 1106,08        | 39089,6     | 3713,59                      |
| 85  | 57,33                                                  | 44,01                                           | 71,84                      | 10,92                             | 733,98                   | 1223,46        | 39706,7     | 3808,88                      |
| 60  | 57,4                                                   | 44,2                                            | 71,78                      | 10,99                             | 740,4                    | 1245,58        | 39973,5     | 3842,22                      |
| 25  | 41,4                                                   | 24,97                                           | 70,64                      | 9,62                              | 719,56                   | 500,84         | 26615,1     | 2670,51                      |
| 115 | 45,38                                                  | 30,46                                           | 69,51                      | 12,5                              | 722,18                   | 608,34         | 27633,7     | 2859,98                      |
| 109 | 50,61                                                  | 36,9                                            | 69,81                      | 10,75                             | 753,89                   | 912,99         | 34976,5     | 3361,42                      |

| 108 | 54,06 | 40,64 | 70,1  | 9,65  | 739,9  | 1115,43 | 38243,2 | 3641,83 |
|-----|-------|-------|-------|-------|--------|---------|---------|---------|
| 143 | 61,53 | 52,28 | 71,06 | 9,88  | 731,27 | 2011,57 | 43964,6 | 4316,49 |
| 36  | 61    | 51,31 | 70.98 | 10,18 | 747,03 | 1930,08 | 44189,8 | 4344,02 |
| 69  | 58,14 | 47,25 | 69,93 | 10.94 | 745,32 | 1551,07 | 40949,9 | 4062,21 |
| 111 | 55,2  | 41,5  | 71,07 | 10,69 | 732,66 | 1102,86 | 37957   | 3643,08 |
| 54  | 56,18 | 43,15 | 71,28 | 10,2  | 748,56 | 1223,62 | 40057,6 | 3786,55 |
| 126 | 58,94 | 48,75 | 70,17 | 10,7  | 751,92 | 1693,01 | 42214,4 | 4152,5  |

Окончание таблицы 4.5

Таблица 4.6 - Импульсный режим течения теплоносителя, температура греющего

теплоносителя на входе в теплообменник 50°С

| N   | $\boldsymbol{r}$<br>t <sub>2</sub><br>$\rm ^{\circ}C$ | $^{\prime\prime}$<br>$\rm ^{\circ}C$ | $\iota_1$<br>$\rm ^{\circ}C$ | t <sub>2</sub><br>$\rm ^{\circ}C$ | $G_2$ ,<br>л/ч | $G_1$<br>Л/Ч | $Q_2$<br>B <sub>T</sub> | k,<br>Br/(M2)<br>$\cdot^{\circ}$ C) |
|-----|-------------------------------------------------------|--------------------------------------|------------------------------|-----------------------------------|----------------|--------------|-------------------------|-------------------------------------|
| 80  | 28,53                                                 | 16,28                                | 50,15                        | 8,85                              | 734,72         | 426,89       | 16826,95                | 2737,45                             |
| 213 | 33,21                                                 | 20,92                                | 50,92                        | 9,28                              | 736,87         | 587,74       | 20521,76                | 3069,01                             |
| 42  | 34,36                                                 | 21,33                                | 51,73                        | 8,57                              | 740,29         | 627,79       | 22215,82                | 3213,52                             |
| 127 | 36,05                                                 | 23,08                                | 51,13                        | 9,32                              | 735,81         | 701,27       | 22889,79                | 3434,32                             |
| 311 | 39,22                                                 | 26,4                                 | 52,93                        | 9,9                               | 740,05         | 817,5        | 25255,38                | 3625,98                             |
| 61  | 38,95                                                 | 26,32                                | 52,41                        | 9,8                               | 758            | 846,95       | 25714,97                | 3722,41                             |
| 61  | 39,3                                                  | 26,77                                | 52,42                        | 9,05                              | 740,68         | 873,67       | 26079,86                | 3684,56                             |
| 109 | 39,92                                                 | 27,63                                | 52,78                        | 9,68                              | 743,78         | 894,24       | 26178,01                | 3708,4                              |
| 111 | 40,87                                                 | 29,02                                | 51,34                        | 10,05                             | 744,82         | 1028,91      | 26720,75                | 4039,95                             |
| 111 | 40,32                                                 | 29,21                                | 50,62                        | 9,54                              | 724,33         | 1041,42      | 25949,07                | 3880,208                            |

Таблица 4.7 - Импульсный режим течения теплоносителя, температура греющего

теплоносителя на входе в теплообменник 70°С

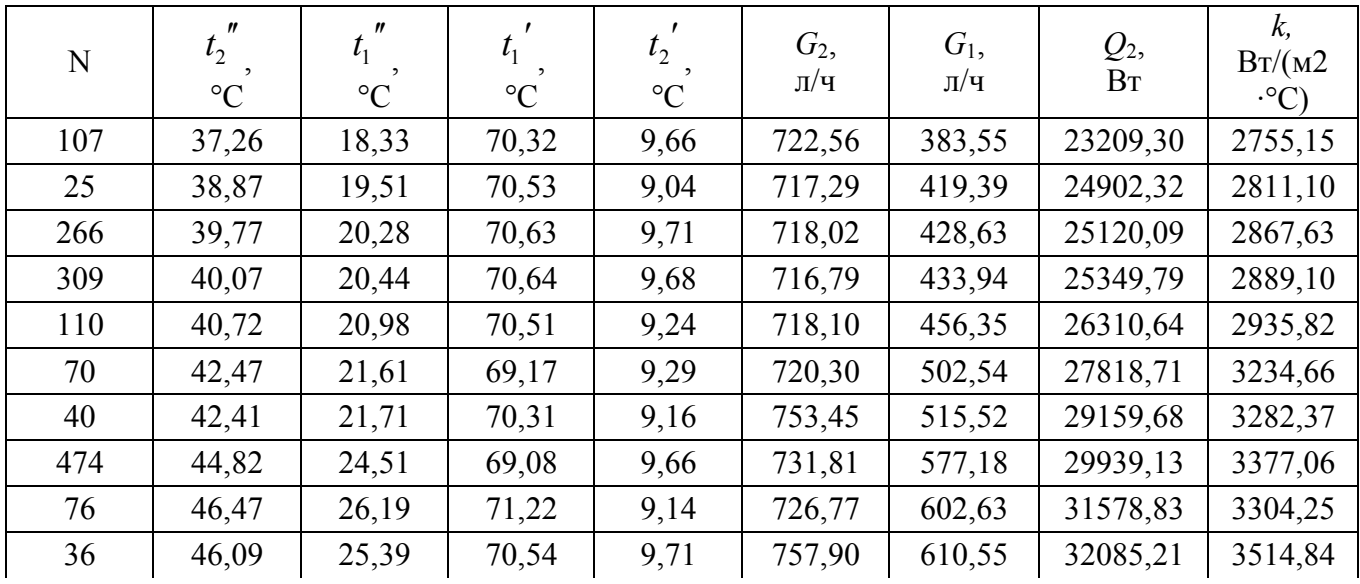

| 27 | 49,49  | 29,81  | 70,67  | 11,07  | 757,11 | 711,94  | 33858,15 | 3671,97 |
|----|--------|--------|--------|--------|--------|---------|----------|---------|
| 66 | 775,66 | 775,66 | 775,66 | 775,66 | 775,66 | 775,66  | 33945,72 | 3739,69 |
| 42 | 54,34  | 35,39  | 71,25  | 9.69   | 728,60 | 907,40  | 37864,94 | 3898,11 |
| 65 | 55,75  | 37,75  | 70.98  | 12,05  | 728,60 | 958,43  | 37062,14 | 4004,71 |
| 43 | 57,83  | 41,18  | 70,98  | 14,90  | 729,93 | 1051,78 | 36474,64 | 4157,77 |
|    |        |        |        |        |        |         |          |         |

Окончание таблицы 4.7

N – количество замеров экспериментальных величин.

На основании экспериментальных данных построен график зависимости коэффициента теплопередачи от расхода при различных расходах теплоносителя в пластинчатом теплообменнике [62], который представлен на рисунке 4.5.

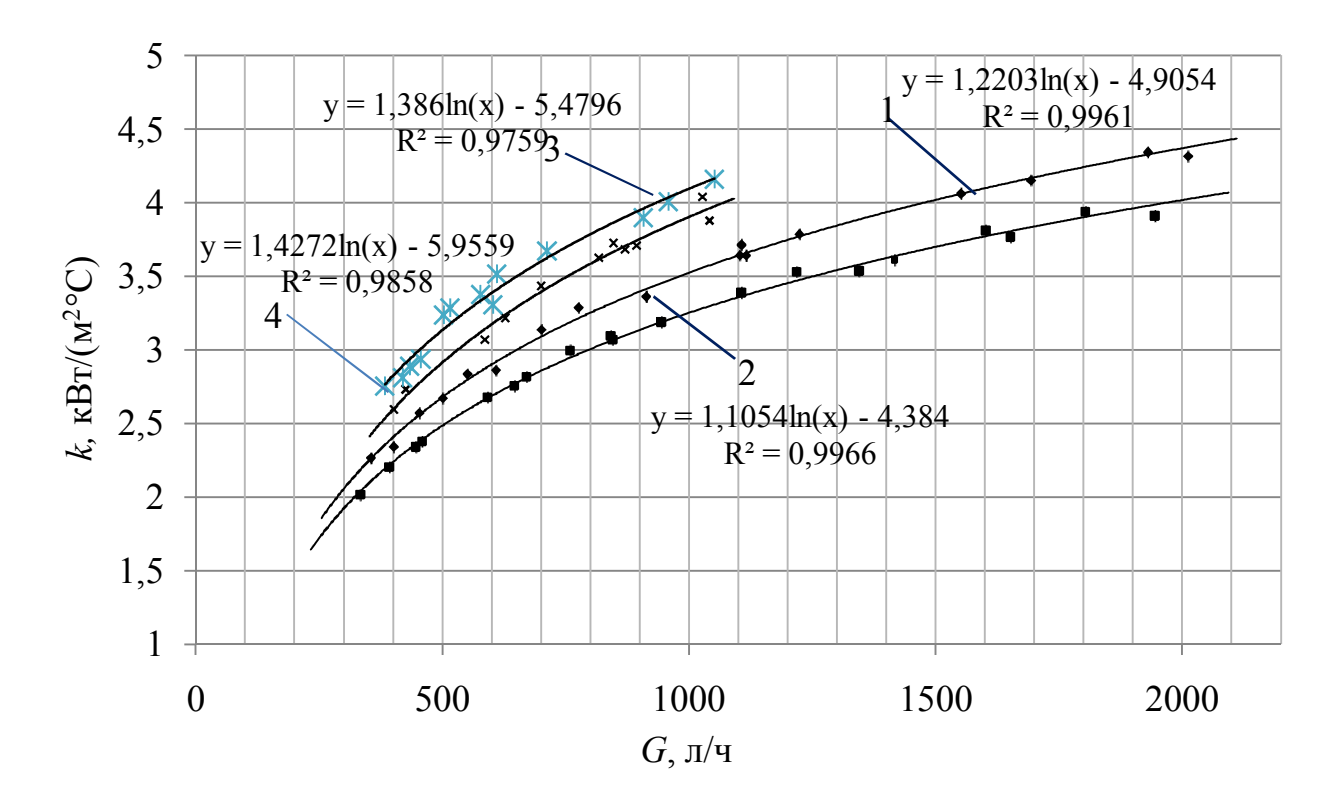

1, 2 – обычный режим течения теплоносителя при температуре греющего теплоносителя на входе в теплообменник 70 *°С* и *50 °С* соответственно, 3, 4 – импульсный режим течения теплоносителя при температуре греющего теплоносителя на входе в теплообменник 70 *°С* и *50 °С*  соответственно.

Рисунок 4.5 – График изменения среднего коэффициента теплоотдачи с изменением расхода греющего теплоносителя в пластинчатом теплообменнике

Относительное увеличение коэффициента теплопередачи в диапазоне расходов греющего теплоносителя  $G_I$  от 400 до 1040 кг/ч составляет 23÷28 % для температуры греющего теплоносителя на входе в теплообменник  $t_1$  50 °С, и 18÷23 % для 70 °С. Увеличение расхода греющего теплоносителя выше 1040 л/ч осуществлялось путем открытия байпаса ПП, что связано со сложностью демпфирования пульсаций давления в греющем контуре. С открытием байпаса ПП появляется постоянная составляющая расхода, с увеличением величины которой коэффициент теплопередачи приближается к значению в стационарном режиме.

# 4.7.3 Проведение факторного эксперимента

Лля оценки эффективности процесса теплопередачи в пластинчатом теплообменнике ИТП с импульсной циркуляцией теплоносителя проведена серия опытов с применением метода планирования эксперимента. В качестве факторов были выбраны конструкционные параметры ИТП:  $X_1(L)$  – длина подводящего трубопровода, м; и режимные параметры ИТП:  $X_2(G_1)$  – средний расход греющего теплоносителя, л/ч,  $X_3$  (t<sub>1</sub>) – температура греющего теплоносителя на входе теплообменник, °С. Функцией отклика  $y(k, Br/(M^2 °C))$  является коэффициент теплопередачи в теплообменнике. В качестве функции, аппроксимирующей экспериментальные данные по изучению совместного влияния выбранных факторов на функцию отклика, применяется полином вида [3, 102]

$$
y = a_0 + \sum_{1}^{k} a_i \cdot x_i + \sum_{i < j}^{k} a_{ij} \cdot x_i \cdot x_j + \sum_{i}^{k} a_{ii} \cdot x_i^2 \tag{4.17}
$$

где у - значение отклика;

 $a_0, a_i, a_{ij}, a_{ii}$  – коэффициенты уравнения регрессии;

 $x_i$ ,  $x_j$  - независимые переменные (факторы);

 $k$  – число независимых факторов.

Эксперимент проводился в соответствии с планом эксперимента, представленном в таблице 4.8.

|                | Варьируемые факторы | $N_2$            | Варьируемые факторы |       |                |                |              |
|----------------|---------------------|------------------|---------------------|-------|----------------|----------------|--------------|
| № опыта        | $X_1$               | $X_{2}$          | $X_3$               | опыта | $X_1$          | $X_{2}$        | $X_{3}$      |
| 1              | $+1$                | $\boldsymbol{0}$ | $+1$                | 10    | $+1$           | $\overline{0}$ | $-1$         |
| $\overline{2}$ | $+1$                | $+1$             | $+1$                | 11    | $-1$           | $+1$           | $-1$         |
| $\overline{3}$ | $+1$                | $-1$             | $+1$                | 12    | $-1$           | $-1$           | $-1$         |
| $\overline{4}$ | $-1$                | $\theta$         | $+1$                | 13    | $-1$           | $\theta$       | $-1$         |
| 5              | $-1$                | $+1$             | $+1$                | 14    | $-1$           | $\theta$       | $\mathbf{0}$ |
| 6              | $-1$                | $-1$             | $+1$                | 15    | $\theta$       | $\theta$       | $-1$         |
| $\overline{7}$ | $+1$                | $\theta$         | $\mathbf{0}$        | 16    | $\overline{0}$ | $-1$           | $\theta$     |
| 8              | $+1$                | $+1$             | $-1$                | 17    | $\theta$       | $+1$           | $\theta$     |
| 9              | $+1$                | $-1$             | $-1$                | 18    | $\overline{0}$ | $\theta$       | $+1$         |

Таблица 4.8 – Матрица плана трехфакторного эксперимента

Эксперимент проводился в следующей последовательности. Открытием байпасов ПП устанавливался максимальный расход через теплообменники, при этом расход нагреваемой среды равен нулю. С течением времени температура греющего теплоносителя на входе в теплообменник перестает изменяться и соответствует требуемому значению. После закрытия байпасов ПП начинает генерировать импульсы, вентилем на подводящем трубопроводе к ударному клапану, расположенному перед разгонными трубами, устанавливается минимальное значение расхода, при котором устойчиво работает ПП. При помощи вентиля на выходном патрубке греющего контура теплообменника устанавливается номинальное значение расхода (не менее 720 л/ч). После того как температура нагреваемого теплоносителя установится, производится запись файла данных. Осредненные значения экспериментальных данных приведены в таблице 4.9.

Полученные экспериментальные данные подвергались статистическому анализу. Расчеты параметров регрессии вычислялись в програмной среде MathCAD в натуральных значениях факторов, выполненные расчеты приведены в приложении Г1, Г2.

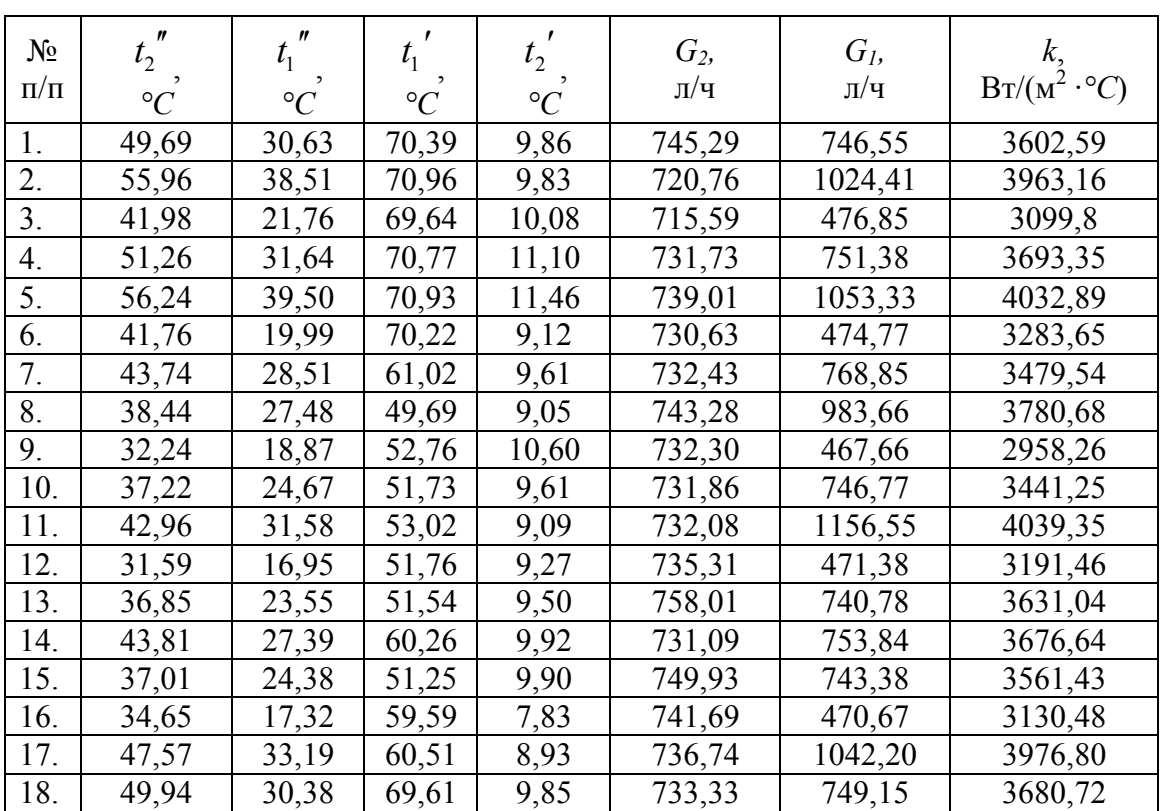

Таблица 4.9 – Значения экспериментальных данных по определению коэффициента теп-

лопередачи в пластинчатом теплообменнике

Полученное уравнение регрессии имеет следующий вид

$$
Y = 3409 + 2,325 \cdot X_2 - 42,12 \cdot X_3 - 6,759 \cdot 10^{-3} X_1 \cdot X_2 +
$$
  
+0,108 \cdot X\_1 \cdot X\_3 - 0,199 \cdot X\_1^2 - 7,729 \cdot 10^{-4} X\_2^2 + 0,355 X\_3^2' (4.18)

В числе значимых коэффициентов уравнения регрессии (4.18) остались *а0*,  $a_2, a_3, a_{12}, a_{13}, a_{11}, a_{22}, a_{33}$  то есть линейное значение фактора  $X_1$  и произведение факторов  $X_2 \cdot X_3$  незначительно влияют на зависимую переменную. После исключения не значимых факторов проверка адекватности модели показала, что *F=*1,592<*F*кр=1,965, то есть условие адекватности выполняется.

Значение дисперсии  $S_i^2$  $S_i^2$  в каждой *i* - ой строке плана определяется по формуле:

$$
S_i^2 = \frac{\sum_{i=1}^N (y_{ii} - \overline{y}_i)^2}{m-1}
$$
 (4.19)

где:  $y_i$  - значение функции отклика в  $t$  - м повторении  $i$  - го опыта;  $y_i$  - среднее значение функции отклика в *i* - м опыте; *m* – количество повторений *i* - ого опыта.

$$
F = \frac{S_{a\partial}^2}{S_e^2}
$$
 (4.20)

где  $S_{a\delta}^2$  – дисперсия адекватности;

 $S_e^2$  – дисперсия воспроизводимости эксперимента.

Числитель и знаменатель дроби определяются выражениями

$$
S_{a\dot{0}}^2 = \frac{m \cdot \sum_{i=1}^N (\overline{y}_i - \hat{y}_i)^2}{N - k}
$$
 (4.21)

$$
S_e^2 = \frac{\sum_{i=1}^N S_i^2}{N} = \frac{\sum_{i=1}^N \sum_{t=1}^m (\gamma_{it} - \overline{\gamma}_i)^2}{N \cdot (m-1)}
$$
(4.22)

где *m* - количество повторений *i* - ого опыта;

 $k$  – количество оцениваемых коэффициентов уравнения регрессии;

 $\hat{y}_i$  – значения функции, полученные по уравнению регрессии.

Определяется число степеней свободы для найденных дисперсий

$$
\varphi_1 = N - k \text{ if } \varphi_2 = N \cdot (m-1).
$$

Далее, задавшись степенью значимости  $\alpha$ , при известных  $\varphi_1$  и  $\varphi_2$ , определяется табличное значение  $F_{\text{kp}}$ . Модель адекватна при условии  $F < F_{\text{kp}}$ . Определяется дисперсия ошибок наблюдений:

$$
s^2 = \frac{S_e^2}{m}
$$
 (4.23)

Далее определяются оценки  $s_i^2$  для дисперсий оценок коэффициентов  $\hat{a}_i$ уравнения регрессии:

$$
s_i^2 = s^2 \cdot c_{ii} \tag{4.24}
$$

где  $c_{ii}$  – элементы главной диагонали дисперсионной матрицы  $C = (X^{T} \cdot X)^{-1}$  (см. Приложение Г1, Г2). Доверительный интервал для  $\overline{a}_i$  определяется выражением

$$
\left|\hat{a}_i - \overline{a}_i\right| < s_i \cdot t_{kp} \tag{4.25}
$$

 $t_{\kappa p}$  – критическое значение распределения Стьюдента, соответствующее заданному уровню значимости а и числу степеней свободы:  $\varphi_2 = N \cdot (m-1)$ . Если коэффициент в уравнении регрессии по абсолютной величине не превосходит свой доверительный интервал, т.е.  $|\hat{a}_i| < t_{kp} \cdot s_i$ , то данный коэффициент уравнения регрессии считается незначимым.

### Определение производительности мембранных насосов в 4.8 импульсном режиме

Основным гидравлическим параметром тепловой сети, обеспечивающим нормальный гидравлический режим системы отопления, является располагаемый напор на вводе, поэтому для расчета расхода, создаваемого мембранными насосами в нагреваемом контуре ИТП, необходимо знать зависимость производительности мембранных насосов от располагаемого напора тепловой сети. При проведении эксперимента в качестве конструктивного параметра ИТП с импульсной циркуляцией выбрана длина подводящего трубопровода. Располагаемый напор на вводе в экспериментальный ИТП в лабораторном исполнении изменялся при помощи байпаса, установленного на лабораторном коллекторе тепловой сети, с открытием которого располагаемое давление снижается. Длина подводящего трубопровода менялась при помощи изменения положения заглушки на отпаях разгонного трубопровода. Результаты эксперимента представлены в таблице 4.10.

| Длина подводящего трубо- |                 | Длина подводящего трубо- |                 |  |  |  |  |
|--------------------------|-----------------|--------------------------|-----------------|--|--|--|--|
| провода                  |                 | провода                  |                 |  |  |  |  |
| 25 M                     |                 | 57 M                     |                 |  |  |  |  |
| $G_2$                    | $\varDelta p$ , | $G_2$                    | $\varDelta p$ , |  |  |  |  |
| Л/Ч                      | кПа             | Л/Ч                      | кПа             |  |  |  |  |
| 534                      | 43              | 438                      | 40              |  |  |  |  |
| 553                      | 57              | 573                      | 75              |  |  |  |  |
| 596                      | 56              | 605                      | 90              |  |  |  |  |
| 612                      | 62              | 626                      | 101             |  |  |  |  |
| 635                      | 58              | 629                      | 103             |  |  |  |  |
| 658                      | 64              | 679                      | 142             |  |  |  |  |
| 680                      | 82              |                          |                 |  |  |  |  |
| 697                      | 79              |                          |                 |  |  |  |  |
| 722                      | 83              |                          |                 |  |  |  |  |
| 728                      | 105             |                          |                 |  |  |  |  |

Таблица 4.10 – Результаты экспериментальных данных проверки производительности мембранных насосов

На основании экспериментальных данных построен график (рисунок 4.6) зависимости расхода, создаваемого мембранными насосами, от располагаемого давления в греющем контуре, в котором установлен ПП. Установлено, что с увеличением длины подводящего трубопровода в диапазоне 25 – 50,6 м производительность мембранных насосов снижается, что связано с увелиением податливости трубопроводов.

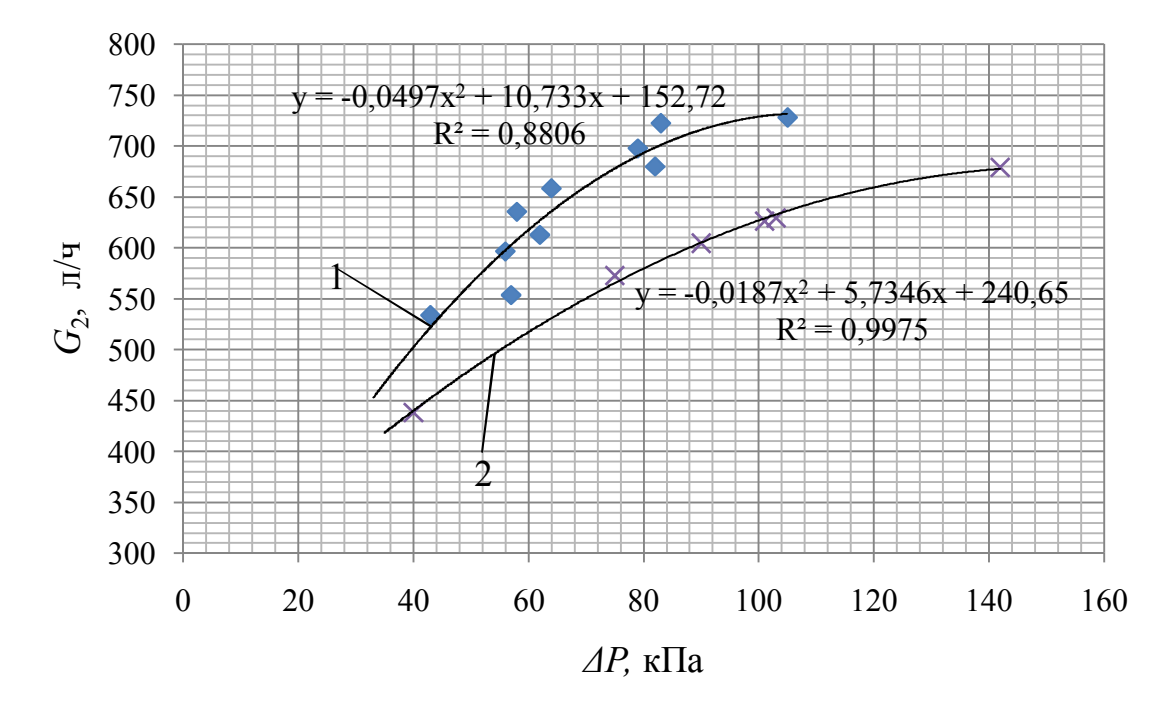

1 – длина подводящего трубопровода 25 м; 2 – длина подводящего трубопровода 57 м. Рисунок 4.6 – График производительности мембранных насосов от располагаемого давления

При этом с увеличением располагаемого давления тепловой сети производительность мембранных насосов увеличивается, в связи с увеличением амплитуды колебаний расхода и давления в проводящих трубопроводах к ударным клапанам, на которых установлены мембранные насосы.

### **4.8.1 Проведение полного факторного эксперимента**

Целью проводимого факторного эксперимента было получение уравнения зависимости производительности мембранного насоса от длины подводящего трубопровода и располагаемого давления в тепловой сети для использования при последующем проектировании индивидуальных тепловых пунктов.

Эксперимент проводился следующим образом. Давление в лабораторном коллекторе тепловой сети регулировалось при помощи вентиля, установленного на байпасе лабораторного ИТП, при этом кран на подающем трубопроводе одной из разгонных труб закрыт, для прекращения работы ПП. В случае работы ПП давление в коллекторах постоянно меняется, что не позволяет точно замерить величину располагаемого давления. Далее открывается кран на подводящем трубопроводе и запускается в работу ПП. После выхода в установившийся режим замеряется расход в греющем контуре. Затем ПП останавливается закрытием крана на подводящем трубопроводе к одному из ударных клапанов ПП и измеряется располагаемый напор в лабораторном коллекторе, он должен соответствовать установленному в начале эксперимента. Далее изменялся располагаемый напор на вводе в лабораторный ИТП и процесс повторяется в той же последовательности. Во время проведения эксперимента в обратном коллекторе лабораторной тепловой сети, а так же в контуре системы отопления избыточное давление поддерживалось на уровне 300 кПа. Температура греющего теплоносителя 30 – 45 *°С*. Полученные экспериментальные данные подвергли статистическому анализу. Расчеты параметров регрессии вычислялись в програмной среде MathCAD в натуральных значениях факторов (таблица 4.11), выполненные расчеты приведены в приложении Д1, Д2.

|                | Варьируемые факторы    |                          |                                      |  |
|----------------|------------------------|--------------------------|--------------------------------------|--|
| $N_2$<br>опыта |                        | $X_{2}$                  | Расход в нагреваемом<br>контуре, л/ч |  |
|                | Располагаемый напор на | Длина подводящего трубо- |                                      |  |
|                | вводе, кПа             | провода, м               |                                      |  |
|                | 43                     | 25                       | 533                                  |  |
| $\mathcal{D}$  | 78                     | 25                       | 697                                  |  |
|                | 105                    | 25                       | 727                                  |  |
| 4              | 101                    | 57                       | 626                                  |  |
|                | 75                     | 57                       | 573                                  |  |
| h              | 40                     | 57                       | 438                                  |  |
| 7              | 13                     | 41                       | 703                                  |  |
| 8              | 39                     | 41                       | 482                                  |  |
| 9              | 76                     | 41                       | 641                                  |  |

Таблица 4.11 - Матрица полного факторного эксперимента в натуральных значениях факторов

Уравнение регресси имеет следующий вид

$$
Y = 276,155 + 8,348 \cdot X_1 - 0,036 \cdot X_1^2 - 0,037 \cdot X_2^2, \tag{4.26}
$$

В числе значимых коэффициентов уравнения регрессии (4.26) остались а<sub>0</sub>,  $a_1$ ,  $a_{11}$ ,  $a_{22}$ , т.е. линейное значение фактора  $X_2$  и сочетание факторов  $X_2 \cdot X_1$  не значимо влияют на зависимую переменную. После исключения не значимых факторов проверка адекватности модели показала, что  $F=2,045 \le F_{\text{kp}}=2,773$ , то есть условие адекватности выполняется.

**5 ТЕХНИКО-ЭКОНОМИЧЕСКИЙ РАСЧЕТ**

Расчет величины экономического эффекта от применения ИТП с импульсной циркуляцией теплоносителя в греющем контуре для нового строительства обусловлен разностью приведенных затрат для системы теплоснабжения объекта на базе индивидуальной котельной и приведенных затрат, связанных с подключением данного объекта к системе централизованного теплоснабжения через ИТП с импульсной циркуляцией по независимой схеме. При таком подходе расчет величины экономического эффекта от применения ИТП с импульсной циркуляцией теплоносителя в греющем контуре предполагает определение таких показателей, как [120]: затраты на приобретение монтаж наладку индивидуальной котельной для базового объекта (для базового объекта целесообразно принять жилой дом с общей нагрузкой 1 МВт), тыс. руб.;

 затраты на приобретение и монтаж оборудования ИТП с импульсной циркуляцией в греющем контуре при соотношении нагрузки отопление (вентиляция) и ГВС 0,65/0,35, тыс. руб.;

 величины эксплуатационных расходов (плата за обслуживание котельной, газ электроэнергия, холодная вода, амортизация), тыс. руб;

приведенных затрат, руб.;

экономического эффекта, руб.;

- срок окупаемости, лет.

Затраты на приобретение индивидуальной котельной для базового объекта (с нагрузкой 1 МВт) складывается из стоимости комплекта оборудования модульной (крышной) котельной, стоимости доставки, монтажа и наладки оборудования. Дополнительно в стоимость оборудования котельной входят затраты по подготовке площадки, подводу сетей (газопровод, электрический кабель, водопровод). Эти затраты составляют от 15 до 30 % от стоимости оборудования котельной. Затраты на прокладку подводящих сетей к базовому объекту зависят от длины участка, диаметра трубопровода, способа прокладки (надземная, подземная). Исходя из требований закона (Федеральный закон от 27.07.2010 N 190-ФЗ "О теплоснаб-
жении"), все перспективные участки под застройку жилых и социальных объектов должны быть обеспечены централизованным теплоснабжением.

Затраты на приобретение и установку оборудования котельной, тыс. руб.;

$$
K_{\kappa} = K_{\kappa om} + K_{\kappa on} \tag{5.1}
$$

где *К<sup>к</sup>* – капитальные затраты на приобретение и монтаж котельной, тыс. руб.; *Ккот* – стоимость котельной, тыс. руб.;

*Кмон*. – затраты на монтаж котельной, тыс. руб.;

$$
K_{_{MOH.}} = 0.3 K_{y}, \t\t(5.2)
$$

средняя стоимость крышной котельной мощностью 1 МВт составляет  $K_y = 3500$  $K_{\text{MOH}} = 0.3 \cdot 3500 = 1050$ ,  $K_{\text{k}} = 3500 + 1050 = 4550$ . Затраты на приобретение, монтаж ИТП и на подключение к действующей тепловой сети, тыс. руб.

$$
K_{\text{HTIT}} = K_n + K_{\text{mon}} + K_{\text{np}},
$$

где  $K_n$  – затраты на покупку ИТП, тыс. руб.;

*Кмон* – затраты на монтажные и пусконаладочные работы, тыс.руб.;

*Кпр* – затраты на прокладку теплосети до ИТП, тыс. руб.

Стоимость ИТП с импульсной циркуляцией теплоносителя в греющем контуре зависит от схемы и мощности нагрузки, а также от степени его автоматизации. Затраты на изготовление данного ИТП определяются методом поэлементарного расчета. Для этого составляется перечень комплектующих узлов и агрегатов, материалов, стандартных и заказных изделий. Таким образом, затраты на изготовление единицы оборудования *К<sup>п</sup>* складываются из следующих элементов:

$$
K_n = K_m + K_{cu} + K_{3u}
$$

где *К<sup>м</sup>* – затраты на приобретение материалов, руб.;

*Кси* – затраты на изготовление нестандартных изделий, руб.;

*Кзи* – затраты на приобретение заказных изделий, руб.

В монтажные работы ИТП входит:

сборка оборудования, сварочно-монтажные работы;

электромонтажные работы;

- теплоизоляция оборудования;
- монтаж средств автоматики и контрольно-измерительной температуры;
- антикоррозийная защита;
- пусконаладочные работы;

проведение гидравлических испытаний.

При разработке централизованных схем теплоснабжения городов длина подводящих теплосетей закладывается на уровне 15 – 20 м. Таким образом, затраты на прокладку теплосети в проходном канале диаметром 80 мм длиной 20 м составляют, тыс. руб.

$$
K_{np} = k_{np} L , \qquad (5.3)
$$

где  $k_{\text{np}}$ — удельные затраты на прокладку теплосети в проходном канале, тыс. руб./км,  $k_{\rm m} = 8606$ ,

$$
K_{np} = 0.04 \cdot 8606 = 344,224.
$$

Для принятой в работе схемы и базовой нагрузки (1 МВт) калькуляция затрат приведена в таблице 5.1.

| Поз.             | Наименование                                                 | Кол-во         | Стоимость | Стоимость |
|------------------|--------------------------------------------------------------|----------------|-----------|-----------|
| обозн.           |                                                              |                | единицы   | всего     |
|                  |                                                              |                | руб.      | руб.      |
| $\mathbf{1}$ .   | Теплообменник<br>РИДАН НН-07 Ду-50                           |                | 63 880    | 63 880    |
| $\overline{2}$ . | Теплообменник<br>РИДАН НН-04 16/1 TL Ду-32                   |                | 41 600    | 41 600    |
| 3.               | Кран шаровой из углеродистой стали<br>приварной Ду 50        | 6              | 2 1 9 4   | 13 164    |
| $\overline{4}$ . | Кран шаровой из углеродистой стали<br>приварной Ду 32        | 6              | 1 2 8 4   | 7 7 0 4   |
| 5.               | Узел учета тепловой энергии «Взлет»<br>для 4хтрубной системы |                | 112 000   | 112 000   |
| 6.               | Фильтр сетчатый Ду 50                                        | $\overline{2}$ | 3 9 5 0   | 7 9 0 0   |
| 7.               | Фильтр сетчатый Ду 32                                        | 3              | 2 500     | 7 500     |
| 8.               | Насос циркуляционный<br>Wilo TOP-S 50/7                      |                | 20 700    | 20 700    |

Таблица 5.1 – Калькуляция затрат на приобретение стандартных и не стандартных изделий и их монтаж в ИТП

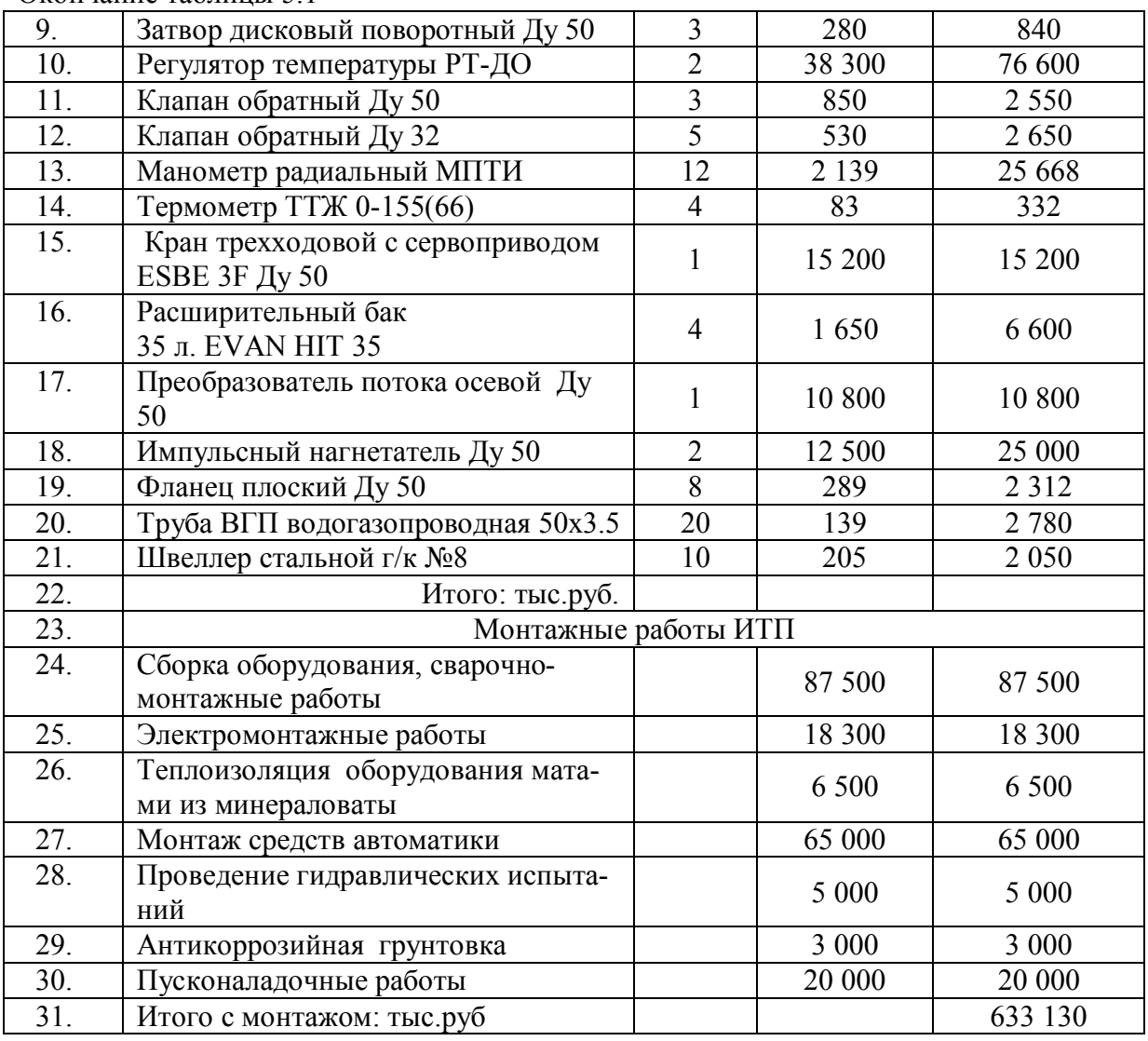

Окончание таблицы 5.1

Таким образом суммарные затраты на ИТП с импульсной циркуляцией теплоносителя составят:

$$
K_{\text{HTII}} = 344,224 + 633,13 = 977,354.
$$

Годовые эксплуатационные расходы определяется по выражению, тыс. руб./год:

$$
U_{\sigma} = U_{\text{magn}} + U_{\text{om}} + U_{\text{an}}\,,\tag{5.4}
$$

где *U мат* – материальные затраты, тыс. руб./год;

*Uот* – затраты на оплату, тыс. руб./год;

*Uам* – амортизация основных средств и их полное восстановление, тыс. руб./год.

Материальные затраты  $U_{\kappa, \textit{Mam}}$  включают затраты на топливо  $U_{\kappa, \textit{mon}}$  , электроэнергию  $U_{now, 3H}$ , плату за воду  $\Pi_{\epsilon}$ .

Затраты на приобретение топлива при эксплуатации крышной котельной, тыс. руб.

$$
U_{\kappa \text{.} \, m \text{.}} = B_{\text{.} \, \text{.}} \cdot U_{\text{.} \, m \text{.}} \cdot 10^{-6} \,, \tag{5.5}
$$

где  $\, B_{\!}$  — нормативный годовой расход топлива, м $^3$ /год;

 $Ll_{\textit{mon}}$  — цена топлива (тариф на покупку природного газа 1000 м<sup>3</sup> = 5518 руб.), руб./м<sup>3</sup>.

$$
B_{\text{200}} = \left(\frac{7000}{8000}\right) \rho \cdot b_{\text{H}} \cdot Q_{\text{200}}^{\kappa},\tag{5.6}
$$

где  $b_{\scriptscriptstyle \mu}$  – нормативный расход топлива, кг.у.т./Гкал;

 $\rho$  – плотность природного газа, кг/м $^3;$ 

*Qгод* – годовое потребление тепловой энергии на отопление (для условий г.Саранск), Гкал/год.

Нормативный расход топлива определяется по формуле

$$
b_{\scriptscriptstyle H}=\frac{142,86}{\eta_{\scriptscriptstyle \kappa a}^{\scriptscriptstyle 6p}},
$$

 $\eta_{\kappa a}^{\delta p}$  - К.П.Д. котла брутто, %;  $\eta_{\kappa a}^{\delta p} = 0.92$ , откуда  $b_{\kappa} = 152,17$ .

Количество теплоты для нужд отопления  $Q^{\circ}_{\alpha\alpha}$  и ГВС  $Q^{\circ\alpha}_{\alpha\alpha}$ , Гкал/год

$$
Q_{200}^{o} = Q_{u\alpha u}^{o} \frac{24 \cdot (18 - t_{cp.om})}{(18 - t_{om})} \cdot 209,
$$
  

$$
Q_{200}^{o} = \frac{0,65}{1,16} \cdot \frac{24 \cdot (18 + 4,5)}{(18 + 30)} \cdot 209 = 1317,5,
$$
  

$$
Q_{200}^{26} = \frac{0,35}{1,16} \cdot 24 \cdot 209 + \frac{0,35 \cdot (60 - 15)}{1,16 \cdot (60 - 5)} \cdot 24 \cdot 156 = 2437,7.
$$

Расход топлива для нужд отопления  $B_o^{nom}$  и ГВС  $B_{\textit{zec}}^{nom}$  , м<sup>3</sup>/год

$$
B_o^{kom} = 1317, 5.152, 17.0, 873.0, 875 = 153144,
$$
  

$$
B_{\text{sec}}^{kom} = 2437, 7.152, 17.0, 873.0, 875 = 283355.
$$

Затраты на приобретение топлива для нужд отопления и ГВС, тыс. руб.

$$
U_{\kappa,mon}^{o} = 153144 \cdot 5518 \cdot 10^{-6} = 845,05,
$$
  

$$
U_{\kappa,mon}^{2\text{sec}} = 283355 \cdot 5518 \cdot 10^{-6} = 1563,55,
$$

$$
U_{\kappa,mon} = U_{\kappa,mon}^{2\epsilon c} + U_{\kappa,mon}^{o} =
$$
  
= 845,05 + 1563,55 = 2408,6

Затраты на приобретение топлива при эксплуатации ИТП с импульсной циркуляцией теплоносителя

$$
U_{\text{HTI}.\text{mon}} = 0 \, .
$$

Затраты на покупку электрической энергии, тыс. руб. /год:

$$
U_{\scriptscriptstyle\mathcal{H}} = \mathfrak{I} \cdot \tau \cdot 10^{-3} \tag{5.8}
$$

где *Э* – объемы потребляемой энергии, кВт·ч/год;

 $\tau$  – тариф на покупку (4,71 руб. за 1 кВт·ч), руб./кВт·ч.

Принимается, что электрические мощности системы освещение и системы автоматики и управления, циркуляционных насосов системы ГВС для котельной и ИТП с импульсной циркуляцией одинаковы, поэтому в расчетах не учитываются. Мощность циркуляционных насосов отопления, устанавливаемых в котельной базовой нагрузкой отопления 0,65 МВт при Δ*t=6*0 в системе отопления (расход теплоносителя в системе отопления  $G \approx 100$  т/ч) составит 4,5 кВт. В случае ИТП с импульсной циркуляцией в качестве дополнительных циркуляционных насосов в системе отопления применяются мембранные насосы. На основании лабораторных испытаний ИТП с импульсной циркуляцией проведенных установлено, что производительность мембранных насосов в среднем составляет 30 % от общего расхода. Количество потребляемой электроэнергии на привод циркуляционных насосов в котельной Э<sub>*к эн* и ИТП с импульсной циркуляцией Э<sub>итп эн</sub>, кВт·ч/год составит:</sub>

$$
\mathcal{F}_{K,3H} = 4,5 \cdot 24 \cdot 209 = 23512,5,
$$
  

$$
\mathcal{F}_{HTT,3H} = 3,15 \cdot 24 \cdot 209 = 15800,4.
$$

Затраты на покупку электрической энергии для ИТП с импульсной циркуляцией теплоносителя и крышной котельной,  $\mathcal{I}_{\kappa_{\mathscr{B}^\prime}}$  и  $\mathcal{I}_{\textit{HTT, B\dots M}}$  соответсвенно, тыс. руб. /год:

$$
U_{\kappa,9H} = 23512, 5 \cdot 4, 71 \cdot 10^{-3} = 100, 74,
$$
  

$$
U_{\text{HTT}, 9H} = 15800, 4 \cdot 4, 71 \cdot 10^{-3} = 74, 42.
$$

Затраты на приобретение холодной воды в случае установки крышной котельной и ИТП с импульсной циркуляцией теплоносителя принимаем одинаковыми, поэтому далее они не учитываются. Затраты на покупку тепловой энергии для ИТП с импульсной циркуляцией теплоносителя, тыс. руб. /год

$$
U_{m.\nu H} = T_{\rm s} \cdot (Q_{\rm cool}^{\rm o} + Q_{\rm cool}^{\rm os}) \cdot 10^{-3},
$$

где *T<sup>э</sup>* – тариф на покупку (из сложившегося для г.о. Саранск тариф составляет 1014,65 руб. за 1 Гкал)

$$
U_{\text{HTIm}.3H} = 1014,65 \cdot (2437,7 + 1317,5) \cdot 10^{-3} = 3810,2.
$$

Затраты на эксплуатацию крышной котельной, тыс. руб./год

$$
U_{\kappa,\text{3KC}} = (U_{\kappa,n,y} + U_{\kappa,n,\text{0}}) \cdot 10^{-3} \cdot 12 + U_{\kappa,n},
$$

где  $U_{s,n,y}$  – заработная плата управляющего персонала с учетом всех социальных отчислений (в среднем по г.о. Саранск составляет 17 600 ), руб./мес.;

 $U_{A,n,o}$  – заработная плата оперативного персонала (в среднем по г.о. Саранск составляет 17 600), 18 800 руб./мес.;

*Uп н*. – плановые накопления, составляют в среднем 6% от котельной тыс.руб/год;

$$
U_{\kappa,\text{sec}} = (17600 + 18800) \cdot 10^{-3} \cdot 12 + 0,06 \cdot 3500 = 646,8.
$$

Амортизация основных средств, тыс. руб./год:

$$
U_{\scriptscriptstyle\it{au}}=\frac{O\mathit{I}\mathit{I}\mathit{C}\cdot p_{\scriptscriptstyle\it{au}}}{100\%},
$$

где *pам* – норма амортизационных отчислений основных производственных средств;

*ОПС* – стоимость основных производственных средств, тыс. руб.: котельной *ОПС<sup>к</sup> =*3500 тыс.руб.; ИТП с импульсной циркуляцией теплоносителя *ОПСИТП* =977,35 тыс.руб.

$$
p_{\scriptscriptstyle au} = \frac{100\%}{J_u},
$$

где *Л<sup>и</sup>* – срок полезного использования основных производственных средств: котельные относятся к оборудованию со сроком полезного использования 5 - 8 лет  $\mathcal{J}_{\kappa, u} = 5$ ; ИТП  $\mathcal{J}_{\eta_{ITI, u}} = 8$ , тогда  $p_{au}^{\kappa} = 20$ ,  $p_{au}^{\mu_{ITI}} = 12.5$ 

$$
U_{\kappa, a} = \frac{3500 \cdot 20}{100\%} = 700,
$$
  

$$
U_{\text{HTT}, a} = \frac{977, 35 \cdot 12, 5}{100\%} = 122, 2.
$$

Суммарные затраты

$$
\mathcal{G}_i = E K_i + \sum U_i ,
$$

где  $\sum U_i$  – сумма эксплуатационных затрат, тыс. руб./год;

*Ki* –капиталовложения *i* - ого варианта, тыс. руб.;

$$
3k = 0,125 \cdot 4550 + 2408, 6 + 100, 74 + 646, 8 + 700 = 4424, 9,
$$
  

$$
3WTT = 0,125 \cdot 977, 354 + 74, 42 + 3810, 2 + 122, 2 = 4128, 9.
$$

Экономический эффект от внедрения ИТП ,тыс.руб. определяется

$$
3 = 3k - 3HTII = 4424, 9 - 4128, 9 = 296.
$$

Срок окупаемости ИТП с импульсной циркуляцией

$$
T = \frac{K_{\text{HTI}}}{3} = \frac{977,35}{296} = 3,3.
$$

Результаты расчетов технико-экономических показателей сведем в таблицы 5.2. и 5.3.

Таблица 5.2 – Экономические показатели для варианта с крышной котельной

| Показатель                                                                         | Значение |
|------------------------------------------------------------------------------------|----------|
| Капитальные затраты на приобретение и монтаж котельной, тыс. руб.                  | 4550     |
| Затраты теплоты на                                                                 |          |
| -отопление, Гкал/год;                                                              | 1317,5   |
| -ГВС, Гкал/год.                                                                    | 2437,7   |
| Расход топлива, $M^3/r$ од                                                         | 436499   |
| Затраты на приобретение топлива (5518 руб. за 1000 м <sup>3</sup> ), тыс. руб./год | 2408,6   |

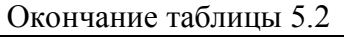

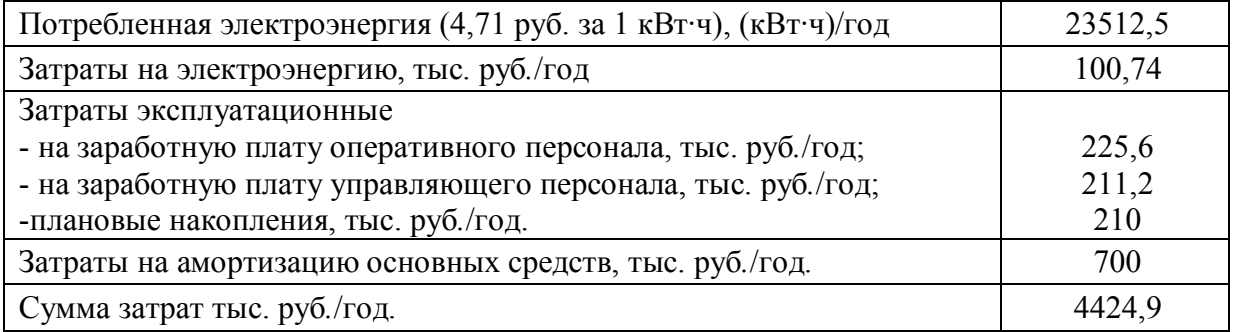

Таблица 5.3 – Экономические показатели для варианта с ИТП с импульсной циркуляцией теплоносителя

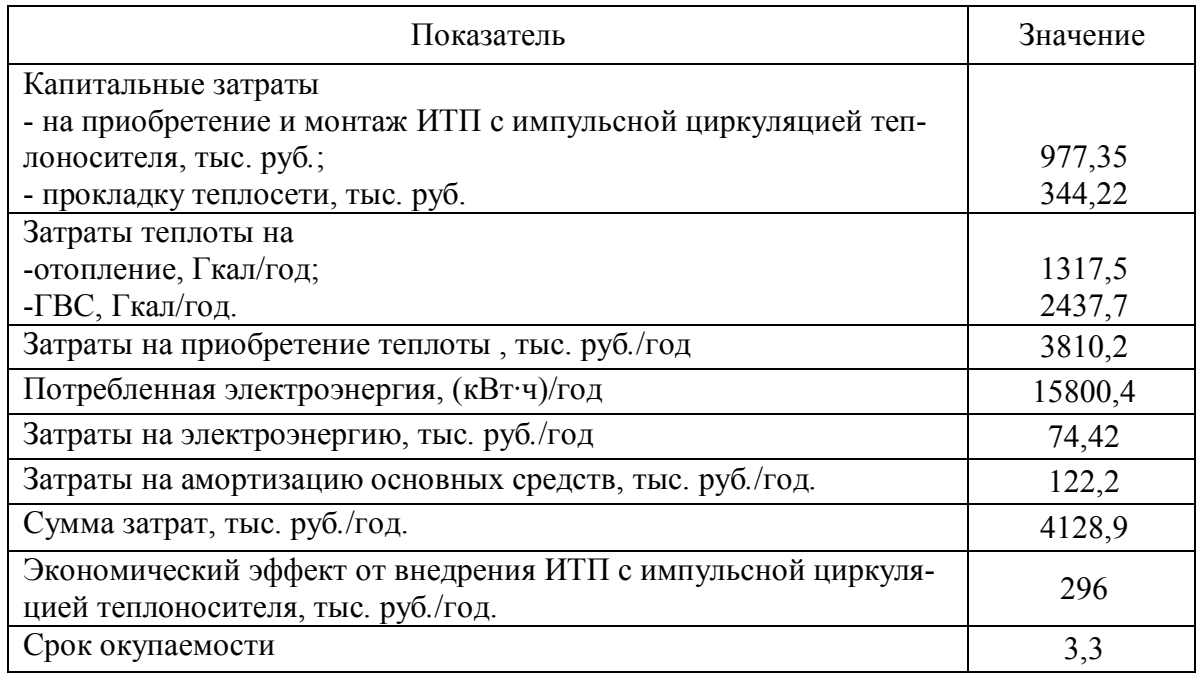

Результаты технико-экономических показателей внедрения ИТП с импульсной циркуляцией теплоносителя в Мордовском филиале ОАО ТГК-6 и Ковылкинского филиала ФГБОУ ВПО «МГУ им. Н. П. Огарева» представлены в таблицах 5.4, 5.5.

Таблица 5.4 Экономические показатели внедрения ИТП с импульсной циркуляцией теплоносителя в Мордовском филиале ОАО «ТГК-6»

| Показатель                                                                                                    | Вариант |                                 |  |  |
|----------------------------------------------------------------------------------------------------|---------|---------------------------------|--|--|
|                                                                                                    | базовый | модернизируемый                 |  |  |
| Потребляемая тепловая мощность, МВт                                                                                                    | 0,83    |                                 |  |  |
| Затраты на реконструкцию:<br>приобретение ПП Ду 50, руб.;<br>приобретение импульсного нагнетателя Ду 50, руб.;<br>монтаж, руб.;<br>итого |         | 10800<br>12500<br>6990<br>30290 |  |  |
| Стоимость пластинчатых теплообменников (2 шт), руб.                                                                                      | 360000  | 270000                          |  |  |

Окончание таблицы 5.2

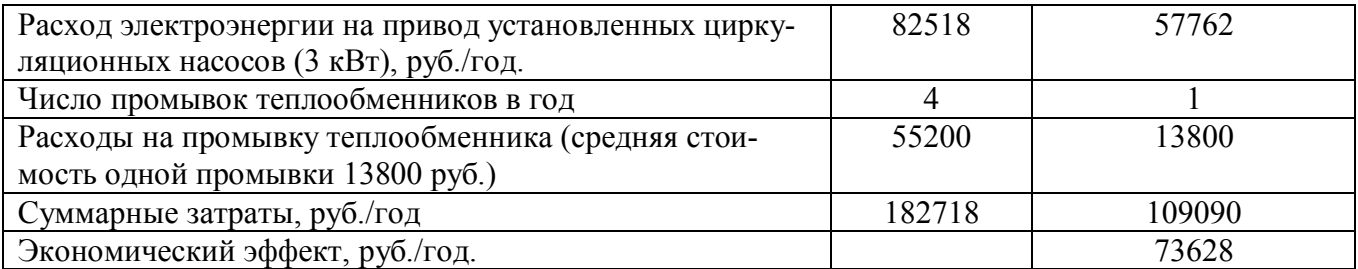

Таблица 5.5 Экономические показатели внедрения ИТП с импульсной циркуляцией теплоносителя Ковылкинского филиала ФГБОУ ВПО «МГУ им. Н. П. Огарева»

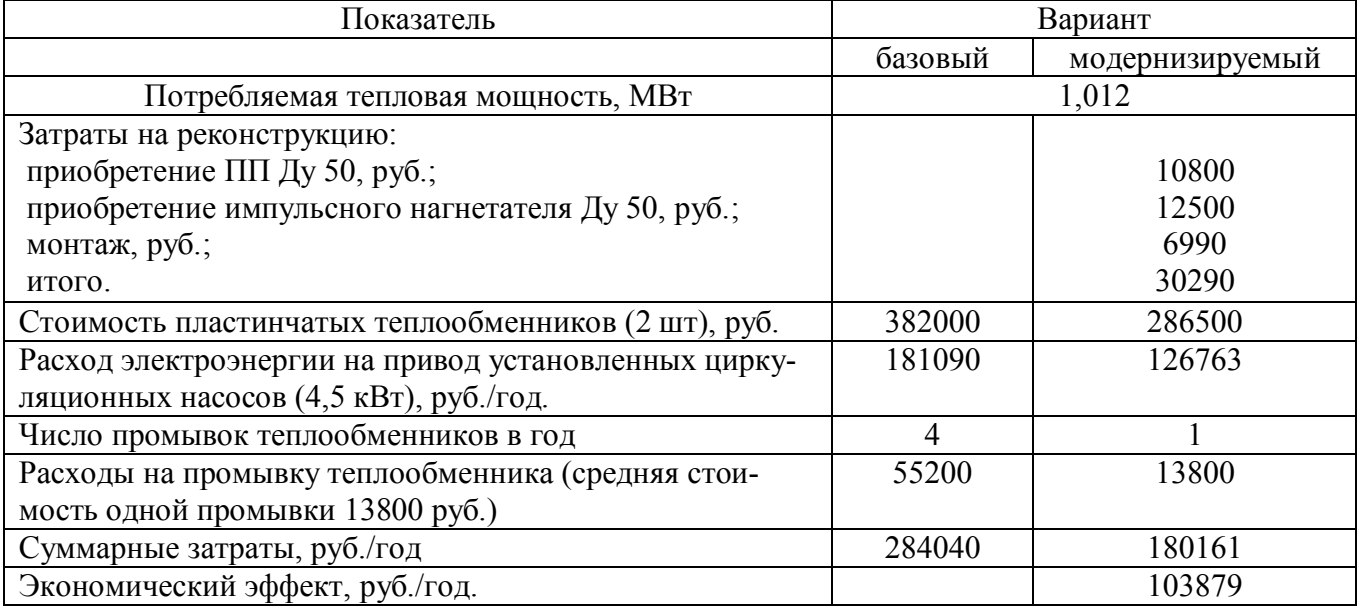

Внешний вид преобразователя потока, установленного в ИТП учебного корпуса Ковылкинского филиала ФГБОУ ВПО «МГУ им. Н. П. Огарева», представлен на рисунке. 5.1.

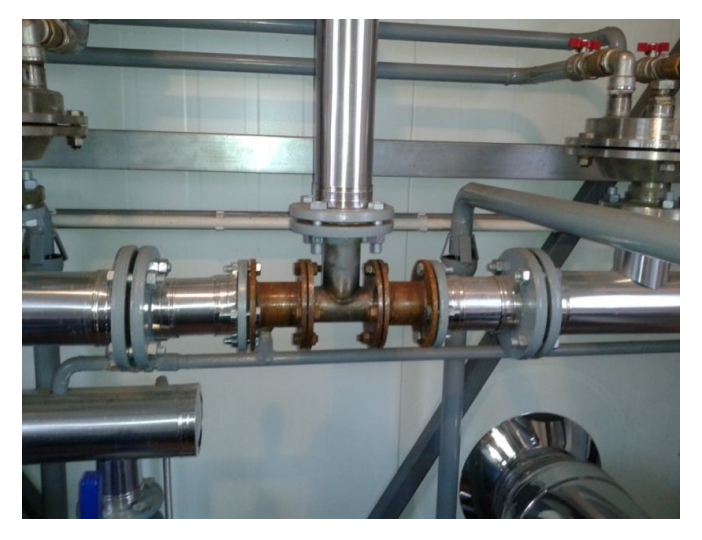

Рисунок 5.1 – Преобразователь потока в ИТП учебного корпуса Ковылкинского филиала ФГБОУ ВПО «МГУ им. Н. П. Огарева»

Внедрение позволило получить экономический эффект в размере 103,879 тыс. руб. Внедрение ПП в контур теплообменника ГВС собственных нужд Мордовского филиала ОАО «ТГК-6» дало возможность получить экономический эффект в размере 73,628 тыс. руб.

# **ОБЩИЕ ВЫВОДЫ**

119

1 Анализ функционирования систем теплоснабжения с независимым присоединением теплопотребляющих установок показал, что они недостаточно энергоэффективны в части обеспечения теплопередачи при пониженных расходах теплоносителя, а также из-за зашламления теплопередающих поверхностей. Кроме того, циркуляция контуров отопления и ГВС требуют значительных располагаемых напоров на вводе. Одним из путей решения данной проблемы является переход к организации импульсной циркуляции теплоносителя в теплообменниках отопления и ГВС, при которой повышается коэффициент теплопередачи теплоиспользующего оборудования и способствует снижению образования отложений на теплопередающих поверхностях и создаются условия для рационального использования располагаемого напора в ИТП.

2 Разработаны принципиальные схемы перехода абонентских вводов и ИТП в импульсный режим течения теплоносителя на основе двухклапанного ПП, позволяющие повышать эффективность теплопередачи в среднем на 25 % и трансформировать 20 % напора из греющего контура в нагреваемый.

3 Разработана математическая модель двухклапанного ПП в виде системы дифференциальных уравнений, позволяющая исследовать влияние отдельных факторов (скорость, вязкость теплоносителя, длина трубопроводов) и конструктивных параметров (жесткость пружин, диаметр корпуса, диаметр и ход клапана) на длительность периодов работы клапанов. Установлено, что основными параметрами, влияющими на длительность периодов работы клапанов, являются жесткость центральной пружины и длина трубопроводов. С ростом жесткости центральной пружины периоды работы клапанов уменьшаются, а с увеличением длины трубопровода – увеличиваются.

4 Разработана математическая модель контура ГВС с импульсной циркуляцией теплоносителя на основе энергетических цепей, дающая возможность оптимизировать ее параметры (масса воды в контуре, податливость трубопроводов) и оценить гидравлическое сопротивление контура ГВС при различной частоте и

амплитуде импульсов входного давления. Выявлено, что с увеличением податливости трубопроводов питательной трубы амплитуда колебаний давления перед ПП нарастает менее интенсивно.

5 Усовершенствован алгоритм определения относительного коэффициента теплоотдачи в зависимости от отношения отклонения гидравлического сопротивления к его среднему значению, учитывающий соотношение между отклонениями давления и расхода импульсной системы теплоснабжения при различных частотах колебаний потока. Установлено, что в схеме с двухклапанным ПП гидравлическое сопротивление клапана зависит как от постоянной составляющей скорости потока, так и его отклонения.

6 Применение в греющем контуре ИТП с пластинчатыми теплообменниками двухклапанного ПП обеспечивает: увеличение срока службы теплоиспользующего оборудования за счет реализации эффекта самоочищения, снижения требований к качеству исходной и сетевой воды; уменьшение теплопередающих поверхностей теплоиспользующего оборудования за счет возрастания коэффициента теплопередачи на 26 %; возможность создания значительного (10 МПа и более) располагаемого давления, что необходимо для высотных зданий и протяженных сетей без применения повысительных насосов.

7 На основе результатов экспериментальных исследований получены уравнения регрессии, представляющие зависимости: коэффициента теплопередачи пластинчатого теплообменника в импульсном режиме от расхода нагреваемого теплоносителя, ее температуры на входе в теплообменник и длины подводящих трубопроводов; производительности мембранных насосов от располагаемого напора тепловой сети и длины подводящих трубопроводов к ударным клапанам ПП, адекватно отражающие процессы, происходящие в диапазоне расходов 0,470–1,05 м<sup>3</sup>/ч и располагаемом давлении 40 – 110 кПа.

8 Внедрение ИТП с импульсной циркуляцией в системы теплоснабжения на двух объектах в Республике Мордовия позволило получить суммарный экономический эффект в размере 177,507 тыс. руб. в год (в ценах 2013 г.).

120

#### **СПИСОК ИСПОЛЬЗОВАННЫХ ИСТОЧНИКОВ**

1 Адлер Ю. П. Введение в планирование эксперимента / Ю. П. Адлер. – М.: Металлургия, 1969. – 157 с.

2 Алгоритмы обработки теплофизического эксперимента : сб. науч. ст. / ин-т теплофизики; под ред. С. С. Кутателадзе. – Новосибирск : , 1975. – 154.

3 Амосов, А. А. Вычислительные методы для инженеров: учебное пособие для втузов / А. А. Амосов, Ю. А. Дубинский, Н. В. Копченова. – 2-е изд., доп. – М.: Изд-во МЭИ, 2003. – 596 с.

4 Атмалян Э. Г. Приборы и методы измерения электрических величин : учеб. пособие для втузов / Э. Г. Атмалян. – 3-е изд., перераб. и доп. – М. : Дрофа,  $2005. - 415$  c.

5 Бабаков И. М. Теория колебаний : уч. пособие / И. М. Бабаков. – 4-е изд. – М. : 2004. – 593 с.

6 Браун Ф.Т. Поведение возмущений малой амплитуды, наложенных на турбулентное течение в гидравлических трубопроводах / Ф. Т. Браун, Д. Л. Марголис, Р. П. Шах // Теор. основы инж. расчетов. – 1969. – № 4. – С. 119-136.

7 Ван-Дайк М. Альбом течений жидкости и газа / М. Ван-Дайк. – М.: Мир, 1986, 184 с.

8 Валуева Е. П. Введение в механику жидкости / Е. П. Валуева, В. Г. Свиридов. – М. : МЭИ, 2001. – 212 с.

9 Валуева Е. П. Гидродинамика и теплообмен при пульсирующем турбулентном течении в трубе жидкости с переменными свойствами / Е. П. Валуева // ТВТ. – 2005. – Т. 43. – № 6. – С. 888-896.

10 Валуева Е. П. Гидродинамика и теплообмен при пульсирующем турбулентном течении в трубе жидкости с переменными свойствами / Е. П. Валуева // ТВТ. – 2006. – Т. 44. – № 10. С. 118-126.

11 Валуева Е. П. Динамические характеристики гидравлического трубопровода при пульсирующем турбулентном течении / Е. П. Валуева // Изв. РАН. Энергетика. – 1998. – № 6. – С. 104-111.

12 Валуева Е. П. Динамические характеристики пульсирующего турбулентного потока сжимаемого газа в трубе при влиянии среднего во времени течения / Е. П. Валуева, А. А. Кулик // ТВТ. – 2003. – Т. 1. – № 3. С. 415-421.

13 Валуева Е. П. Динамические характеристики пульсирующего турбулентного потока сжимаемого газа в канале / Е. П. Валуева // ИРЖ. – 1999. – Т. 72.  $-$  No 5. – C. 896-901.

14 Валуева Е. П. Коэффициент затухания волн давления в пульсирующем турбулентном потоке сжимаемого газа в трубе / Е. П. Валуева // Вестник МЭИ. – 1998. – № 4. – С. 69 -76.

15 Валуева Е. П. Коэффициент затухания волны давления при пульсирующем турбулентном течении газа в канале / Е. П. Валуева, А. А. Кулик // ТВТ.  $-2003. - T. 41. - N<sub>2</sub> 4. - C. 554-560.$ 

16 Валуева Е. П. Нестационарное турбулентное течение жидкости в круглой трубе / Е. П. Валуева, В. Н. Попов // Изв. РАН. Энергетика. – 1993. – № 5. – С. 150-157.

17 Валуева Е. П. Особенности гидродинамического сопротивления при турбулентном пульсирующем течении жидкости в круглой трубе / Е. П. Валуева, В. Н. Попов // Изв. РАН. Энергетика. – 1994. – № 2. – С. 122-131.

18 Валуева Е. П. Особенности процесса конвективного теплообмена при пульсирующем турбулентном течении газа в трубе / Е. П. Валуева, А. А. Кулик // Теплоэнергетика. – 2006. – № 5. – С.50-55.

19 Валуева Е. П. Особенности процесса конвективного теплообмена при пульсирующем турбулентном течении жидкости в трубе / Е. П. Валуева // ДАН. – 1999. – Вып. 367. – №3. – С. 333-337

20 Валуева Е. П. Пульсирующее турбулентное течение сжимаемой жидкости и распространения волн давления в канале / Е. П. Валуева, В. Н. Попов // Изв. РАН. МЖГ. – 1998. – № 5. – С. 98 -106.

21 Валуева Е. П. Пульсирующее турбулентное течение в трубах. Ч. I. Течение несжимаемой жидкости / Е. П. Валуева // Вестник МЭИ. – 2006. – № 5. – С. 121-130.

22 Валуева Е. П. Пульсирующее турбулентное течение в трубах. Ч. II. Течение в условиях появления сжимаемости жидкости / Е. П. Валуева // Вестник МЭИ. – 2007. – № 2. – С. 16-23.

23 Валуева Е. П. Теплоотдача и сопротивление при пульсирующем турбулентном течении жидкости в круглой трубе / Е. П. Валуева // ТВТ. – 1999. – № 5. – С. 750-757.

24 Варфоломеев В. Д. Вибрационная техника в химической промышленности. / В. Д. Варфоломеев, Э. Э. Кольман-Иванов. – М. : – Химия, 1985. – 240 с.

25 Галицейский Б.М. Тепловые и гидродинамические процессы в колеблющихся потоках. / Б.М Галицейский, Ю. А. Рыжов, Е. В. Якуш. – М.: Машиностроение, 1977. – 256 c.

26 Ганиев Р. Ф.. Колебательные явления в многофазных средах и их использование в технологии / Р. Ф. Ганиев, Н. И. Кобаско. – Киев: Техника, 1980. – 143 с.

27 Ганиев Р.Ф. Исследование волновых и вибрационных процессов в трубопроводных системах / Р. Ф. Ганиев, Х. Н. Низамов, С. Ю. Балашов // Тезисы Всесоюзной конференции по вибрационной технике. – Тбилиси, 1984. – 131 – 133.

28 Ганиев Р. Ф. Волновая стабилизация и предупреждение аварий на трубопроводах / Р. Ф. Ганиев, Х. Н. Низамов, Е. И. Дербуков. – М.: Изд-во МГТУ им. Н. Э. Баумана, 1996. – 258 с.

29 Ганиев Р. Ф. Стабилизация колебаний давления в трубопроводных системах энергетических установок / Р. Ф. Ганиев, Х. Н. Низамов. – М.: Изд-во. МГТУ им. Н. Э. Баумана, 1993. – 183 с.

30 Гарманов А. В. Подключение измерительных приборов. Решение вопросов электросовместимости и помехозащиты. На примере продукции фирмы L – Card. – М.: ЗАО «Л-КАРД», 2003. – 39 с.

31 Гликман Б.Ф. Математические модели пневмогидравлических систем / Б. Ф. Гликман. – М.: Наука, 1986. – 368 с.

32 Голдшмид Ф. Р. О зависимости частотной характеристики от числа Стокса в случае вязких сжимаемых сред / Ф. Р. Голдшмид // Теор. основы инж. расчетов. – 1970. – № 2. – С. 134-144.

33 Гортышов Ю. Ф. Теплогидравлический расчет и проектирование оборудования интенсифицированным теплообменом / Ю. Ф. Гортышов, В. В. Олимпмев, Б. Е. Байгалиев. – Казань: изд-во Казан.гос. техн. ун-та, 2004. – 432 с.

34 Горяченко В. Д. Элементы теории колебаний : уч. пособие / В. Д. Горяченко. – 2-е изд. перераб. доп. – М. : Высш. шк., 2001. – 395 с.

35 Григорьев М. М. Классификация пульсирующих турбулентных течений / М. М. Григорьев, В. В. Кузьмин, А. В. Фафурин // Инж.-физ. ж. – 1990. –  $T.59. - N<sub>2</sub> 5. - c. 725-735.$ 

36 Гухман А. А. Применение теории подобия к исследованию процессов тепломассообмена / А. А. Гухман. – М.: Высшая школа, 1974. – 328 с.

37 Д'Суза А. Ф. Динамическая характеристика гидравлических трубопроводов / А. Д'Суза, Р. Олденбургер // Теор. основы инж. расчетов. – 1964. – № 3. – С. 196-205.

38 Динамика разреженных газов : сб. науч. тр. / ин-т теплофизики; под ред. С. С. Кутателадзе. – Новосибирск : [Б.И], 1976. –171 с.

39 Дрейцер Г. А. О некоторых проблемах создания высокоэффективных трубчатых теплообменных аппаратов / Г. А. Дрейцер // Новости теплоснабжения.  $-2004. - N_2 5. - C. 32.$ 

40 Жуковский Н. Е. Лекции по гидродинамике / Н. Е. Жуковский // Ученые записки Московского Университета. – Т. 2. – Вып. 7. – 1887 . –123 с.

41 Жуковский Н. Е. Избранные сочинения : Т. 2 / Н. Е. Жуковский . – М. : Гостехтеориздат, 1948 г. – 442 с.

42 Калинин Э. К. Интенсификация теплообмена в канала / Э. К. Калинин, Г. А. Дрейцер, С. А. Ярхо. – 2-е изд., перераб. и доп. – М.: Машиностроение, 1981. – 205 с.

43 Калинин Э. К. Эффективные поверхности теплообмена / Э. К. Калинин, Г. А. Дрейцер, И. З. Копп, А. С. Мякочин. – М.: Энергоиздат, 1988. – 408 с.

44 Карм Дж. Т. Частотные характеристики пневматических линий передач / Дж. Т. Карм, М. Е. Франк // Теор. основы инж. расчетов. – 1967. – № 2. – С. 149-163.

45 Картвелишвили Н.А. Динамика напорных трубопроводов / Н. А. Картвелишвили. – М.: Энергия. 1979. – 224 с.

46 Корн Г. Справочник по математике / Г. Корн, Т. Корн. – М.: Наука, 1977. – 832 с.

47 Кочин Н. Е. Теоретическая гидромеханика / Н. Е. Кочин, И. А. Кибель, Н. В. Розе. – 6-изд. исправ. и доп. – Ч. 1. – М.: ФИЗМАТГИЗ, 1963. – 583 с.

48 Кочин Н. Е. Теоретическая гидромеханика / Н. Е. Кочин, И. А. Кибель, Н. В. Розе. – 4-изд. исправ. и доп. – Ч. 2. – М.: ФИЗМАТГИЗ, 1963. – 727 с.

49 Кошкин В. К. Нестационарный теплообмен / В. К. Кошкин, Э. К. Калинин, Г. А. Дрейцер, С. А. Ярхо. – М.: Машиностроение, 1973. – 328 с.

50 Краев В. М. Влияние гидродинамической нестационарности на гидравлическое сопротивление в трубе / В. М. Краев // Известия высших учебных заведений. Авиационная техника. – 2003. – №4. – С. 73 – 75.

51 Кудашев С. Ф. Применение гидравлического тарана в системе теплоснабжения здания / Е. С. Лапин, С. Ф. Кудашев // Энергоэффективные и ресурсосберегающие технологии и системы : материалы Междунар. науч.-практ. конф. / редкол.: А. В. Котин [и др.]. – Саранск : Изд-во Мордов. ун-та, 2012. **–** С. 324**–**327.

52 Кудашев С. Ф. К вопросу развития пульсирующих систем теплоснабжения / С. Ф. Кудашев // Проблемы, перспективы и стратегические инициативы развития теплоэнергетического комплекса: матер. Междунар. Науч.-практ. конф. / Под ред. В. В. Шалая, А. С. Ненишева, А. Г. Михайлова, Т. В. Новиковой. – Омск: Изд-во ОмГТУ, 2011. – С. 98 – 100.

53 Кутателадзе С. С. Анализ подобия в теплофизике / С. С. Кутателадзе. – Новосибирск: Наука, 1982. – 280 с.

54 Кутателадзе С. С. Гидродинамика газожидкостных систем / С. С. Кутателадзе, М. А. Стырикович . – 2 изд., перераб. и доп. – М.: Энергия, 1976. – 296 с.

55 Кутателадзе С. С. Моделирование теплоэнергетического оборудования / С. С. Кутателадзе, Д. Н. Ляховский, В. А. Пермяков. – М.: Энергия, 1966. – 350 с.

56 Лаврентьев М. А. Проблемы гидродинамики и их математические модели / М.А. Лаврентьев, Б.В. Шабат. – М.: «Наука», 1973 г. – 416 с.

57 Лаптев А. Г. Определение коэффициентов теплоотдачи от интенсифицированных поверхностей / А. Г. Лаптев, А. Л. Ефимов // Труды Академэнерго. –  $2010. - N<sub>2</sub> 2. - C. 40-47.$ 

58 Левцев А. П. Математическое моделирование нагнетателя импульсной системы теплоснабжения / А. П. Левцев, А. Н. Макеев, С. Ф. Кудашев // Моделювання технологiчних процесiв в АПК: матер. мiжд. наук. – практ. конф., 7-9 сент. 2010г./ Працi Таврiйського державного агротехнологiчного унiверситету. – Вип. 10. – Т. 8. – Мелiтополь: ТДАУ, 2010. – С.177– 186.

59 Левцев А. П. Импульсные системы тепло-, водоснабжения сельскохозяйственных объектов /А. П. Левцев, А. Н. Макеев, С. Ф. Кудашев // Вестник ФГОУ ВПО МГАУ. – №2. – 2010. – С. 91- 95.

60 Левцев А. П. Использование импульсного режима для интенсификации теплообмена в контуре ГВС с пластинчатыми теплообменниками / А. П. Левцев, С. Ф. Кудашев, А. И. Лысяков // Образование. Наука. Научные кадры. – 2013. - № 5. – С. 213–217.

61 Левцев А. П. Импульсные системы теплоснабжения / А. П. Левцев, А. Н. Макеев, С. Ф. Кудашев // Информ. листок о науч.-техн. достижении / Мордов. ЦНТИ; № 13 – 006 – 13.

62 Левцев А.П., Кудашев С.Ф., Макеев А.Н., Лысяков А.И. Влияние импульсного режима течения теплоносителя на коэффициент теплопередачи в пластинчатом теплообменнике системы горячего водоснабжения [Электронный ресурс] // Современные проблемы науки и образования. – 2014. – № 2; URL: http://www.science-education.ru/116-12664 (дата обращения: 08.04.2014).

63 Леонтьев А. И. Влияние интенсификаторов теплообмена на теплогидравлические свойства каналов / А. И. Леонтьев, В. В. Олимпиев // Теплофизика высоких температур. – 2007. – Т. 45. – №6. – С. 925-953.

64 Леонтьев А. И. Потенциал энергосбережения различных способов закрутки потока (Обзор) / А. И. Леонтьев, В. В. Олимпиев // Известия Российской академии наук. Энергетика. – 2010. – №1. – С. 13 – 49.

65 Макеев А. Н. Потенциал гидравлического удара в сетях теплоснабжения / А. Н. Макеев, С. Ф. Кудашев: Материалы XIV научной конференции молодых ученых, аспирантов и студентов Мордовского государственного университета имени Н.П. Огарева, 19-24 апр. 2010 в 2 ч. Ч.1: Технические и естественные науки / сост. О. И. Скотников и др. – Саранск, 2010. С. 20 – 24.

66 Макеев А. Н. Анализ установок для приготовления горячей воды / А. Н. Макеев, С. Ф. Кудашев, С. Н. Макеев // Энергоэффективные и ресурсосберегающие технологии и системы : материалы Междунар. науч.**–**практ. конф. / редкол.: А. В. Котин [и др.]. – Саранск : Изд-во Мордов. ун-та, 2012. **–** С. 371–373.

67 Марголис Д. Л. Измерение распространения длинноволновых возмущений в турбулентном потоке в трубе / Д. Л. Марголис, Ф. Т. Браун // Теор. основы инж. расчетов. – 1976. – № 2. – С. 311-320.

68 Марчук Г. И. Методы вычислительной математики : учеб. пособие для вузов. – 2-е изд. перераб. и доп. / Г. И. Марчук. – М.: Наука, 1980. – 535 с.

69 Мейзда Ф. Ф. Электронные измерительные приборы и методы измерений /Ф. Ф. Мейзда; пер. с англ. – М. : Мир, 1990 . – 535 с.

70 Мигай В. К. Повышение эффективности современных теплообменников / В.К. Мигай. – Л.: Энергия. Ленингр. Отд-ние, 1980. – 144 с.

71 Мигай В. К. О предельной интенсификации теплообмена в трубах за счет турбулизации потока / В. К. Мигай // Изв. АН СССР, Энергетика и транспорт. –1990. – №2. – С. 169-172.

72 Некоторые задачи гидродинамики и теплообмена : сб. науч. статей / ин-т теплофизики; С. С. Кутателадзе. – Новосибирск , 1976. – 258 с.

73 Обработка и анализ цифровых изображений с примерами на LabIEW IMAQ Vision / Ю. В. Визильтер, С. Ю. Желтов, В. А. Князь, А. Н. Ходарев, А. В. Моржин. – М. : ДМК Пресс, 2007. – 464 с.

74 Овсепян В. М. Гидравлический таран и таранные установки. – М. :Машиностроение, 1968. – 124 с.

75 Ольсон Г. Динамические аналогии / Г. Ольсон. – М. : Изд-во иностр. лит., 1947. – 224 с.

76 Особенности работы тахометрических преобразователей расхода малых диаметров под влиянием пульсаций давления / В. П. Черненков, В. С. Ионов, Н. С. Румянцев, Г. А. Тимошенко // Вологдинские чтения. – 2012. – № 80. – С. 46 – 48.

77 Пат. РФ № 2047080, МПК 6F 28F 13 / 10 Теплообменник с пульсационной подачей газа: патент на изобретение / В. А. Шелякин; заявитель и патентообладатель Шелякин В. А. – № 5065980/06 **,** заявл. 12.10.1992 , опубл. 27.10.1995, Бюл. № 8.

78 Пат. РФ № 88104, МПК F24D 3/02. Система отопления здания варианты / А. Н. Макеев, А. П. Левцев, А. А. Лазарев; заявитель и патентообладатель А. Н. Макеев, А. П. Левцев, А. А. Лазарев. – № 2009126711; заявл. 13.07. 2009; опубл. 27.10.2009, Бюл. № 30.

79 Пат. РФ № 87501, МПК F24D 11/00. Автономная система отопления для здания индивидуального пользования / А. П. Левцев, А. Н. Макеев, А. А. Лазарев; заявитель и патентообладатель Государственное образовательное учреждение высшего профессионального образования «Мордовский государственный университет им. Н.П. Огарева». – № 2009113871; заявл. 13.04.2009; опубл. 10.10. 2009, Бюл. № 28.

80 Пат. РФ № 86841, МПК А01G 25/00. Ударный узел для газогидравлического устройства / А. П. Левцев, А. Н. Макеев; заявитель и патентообладатель Государственное образовательное учреждение высшего профессионального образования «Мордовский государственный университет им. Н.П. Огарева». – № 2009116882; заявл. 04.05.2009; опубл. 20.09.2009, Бюл. № 26.

81 Пат. РФ № 95814, МПК F28F 1/00. Теплообменник / А. П. Левцев, А. Н. Макеев, С. Ф. Кудашев ; заявитель и патентообладатель ГОУВПО «Мордовский государственный университет им. Н.П. Огарева». – № 2010108263 ; заявл. 05.03.2010 ; опубл. 10.07.2010, Бюл. № 19.

82 Пат. РФ № 95814, МПК F28F 1/00, F28F 13/08. Теплообменик / А. П. Левцев, А. Н. Макеев, С. Ф. Кудашев ; заявитель и патентообладатель Государственное образовательное учреждение высшего профессионального образования «Мордовский государственный университет им. Н. П. Огарева». – № 2010108263; заявл. 05.03.2010; опубл. 10.07.2010, Бюл. № 19.

83 Пат. РФ № 98060, МПК F24D 3/00 Система теплоснабжения/ А. П. Левцев, А. Н. Макеев, А. М. Зюзин; заявитель и патентообладатель Негосударственное образовательное учреждение «Саранский Дом науки и техники Российского Союза научных и инженерных организаций» (НОУ «Саранский Дом науки и техники РСНИИОО»). – №2010122249; заявл. 31.05.2010; опубл. 27.09.2010, Бюл. №17.

84 Пат. РФ №102760, МПК F24D 3/00. Тепловой пункт / А. П. Левцев, А. Н. Макеев, С. Ф. Кудашев ; заявитель и патентообладатель ГОУВПО «Мордовский государственный университет им. Н.П. Огарева». – № 2010143635 ; заявл. 25.10.2010; опубл. 10.03.2011, Бюл. № 7.

85 Пат. РФ № 106329, МПК F16К 1/00. Ударный узел для газогидравлического устройства / А. П. Левцев, А. Н. Макеев, А. М. Зюзин; заявитель и патентообладатель Негосударственное образовательное учреждение «Саранский Дом науки и техники Российского Союза научных и инженерных организаций» (НОУ «Саранский Дом науки и техники РСНИИОО»). – № 2011107008; заявл. 24.02.2011; опубл. 10.07. 2011, Бюл. № 19.

86 Пат. РФ № 113546, МПК F15В 21/12 Ударный узел для газогидравлического устройства (варианты) / А. П. Левцев, А. Н. Макеев, А. М. Зюзин; заявитель и патентообладатель Негосударственное образовательное учреждение «Саранский Дом науки и техники Российского Союза научных и инженерных организаций» (НОУ «Саранский Дом науки и техники РСНИИОО»). – № 2011141604; заявл. 13.10.2011; опубл. 20.02.2012, Бюл. №5.

87 Пат. РФ №114129, МПК F24D3/02. Ударный узел / А. П. Левцев, А. Н. Макеев, С. Ф. Кудашев ; заявитель и патентообладатель ФГБОУ ВПО «Мордовский государственный университет им. Н.П. Огарева». – № 2011138880 ; заявл. 22.09.2011 ; опубл. 10.03.2012, Бюл. № 7.

88 Пат. РФ № 2484380, МПК F24D3/02. Ударный узел / А. П. Левцев, А. Н. Макеев, С. Ф. Кудашев ; заявитель и патентообладатель ФГБОУ ВПО «Мордовский государственный университет им. Н.П. Огарева». – № 2012111639; заявл. 26.03.2012 ; опубл. 10.06.2013, Бюл. № 16.

89 Пат. РФ № 128263, МПК F15B21/12. Ударный узел / А. П. Левцев, А. Н. Макеев, С. Ф. Кудашев ; заявитель и патентообладатель ФГБОУ ВПО «Мордовский государственный университет им. Н.П. Огарева». – № 2012153602 ; заявл. 11.12.2012; опубл. 20.05.2013, Бюл. № 14.

90 Патрашев А. Н. Гидромеханика / А. Н. Патрашев . – М.: Военно-Морское изд. военно-морского министерства союза СССР, 1953 . – 719 с.

91 Платы L-761, L-780, L-783. Техническое описание и руководство программиста. – М. : ЗАО «Л-КАРД», 2003. – 113 с.

92 Попов В. Н. Теплообмен и гидродинамика при нестационарном турбулентном течении жидкости в круглой трубе / В. Н. Попов, Е. П. Валуева // Тр. 2-го Минского междунар. форума по тепломассообмену. – Минск, 1992. – Т. 1. – Ч. 1. – С. 133-136.

93 Попов Д. Н. Динамика и регулирование гидро- и пневмосистем: учеб. для машиностроительных вузов / Д. Н. Попов. – М.: «Машиностроение», 1976. – 424 с.

94 Попов Д. Н. Динамика и регулирование гидро- и пневмосистем / Д. Н. Попов. – 2-е изд. – М. : Машиностроение, 1987. – 463 с.

95 Попов Д. Н. Обобщенное уравнение для определения касательных напряжений трубы при неустановившемся движении вязкой жидкости / Д. Н. Попов // Изв. ВУЗов. –М. : Машиностроение. – 1967. – № 5. – С. 52 - 56.

96 Попов Д. Н. Нестационарные гидромеханические процессы / Д. Н. Попов. – М.: Машиностроение, 1982. – 240 с.

97 Попов И. А. Перспективные методы интенсификации теплообмена для энергетического оборудования / И. А. Попов, А. Б. Яковлев, А. В. Щелчкова, Д. В. Рыжов, Л. А. Обухов. // Энергетика Татарстана. – 2011. – №1. – С. 25 – 29.

98 Порди К. Р. Влияние резонансного акустического поля на течение вязкой жидкости / К. Р. Порди, Т. В. Джексон, С. В. Гортон // Теплопередача. –  $1964. - N<sub>2</sub> 1. - C. 126-136.$ 

99 Рабинович Е. З. Гидравлика / Е. З. Рабинович. – М. : Недра, 1980. – 280 с.

100 Раннев Г. Г. Методы и средства измерений : учебник для вузов / Г. Г. Раннев, А. П. Тарасенко. – 3-е изд., стер. – М.: Издательский центр «Академия», 2006. – 336 с.

101 Резонансные и волновые явления при интенсивных процессах конденсации / С. И. Лужин, О. О. Мильман, В. А. Федоров, Б. С. Жакупов, Е. С. Вассерман, Ю. Б. Зудин, Н. А. Прибатурин // Отчет о НИР № 98-02-17812 (Российский фонд фундаментальных исследований).

102 Сазонов Г. Г. Численные методы в инженерных расчетах: учебное пособие. – М. : издательство МЭИ, 2005. – 48 с.

103 Симберт У. М. Цепи, сигналы, системы / У. М. Симберт; перевод с англ. – в 2-х частях. – Ч. 1. – М.: Мир, 1988. – 336 с.

104 Симберт У. М. Цепи, сигналы, системы / У. М. Симберт; перевод с англ. – в 2-х частях. – Ч. 2. – М.: Мир, 1988. – 336 с.

105 Смирнов В. И. Курс высшей математики / В. И. Смирнов. – Т. 2. – М.: Наука, 1974. – 656 с.

106 Смирнов В. И. Курс высшей математики / В. И. Смирнов. – 6-изд. перераб. и доп. – Т.4. Ч.2. – М.: Наука, 1981. – 552 с.

107 Сурин А. А. Гидравлический удар в водопроводах и борьба с ним / А. А. Сурин. – М.: Трансжелдориздат, 1946. – 371 с.

108 Тарко Л. М. Переходные процессы в гидравлических механизмах / Л.М. Тарко. – М.:Маштностроение, 1973. – 168 с.

109 Трауб Дж. Итерационные методы решения уравнений / Дж. Трауб; пер. с англ. – М.: Мир, 1985. – 264 с.

110 Уизим Дк. Линейные и нелинейные волны / Дк. Уизим. М. : Мир, 1977. – 624 с.

111 Федоткин И. М. Интенсификация теплообмена в аппаратах пищевых производств / И. М. Федоткин, В. С. Липскман. – М. : Пищевая промышленность, 1972. – 240 с.

112 Фокс Д. А. Гидравлический анализ неустановившегося течения в трубопроводах / Д. А. Фокс; пер. с англ. – М. : Энергоиздат, 1981. – 247 с.

113 Френкель Н. З. Гидравлика: учебник для механических и машиностроительных специальностей вузов / Н. З. Френкель. – 2-е изд., перераб. и доп. – Л.: Госэнергоиздат, 1956. – 456 с.

114 Харт Х. Введение в измерительную технику / Х. Харт; пер. с нем. – М. : Мир, 1999. – 391 с.

115 Чарный И. А. Неустановившееся движение реальной жидкости в трубах / И. А. Чарный. – 2-е изд. – М. : Недра, 1975. – 296 с.

116 Черненков В. П. Использование дросселируемого напора на обратной линии тепловых насосных станциях для выработки электрической энергии / В. П. Черненков, И. Д. Лихачев // Молодежь и наука: Сборник материалов VII Всероссийской научно-технической конференции студентов, аспирантов и молодых ученых, посвященной 50-летию первого полета человека в космос [Электронный ресурс]. – Красноярск: Сибирский федеральный ун-т, 2011. – Режим доступа: http://conf.sfu-kras.ru/sites/mn2011/section01.html , свободный, (дата обращения: 12.09.2011).

117 Шварев Л. В. Исследование течения и теплообмена в круглых профилированных каналах теплообменников / Л. В. Шварев, А. Л. Ефимов // Вестник иркутского государственного технического университета. – 2011. – № 6. – С. 141-146.

118 Экспериментальное исследование пристенной турбулентности и вязкого подслоя : сб. науч. тр. / ин-т теплофизики; под ред С. С. Кутателадзе . – Новосибирск, 1976. – 104 с.

119 Экспериментальное исследование пристенной турбулентности течений / С. С. Кутателадзе, В. Е. Накоряков, Е. М. Хабахпашева. – Новосибирск : Наука, 1975. – 166 с.

120 Экономика энергетики: учебное пособие для вузов по специальностям «Промышленная теплоэнергетика», «Энергетика теплотехнологий», «Энергообеспечение предприятий» направления «Теплоэнергетика» / Н. Д. Рогалев, А. Г. Зубкова, И. В. Мастерова и др. – 2-е изд., испр. и доп . – М. : Изд. дом МЭИ, 2008. – 300 с.

121 Юдаев Б. Н. Техническая термодинамика. Теплопередача / Б. Н. Юдаев. – М. : Высшая школа, 1988. – 479 с.

**ПРИЛОЖЕНИЯ**

### Приложение А

| $\xi$<br>ξ<br>$P_{\underline{\scriptscriptstyle{RX}}}$<br>$P_{\underline{\scriptscriptstyle B X}}$<br>$P_{\underline{\scriptscriptstyle{B b I X}} }$<br>G<br>$P_{\frac{BLX}{}}$<br>G<br>$Kpc/cm^2$<br>KFC/cm <sup>2</sup><br>KFC/cm <sup>2</sup><br>KFC/cm <sup>2</sup><br>Л/Ч<br>Л/Ч<br>4173<br>859,53<br>2269<br>1,7708<br>3,2853<br>4,3959<br>4,7078<br>569,94<br>1,5719<br>3,21103<br>4369<br>848,67<br>4,6543<br>4,9966<br>2400<br>561,58<br>2532<br>1,7135<br>3,1947<br>4095<br>872,96<br>4,7868<br>5,1643<br>558,82<br>3,1798<br>865,76<br>2627<br>1,695<br>4117<br>4,8743<br>5,281<br>560,95<br>5,3565<br>3760<br>877,39<br>5,6541<br>2799<br>565,40<br>4,1014<br>5,1909<br>5,8231<br>3447<br>5,3225<br>2901<br>3,94582<br>4,9968<br>874,18<br>570,26<br>5,5097<br>3,8369<br>4,7225<br>3158<br>877,61<br>6,0607<br>3057<br>566,84<br>2720<br>5,8282<br>6,4471<br>3255<br>563,32<br>3,6676<br>4,3175<br>868,16<br>3,5576<br>2439<br>5,5031<br>4,0888<br>882,52<br>6,2389<br>3560<br>562,09<br>3728<br>5,8265<br>4,3264<br>4161<br>873,66<br>5,3332<br>6,1385<br>561,99<br>5,8879<br>4,56<br>5,9567<br>4005<br>878,05<br>4,9441<br>4057<br>557,70<br>871,25<br>4,7473<br>5,7519<br>4186<br>558,15<br>4,6935<br>6,0151<br>3911<br>3685<br>5,0229<br>4,4838<br>5,6024<br>4418<br>558,79<br>6,2006<br>874,54<br>3536<br>5,8954<br>5,2333<br>6,3203<br>876,65<br>4,6245<br>4690<br>564,29<br>3370<br>4231<br>5,4253<br>6,4205<br>883,63<br>4,4047<br>5,4424<br>564,61<br>3121<br>5,7016<br>6,5607<br>889,36<br>4,3883<br>5,3943<br>4164<br>564,86<br>892,48<br>5,0971<br>3928<br>6,09123<br>6,7891<br>2808<br>4,2039<br>562,52<br>2529<br>3817<br>6,33302<br>6,9025<br>897,84<br>4,1789<br>5,0235<br>562,75<br>5,5685<br>2277<br>897,37<br>4,1448<br>4,9442<br>3699<br>5,1071<br>566,58<br>3275<br>4,7567<br>5,5654<br>3051<br>876,04<br>3,9499<br>4,5745<br>561,71<br>3153<br>881,94<br>3092<br>4,6114<br>5,4809<br>3,8652<br>4,2444<br>376,49<br>3350<br>2902<br>4,3041<br>5,2714<br>869,14<br>3,7691<br>4,2638<br>562,94<br>5,041<br>3463<br>875,23<br>2685<br>4,0001<br>3,6946<br>4,1164<br>557,68<br>3486<br>2494<br>4,8979<br>875,01<br>3,6198<br>3,9844<br>555,48<br>3,8434<br>4,2913<br>4183<br>861,67<br>3,5281<br>3,8128<br>2199<br>551,21<br>5,7865<br>3608<br>2237<br>555,75<br>4,9326<br>6,0932<br>899,02<br>3,4072<br>3,7036<br>908,55<br>2688<br>5,567<br>3231<br>3,5874<br>6,5076<br>4,0026<br>547,40<br>5,9074<br>2928<br>904,49<br>3,6772<br>4,1392<br>2839<br>548,11<br>6,6764<br>5,8072<br>6,6379<br>3049<br>901,05<br>3,6849<br>4,1782<br>2923<br>553,26<br>6,4881<br>2794<br>922,80<br>3034<br>550,88<br>5,7737<br>3,7115<br>4,2396<br>2515<br>3315<br>4,9262<br>5,5093<br>929,58<br>4,4525<br>550,75<br>3,8251<br>4,5219<br>4,5071<br>4,9846<br>2267<br>936,89<br>3,8553<br>3438<br>544,83<br>4,2616<br>4,6683<br>959,87<br>3546<br>553,02<br>2067<br>3,9636<br>4,6822<br>2493<br>3664<br>6,1149<br>6,6837<br>3,9455<br>4,7143<br>554,93<br>922,86<br>909,84<br>4,7928<br>3750<br>5,8782<br>6,5487<br>2726<br>3,9848<br>557,31<br>3025<br>3969<br>553,28<br>6,3682<br>5,5472<br>904,71<br>4,1196<br>5,0165<br>6,355<br>3025<br>5,5331<br>905,71<br>4,19501<br>5,1468<br>4066<br>560,01<br>4145<br>5,2368<br>6,1995<br>3287<br>898,48<br>4,237<br>5,2316<br>563,49 | Ход ударного клапана h=0,5 мм |  | Ход ударного клапана h=1 мм |  |      |        |  |
|----------------------------------------------------------------------------------------------------|-------------------------------|--|-----------------------------|--|------|--------|--|
|                                                                                                    |                               |  |                             |  |      |        |  |
|                                                                                                    |                               |  |                             |  |      |        |  |
|                                                                                                    |                               |  |                             |  |      |        |  |
|                                                                                                    |                               |  |                             |  |      |        |  |
|                                                                                                    |                               |  |                             |  |      |        |  |
|                                                                                                    |                               |  |                             |  |      |        |  |
|                                                                                                    |                               |  |                             |  |      |        |  |
|                                                                                                    |                               |  |                             |  |      |        |  |
|                                                                                                    |                               |  |                             |  |      |        |  |
|                                                                                                    |                               |  |                             |  |      |        |  |
|                                                                                                    |                               |  |                             |  |      |        |  |
|                                                                                                    |                               |  |                             |  |      |        |  |
|                                                                                                    |                               |  |                             |  |      |        |  |
|                                                                                                    |                               |  |                             |  |      |        |  |
|                                                                                                    |                               |  |                             |  |      |        |  |
|                                                                                                    |                               |  |                             |  |      |        |  |
|                                                                                                    |                               |  |                             |  |      |        |  |
|                                                                                                    |                               |  |                             |  |      |        |  |
|                                                                                                    |                               |  |                             |  |      |        |  |
|                                                                                                    |                               |  |                             |  |      |        |  |
|                                                                                                    |                               |  |                             |  |      |        |  |
|                                                                                                    |                               |  |                             |  |      |        |  |
|                                                                                                    |                               |  |                             |  |      |        |  |
|                                                                                                    |                               |  |                             |  |      |        |  |
|                                                                                                    |                               |  |                             |  |      |        |  |
|                                                                                                    |                               |  |                             |  |      |        |  |
|                                                                                                    |                               |  |                             |  |      |        |  |
|                                                                                                    |                               |  |                             |  |      |        |  |
|                                                                                                    |                               |  |                             |  |      |        |  |
|                                                                                                    |                               |  |                             |  |      |        |  |
|                                                                                                    |                               |  |                             |  |      |        |  |
|                                                                                                    |                               |  |                             |  |      |        |  |
|                                                                                                    |                               |  |                             |  |      |        |  |
|                                                                                                    |                               |  |                             |  |      |        |  |
|                                                                                                    |                               |  |                             |  |      |        |  |
|                                                                                                    |                               |  |                             |  |      |        |  |
|                                                                                                    |                               |  |                             |  |      |        |  |
|                                                                                                    |                               |  |                             |  |      |        |  |
|                                                                                                    |                               |  |                             |  |      |        |  |
|                                                                                                    |                               |  |                             |  |      |        |  |
| 4,6706<br>5,8956<br>3714<br>895,51<br>4,2395<br>5,2592                                                                                                    |                               |  |                             |  | 4204 | 561,82 |  |
| 5,939<br>565,80<br>4,036<br>5,5844<br>4181<br>893,19<br>4,5912<br>4825                                                                                                    |                               |  |                             |  |      |        |  |
|                                                                                                    |                               |  |                             |  |      |        |  |
| Xcp<br>566,98<br>Xcp<br>889,94                                                                                                    |                               |  |                             |  |      |        |  |
| 23,96<br>27,71<br>$\sigma$<br>$\sigma$                                                                                                    |                               |  |                             |  |      |        |  |
| $X_{B}$<br>$X_{B}$<br>961,84<br>650,13                                                                                                    |                               |  |                             |  |      |        |  |
| X <sub>H</sub><br>818,04<br>X <sub>H</sub><br>483,83                                                                                                    |                               |  |                             |  |      |        |  |

Таблица А.1 Результаты экспериментального определения гидравлической характеристики ударного клапана *h*=0,5 мм и *h*=1 мм

## Продолжение приложения А

|                        | Ход ударного клапана h=1,5 мм |             |        | Ход ударного клапана h=2 мм |                     |             |        |  |  |
|------------------------|-------------------------------|-------------|--------|-----------------------------|---------------------|-------------|--------|--|--|
| $P_{B\underline{BIX}}$ | $P_{BX}$                      | G           | $\xi$  | $P_{\rm{BBIX}}$             | $P_{BX}$            | G           | ξ      |  |  |
| KTC/cm <sup>2</sup>    | KFC/cm <sup>2</sup>           | $K\Gamma/H$ |        | $KFC/cm^2$                  | KFC/cm <sup>2</sup> | $K\Gamma/H$ |        |  |  |
| 3,5386                 | 3,8091                        | 2660        | 377,83 | 4,1322                      | 4,357               | 2400        | 385,71 |  |  |
| 3,6416                 | 3,7912                        | 2920        | 173,40 | 3,8694                      | 4,0389              | 2064        | 393,22 |  |  |
| 3,5236                 | 3,8269                        | 2821        | 376,67 | 3,9012                      | 4,0766              | 2112        | 388,63 |  |  |
| 3,4591                 | 3,7076                        | 2510        | 389,82 | 4,0915                      | 4,3123              | 2379        | 385,57 |  |  |
| 3,6234                 | 3,9523                        | 2926        | 379,67 | 4,2755                      | 4,5266              | 2562        | 378,08 |  |  |
| 3,586                  | 3,8943                        | 2813        | 385,06 | 4,4429                      | 4,735               | 2750        | 381,73 |  |  |
| 3,5192                 | 3,802                         | 2712        | 380,01 | 4,6524                      | 4,9858              | 2970        | 373,54 |  |  |
| 3,4688                 | 3,716                         | 2508        | 388,40 | 4,7598                      | 5,1701              | 3350        | 361,33 |  |  |
| 3,6846                 | 4,0561                        | 3123        | 376,45 | 4,5295                      | 5,0009              | 3557        | 368,22 |  |  |
| 3,7561                 | 4,1757                        | 3308        | 378,96 | 4,0892                      | 4,5948              | 3719        | 361,28 |  |  |
| 3,7697                 | 4,1903                        | 3313        | 378,72 | 4,15111                     | 4,6846              | 3830        | 359,43 |  |  |
| 3,8364                 | 4,2947                        | 3472        | 375,73 | 3,9573                      | 4,577               | 4149        | 355,78 |  |  |
| 3,9611                 | 4,5083                        | 3787        | 377,09 | 4,5268                      | 5,2204              | 4392        | 355,36 |  |  |
| 3,8327                 | 4,2816                        | 3420        | 379,30 | 4,5117                      | 5,2956              | 4684        | 353,12 |  |  |
| 3,4659                 | 3,7553                        | 2727        | 384,61 | 4,8784                      | 5,6636              | 4705        | 350,55 |  |  |
| 4,0381                 | 4,6233                        | 3920        | 376,38 | 5,0391                      | 5,7719              | 4555        | 349,06 |  |  |
| 4,1174                 | 4,7407                        | 4051        | 375,37 | 4,7773                      | 5,4262              | 4261        | 353,22 |  |  |
| 4,1512                 | 4,8027                        | 4137        | 376,21 | 4,6493                      | 5,2406              | 4079        | 351,23 |  |  |
| 4,1848                 | 4,8662                        | 4240        | 374,59 | 4,4222                      | 4,9205              | 3701        | 359,54 |  |  |
| 4,2438                 | 4,9411                        | 4296        | 373,41 | 4,2116                      | 4,6166              | 3338        | 359,23 |  |  |
| 4,2825                 | 5,0097                        | 4402        | 370,89 | 4,19903                     | 4,5834              | 3250        | 359,64 |  |  |
| 4,3721                 | 5,1564                        | 4584        | 368,88 | 4,0511                      | 4,3786              | 2986        | 363,01 |  |  |
| 4,5287                 | 5,4448                        | 4971        | 366,39 | 3,8281                      | 4,0726              | 2579        | 363,30 |  |  |
| 4,3927                 | 5,2029                        | 4562        | 384,74 | 3,7471                      | 3,9537              | 2369        | 363,82 |  |  |
| 4,5195                 | 5,4092                        | 4800        | 381,64 | 3,7096                      | 3,8945              | 2225        | 369,12 |  |  |
| 4,1569                 | 4,8265                        | 4134        | 387,23 | 4,659                       | 5,3386              | 4392        | 348,19 |  |  |
| 4,2842                 | 5,032                         | 4375        | 386,12 | 4,75011                     | 5,4657              | 4508        | 348,01 |  |  |
| 4,2688                 | 5,0139                        | 4391        | 381,92 | 4,5373                      | 5,1821              | 4245        | 353,64 |  |  |
| 4,1664                 | 4,8457                        | 4174        | 385,34 | 4,451                       | 5,0423              | 4076        | 351,75 |  |  |
| 4,0986                 | 4,7357                        | 4013        | 390,98 | 4,2474                      | 4,7363              | 3684        | 356,02 |  |  |
| 3,9527                 | 4,4975                        | 3731        | 386,79 | 4,1347                      | 4,5817              | 3535        | 353,52 |  |  |
| 3,8932                 | 4,4102                        | 3621        | 389,69 | 3,5737                      | 3,9721              | 3352        | 350,43 |  |  |
| 3,9727                 | 4,5352                        | 3781        | 388,86 | 3,3379                      | 3,7118              | 3192        | 362,68 |  |  |
| 3,9937                 | 4,5523                        | 3775        | 387,40 | 3,2825                      | 3,6344              | 3090        | 364,24 |  |  |
| 3,7939                 | 4,2561                        | 3414        | 391,92 | 3,4058                      | 3,726               | 2944        | 365,12 |  |  |
| 3,6631                 | 4,0633                        | 3167        | 394,34 | 3,3126                      | 3,5769              | 2647        | 372,80 |  |  |
| 3,6357                 | 3,9918                        | 2975        | 397,64 | 3,2976                      | 3,5203              | 2438        | 370,29 |  |  |
| 3,5331                 | 3,838                         | 2737        | 402,25 | 3,2959                      | 3,5035              | 2318        | 381,85 |  |  |
| 3,521                  | 3,8072                        | 2637        | 406,76 | 3,5686                      | 3,8398              | 2673        | 375,13 |  |  |
| 3,4288                 | 3,6713                        | 2386        | 420,98 | 3,6477                      | 3,9541              | 2858        | 370,73 |  |  |
| 4,6085                 | 5,5293                        | 4917        | 376,40 | 3,7774                      | 4,1192              | 3010        | 372,85 |  |  |
| 4,7775                 | 5,6447                        | 4776        | 375,73 | 3,854                       | 4,2296              | 3163        | 371,04 |  |  |
| 5,0347                 | 5,8325                        | 4570        | 377,53 | 4,0332                      | 4,4963              | 3537        | 365,84 |  |  |
| 5,1205                 | 5,903                         | 4520        | 378,53 | 4,1405                      | 4,6668              | 3780        | 364,03 |  |  |

Таблица А.2 Результаты экспериментального определения гидравлической характеристики ударного клапана *h*=1,5 мм и *h*=2 мм

| 5,4754   | 6,1589   | 4229 | 377,70 |          |          |  |
|----------|----------|------|--------|----------|----------|--|
| 5,646    | 6,2707   | 4025 | 381,09 |          |          |  |
| 5,7554   | 6,3443   | 3897 | 383,24 |          |          |  |
| 5,9577   | 6,496    | 3731 | 382,18 |          |          |  |
| 6,06     | 6,5544   | 3573 | 382,74 |          |          |  |
| 6,2471   | 6,6947   | 3384 | 386,29 |          |          |  |
| 6,4373   | 6,8308   | 3183 | 383,85 |          |          |  |
| 6,6115   | 6,9441   | 2900 | 390,86 |          |          |  |
| 6,6762   | 7,0094   | 2849 | 405,70 |          |          |  |
| 6,8826   | 7,1599   | 2560 | 418,18 |          |          |  |
| 7,0919   | 7,3079   | 2302 | 402,84 |          |          |  |
| 6,2251   | 6,4541   | 2334 | 415,45 |          |          |  |
| 6,0274   | 6,2763   | 2464 | 405,17 |          |          |  |
| 5,8468   | 6,1212   | 2588 | 404,90 |          |          |  |
| 5,6568   | 5,9593   | 2708 | 407,68 |          |          |  |
| 5,1837   | 5,8508   | 4184 | 376,61 |          |          |  |
| 5,0298   | 5,7402   | 4322 | 375,86 |          |          |  |
| 4,8578   | 5,6129   | 4472 | 373,16 |          |          |  |
| 4,6598   | 5,4787   | 4630 | 377,54 |          |          |  |
| 4,7815   | 5,6742   | 4859 | 373,68 |          |          |  |
|          |          |      |        |          |          |  |
| Xcp      | 381,6188 |      |        | Xcp      | 356,46   |  |
| $\sigma$ | 27,86669 |      |        | $\sigma$ | 14,15886 |  |
| $X_{B}$  | 465,2189 |      |        | $X_{B}$  | 398,9403 |  |
| Xн       | 298,0188 |      |        | Xн       | 313,9871 |  |

Окончание таблицы А.2

Таблица А.3 Результаты экспериментального определения гидравлической характеристики ударного клапана *h*=2,5 мм и *h*=3 мм

|                  | Ход ударного клапана h=2,5 мм |             |        | Ход ударного клапана h=3 мм |                  |             |        |  |  |
|------------------|-------------------------------|-------------|--------|-----------------------------|------------------|-------------|--------|--|--|
| $P_{\text{BLX}}$ | $P_{BX}$                      | G           |        | $P_{\text{BLX}}$            | $P_{BX}$         | G           | ξ      |  |  |
| $K\Gamma C/CM^2$ | $K\Gamma C/CM^2$              | $K\Gamma/H$ |        | $K\Gamma C/CM^2$            | $K\Gamma C/CM^2$ | $K\Gamma/H$ |        |  |  |
| 3,7003           | 3,8729                        | 2200        | 352,44 | 4,2074                      | 4,7473           | 3967        | 339,06 |  |  |
| 3,8193           | 4,0293                        | 2437        | 349,46 | 4,3779                      | 5,0078           | 4291        | 338,10 |  |  |
| 3,9202           | 4,2129                        | 2731        | 387,85 | 4,3608                      | 5,0355           | 4463        | 334,77 |  |  |
| 4,0487           | 4,4122                        | 3079        | 378,94 | 4,6301                      | 5,3814           | 4720        | 333,29 |  |  |
| 4,1007           | 4,5035                        | 3269        | 372,52 | 4,7512                      | 5,5676           | 4947        | 329,69 |  |  |
| 3,9518           | 4,3949                        | 3399        | 379,04 | 4,6989                      | 4,8072           | 1631        | 402,36 |  |  |
| 4,1564           | 4,6899                        | 3717        | 381,63 | 4,6465                      | 4,8205           | 2129        | 379,39 |  |  |
| 4,3133           | 4,9325                        | 4034        | 376,05 | 4,5896                      | 4,7804           | 2213        | 385,04 |  |  |
| 4,5038           | 5,2271                        | 4416        | 366,56 | 4,4761                      | 4,6933           | 2404        | 371,43 |  |  |
| 4,7462           | 5,553                         | 4708        | 359,73 | 4,3773                      | 4,6075           | 2529        | 355,71 |  |  |
| 3,7952           | 4,0312                        | 2457        | 386,36 | 4,2647                      | 4,5186           | 2655        | 355,98 |  |  |
| 3,9391           | 4,2276                        | 2727        | 383,41 | 3,9929                      | 4,3136           | 3019        | 347,75 |  |  |
| 4,0377           | 4,3648                        | 2928        | 377,08 | 3,8769                      | 4,2263           | 3160        | 345,81 |  |  |
| 4,1694           | 4,5518                        | 3181        | 373,49 | 4,0184                      | 4,4272           | 3443        | 340,82 |  |  |
| 4,2106           | 4,6325                        | 3356        | 370,22 | 4,1931                      | 4,7117           | 3886        | 339,40 |  |  |
| 4,3182           | 4,8061                        | 3547        | 383,26 | 4,7577                      | 5,5731           | 4948        | 329,16 |  |  |

| 4,5139      | 5,0835   | 3855 | 378,80 | 4,5765         | 5,3026   | 4641 | 333,17 |
|-------------|----------|------|--------|----------------|----------|------|--------|
| 4,6436      | 5,272    | 4068 | 375,29 | 4,5642         | 5,265    | 4574 | 331,05 |
| 4,8634      | 5,5993   | 4452 | 366,94 | 4,372          | 4,9839   | 4238 | 336,70 |
| 5,0318      | 5,8523   | 4757 | 358,35 | 4,1646         | 4,6641   | 3833 | 336,01 |
| 5,06        | 5,8861   | 4767 | 359,28 | 4,0508         | 4,4814   | 3544 | 338,83 |
| 5,2651      | 6,0367   | 4581 | 363,38 | 3,9235         | 4,3129   | 3362 | 340,48 |
| 5,7929      | 6,4329   | 4154 | 366,55 | 3,7623         | 4,0605   | 2933 | 342,59 |
| 6,2037      | 6,7287   | 3742 | 370,55 | 3,6877         | 3,9389   | 2655 | 352,19 |
| 6,4933      | 6,9499   | 3478 | 373,05 | 3,6289         | 3,8464   | 2457 | 356,07 |
| 6,7921      | 7,1685   | 3085 | 390,87 | 3,5801         | 3,7737   | 2309 | 358,88 |
| 7,0973      | 7,388    | 2697 | 394,98 | 3,562          | 3,749    | 2259 | 362,16 |
| 7,4008      | 7,6123   | 2292 | 397,90 | 3,6393         | 3,86165  | 2490 | 354,43 |
| 3,9496      | 4,1479   | 2261 | 383,36 | 3,6608         | 3,9125   | 2647 | 355,03 |
| 4,0223      | 4,2642   | 2452 | 397,63 | 3,7405         | 4,0165   | 2799 | 348,17 |
| 4,0024      | 4,2887   | 2653 | 402,01 | 3,7819         | 4,0949   | 3002 | 343,25 |
| 4,7251      | 5,1922   | 3530 | 370,47 | 3,9127         | 4,2686   | 3176 | 348,70 |
| 4,6742      | 5,3331   | 4262 | 358,49 | 3,957          | 4,3537   | 3370 | 345,22 |
| 4,8462      | 5,5373   | 4378 | 356,35 | 3,968          | 4,3865   | 3474 | 342,71 |
| 4,7143      | 5,4323   | 4472 | 354,82 | 4,0473         | 4,4931   | 3588 | 342,24 |
| 4,7271      | 5,4471   | 4472 | 355,81 | 4,095          | 4,5735   | 3724 | 341,00 |
| 4,627       | 5,3087   | 4300 | 364,37 | 4,2117         | 4,7513   | 3979 | 336,83 |
| 4,5237      | 5,1702   | 4191 | 363,77 | 4,3927         | 5,023    | 4292 | 338,16 |
| 4,4532      | 5,0455   | 3990 | 367,69 | 4,5148         | 5,22     | 4576 | 332,84 |
| 4,3463      | 4,8984   | 3827 | 372,55 | 4,7058         | 5,4806   | 4819 | 329,74 |
| 4,27603     | 4,7841   | 3662 | 374,43 | 4,7589         | 5,5705   | 4938 | 328,95 |
| 4,1677      | 4,6211   | 3469 | 372,36 | 4,4922         | 5,1626   | 4464 | 332,49 |
| 4,0157      | 4,4024   | 3169 | 380,56 | 4,3444         | 4,9487   | 4223 | 334,89 |
| 3,8323      | 4,1246   | 2715 | 391,90 | 4,1846         | 4,7031   | 3896 | 337,60 |
| 3,67759     | 3,9085   | 2370 | 406,29 | 4,036          | 4,4607   | 3506 | 341,47 |
| 3,6396      | 3,8445   | 2200 | 418,39 | 3,8639         | 4,1923   | 3066 | 345,26 |
|             |          |      |        | 3,6725         | 3,909    | 2578 | 351,69 |
|             |          |      |        | 3,5908         | 3,7849   | 2317 | 357,32 |
|             |          |      |        | 3,5715         | 3,808    | 2578 | 351,69 |
|             |          |      |        |                |          |      |        |
| Xcp         | 375,37   |      |        | Xcp            | 338,68   |      |        |
| $\sigma$    | 12,91179 |      |        | σ              | 70,28632 |      |        |
| $X_{B}$     | 414,103  |      |        | $X_{B}$        | 549,5419 |      |        |
| $X_{\rm H}$ | 336,6323 |      |        | X <sub>H</sub> | 127,8239 |      |        |

Окончание таблины А 3

Таблица А.4 Результаты экспериментального определения гидравлической характеристики ударного клапана *h*=3,5 мм и *h*=4 мм

|                  | ---                             |             |        |                                       |                  |             |        |  |  |  |  |
|------------------|---------------------------------|-------------|--------|---------------------------------------|------------------|-------------|--------|--|--|--|--|
|                  | Ход ударного клапана $h=3,5$ мм |             |        | Ход ударного клапана h=4 мм           |                  |             |        |  |  |  |  |
| $P_{\rm{BBIX}}$  | $P_{BX}$                        |             |        | $\mathbf{D}_{\text{BLX}}$<br>$P_{BX}$ |                  |             |        |  |  |  |  |
| $K\Gamma C/CM^2$ | $K\Gamma C/CM^2$                | $K\Gamma/H$ |        | $K\Gamma C/CM^2$                      | $K\Gamma C/CM^2$ | $K\Gamma/H$ |        |  |  |  |  |
| 4,2132           | 4,3115                          | 1725        | 326,49 | 3,029                                 | 3,2068           | 2247        | 346,66 |  |  |  |  |
| 4,3345           | 4,5085                          | 2235        | 344,26 | 3,046                                 | 3,25351          | 2481        | 332,84 |  |  |  |  |
| 4,356            | 4,5468                          | 2376        | 334,02 | 3,046                                 | 3,2887           | 2645        | 342,57 |  |  |  |  |
| 4,7012           | 4,8984                          | 2404        | 337,23 | 3,0213                                | 3,2930           | 2855        | 329,43 |  |  |  |  |

Окончание таблицы А.4

| 4,7513   | 4,9815   | 2529 | 355,71 | 3,0378 | 3,3660         | 3064     | 345,50 |
|----------|----------|------|--------|--------|----------------|----------|--------|
| 4,7219   | 4,9758   | 2655 | 355,98 | 3,0378 | 3,4034         | 3245     | 343,14 |
| 4,683    | 5,0037   | 3019 | 347,75 | 3,0378 | 3,4538         | 3434     | 348,64 |
| 4,5556   | 4,905    | 3160 | 345,81 | 3,0297 | 3,5036         | 3651     | 351,36 |
| 4,4867   | 4,8955   | 3443 | 340,82 | 3,0378 | 3,5586         | 3805     | 355,51 |
| 4,412    | 4,9306   | 3886 | 339,40 | 3,0051 | 3,5954         | 4040     | 357,44 |
| 4,256    | 4,7959   | 3967 | 339,06 | 3,0297 | 3,6685         | 4211     | 356,03 |
| 4,0237   | 4,6536   | 4291 | 338,10 | 3,0297 | 3,7209         | 4430     | 348,09 |
| 3,9868   | 4,6615   | 4463 | 334,77 | 3,0462 | 3,8094         | 4645     | 349,59 |
| 4,0184   | 4,7697   | 4720 | 333,29 | 2,9886 | 3,8405         | 4934     | 345,84 |
| 4,0423   | 4,8587   | 4947 | 329,69 | 4,4047 | 5,0158         | 4231     | 337,40 |
| 4,781    | 4,8933   | 1853 | 323,24 | 4,3883 | 4,9786         | 4164     | 336,50 |
| 4,7142   | 4,8582   | 2035 | 343,66 | 4,2039 | 4,7362         | 3928     | 341,01 |
| 4,5756   | 4,7264   | 2056 | 352,57 | 4,1789 | 4,6714         | 3817     | 334,14 |
| 4,5643   | 4,7378   | 2274 | 331,60 | 4,1448 | 4,6066         | 3699     | 333,57 |
| 4,3678   | 4,5731   | 2448 | 338,58 | 3,9499 | 4,3235         | 3275     | 344,33 |
| 4,2355   | 4,4811   | 2685 | 336,69 | 3,8652 | 4,2007         | 3092     | 346,87 |
| 4,5434   | 4,8272   | 2856 | 343,86 | 3,7691 | 4,0484         | 2902     | 327,81 |
| 3,9283   | 4,2403   | 3011 | 340,11 | 3,6946 | 3,9364         | 2685     | 331,60 |
| 3,8831   | 4,2657   | 3306 | 345,96 | 3,6198 | 3,8301         | 2494     | 334,06 |
| 3,7531   | 4,1756   | 3465 | 347,78 | 3,5281 | 3,6949         | 2199     | 340,97 |
| 3,6256   | 4,1318   | 3814 | 343,91 | 3,8087 | 4,0143         | 2437     | 342,18 |
| 3,5852   | 4,1389   | 3925 | 355,21 | 3,8985 | 4,2133         | 2988     | 348,50 |
| 4,743    | 4,8553   | 1836 | 329,25 | 3,9227 | 4,3668         | 3631     | 332,87 |
| 4,759    | 4,903    | 2057 | 336,34 | 3,949  | 4,4258         | 3712     | 341,74 |
| 4,759    | 4,9098   | 2119 | 331,92 | 4,0032 | 4,5057         | 3802     | 343,58 |
| 4,776    | 4,9495   | 2246 | 339,91 | 4,0464 | 4,5690         | 3895     | 340,46 |
| 4,743    | 4,9483   | 2406 | 350,50 | 4,0931 | 4,6801         | 4185     | 331,21 |
| 4,768    | 5,0136   | 2651 | 345,38 | 4,1933 | 4,7412         | 4030     | 333,41 |
| 4,768    | 5,0518   | 2856 | 343,86 | 4,1587 | 4,8847         | 4658     | 330,68 |
| 4,726    | 5,038    | 3021 | 337,86 | 4,2061 | 4,9250         | 4606     | 334,91 |
| 4,734    | 5,1166   | 3325 | 342,02 | 4,3493 | 5,0121         | 4411     | 336,66 |
| 4,768    | 5,1905   | 3512 | 338,54 | 4,4247 | 5,2358         | 4873     | 337,57 |
| 4,743    | 5,2492   | 3856 | 336,46 | 4,4667 | 5,2941         | 4912     | 338,91 |
| 4,709    | 5,2402   | 3942 | 337,84 | 4,4527 | 5,3011         | 4960     | 340,81 |
| 4,726    | 5,2691   | 4023 | 331,64 | 4,8209 | 5,478          | 4384     | 338,15 |
| 4,734    | 5,2886   | 4082 | 328,95 | 3,9104 | 4,4517         | 3984     | 337,06 |
|          |          |      |        |        |                |          |        |
| Xcp      | 339,90   |      |        |        | Xcp            | 340,67   |        |
| $\sigma$ | 7,786898 |      |        |        | $\sigma$       | 7,423895 |        |
| $X_{B}$  | 363,2637 |      |        |        | $X_{B}$        | 362,9404 |        |
| Xн       | 316,5423 |      |        |        | X <sub>H</sub> | 318,397  |        |

## Продолжение приложения А

| характеристики ударного клапана h=5 мм |                             |             |        |  |  |  |  |  |  |  |
|----------------------------------------|-----------------------------|-------------|--------|--|--|--|--|--|--|--|
|                                        | Ход ударного клапана h=5 мм |             |        |  |  |  |  |  |  |  |
| $\overline{P_{\rm{BBIX}}}$             | $P_{BX}$                    | G           | ξ      |  |  |  |  |  |  |  |
| $KFC/cm^2$                             | $KFC/cm^2$                  | $K\Gamma/H$ |        |  |  |  |  |  |  |  |
| 3,4156                                 | 3,5591                      | 2028        | 344,83 |  |  |  |  |  |  |  |
| 3,5186                                 | 3,6912                      | 2244        | 338,75 |  |  |  |  |  |  |  |
| 3,4236                                 | 3,6322                      | 2459        | 340,95 |  |  |  |  |  |  |  |
| 3,3591                                 | 3,5896                      | 2617        | 332,62 |  |  |  |  |  |  |  |
| 3,5234                                 | 3,7957                      | 2822        | 337,93 |  |  |  |  |  |  |  |
| 3,486                                  | 3,7983                      | 3061        | 329,41 |  |  |  |  |  |  |  |
| 3,4192                                 | 3,7615                      | 3215        | 327,29 |  |  |  |  |  |  |  |
| 3,3688                                 | 3,766                       | 3450        | 329,81 |  |  |  |  |  |  |  |
| 3,5616                                 | 3,9939                      | 3634        | 323,52 |  |  |  |  |  |  |  |
| 3,6331                                 | 4,1157                      | 3830        | 325,15 |  |  |  |  |  |  |  |
| 3,6647                                 | 4,1903                      | 4000        | 324,66 |  |  |  |  |  |  |  |
| 3,7314                                 | 4,3247                      | 4216        | 329,89 |  |  |  |  |  |  |  |
| 3,8561                                 | 4,5583                      | 4612        | 326,27 |  |  |  |  |  |  |  |
| 3,7277                                 | 4,4816                      | 4808        | 322,31 |  |  |  |  |  |  |  |
| 3,3609                                 | 4,1453                      | 4855        | 328,89 |  |  |  |  |  |  |  |
| 3,9151                                 | 4,4233                      | 3923        | 326,35 |  |  |  |  |  |  |  |
| 4,0251                                 | 4,4627                      | 3658        | 323,21 |  |  |  |  |  |  |  |
| 4,0587                                 | 4,5462                      | 3854        | 324,37 |  |  |  |  |  |  |  |
| 4,1177                                 | 4,641                       | 4004        | 322,59 |  |  |  |  |  |  |  |
| 4,1564                                 | 4,7397                      | 4213        | 324,79 |  |  |  |  |  |  |  |
| 4,246                                  | 4,8903                      | 4418        | 326,23 |  |  |  |  |  |  |  |
| 4,4026                                 | 5,2148                      | 4971        | 324,84 |  |  |  |  |  |  |  |
| 3,3078                                 | 3,5512                      | 2677        | 335,67 |  |  |  |  |  |  |  |
| 3,4                                    | 3,6635                      | 2807        | 330,51 |  |  |  |  |  |  |  |
| 3,4121                                 | 3,6855                      | 2853        | 331,96 |  |  |  |  |  |  |  |
| 3,5067                                 | 3,8126                      | 3017        | 332,14 |  |  |  |  |  |  |  |
| 3,5341                                 | 3,8443                      | 3026        | 334,81 |  |  |  |  |  |  |  |
| 3,6569                                 | 4,0106                      | 3238        | 333,40 |  |  |  |  |  |  |  |
| 3,7472                                 | 4,1058                      | 3243        | 336,98 |  |  |  |  |  |  |  |
| 3,8067                                 | 4,2048                      | 3418        | 336,77 |  |  |  |  |  |  |  |
| 3,8267                                 | 4,2369                      | 3475        | 335,72 |  |  |  |  |  |  |  |
| 3,8477                                 | 4,3049                      | 3655        | 338,24 |  |  |  |  |  |  |  |
| 3,9366                                 | 4,3931                      | 3658        | 337,17 |  |  |  |  |  |  |  |
| 4,0029                                 | 4,4902                      | 3814        | 331,07 |  |  |  |  |  |  |  |
| 4,0044                                 | 4,5056                      | 3854        | 333,49 |  |  |  |  |  |  |  |
| 4,1148                                 | 4,653                       | 4004        | 331,78 |  |  |  |  |  |  |  |
| 4,1302                                 | 4,6775                      | 4065        | 327,34 |  |  |  |  |  |  |  |
| 4,2467                                 | 4,8384                      | 4213        | 329,46 |  |  |  |  |  |  |  |
| 4,3655                                 | 4,9658                      | 4227        | 332,04 |  |  |  |  |  |  |  |
|                                        |                             |             |        |  |  |  |  |  |  |  |
| Xcp                                    | 330,66                      |             |        |  |  |  |  |  |  |  |
| σ                                      | 5,666234                    |             |        |  |  |  |  |  |  |  |
| $X_{B}$                                | 347,6635                    |             |        |  |  |  |  |  |  |  |
| X <sub>H</sub>                         | 313,6661                    |             |        |  |  |  |  |  |  |  |

Таблица А.5 Результаты экспериментального определения гидравлической

#### Приложение Б

Графики мгновенных значений расхода и давления в подводящем трубопроводе к ударному клапану после теплообменника, при различной величине расхода через ПП

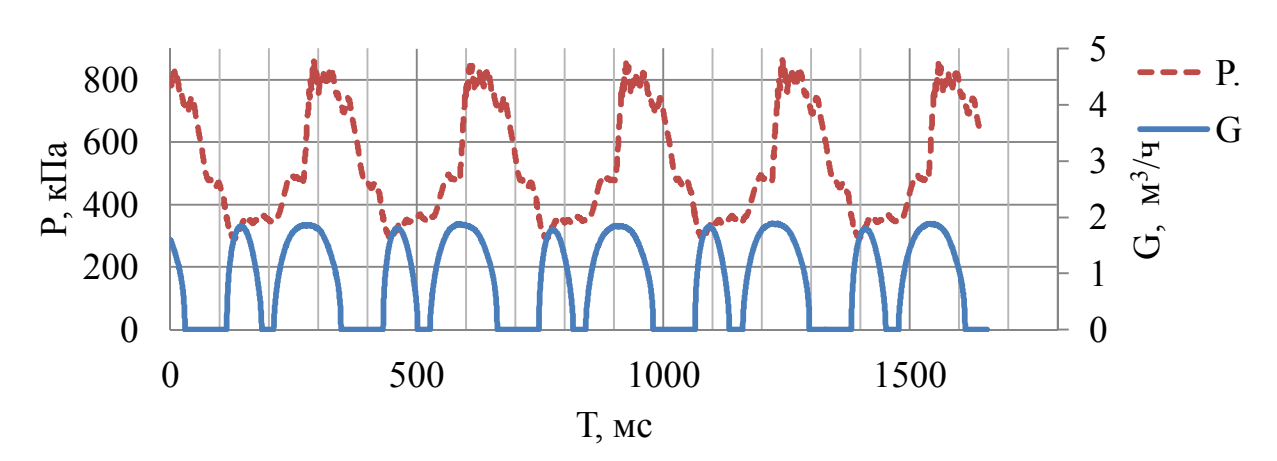

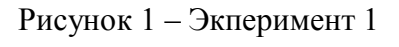

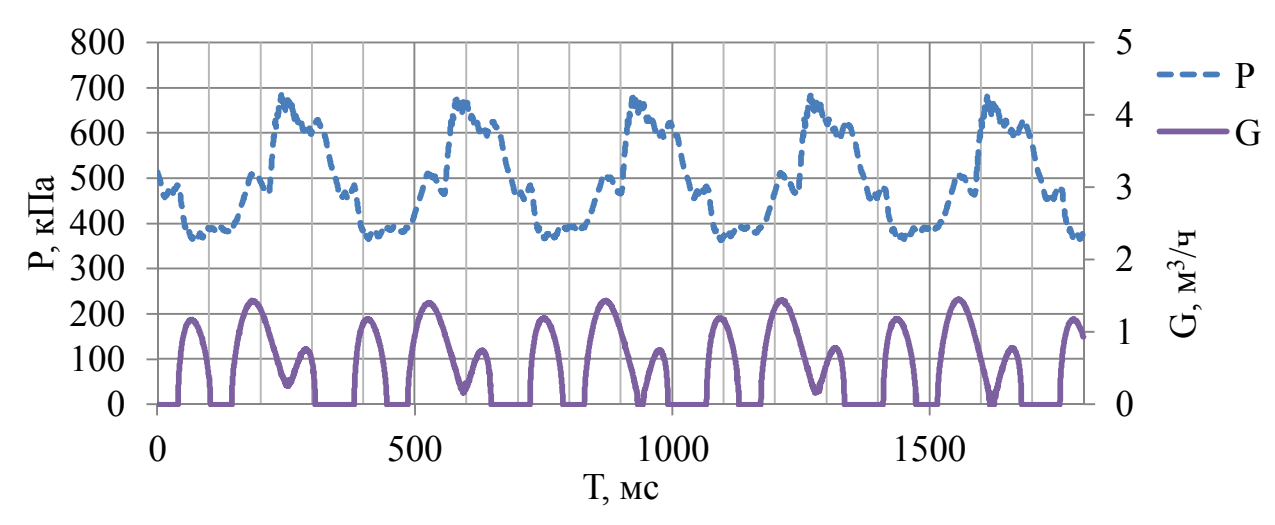

Рисунок 2 – Экперимент 2

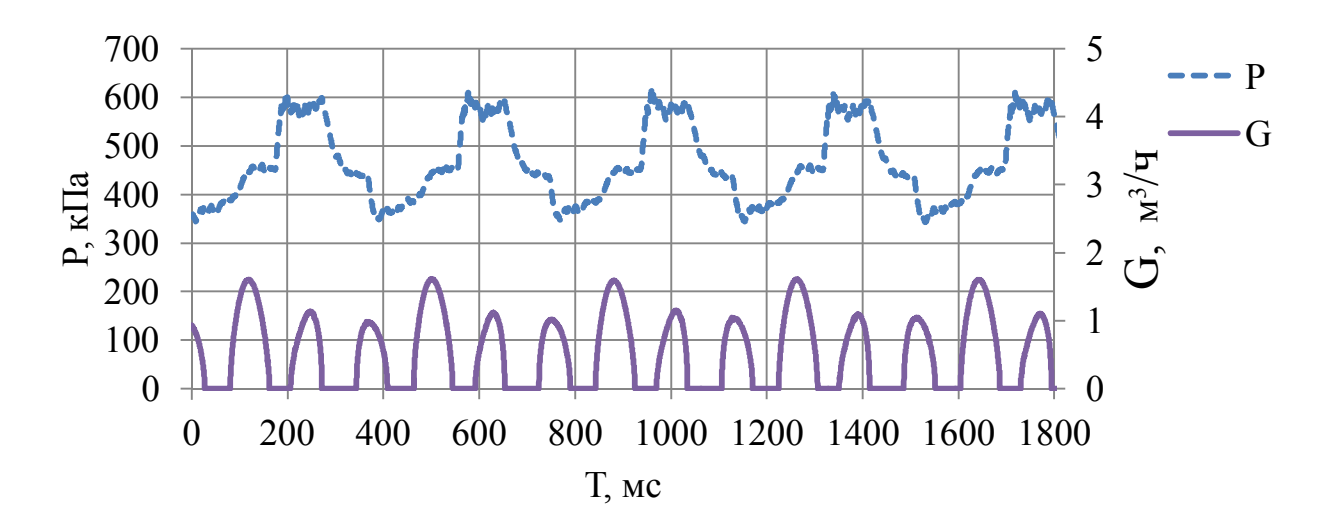

Рисунок 3 – Экперимент 3

#### Продолжение приложения Б

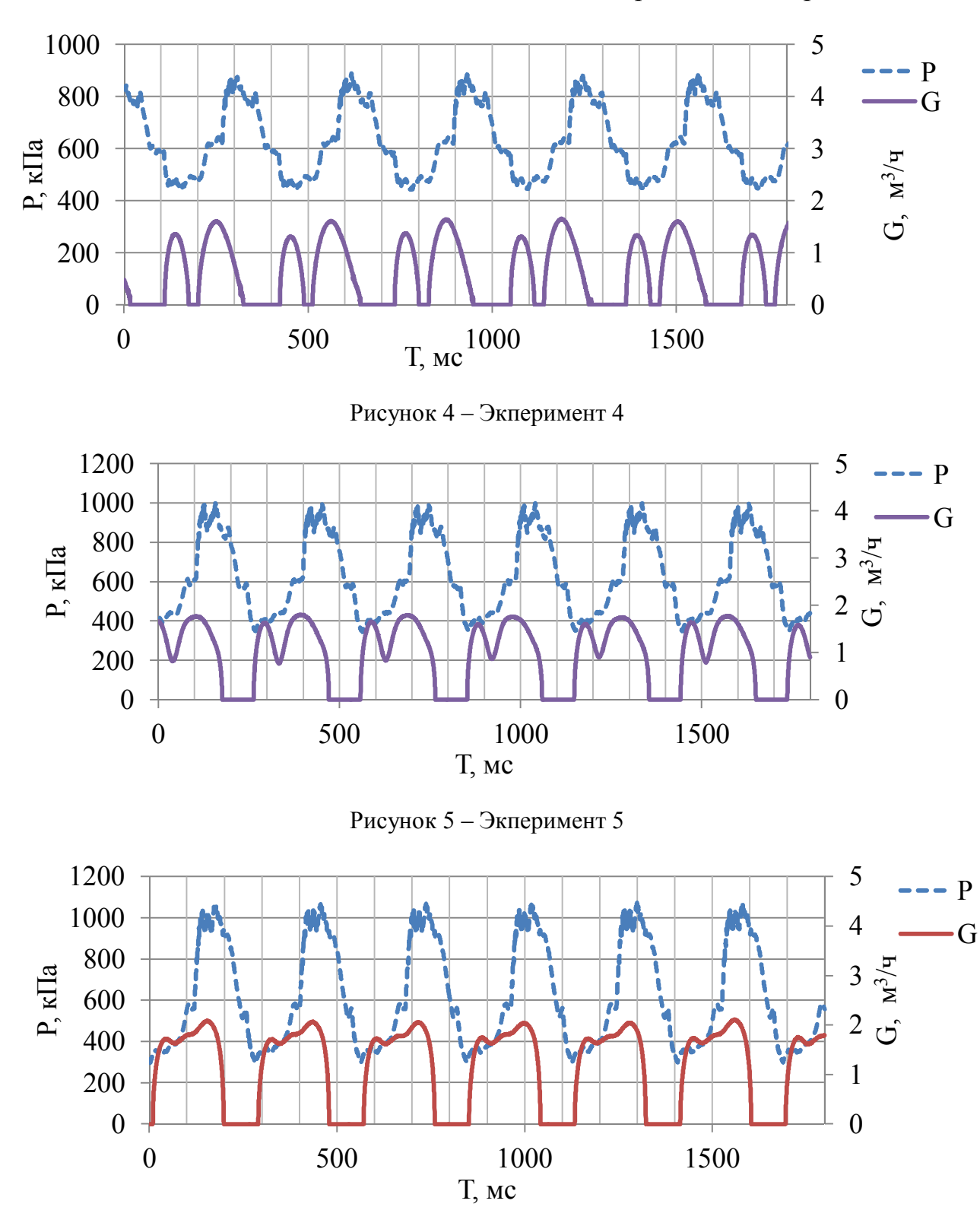

Рисунок 6 – Экперимент 6

Продолжение приложения Б

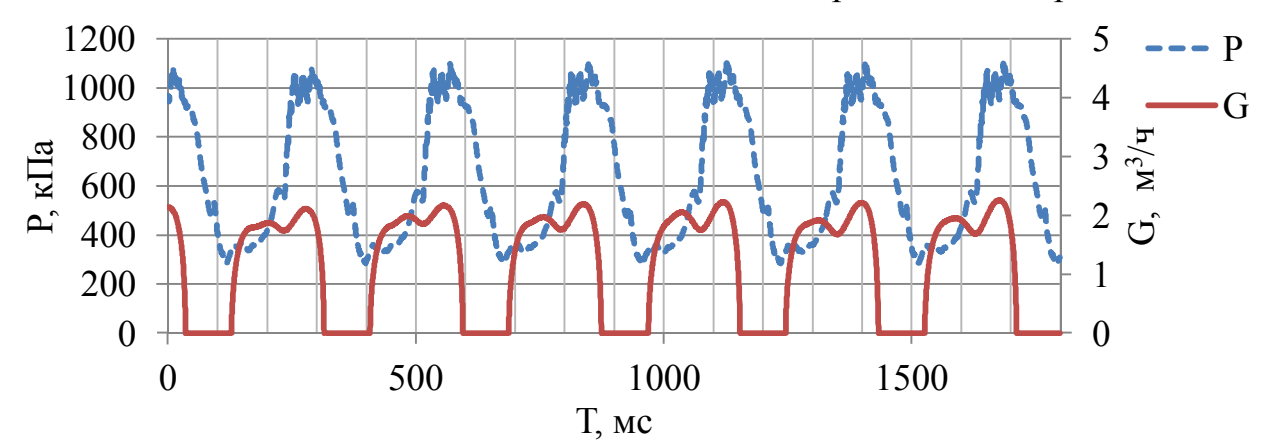

Рисунок 7 – Экперимент 7

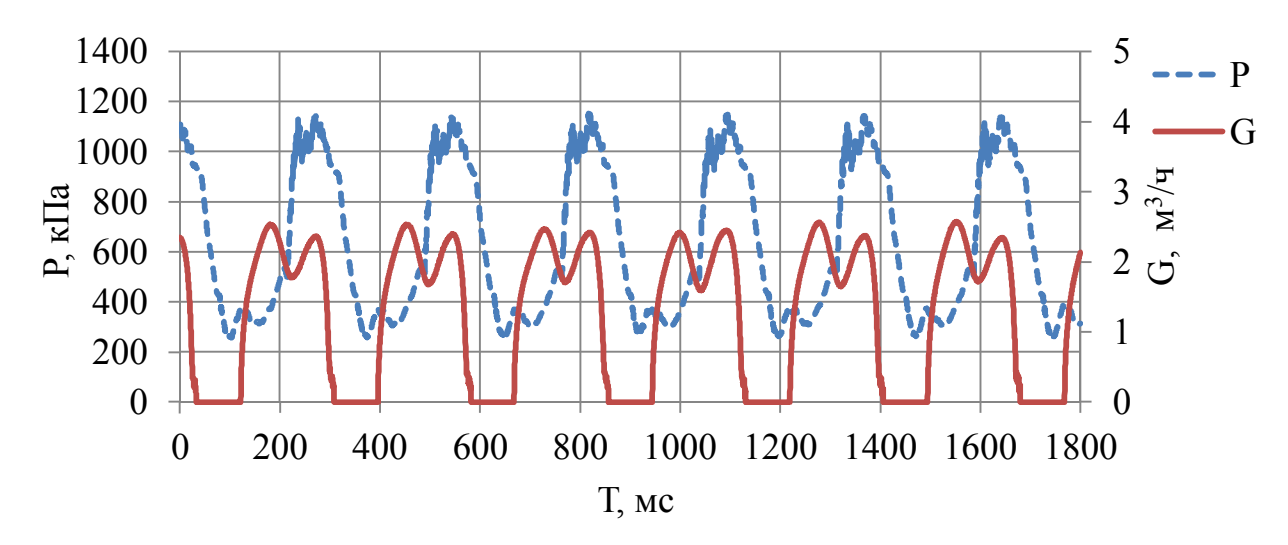

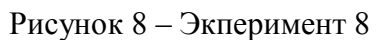

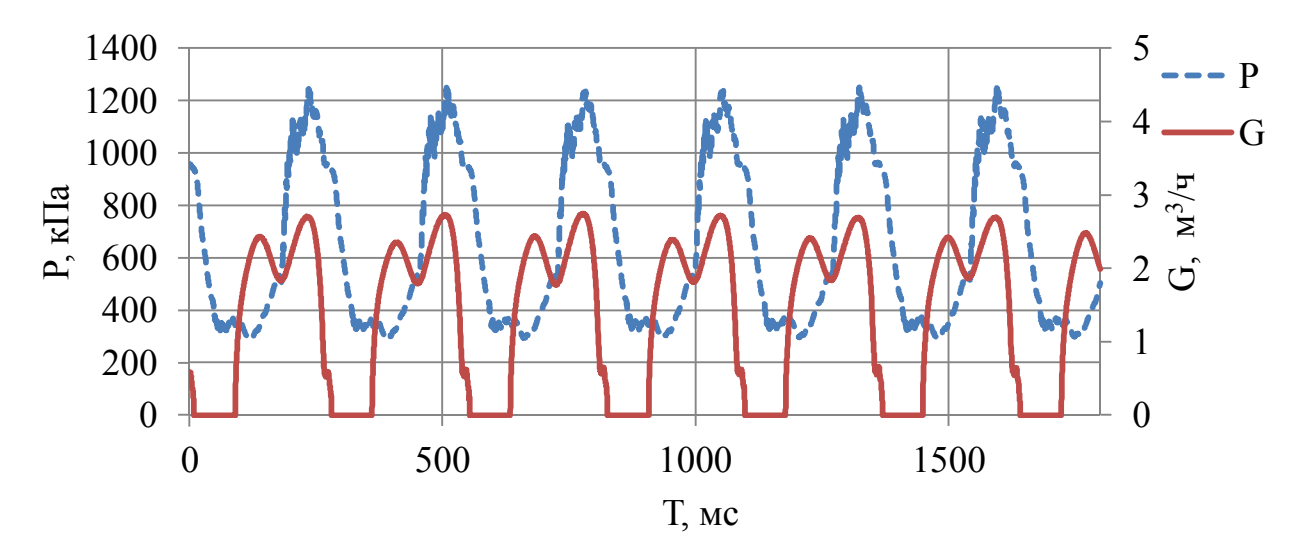

Рисунок 9 – Экперимент 9

Продолжение приложения Б

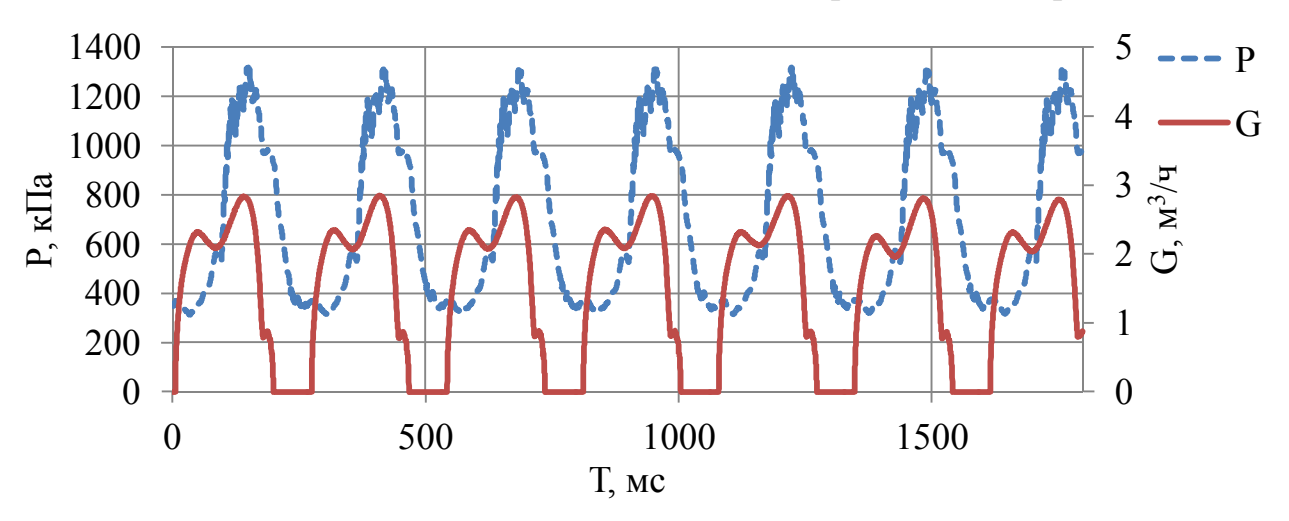

Рисунок 10 – Экперимент 10

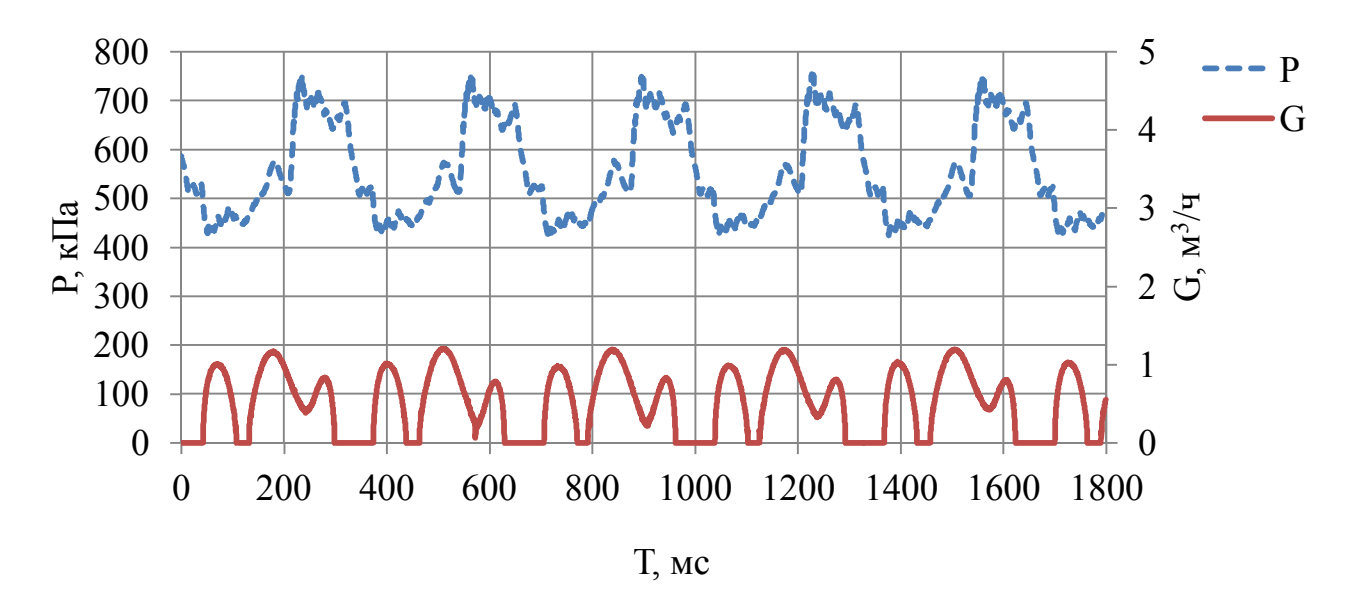

Рисунок 11 – Экперимент 11

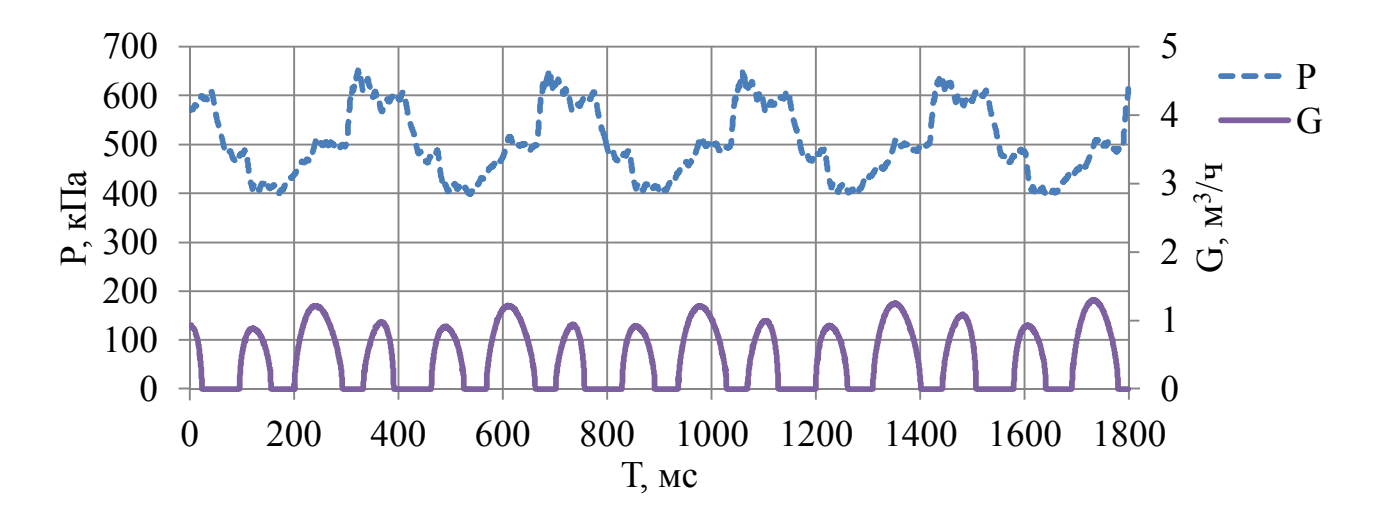

Рисунок 12 – Экперимент 12

### Значения экспериментальных данных при обычном режиме течения теплоносителя

|                  |                                     |                              |                 |                           | Эксперимент 1 |                |               | Эксперимент 2                                                   |                                 |                 |                 |              |              |               |
|------------------|-------------------------------------|------------------------------|-----------------|---------------------------|---------------|----------------|---------------|-----------------------------------------------------------------|---------------------------------|-----------------|-----------------|--------------|--------------|---------------|
| $N_2$            | $^{\prime\prime}$<br>t <sub>2</sub> | $^{\prime\prime}$<br>$t_{1}$ | $t_{1}$         | $t_{2}$<br>$\overline{z}$ | $G_2$<br>Л/Ч  | $G_1$ ,<br>Л/Ч | k,<br>Br/(M2) | $^{\prime\prime}$<br>t <sub>2</sub><br>$\overline{\phantom{a}}$ | $\pmb{\prime\prime}$<br>$t_{1}$ | $t_{1}$         | t <sub>2</sub>  | $G_2$<br>Л/Ч | $G_1$<br>Л/Ч | k,<br>Br/(M2) |
|                  | $\rm ^{\circ}C$                     | $\rm ^{\circ}C$              | $\rm ^{\circ}C$ | $\rm ^{\circ}C$           |               |                | $\cdot$ °C)   | $\rm ^{\circ}C$                                                 | $\rm ^{\circ}C$                 | $\rm ^{\circ}C$ | $\rm ^{\circ}C$ |              |              | $\cdot$ °C)   |
| 1.               | 45,75                               | 39,47                        | 54,23           | 9,51                      | 733,28        | 1799,93        | 3926,87       | 42,99                                                           | 36,25                           | 51,60           | 8,98            | 723,46       | 1603,62      | 3827,32       |
| 2.               | 45,83                               | 39,47                        | 54,23           | 9,51                      | 730,83        | 1797,97        | 3937,77       | 42,99                                                           | 36,25                           | 51,54           | 8,98            | 723,46       | 1609,24      | 3837,03       |
| 3.               | 45,83                               | 39,47                        | 54,23           | 9,51                      | 730,83        | 1798,79        | 3939,01       | 42,91                                                           | 36,25                           | 51,54           | 8,98            | 723,91       | 1606,35      | 3815,30       |
| $\overline{4}$ . | 45,76                               | 39,47                        | 54,23           | 9,51                      | 734,40        | 1804,00        | 3937,09       | 42,91                                                           | 36,17                           | 51,49           | 8,98            | 723,91       | 1603,35      | 3831,82       |
| 5.               | 45,76                               | 39,47                        | 54,23           | 9,51                      | 734,40        | 1804,00        | 3937,09       | 42,91                                                           | 36,17                           | 51,49           | 8,98            | 719,67       | 1593,96      | 3809,37       |
| 6.               | 45,76                               | 39,47                        | 54,23           | 9,46                      | 729,71        | 1795,13        | 3913,53       | 42,91                                                           | 36,17                           | 51,39           | 8,98            | 719,67       | 1604,48      | 3827,61       |
| 7.               | 45,84                               | 39,47                        | 54,23           | 9,46                      | 729,71        | 1799,20        | 3937,58       | 42,91                                                           | 36,17                           | 51,39           | 8,98            | 724,58       | 1615,42      | 3853,72       |
| $\overline{8}$ . | 45,84                               | 39,47                        | 54,23           | 9,46                      | 728,37        | 1795,89        | 3930,35       | 42,83                                                           | 36,09                           | 51,38           | 8,98            | 724,58       | 1603,56      | 3837,50       |
| 9.               | 45,84                               | 39,47                        | 54,23           | 9,46                      | 728,37        | 1795,89        | 3930,35       | 42,83                                                           | 36,09                           | 51,38           | 8,98            | 725,92       | 1606,21      | 3844,40       |
| 10               | 45,84                               | 39,47                        | 54,23           | 9,47                      | 729,71        | 1798,86        | 3937,38       | 42,74                                                           | 36,09                           | 51,38           | 8,98            | 725,92       | 1601,82      | 3817,20       |
| 11               | 45,83                               | 39,47                        | 54,23           | 9,47                      | 729,71        | 1798,36        | 3934,36       | 42,74                                                           | 36,09                           | 51,33           | 8,98            | 725,92       | 1607,45      | 3826,86       |
| 12               | 45,83                               | 39,47                        | 54,23           | 9,41                      | 728,37        | 1798,03        | 3928,89       | 42,67                                                           | 36,00                           | 51,33           | 8,98            | 725,92       | 1595,44      | 3812,65       |
| 13               | 45,83                               | 39,47                        | 54,23           | 9,41                      | 728,37        | 1798,03        | 3928,89       | 42,67                                                           | 36,00                           | 51,22           | 8,98            | 725,92       | 1606,67      | 3832,00       |
| 14               | 45,83                               | 39,52                        | 54,28           | 9,47                      | 728,37        | 1794,78        | 3913,22       | 42,66                                                           | 36,00                           | 51,22           | 8,98            | 725,92       | 1606,18      | 3828,96       |
| 15.              | 45,84                               | 39,52                        | 54,28           | 9,47                      | 729,71        | 1798,59        | 3923,41       | 42,66                                                           | 36,00                           | 51,16           | 8,98            | 725,92       | 1612,56      | 3839,95       |
| 16               | 45,84                               | 39,56                        | 54,28           | 9,47                      | 729,71        | 1802,35        | 3920,99       | 42,58                                                           | 36,00                           | 51,16           | 8,98            | 725,92       | 1609,12      | 3818,68       |
| 17               | 45,83                               | 39,56                        | 54,28           | 9,41                      | 734,40        | 1816,09        | 3944,73       | 42,58                                                           | 35,93                           | 51,06           | 8,98            | 725,92       | 1612,16      | 3843,06       |
| 18.              | 45,83                               | 39,57                        | 54,29           | 9,41                      | 734,40        | 1816,53        | 3942,68       | 42,58                                                           | 35,93                           | 51,06           | 9,03            | 724,58       | 1606,94      | 3834,59       |
| 19               | 45,83                               | 39,57                        | 54,29           | 9,41                      | 734,40        | 1816,86        | 3942,88       | 42,58                                                           | 35,93                           | 51,01           | 9,03            | 724,58       | 1612,65      | 3844,46       |
| 20               | 45,92                               | 39,56                        | 54,34           | 9,41                      | 734,40        | 1813,61        | 3960,91       | 42,58                                                           | 35,93                           | 51,01           | 8,98            | 723,46       | 1612,74      | 3840,12       |
| 21               | 45,92                               | 39,56                        | 54,34           | 9,41                      | 732,17        | 1808,10        | 3948,88       | 42,49                                                           | 35,84                           | 50,95           | 8,98            | 723,46       | 1604,17      | 3830,24       |
| 22               | 45,91                               | 39,56                        | 54,34           | 9,41                      | 732,17        | 1807,59        | 3945,86       | 42,49                                                           | 35,84                           | 50,95           | 8,98            | 724,58       | 1606,64      | 3836,14       |
| 23               | 45,91                               | 39,56                        | 54,34           | 9,35                      | 732,17        | 1811,06        | 3948,66       | 42,41                                                           | 35,76                           | 50,90           | 8,98            | 724,58       | 1599,68      | 3828,47       |
| 24               | 45,91                               | 39,56                        | 54,34           | 9,35                      | 732,17        | 1811,06        | 3948,66       | 42,41                                                           | 35,76                           | 50,90           | 8,98            | 724,58       | 1599,68      | 3828,47       |
| 25.              | 45,91                               | 39,56                        | 54,34           | 9,41                      | 732,17        | 1808,08        | 3946,91       | 42,33                                                           | 35,76                           | 50,90           | 8,98            | 723,46       | 1593,30      | 3798,29       |
| 26               | 45,91                               | 39,56                        | 54,34           | 9,41                      | 730,83        | 1804,77        | 3939,69       | 42,33                                                           | 35,76                           | 50,85           | 8,98            | 723,46       | 1598,63      | 3807,78       |
| 27.              | 45,91                               | 39,56                        | 54,39           | 9,36                      | 730,83        | 1800,89        | 3931,35       | 42,34                                                           | 35,76                           | 50,85           | 8,98            | 723,46       | 1599,12      | 3810,82       |

Таблица В.1 – Данные эксперимент 1 и 2
Продолжение таблицы В.1

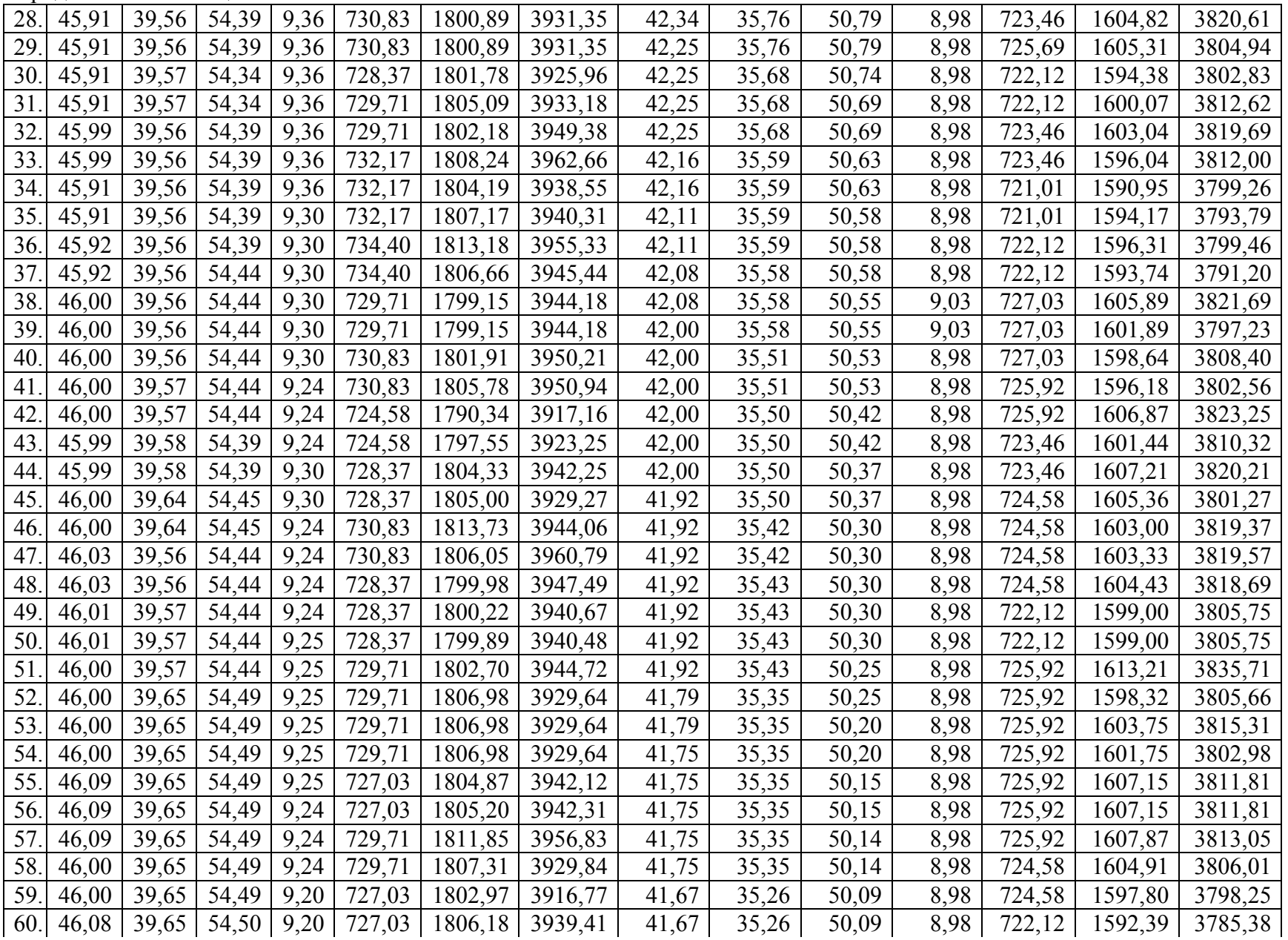

Окончание таблицы В.1

| 61  | 46,08 | 39,65 | 54,50 | 9,19     | 732,17 | 1819,26 | 3967,42 | 41,66 | 35,26 | 50,04 | 8,98 | 722,12 | 1597,66 | 3792,14 |
|-----|-------|-------|-------|----------|--------|---------|---------|-------|-------|-------|------|--------|---------|---------|
| 62. | 46,08 | 39,65 | 54,50 | 9,19     | 732,17 | 1819,26 | 3967,42 | 41,66 | 35,26 | 50,04 | 8,98 | 719,89 | 1592,72 | 3780,42 |
| 63. | 46,08 | 39,65 | 54,55 | 9,19     | 727,03 | 1800,01 | 3929,72 | 41,59 | 35,26 | 49,98 | 8,98 | 719,89 | 1595,73 | 3769,99 |
| 64. | 46,08 | 39,66 | 54,50 | 9,20     | 727,03 | 1807,43 | 3938,61 | 41,58 | 35,18 | 49,98 | 8,98 | 724,58 | 1596,70 | 3798,49 |
| 65. | 46,08 | 39,66 | 54,50 | 9,20     | 727,03 | 1807,43 | 3938,61 | 41,58 | 35,18 | 49,98 | 8,98 | 724,58 | 1595,98 | 3797,25 |
| 66. | 46,08 | 39,65 | 54,54 | 9,20     | 727,03 | 1800,17 | 3930,57 | 41,58 | 35,18 | 49,98 | 8,98 | 722,12 | 1590,57 | 3784,39 |
| 67. | 46,17 | 39,65 | 54,54 | 9,20     | 730,83 | 1813,59 | 3975,19 | 41,58 | 35,18 | 49,92 | 9,01 | 722,12 | 1595,43 | 3794,46 |
| 68. | 46,17 | 39,65 | 54,55 | 9,20     | 730,83 | 1813,11 | 3974,13 | 41,50 | 35,18 | 49,92 | 9,01 | 721,01 | 1588,95 | 3764,01 |
| 69. | 46,08 | 39,65 | 54,55 | 9,20     | 729,71 | 1806,32 | 3944,00 | 41,50 | 35,18 | 49,88 | 8,98 | 721,01 | 1595,33 | 3773,39 |
| 70. | 46,08 | 39,65 | 54,50 | 9,20     | 729,71 | 1812,83 | 3953,92 | 41,50 | 35,18 | 49,88 | 8,98 | 722,12 | 1597,80 | 3779,23 |
| 71. | 46,08 | 39,65 | 54,50 | 9,20     | 734,40 | 1824,48 | 3979,32 | 41,51 | 35,09 | 49,86 | 8,98 | 722,12 | 1590,48 | 3793,95 |
| 72. | 46,08 | 39,65 | 54,50 | 9,20     | 734,40 | 1824,48 | 3979,32 | 41,51 | 35,09 | 49,86 | 8,98 | 724,58 | 1596,21 | 3807,05 |
| 73. | 46,08 | 39,65 | 54,55 | 9,19     | 730,83 | 1809,41 | 3950,22 | 41,41 | 35,10 | 49,82 | 8,98 | 724,58 | 1596,41 | 3784,50 |
| 74. | 46,08 | 39,65 | 54,55 | 9,19     | 730,83 | 1809,41 | 3950,22 | 41,41 | 35,10 | 49,82 | 8,98 | 727,03 | 1601,82 | 3797,32 |
| 75. | 46,08 | 39,65 | 54,54 | 9,14     | 727,03 | 1803,44 | 3932,48 |       |       |       |      |        |         |         |
| 76. | 46,08 | 39,64 | 54,55 | 9,14     | 721,01 | 1786,13 | 3899,27 |       |       |       |      |        |         |         |
| 77. | 46,08 | 39,64 | 54,55 | 9,14     | 724,13 | 1793,87 | 3916,17 |       |       |       |      |        |         |         |
| 78. | 46,17 | 39,65 | 54,60 | 9,14     | 724,13 | 1792,66 | 3929,33 |       |       |       |      |        |         |         |
| 79. | 46,17 | 39,65 | 54,60 | 9,14     | 725,92 | 1797,40 | 3939,21 |       |       |       |      |        |         |         |
| 80. | 46,17 | 39,64 | 54,60 | 9,14     | 725,92 | 1796,17 | 3940,01 |       |       |       |      |        |         |         |
| 81. | 46,17 | 38,64 | 54,55 | 9,09     | 725,92 | 1691,47 | 4031,45 |       |       |       |      |        |         |         |
| cp  | 45,99 | 39,57 | 54,42 | $9,29$ ] | 729,29 | 1802,33 | 3939,62 | 42,14 | 35,61 | 50,60 | 8,98 | 723,97 | 1601,40 | 3811,41 |

Таблица В.2 –Данные эксперимента 3 и 4

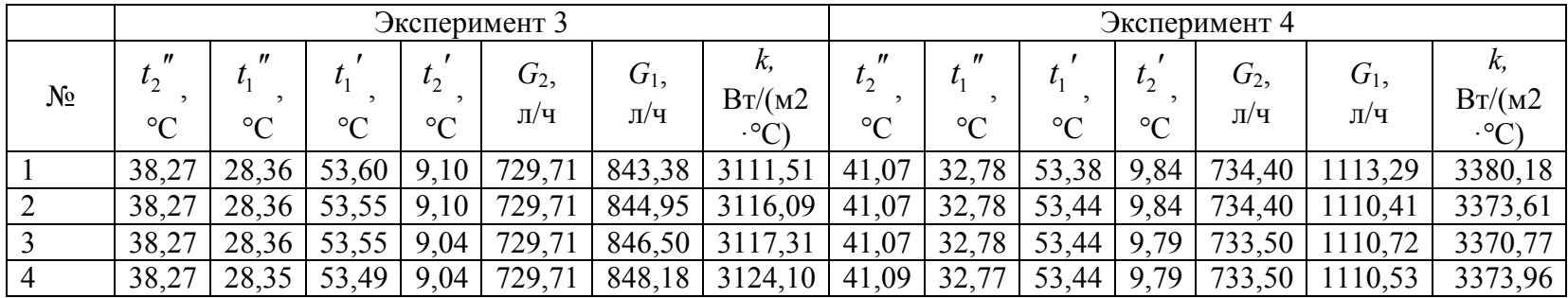

Продолжение таблицы В. 2

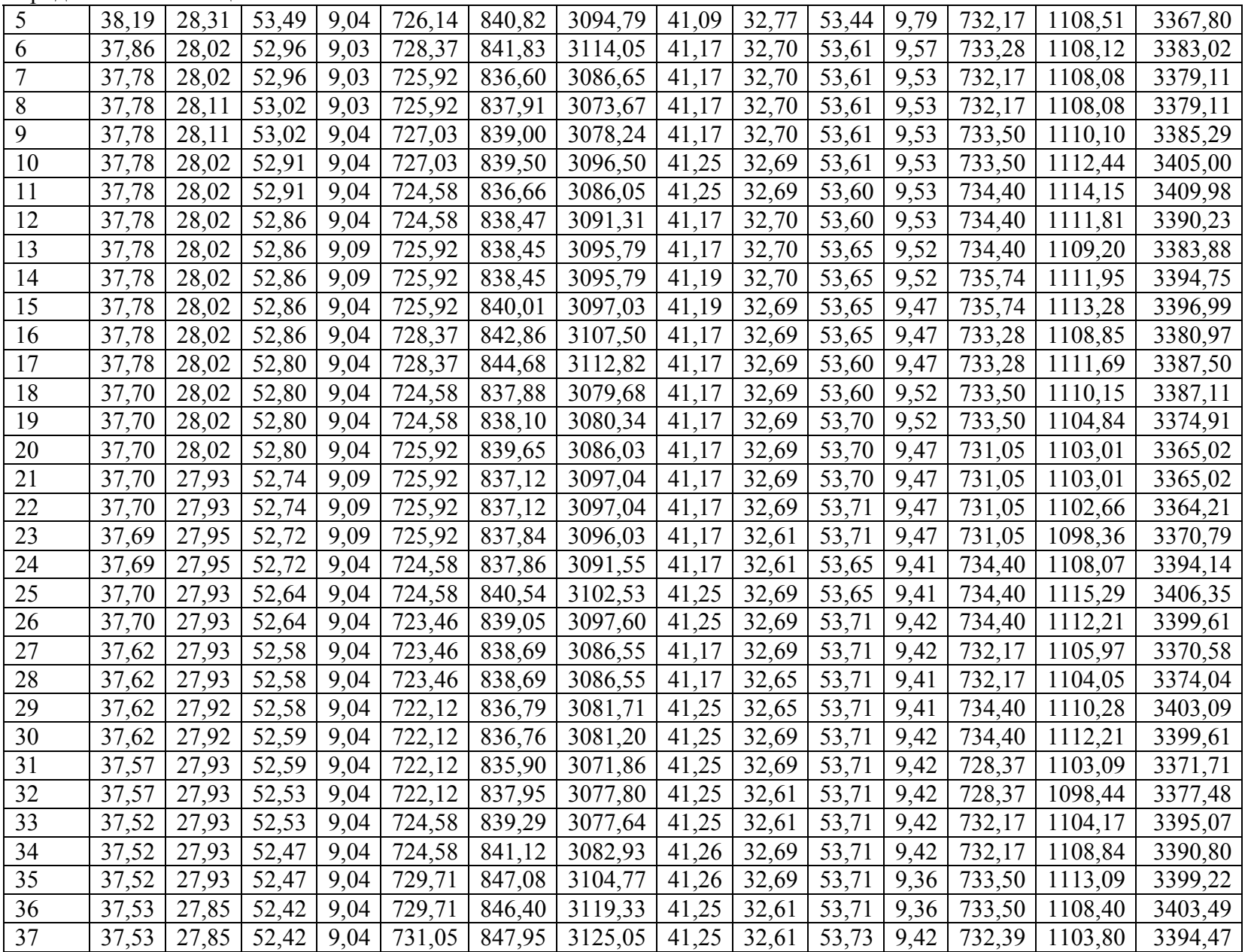

Продолжение таблицы В.2

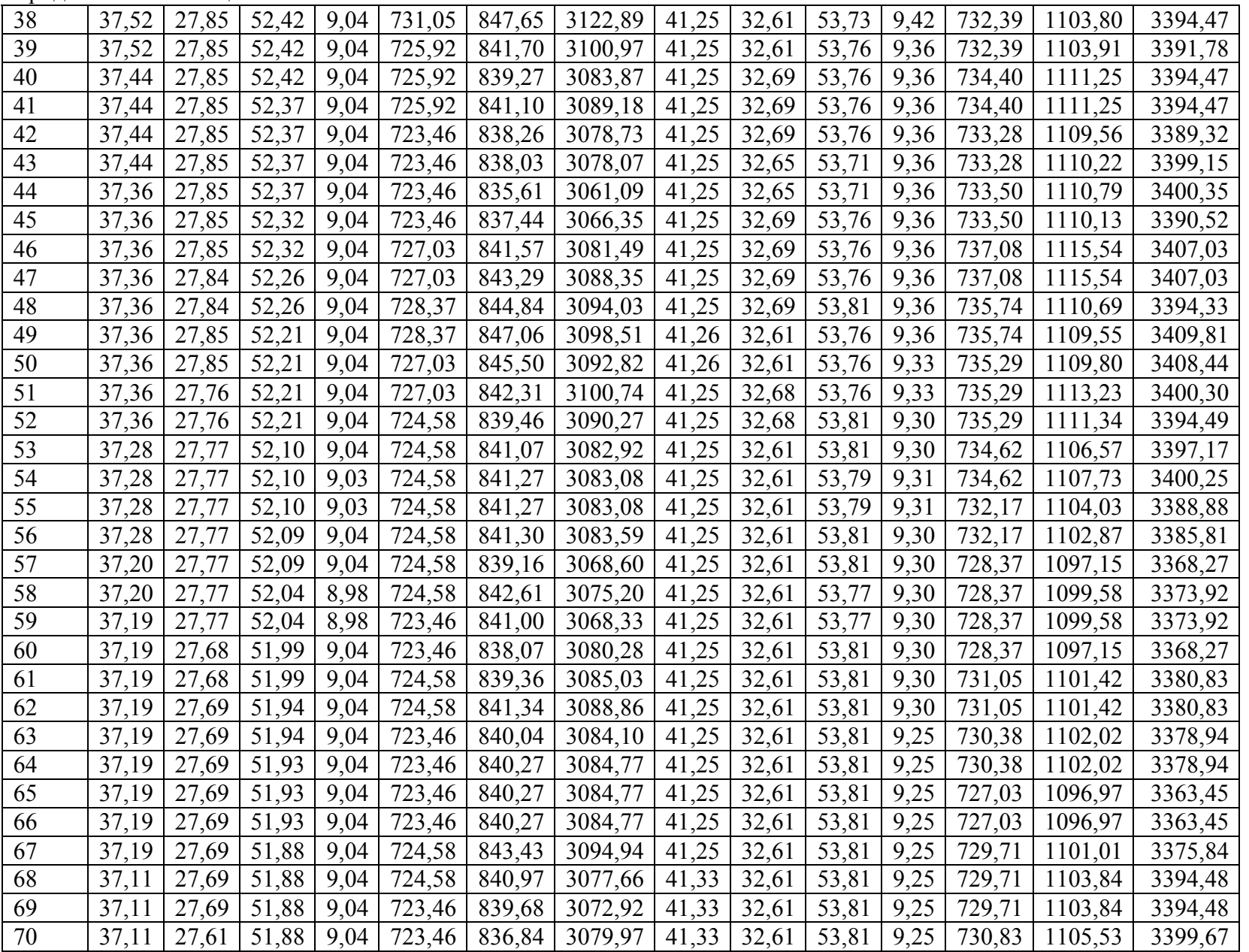

Окончание таблицы В.2

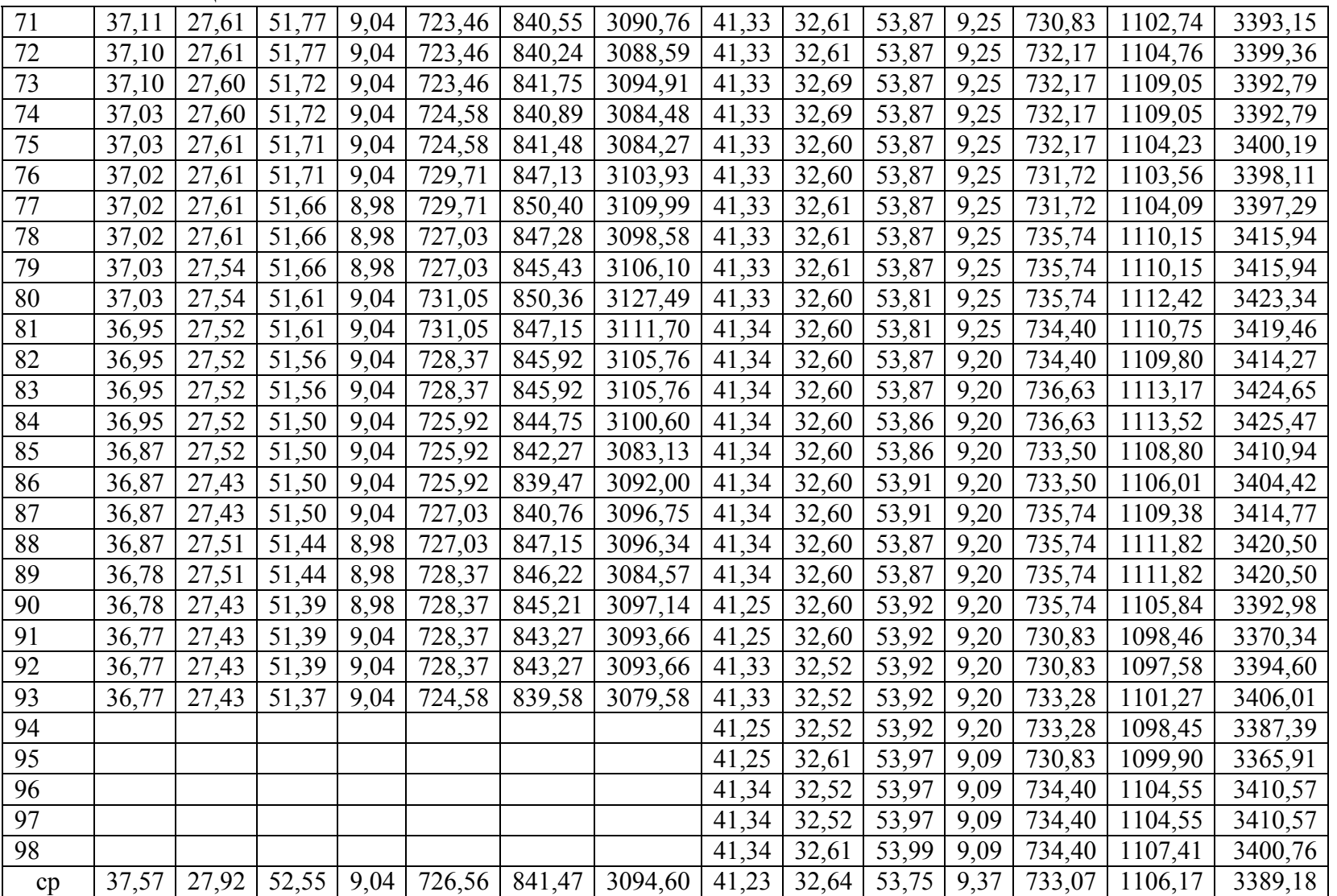

|                 | Эксперимент 5                |                                |                 |                 |        |         |               |                                        | Эксперимент 6                |                 |                 |        |         |                  |  |  |
|-----------------|------------------------------|--------------------------------|-----------------|-----------------|--------|---------|---------------|----------------------------------------|------------------------------|-----------------|-----------------|--------|---------|------------------|--|--|
| $N_2$           | $^{\prime\prime}$<br>$t_{2}$ | $\pmb{\mathcal{H}}$<br>$t_{1}$ | $t_{1}$         | $t_{2}$         | $G_2$  | $G_1$ , | k,<br>Br/(M2) | $\pmb{\prime\prime}$<br>t <sub>2</sub> | $^{\prime\prime}$<br>$t_{1}$ | $t_{1}$         | $t_{2}$         | $G_2$  | $G_1$ , | k,<br>Br/(M2)    |  |  |
|                 | $\rm ^{\circ}C$              | $\rm ^{\circ}C$                | $\rm ^{\circ}C$ | $\rm ^{\circ}C$ | Л/Ч    | Л/Ч     | $\cdot$ °C)   | $\rm ^{\circ}C$                        | $\rm ^{\circ}C$              | $\rm ^{\circ}C$ | $\rm ^{\circ}C$ | Л/Ч    | Л/Ч     | $\cdot^{\circ}C$ |  |  |
| $\mathbf{1}$    | 38,35                        | 28,84                          | 53,55           | 9,47            | 725,92 | 848,60  | 3068,49       | 37,77                                  | 31,45                        | 46,97           | 8,92            | 722,12 | 1341,74 | 3522,42          |  |  |
| $\overline{2}$  | 38,35                        | 28,84                          | 53,55           | 9,47            | 729,71 | 853,23  | 3084,69       | 37,77                                  | 31,45                        | 46,97           | 8,92            | 727,03 | 1350,86 | 3546,37          |  |  |
| 3               | 38,35                        | 28,84                          | 53,50           | 9,47            | 729,71 | 854,85  | 3089,26       | 37,77                                  | 31,44                        | 46,97           | 8,92            | 727,03 | 1349,97 | 3547,30          |  |  |
| $\overline{4}$  | 38,35                        | 28,84                          | 53,50           | 9,47            | 724,58 | 848,64  | 3067,37       | 37,77                                  | 31,44                        | 46,97           | 8,93            | 723,46 | 1343,03 | 3529,66          |  |  |
| 5               | 38,35                        | 28,77                          | 53,50           | 9,47            | 724,58 | 846,17  | 3073,31       | 37,77                                  | 31,45                        | 46,97           | 8,93            | 723,46 | 1343,92 | 3528,74          |  |  |
| 6               | 38,35                        | 28,77                          | 53,49           | 9,47            | 725,92 | 847,97  | 3079,64       | 37,77                                  | 31,45                        | 46,97           | 8,93            | 723,46 | 1343,92 | 3528,74          |  |  |
| $\overline{7}$  | 38,35                        | 28,76                          | 53,49           | 9,47            | 725,92 | 847,62  | 3080,50       | 37,77                                  | 31,45                        | 46,97           | 8,93            | 722,12 | 1341,43 | 3522,21          |  |  |
| 8               | 38,35                        | 28,76                          | 53,50           | 9,41            | 725,92 | 849,15  | 3081,26       | 37,77                                  | 31,45                        | 46,97           | 8,93            | 722,12 | 1341,43 | 3522,21          |  |  |
| 9               | 38,35                        | 28,76                          | 53,50           | 9,41            | 724,58 | 847,59  | 3075,58       | 37,77                                  | 31,45                        | 46,97           | 8,93            | 722,12 | 1341,43 | 3522,21          |  |  |
| 10              | 38,35                        | 28,76                          | 53,55           | 9,41            | 724,58 | 845,76  | 3070,37       | 37,77                                  | 31,36                        | 46,92           | 8,87            | 722,12 | 1341,76 | 3540,33          |  |  |
| 11              | 38,35                        | 28,76                          | 53,55           | 9,41            | 727,03 | 848,62  | 3080,78       | 37,77                                  | 31,36                        | 46,92           | 8,87            | 723,46 | 1344,25 | 3546,90          |  |  |
| 12              | 38,35                        | 28,76                          | 53,50           | 9,41            | 727,03 | 850,46  | 3086,00       | 37,77                                  | 31,45                        | 46,92           | 8,93            | 723,46 | 1347,99 | 3536,43          |  |  |
| 13              | 38,35                        | 28,76                          | 53,50           | 9,41            | 724,58 | 847,59  | 3075,58       | 37,77                                  | 31,45                        | 46,92           | 8,93            | 722,12 | 1345,49 | 3529,88          |  |  |
| 14              | 38,27                        | 28,76                          | 53,55           | 9,41            | 724,58 | 843,59  | 3054,40       | 37,78                                  | 31,45                        | 46,92           | 8,93            | 722,12 | 1346,55 | 3533,93          |  |  |
| 15              | 38,31                        | 28,76                          | 53,55           | 9,41            | 721,01 | 840,62  | 3047,61       | 37,78                                  | 31,45                        | 46,92           | 8,87            | 722,12 | 1349,37 | 3535,88          |  |  |
| 16              | 38,31                        | 28,76                          | 53,55           | 9,41            | 721,01 | 840,62  | 3047,61       | 37,77                                  | 31,45                        | 46,92           | 8,87            | 722,12 | 1348,89 | 3532,93          |  |  |
| 17              | 38,31                        | 28,76                          | 53,54           | 9,41            | 722,12 | 842,15  | 3052,97       | 37,77                                  | 31,45                        | 46,92           | 8,93            | 722,12 | 1346,07 | 3530,98          |  |  |
| 18              | 38,27                        | 28,76                          | 53,54           | 9,41            | 722,12 | 840,95  | 3044,69       | 37,69                                  | 31,36                        | 46,92           | 8,93            | 722,12 | 1335,15 | 3514,89          |  |  |
| 19              | 38,27                        | 28,76                          | 53,55           | 9,36            | 722,12 | 842,29  | 3045,32       | 37,69                                  | 31,36                        | 46,86           | 8,93            | 727,03 | 1348,88 | 3547,59          |  |  |
| 20              | 38,35                        | 28,76                          | 53,55           | 9,36            | 722,12 | 844,68  | 3061,88       | 37,69                                  | 31,36                        | 46,86           | 8,93            | 727,03 | 1348,88 | 3547,59          |  |  |
| 21              | 38,35                        | 28,76                          | 53,52           | 9,36            | 722,12 | 845,40  | 3064,31       | 37,69                                  | 31,36                        | 46,87           | 8,92            | 727,03 | 1348,61 | 3546,71          |  |  |
| 22              | 38,35                        | 28,76                          | 53,52           | 9,36            | 719,89 | 842,79  | 3054,84       | 37,70                                  | 31,36                        | 46,87           | 8,92            | 724,58 | 1344,53 | 3537,68          |  |  |
| $\overline{23}$ | 38,35                        | 28,76                          | 53,55           | 9,41            | 719,89 | 840,51  | 3051,16       | 37,70                                  | 31,36                        | 46,86           | 8,88            | 724,58 | 1347,31 | 3540,31          |  |  |
| 24              | 38,36                        | 28,76                          | 53,55           | 9,41            | 724,58 | 846,29  | 3073,11       | 37,70                                  | 31,36                        | 46,86           | 8,88            | 723,46 | 1345,23 | 3534,85          |  |  |
| 25              | 38,36                        | 28,67                          | 53,55           | 9,41            | 724,58 | 843,49  | 3079,92       | 37,70                                  | 31,35                        | 46,87           | 8,93            | 723,46 | 1341,26 | 3532,94          |  |  |
| 26              | 38,35                        | 28,67                          | 53,55           | 9,35            | 722,12 | 842,08  | 3068,80       | 37,70                                  | 31,35                        | 46,87           | 8,93            | 725,92 | 1345,81 | 3544,93          |  |  |
| $\overline{27}$ | 38,35                        | 28,76                          | 53,55           | 9,35            | 722,12 | 844,65  | 3061,39       | 37,70                                  | 31,36                        | 46,86           | 8,93            | 725,92 | 1347,29 | 3545,10          |  |  |
| 28              | 38,35                        | 28,76                          | 53,55           | 9,36            | 718,55 | 840,28  | 3046,09       | 37,70                                  | 31,36                        | 46,86           | 8,92            | 723,46 | 1343,04 | 3533,33          |  |  |
| 29              | 38,35                        | 28,77                          | 53,55           | 9,36            | 718,55 | 840,62  | 3045,25       | 37,70                                  | 31,36                        | 46,86           | 8,92            | 723,46 | 1343,04 | 3533,33          |  |  |

Таблица В.3 – Значения экспериментальных данных при обычном режиме течения теплоносителя

Окончание таблицы В.2

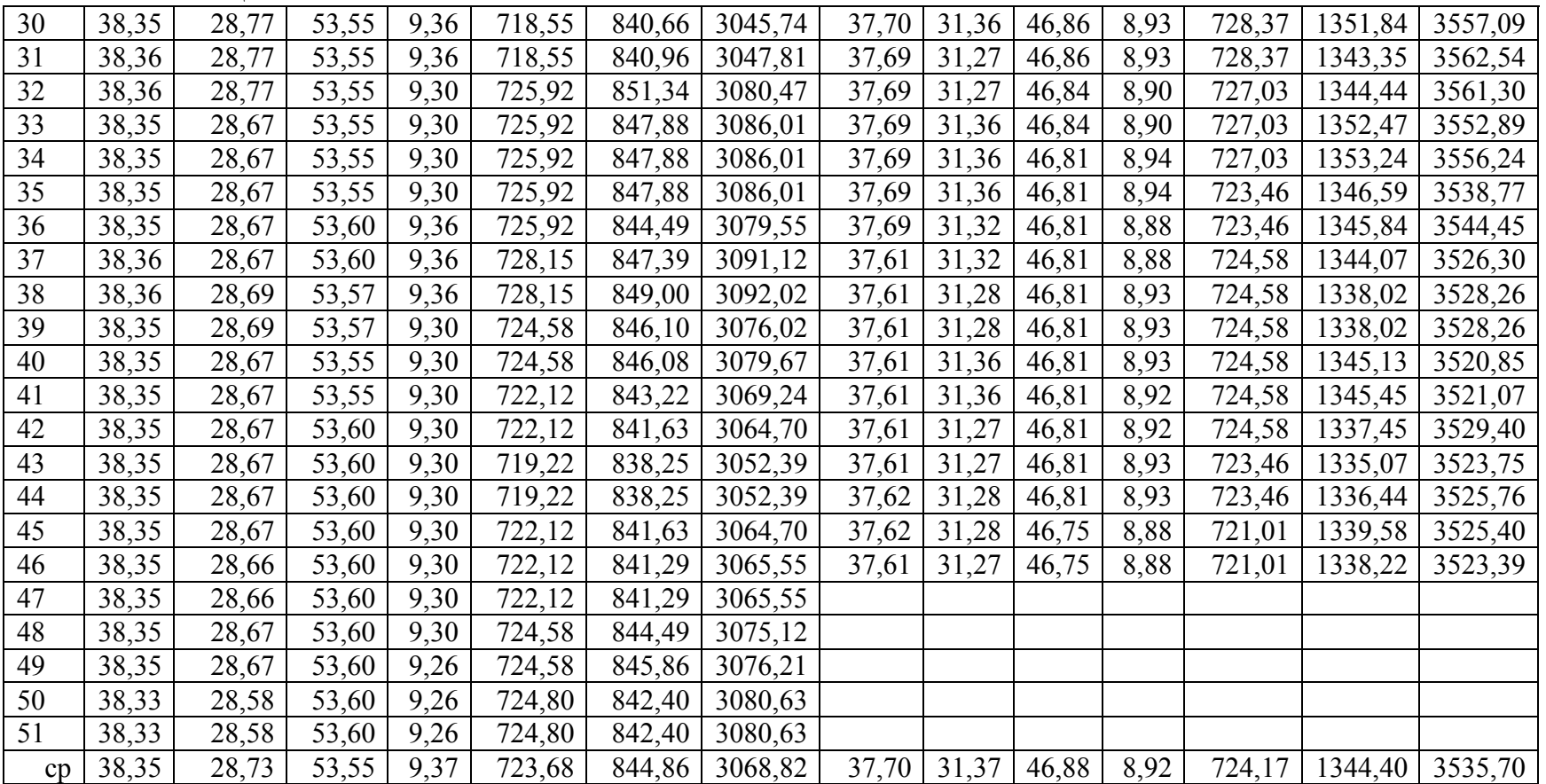

### Приложение  $\Gamma$ 1

Построение уравнения регрессии зависимости коэффициента теплопередачи в пластинчатом теплообменнике от длины подводящего трубопровода (X1), среднего объемного расхода греющего теплоносителя (X2), температуры греющего теплоносителя на входе в теплообменник (X3)

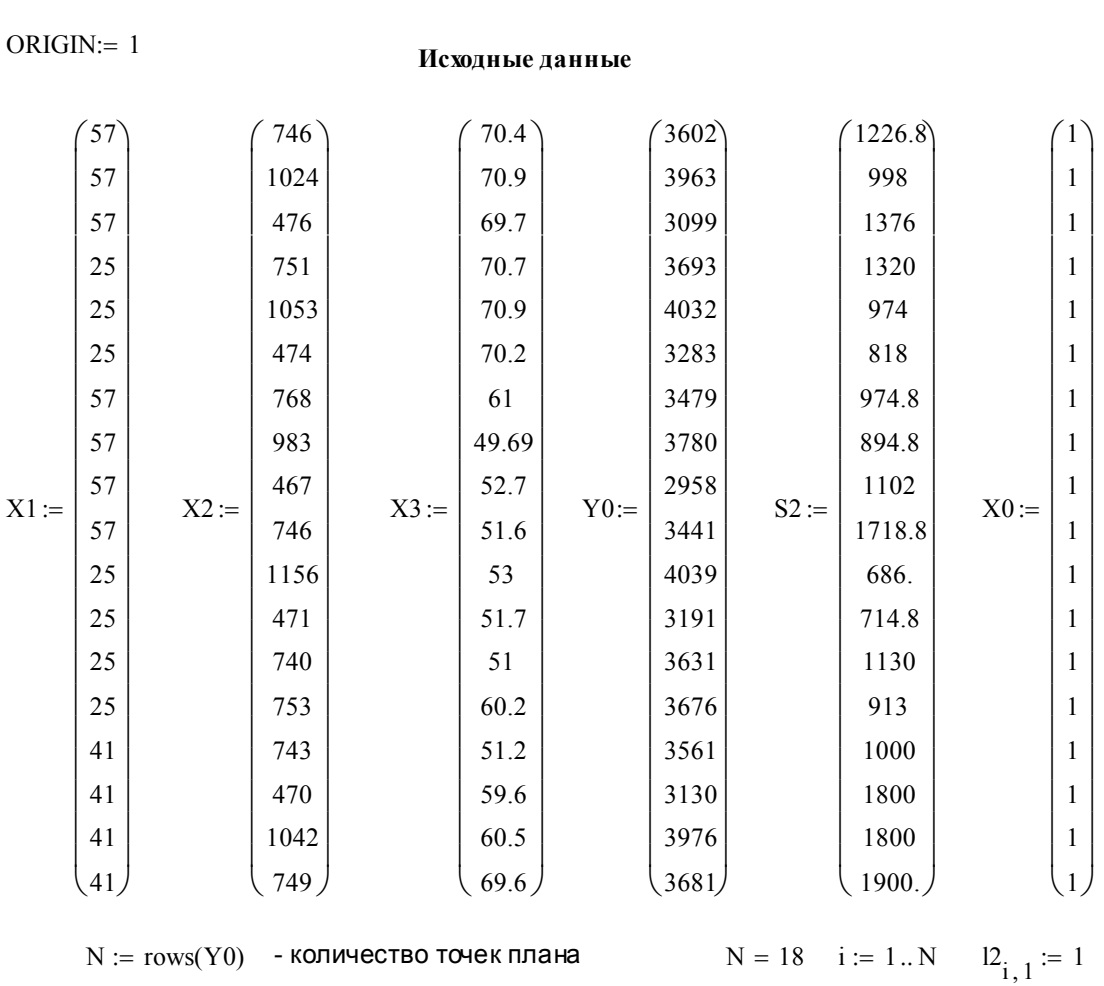

(MathCAD-листинг Г1)

 $m2 := 5$  -количество повторностей опыта

 $X := \text{augment}\Big[X0, X1, X2, X3, (X1 \cdot X2), (X1 \cdot X3), (X2 \cdot X3), (X1 \cdot X1), (X2 \cdot X2), (X3 \cdot X3)\Big]$ 

 $k := \text{cols}(X)$  -количество оцениваемых параметров

 $k = 10$  $rank(X) = 10$  m1 := 1

 $Y_i := \text{mean}(\text{submatrix}(Y0, i, i, 1, m1))$ 

Матричная фарма МНК

 $C1 := (X^T \cdot X)^{-1}$   $a := C1 \cdot X^T \cdot Y$ 

## MathCAD-листинг Г1 с.2

-оценки результатов

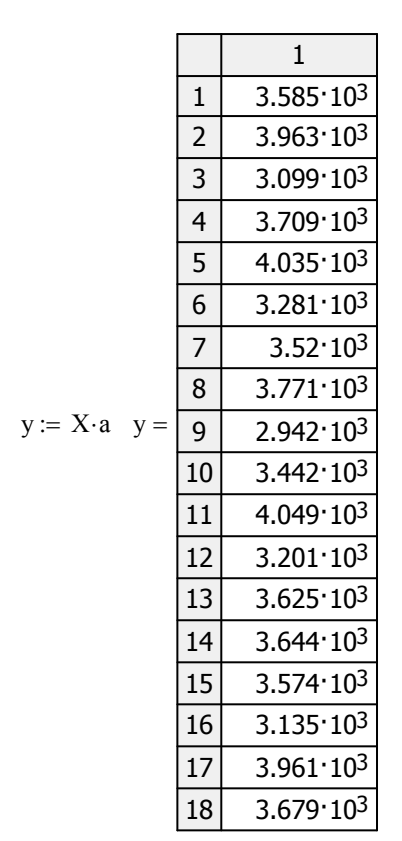

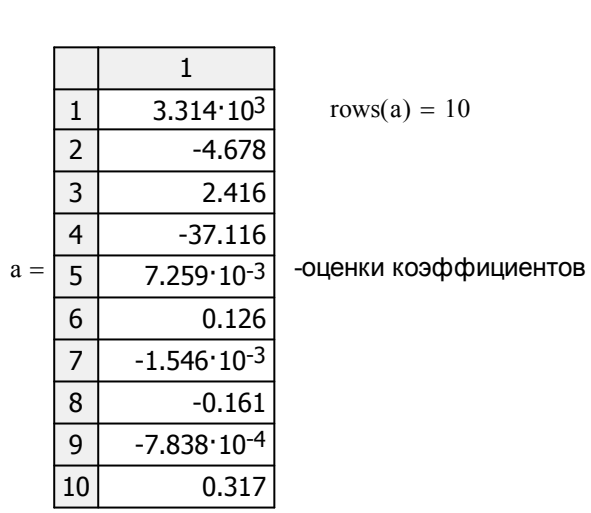

Определение ошибки оценивания

$$
Sd := \left[\sum_{i=1}^{N} \left[ \left( Y0_{i} - y_{i} \right)^{2} \right] \right] \cdot m2 = 2.102 \times 10^{4}
$$

$$
\text{Se0} := \sum_{i=1}^{N} \sum_{j=1}^{m1} (Y0_{i,j} - Y_i)^2 \qquad \text{Se} := \left(\sum_{i=1}^{N} S2_i\right) \cdot m2 = 1.067 \times 10^5
$$

$$
\phi1 := N - k
$$
\n
$$
\phi1 := N - k
$$
\n
$$
\phi2 := N \cdot (m2 - 1)
$$
\n
$$
\phi2 := \frac{S}{m2 \cdot \phi2} = 296.486
$$
\n
$$
\phi2 = 72
$$
\n
$$
\phi2 = 72
$$
\n
$$
S2 := \frac{S}{m2 \cdot \phi2} = 296.486
$$
\n
$$
\phi2 = 72
$$
\n
$$
\phi2 = 72
$$
\n
$$
\phi2 = 72
$$
\n
$$
\phi2 = 72
$$
\n
$$
\phi2 = 72
$$

$$
Ke := C1 \cdot s2
$$
 -ковариационная матрица ошибок оценок параметров регрессии

$$
\alpha := 0.05
$$
 - **ypose** нэчимости

tkp :=  $qt(1 - \alpha, \phi_2)$ критическое значение распределения Стьюдента с  $\phi$ 2 степенями свободы, соответствующее выбранному уровню значимости α.  $<sup>tm</sup>$  t<sub>Kp</sub> = 1.666</sup>

$$
j:=1..k \qquad \Delta_j:=\text{trp}\cdot\sqrt{K e_{j\,,j}}
$$

### MathCAD-листинг Г1 с.3

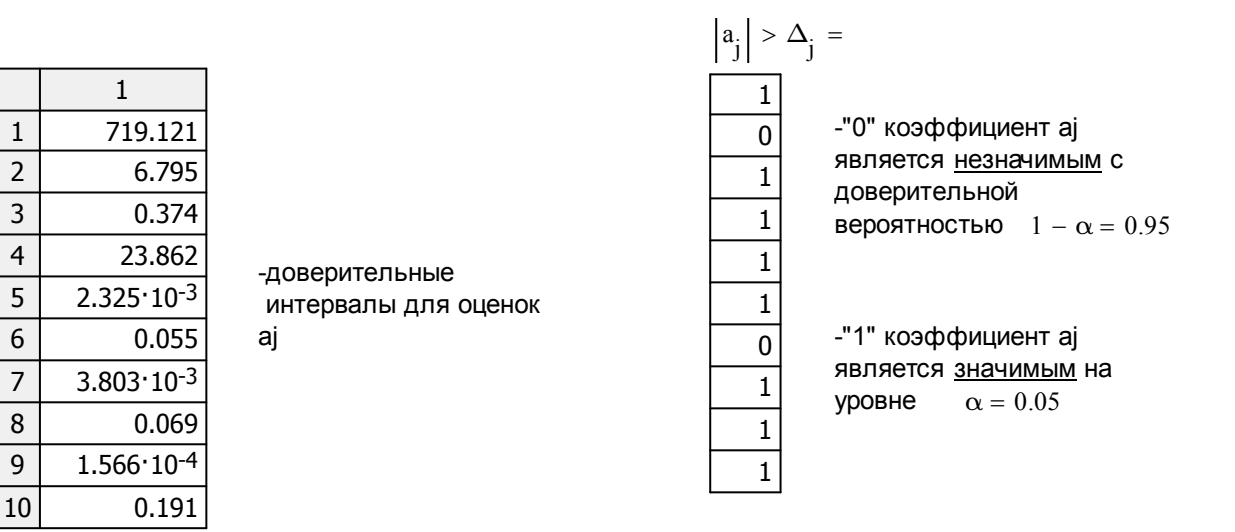

#### Проверка адекватности модели

 $N > k = 1$  условие применимости метода ("1" - истина, "0" - ложь)

 $\alpha = 0.05$  -уровень значимости

 $\Delta =$ 

 $F = Sd \cdot \frac{\phi 2}{Se \cdot \phi 1} = 1.772$  $Fxp := root(pF(x, \phi1, \phi2) - 1 + \alpha, x, 0, 10)$   $Fxp = 2.07$ 

### Приложение Г2

Построение уравнения регрессии зависимости коэффициента теплопередачи в пластинчатом теплообменнике от длины подводящего трубопровода (X1), среднего объемного расхода греющего теплоносителя (X2), температуры греющего теплоносителя на входе в теплообменник (X3)

## (MathCAD-листинг Г2)

ORIGIN :=  $1$ 

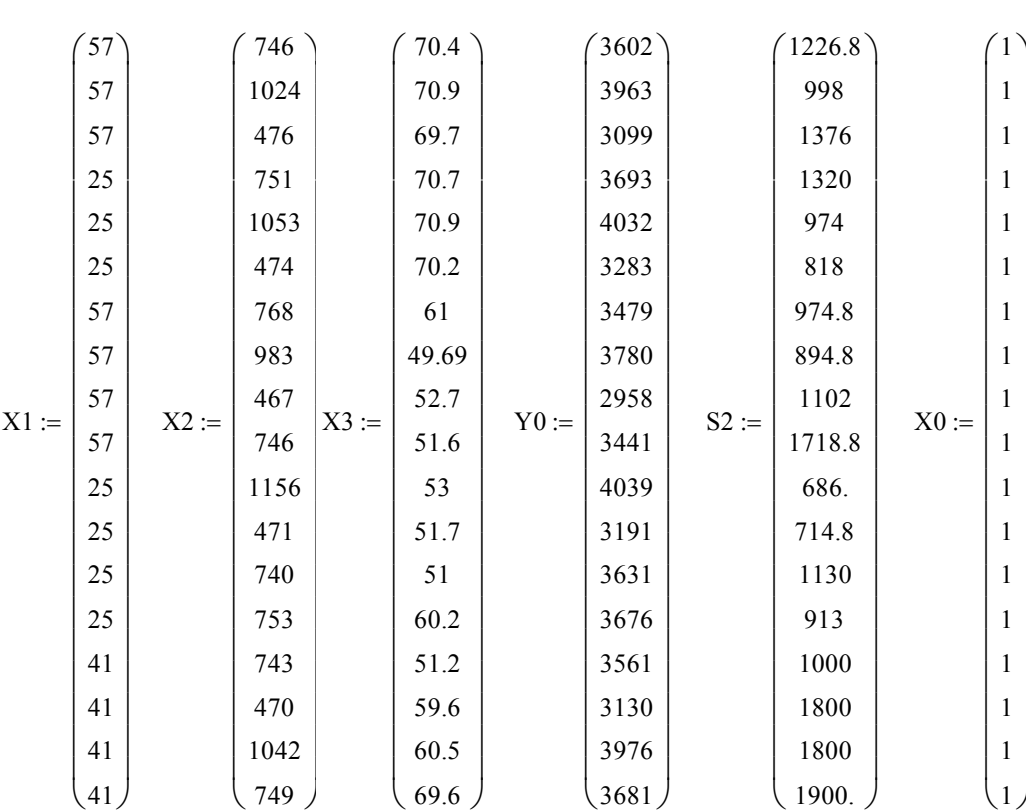

Исхолные ланные

N := rows(Y0) - количество точек плана  $N = 18$  i := 1.. N  $12_{i-1}$  := 1  $m2 := 5$ - повторностей опыта

 $X := \text{augmen} \left[ X0, X2, X3, \overrightarrow{(X1 \cdot X2)}, \overrightarrow{(X1 \cdot X3)}, \overrightarrow{(X1 \cdot X1)}, \overrightarrow{(X2 \cdot X2)}, \overrightarrow{(X3 \cdot X3)} \right]$  $k := \text{cols}(X)$  - количество оцениваемых параметров

 $k = 8$  $rank(X) = 8$  m1 := 1

 $Y_i := \text{mean}(\text{submatrix}(Y0, i, i, 1, m1))$ 

#### Матричная фарма МНК

$$
C1 := \left(\mathbf{X}^{\mathrm{T}} \cdot \mathbf{X}\right)^{-1} \qquad \mathbf{a} := C1 \cdot \mathbf{X}^{\mathrm{T}} \cdot \mathbf{Y}
$$

## MathCAD-листинг Г2 с.2

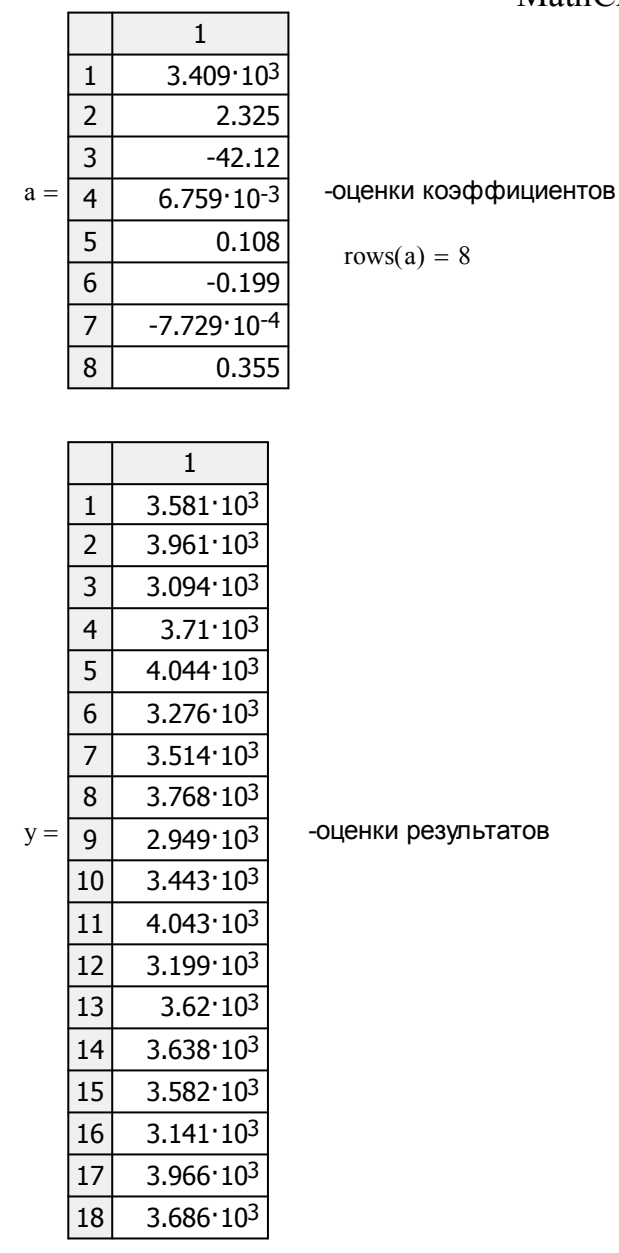

r

 $y := X \cdot a$ 

Определение ошибки оценивания

$$
Sd := \left[\sum_{i=1}^{N} \left[ (Y0_{i} - y_{i})^{2} \right] \right] \cdot m2 = 2.36 \times 10^{4}
$$
  

$$
Se := \left(\sum_{i=1}^{N} S2_{i} \right) \cdot m2 = 1.067 \times 10^{5}
$$
  

$$
A1 := N - k \qquad \text{where } \alpha \in \mathbb{R} \text{ of } O(D, k) \qquad A1 = 10
$$

к наблюдений  $m2 \cdot \phi2$ 

 $Ke := C1·s2$  -ковариационная матрица ошибок оценок параметров регрессии

 $\alpha = 0.05$  - уровень значимости

$$
\text{trp} := qt(1 - \alpha, \varphi 2)
$$

-критическое значение распределения Стьюдента с  $\phi$ 2 степенями свободы, соответствующее выбранному уровню значимости α.  $trp = 1.666$ 

$$
\Delta = \frac{\frac{1}{1} \times \frac{1}{1} \times \frac{1}{1}}{\frac{3}{1} \times \frac{22.998}{1}} = \frac{\frac{1}{1} \times \frac{1}{1}}{\frac{3}{1} \times \frac{22.998}{1}} = \frac{\frac{1}{1} \times \frac{1}{1}}{\frac{3}{1} \times \frac{22.998}{1}} = \frac{\frac{1}{1} \times \frac{1}{1}}{\frac{3}{1} \times \frac{22.998}{1}} = \frac{\frac{1}{1} \times \frac{1}{1}}{\frac{3}{1} \times \frac{22.23 \cdot 10^{-3}}{1}} = \frac{\frac{1}{1} \times \frac{1}{1}}{\frac{3}{1} \times \frac{22.23 \cdot 10^{-3}}{1}} = \frac{\frac{1}{1} \times \frac{1}{1}}{\frac{1}{1} \times \frac{1}{1}} = \frac{\frac{1}{1} \times \frac{1}{1}}{\frac{1}{1} \times \frac{1}{1}} = \frac{\frac{1}{1} \times \frac{1}{1}}{\frac{1}{1} \times \frac{1}{1}} = \frac{\frac{1}{1} \times \frac{1}{1}}{\frac{1}{1} \times \frac{1}{1}} = \frac{\frac{1}{1} \times \frac{1}{1}}{\frac{1}{1} \times \frac{1}{1}} = \frac{\frac{1}{1} \times \frac{1}{1}}{\frac{1}{1} \times \frac{1}{1}} = \frac{\frac{1}{1} \times \frac{1}{1}}{\frac{1}{1} \times \frac{1}{1}} = \frac{\frac{1}{1} \times \frac{1}{1}}{\frac{1}{1} \times \frac{1}{1}} = \frac{\frac{1}{1} \times \frac{1}{1}}{\frac{1}{1} \times \frac{1}{1}} = \frac{\frac{1}{1} \times \frac{1}{1}}{\frac{1}{1} \times \frac{1}{1}} = \frac{\frac{1}{1} \times \frac{1}{1}}{\frac{1}{1} \times \frac{1}{1}} = \frac{\frac{1}{1} \times \frac{1}{1}}{\frac{1}{1} \times \frac{1}{1}} = \frac{\frac{1}{1} \times \frac{1}{1}}{\frac{1}{1} \times \frac{1}{1}} = \frac{\frac{1}{1} \times \frac{1}{1}}{\frac{1}{1} \times \frac{1}{1}} = \frac{\frac
$$

#### Проверка адекватности модели

 $N > k = 1$  условие применимости метода ("1" - истина, "0" - ложь)

 $\alpha = 0.05$  -уровень значимости

Fkp :=  $\text{root}(pF(x, \phi_1, \phi_2) - 1 + \alpha, x, 0, 10)$  Fkp = 1.965 F :=  $\text{Sd} \cdot \frac{\phi_2}{\text{Se} \cdot \phi_1} = 1.592$ 

### Приложение Д1

Построение уравнения регрессии зависимости коэффициента теплопередачи в пластинчатом теплообменнике от длины подводящего трубопровода (X1), среднего объемного расхода греющего теплоносителя (X2), температуры греющего теплоносителя на входе в теплообменник (X3)

## (MathCAD-листинг Д1)

ORIGIN := 1  
\n
$$
X1 := \begin{pmatrix} 43 \\ 78 \\ 105 \\ 75 \\ 40 \\ 113 \\ 38 \\ 76 \end{pmatrix}
$$
\n
$$
X2 := \begin{pmatrix} 25 \\ 25 \\ 57 \\ 57 \\ 41 \\ 41 \\ 41 \end{pmatrix}
$$
\n
$$
Y0 := \begin{pmatrix} 533 \\ 697 \\ 727 \\ 573 \\ 438 \\ 438 \\ 442 \\ 641 \end{pmatrix}
$$
\n
$$
S2 := \begin{pmatrix} 200 \\ 300 \\ 400 \\ 400 \\ 300 \\ 200 \\ 200 \\ 180 \end{pmatrix}
$$
\n
$$
X0 := \begin{pmatrix} 1 \\ 1 \\ 1 \\ 1 \\ 1 \\ 1 \\ 1 \end{pmatrix}
$$
\n
$$
N := rows(Y0) - konn \text{uectro to row r.\n
$$
k = 3
$$
\n
$$
k = \text{cols}(X) - konn \text{uectro.} \text{top} \text{optoctreù on} \text{binra}
$$
\n
$$
k = 6
$$
\n
$$
k = 6
$$
\n
$$
k = 6
$$
\n
$$
k = 6
$$
\n
$$
k = 6
$$
\n
$$
k = 6
$$
\n
$$
k = 6
$$
\n
$$
k = 6
$$
\n
$$
k = 6
$$
\n
$$
k = 6
$$
\n
$$
k = 6
$$
\n
$$
k = 6
$$
\n
$$
k = 6
$$
\n
$$
k = 6
$$
\n
$$
k = 1
$$
\n
$$
k = 1
$$
\n
$$
k = 1
$$
\n
$$
k = 2
$$
\n
$$
k = 1
$$
\n
$$
k = 3
$$
\n
$$
k = 6
$$
\n
$$
k = 1
$$
\n
$$
k = 1
$$
\n
$$
k = 1
$$
\n
$$
k = 1
$$
\n
$$
k = 2
$$
\n
$$
k = 1
$$
\n
$$
k
$$
$$

-оценки коэффициентов

rows $(a) = 6$ 

 $Y_i := \text{mean}(\text{submatrix}(Y0, i, i, 1, m1))$ 

#### Матричная фарма МНК

 $y := X \cdot a$ 

$$
C1 := \left(x^T \cdot x\right)^{-1} \qquad a := C1 \cdot x^T \cdot Y
$$

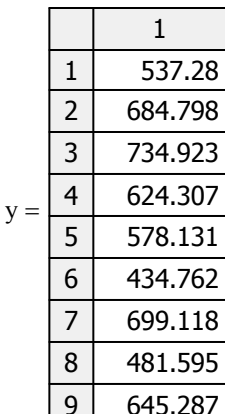

-оценки результатов

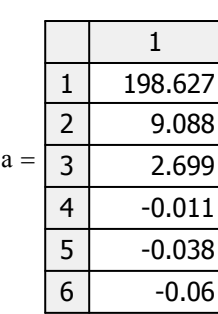

## Определение ошибки оценивания MathCAD-листинг Д1 с.2

$$
Sd := \left[\sum_{i=1}^{N} \left[ (Y0_{i} - y_{i})^{2} \right] \right] \cdot m2 = 911.988
$$
\n
$$
Se0 := \sum_{i=1}^{N} \sum_{j=1}^{m1} (Y0_{i,j} - Y_{i})^{2} \qquad Se := \left(\sum_{i=1}^{N} S2_{i}\right) = 2.48 \times 10^{3}
$$
\n
$$
\phi1 := N - k \quad \text{-(MCD) C} = 0.48 \text{ (J) } \phi1 = 3
$$
\n
$$
\phi2 := N \cdot (m2 - 1) \quad \text{-(MCD) C} = 0.5 \text{ (J) } \phi1 = 3
$$
\n
$$
S2 := \frac{Se}{m2 \cdot \phi2} = 45.926
$$
\n
$$
Ke := C1 \cdot s2
$$
\n
$$
\alpha := 0.05
$$
\n
$$
Kp := q(1 - \alpha, \phi2) \quad \text{-(M) } \phi2 = 18
$$
\n
$$
Sp = 0.05
$$
\n
$$
Sp = 0.05
$$
\n
$$
Sp = 0.05
$$
\n
$$
Sp = 0.05
$$
\n
$$
Sp = 1.734
$$
\n
$$
Sp = 1.734
$$
\n
$$
Sp = 1.734
$$
\n
$$
Sp = 1.734
$$
\n
$$
Sp = 1.734
$$

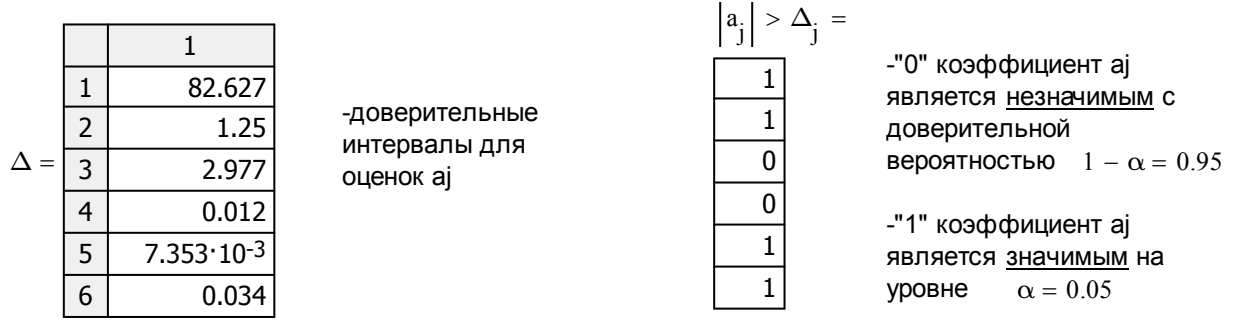

### Проверка адекватности модели

 $N > k = 1$  условие применимости метода ("1" - истина, "0" - ложь)

 $\alpha = 0.05$  -уровень значимости

$$
\text{Fkp} := \text{root}(pF(x, \phi 1, \phi 2) - 1 + \alpha, x, 0, 10) \quad \text{Fkp} = 3.16 \qquad \text{F} := \text{Sd} \cdot \frac{\phi 2}{\text{Se} \cdot \phi 1} = 2.206
$$

### Приложение Д2

Построение уравнения регрессии зависимости коэффициента теплопередачи в пластинчатом теплообменнике от длины подводящего трубопровода (X1), среднего объемного расхода греющего теплоносителя (X2), температуры греющего теплоносителя на входе в теплообменник (X3)

| Orroliv := 1                                                                                    | Нсходные данные                                                                             |                                                                                                    |                                                                                               |                                                                                   |                                                                                    |
|-------------------------------------------------------------------------------------------------|---------------------------------------------------------------------------------------------|----------------------------------------------------------------------------------------------------|-----------------------------------------------------------------------------------------------|-----------------------------------------------------------------------------------|------------------------------------------------------------------------------------|
| \n $\begin{pmatrix}\n 43 \\ 78 \\ 105 \\ 101 \\ 101 \\ 40 \\ 113 \\ 38 \\ 38\n\end{pmatrix}$ \n | \n $\begin{pmatrix}\n 25 \\ 25 \\ 25 \\ 57 \\ 57 \\ 41 \\ 41 \\ 30 \\ 41\n\end{pmatrix}$ \n | \n $\begin{pmatrix}\n 533 \\ 697 \\ 727 \\ 626.2 \\ 573 \\ 438 \\ 438 \\ 442 \\ 482 \\ 482 \\ 441\n\end{pmatrix}$ \n | \n $\begin{pmatrix}\n 200 \\ 300 \\ 200 \\ 400 \\ 300 \\ 300 \\ 100 \\ 100\n\end{pmatrix}$ \n | \n $\begin{pmatrix}\n 1 \\ 1 \\ 1 \\ 1 \\ 1 \\ 1 \\ 200 \\ 180\n\end{pmatrix}$ \n | \n $\begin{pmatrix}\n 1 \\ 1 \\ 1 \\ 1 \\ 1 \\ 1 \\ 1 \\ 1 \\ 1\n\end{pmatrix}$ \n |

(MathCAD-листинг Д2)

N := rows(Y0) - количество точек плана  $N = 9$  i := 1.. N  $l_{i, 1}$  := 1  $m2 := 3$ - количество повторностей опыта  $ml := 1$  $X := \text{augment } X0, X1, (X1 \cdot X1), (X2 \cdot X2)$ 

-количество оцениваемых параметров  $k := \text{cols}(X)$  $k = 4$  $rank(X) = 4$ 

 $Y_i := \text{mean}(\text{submatrix}(Y0, i, i, 1, m1))$ 

 $ODICM.$  1

#### Матричная фарма МНК

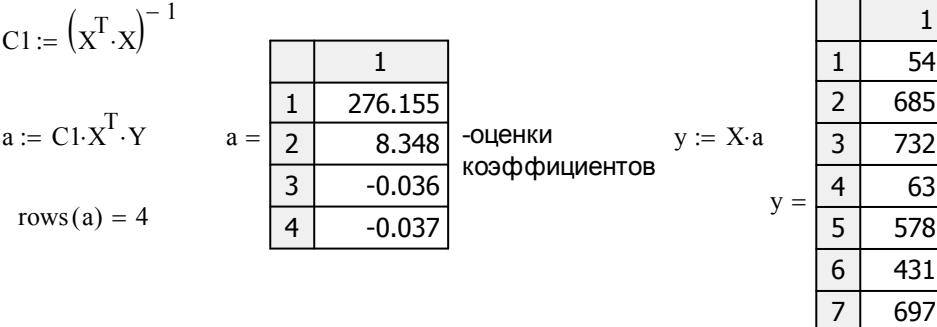

545.27 85.035 32.614 631.08 78.714 31.392 97.279 478.749 8

640.067

9

-оценки результатов

#### Определение ошибки оценивания

$$
Sd := \left[\sum_{i=1}^{N} \left[ \left(Y0_{i} - y_{i}\right)^{2}\right] \right] \cdot m2 = 1.409 \times 10^{3}
$$
\n
$$
Se0 := \sum_{i=1}^{N} \sum_{j=1}^{m1} \left(Y0_{i,j} - Y_{i}\right)^{2} \qquad Se := \left(\sum_{i=1}^{N} S2_{i}\right) = 2.48 \times 10^{3}
$$
\n
$$
\phi1 := N - k \quad \text{surco to terneheй свободы} \qquad \phi1 = 5
$$
\n
$$
\phi2 := N \cdot (m2 - 1) \quad \text{surco to terneheй свободы} \qquad \phi2 = 18
$$
\n
$$
s2 := \frac{Se}{m2 \cdot \phi2} = 45.926
$$
\n
$$
Ke := C1 \cdot s2
$$
\n
$$
\alpha := 0.05
$$
\n
$$
Kr = qt(1 - \alpha, \phi2) \quad \text{Kpитинеское значение распределения Стьодента с } \phi2
$$
\n
$$
C \text{creпенями свободы, соответствующее выбранному уровню\n
$$
3 \text{Hauимости } \alpha. \quad \text{tkp} = 1.734
$$
$$

$$
j:=1..k \qquad \Delta_j:=\text{trp}\cdot\sqrt{Ke_{j\,,j}}
$$

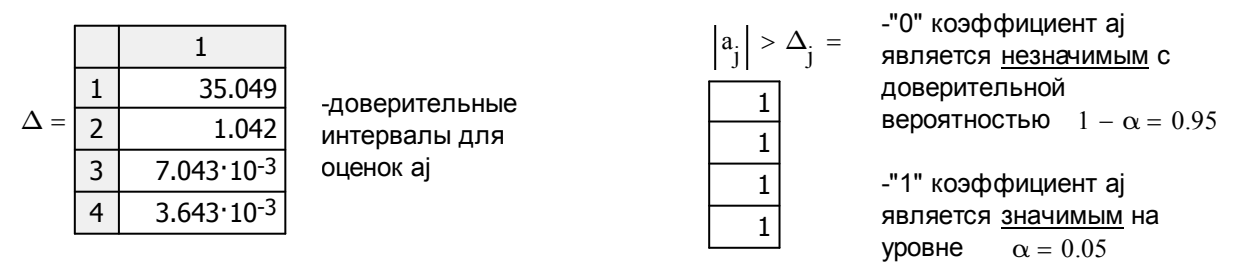

Проверка адекватности модели

 $N > k = 1$  условие применимости метода

 $\alpha = 0.05$  -уровень значимости

$$
\text{Fkp} := \text{root}(p\text{F}(x, \phi 1, \phi 2) - 1 + \alpha, x, 0, 10) \text{ Fkp} = 2.773 \qquad \text{F} := \text{Sd} \cdot \frac{\phi 2}{\text{Se} \cdot \phi 1} = 2.045
$$